Proyecto Fin de Carrera **Ingeleco de Telecomunica**<br>Industria de Telecomunica de Telecomunica Trabajo Fin de Máster Máster en Ingeniería Industrial

## Generación de Escenarios para el Análisis Superior de Ingelse de Distrit de Redes de Distribución

**Autor: María Molina Salvador Tutor: Alejandro Marano Marcolini** 

> **Depreto. Ingeniería Eléctrica Escuela Técnica Superior de Ingeniería Escuela Técnica Superior de Ingeniería Universidad de Sevilla Universidad de Sevilla**

> > Sevilla, 2013 Sevilla, 2019

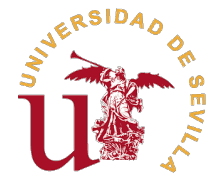

Trabajo Fin de Máster Máster en Ingeniería Industrial

## **Generación de Escenarios para el Análisis de Redes de Distribución**

Autor:

María Molina Salvador

Tutor: Alejandro Marano Marcolini Profesor Contratado Doctor

Dpto. Ingeniería Eléctrica Escuela Técnica Superior de Ingeniería Universidad de Sevilla

Sevilla, 2019

Trabajo Fin de Máster: Generación de Escenarios para el Análisis de Redes de Distribución

Autor: María Molina Salvador Tutor: Alejandro Marano Marcolini

El tribunal nombrado para juzgar el trabajo arriba indicado, compuesto por los siguientes profesores:

Presidente:

Vocal/es:

Secretario:

acuerdan otorgarle la calificación de:

El Secretario del Tribunal

Fecha:

# **Agradecimientos**

a elaboración de este proyecto no habría sido posible sin la ayuda de mis profesores, los cuales<br>me han transimitido los conocimientos y herramientas necesarias para poder llevarlo a cabo<br>En especial, agradezco la atención a elaboración de este proyecto no habría sido posible sin la ayuda de mis profesores, los cuales me han transimitido los conocimientos y herramientas necesarias para poder llevarlo a cabo. cualquier duda que me ha surgido durante el proyecto y me ha facilitado toda la información que he necesitado.

Decir que he contado con el amor y apoyo incondicional de mi familia en las decisiones que he ido tomando durante mi trayectoria académica. Y por último, destacar a mis compañeros, con los que he compartido muy buenos momentos.

> *María Molina Salvador Autora Sevilla, 2019*

## **Resumen**

<span id="page-8-0"></span>En la actualidad, la penetración de energías renovables en las redes eléctricas está en constante<br>aumento. Esto se debe a los beneficios que aporta, entre los que se encuentra un menor impacto aumento. Esto se debe a los beneficios que aporta, entre los que se encuentra un menor impacto ambiental y un mayor acceso energético.

A lo largo de este documento, se van a simular una serie de escenarios de redes con penetración de renovables y se van a analizar variables como las tensiones, flujos de potencia activa y estado de carga de las baterías para conocer el efecto de la penetración de renovables y baterías en las redes. La observación de los resultados va a permitir un mejor conocimiento del comportamiento de dichas redes para así ahorrar costes en la explotación, planificación y diseño de las mismas.

Para ello, se comentará el estado de arte actual de la integración de energías renovables, en el que se explicará el panorama político existente, las tendencias actuales en la industria y el mercado de la solar fotovoltaica y eólica, y qué tecnologías hacen posible su integración en el sistema eléctrico.

Por otro lado, se detallarán los datos de entrada al sistema, en este caso dos redes de distribución (urbana y rural) en baja tensión. Entre los inputs se encontrarán los precios minoristas de la electricidad, las curvas de consumo eléctrico y curvas de producción en función de la meteorología existente.

También se detallará cómo se generan los distintos escenarios de generación, es decir, cómo se distribuye la generación en la red y qué forma presentan sus curvas de producción horaria. Para ello, será necesario el estudio de la meteorología existente en función de la época del año.

Existirá otro apartado en nuestro documento en el que se detalla el modelo de optimización, en el que la función objetivo es el coste que supone importar/ceder energía de la red a lo largo de una año y los costes de amortización asociados.

Una vez obtenido el modelo y los correspondientes inputs, se simularán una serie de escenarios de las redes rural y urbana y se comentarán los resultados obtenidos.

# **Abstract**

<span id="page-10-0"></span> $A<sup>t</sup>$  present,<br>energy access. t present, the level of renewable energy penetration into electrical grids is constantly growing. This is due to a number of benefits including smaller environmental impact and greater

In this work, we simulated a series of scenarios of grids with penetration of renewable energy. Then we analyzed variables such as voltages, active power flows and the state of charge of batteries in the grid. The results of this work will improve our understanding of the behavior of such grids so as to save costs in their use, planning and design.

This work discusses the state of the art of renewable energy integration. In this chapter we review the political landscape, industry trends and market trends in photovoltaic and wind energy, and which technologies make renewable energy integration possible.

We have studied the system inputs for two low voltage distribution grids, urban and rural. The inputs include electricity retail prices, load consumption curves and production curves depending on existing meteorological data.

In addition, we review different generation scenarios in detail, i.e, how generation is distributed in the grid and the evolution of hourly production. For this reason, seasonal climate data were required.

This work includes an optimization model. Its objective function is a cost function that reflects the cost of importing/exporting electricity throughout the year and asset amortization costs.

Once the model and its inputs were obtained, a series of scenarios of rural and urban grids were simulated and discussed.

# **Índice Abreviado**

<span id="page-12-0"></span>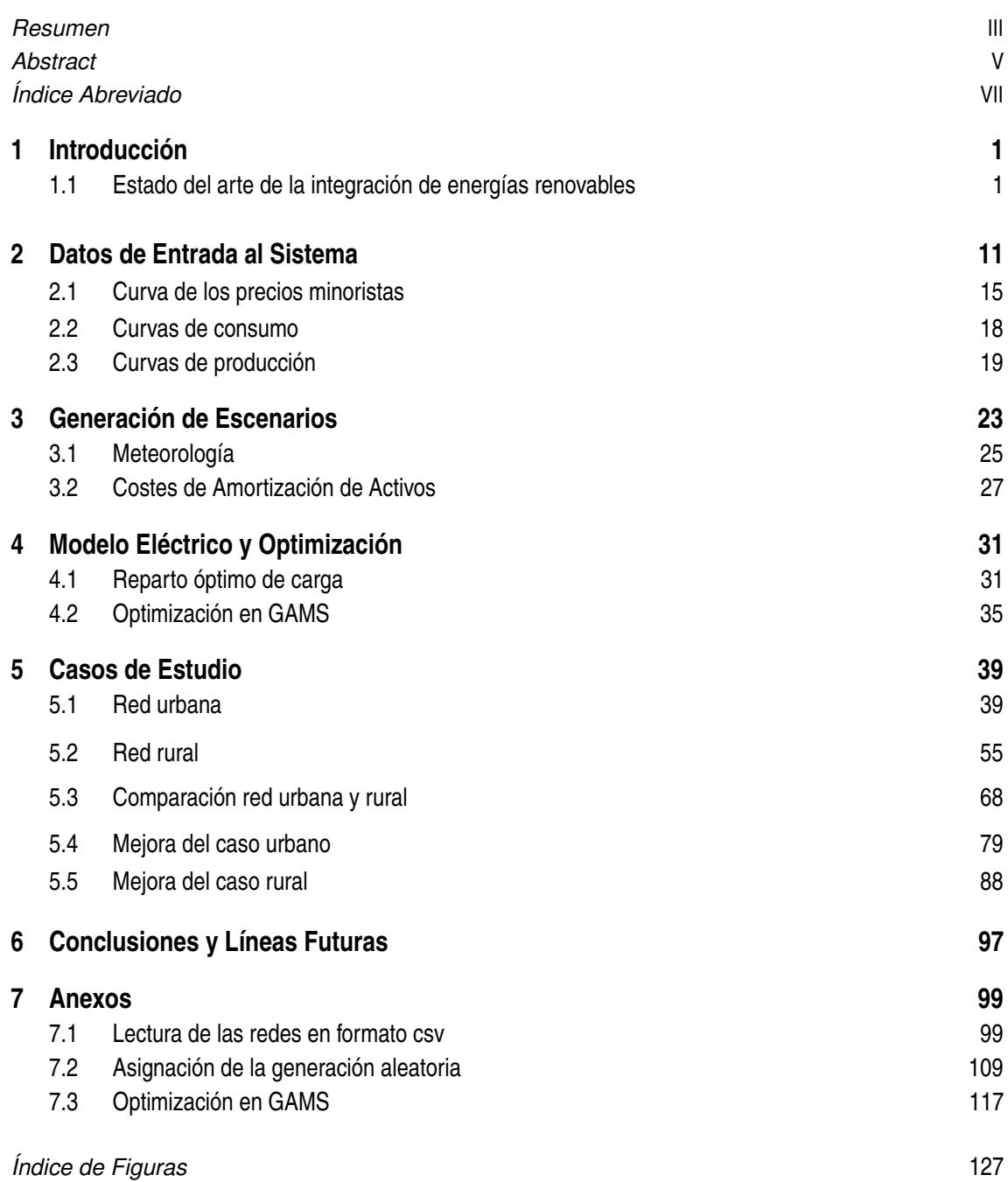

*[Bibliografía](#page-146-0)* [131](#page-146-0)

# **Índice**

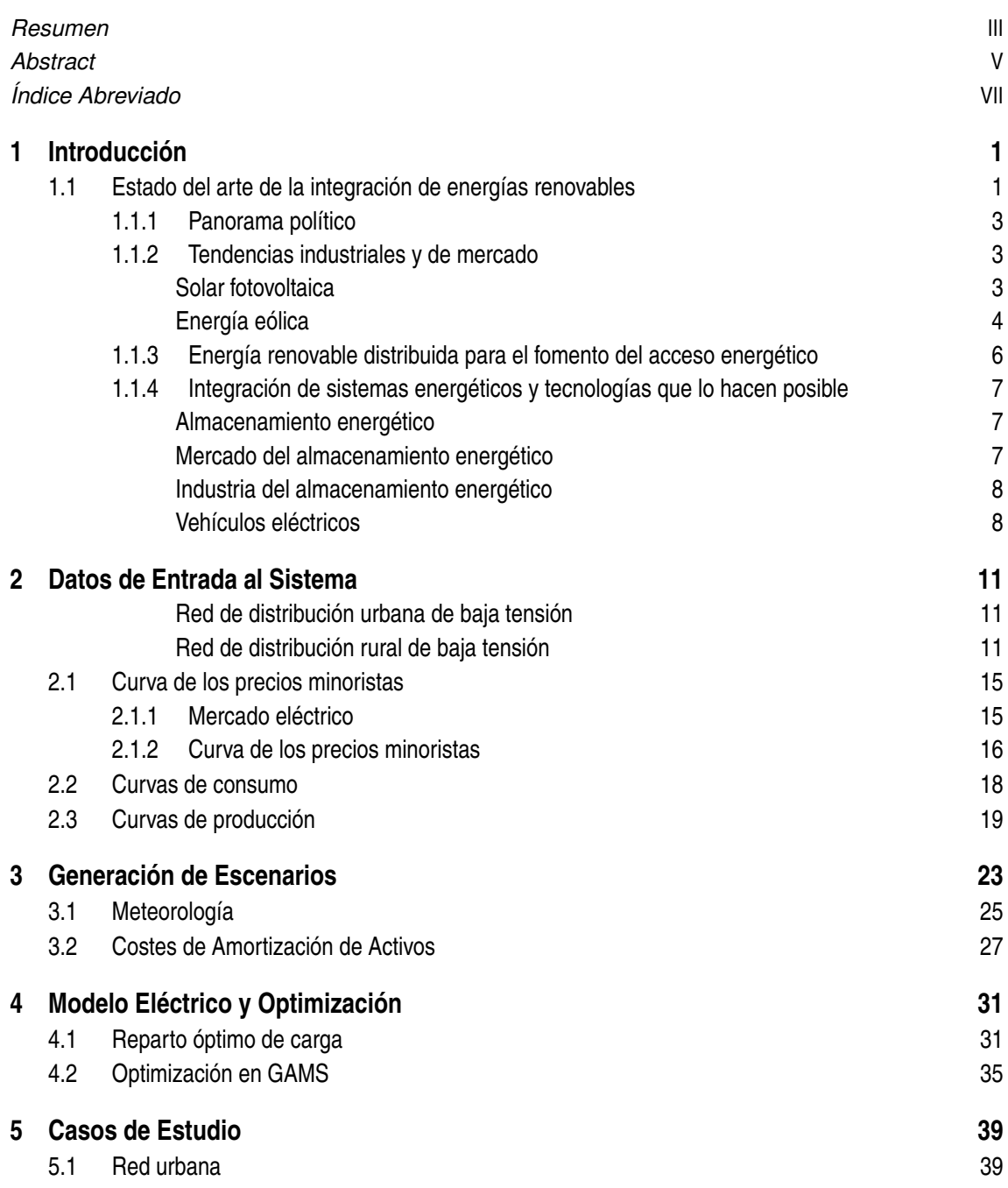

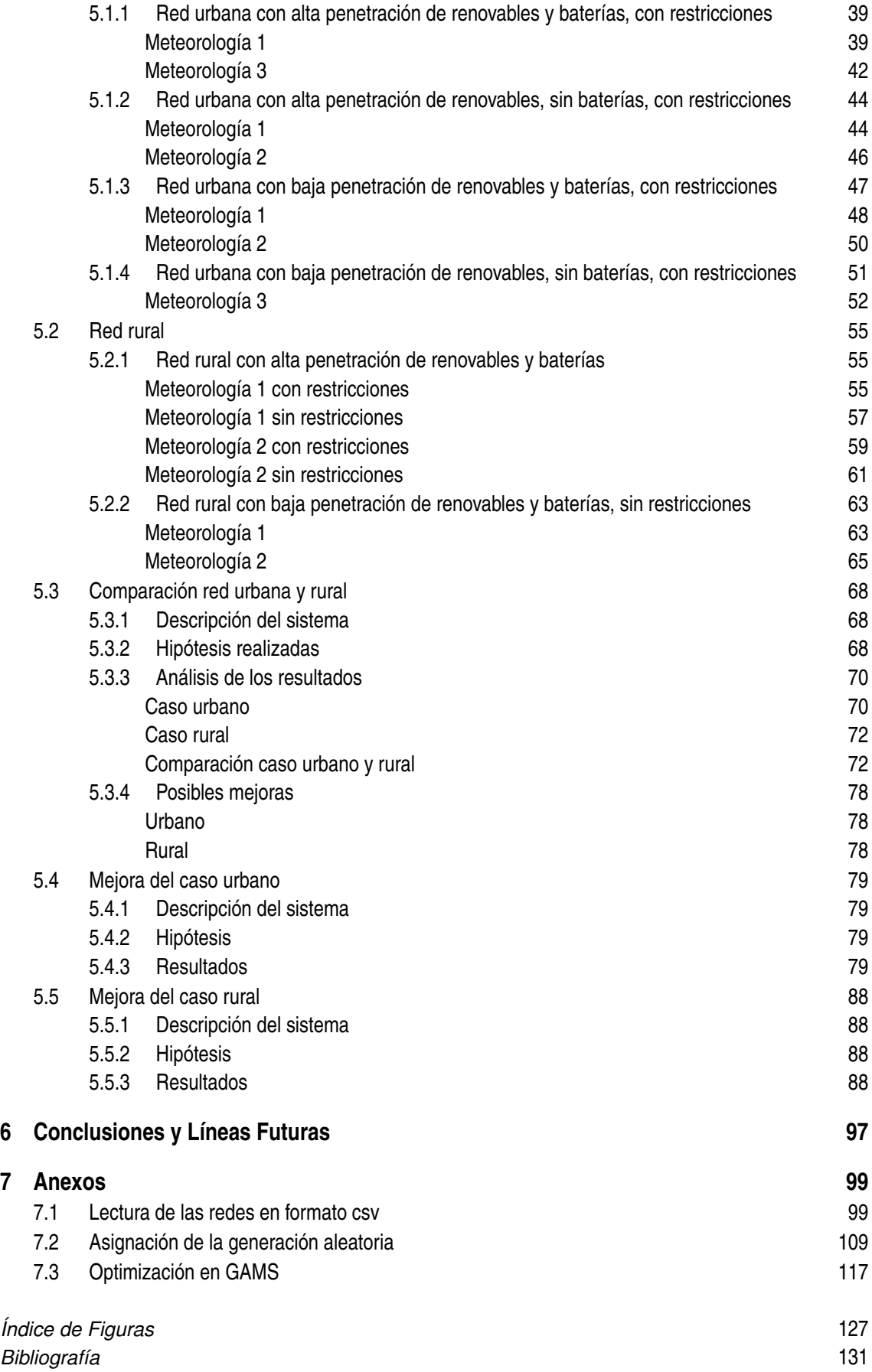

# <span id="page-16-0"></span>**1 Introducción**

El objetivo principal de este trabajo es optimizar la utilización de las redes de distribución y hacer<br>un mejor uso de sus activos. Para ello, se estudiará el comportamiento de ciertas redes de<br>distribución en beja tención un mejor uso de sus activos. Para ello, se estudiará el comportamiento de ciertas redes de distribución en baja tensión con penetración de renovables, con la finalidad de obtener conclusiones relativas a su explotación, diseño y planificación.

En primer lugar, se han recopilado una serie de datos de ambas redes entre los que se encuentran los parámetros de las líneas, tensión nominal, capacidad máxima de las líneas, frecuencia del sistema, potencia base, cargas, etc. A continuación, se crearán los diferentes escenarios a analizar atendiendo a:

- Alta/Baja penetración de energías renovables
- Con/Sin baterías
- Distintos escenarios meteorológicos
- Generación Fotovoltaica/Eólica

Para ello, se creará un script en Python que generará una serie de escenarios aleatorios según las características de explotación de la red.

En segundo lugar, se buscará optimizar la operación de esas redes. Con este fin, se construirá un modelo de optimización utilizando el software GAMS, para ello, utilizaremos los datos anteriores como datos de entrada al programa, es decir, definiremos la red y la carga en cada nudo y se obtendrán como outputs los flujos de potencia activa por las ramas, tensiones y fases en los nudos etc. siendo las variables de control que minimizan la función de costes la generación en cada nudo de dicha red y la potencia absorbida/cedida por las baterías. En algunos casos, se eliminarán las restricciones de capacidad en las líneas y tensiones en los nudos para estudiar como evolucionarían libremente dichas variables en esas condiciones.

En tercer lugar, se analizarán dichos resultados y se propondrán una serie de escenarios con cambios orientados a una mejor planificación del sistema. Dichos escenarios se simularán y se comprobará si se ha mejorado el resultado de la función objetivo obtenida anteriormente con las mismas condiciones meteorológicas e igual número de plantas fotovoltaicas y eólicas.

Por último, se comentarán las conclusiones a las que se ha llegado y posibles líneas futuras.

### **1.1 Estado del arte de la integración de energías renovables**

Las energías renovables han tenido un desarrollo positivo a lo largo de los últimos años, lo que muestra que la transición a las mismas es posible, sin embargo, los avances vistos hasta ahora han visto una desigualdad entre los distintos sectores existentes. Los sectores del transporte y refrigeración/calefacción han recibido menor atención por parte de los actores políticos que la generación eléctrica renovable. A pesar de ello, esto no refleja la importancia relativa entre los mismos, ya que la refrigeración/calefacción representa un 48% de la energía final consumida, el transporte el 32% y la electricidad el 20%. Este desglose se muestra en la Figura 1.1.

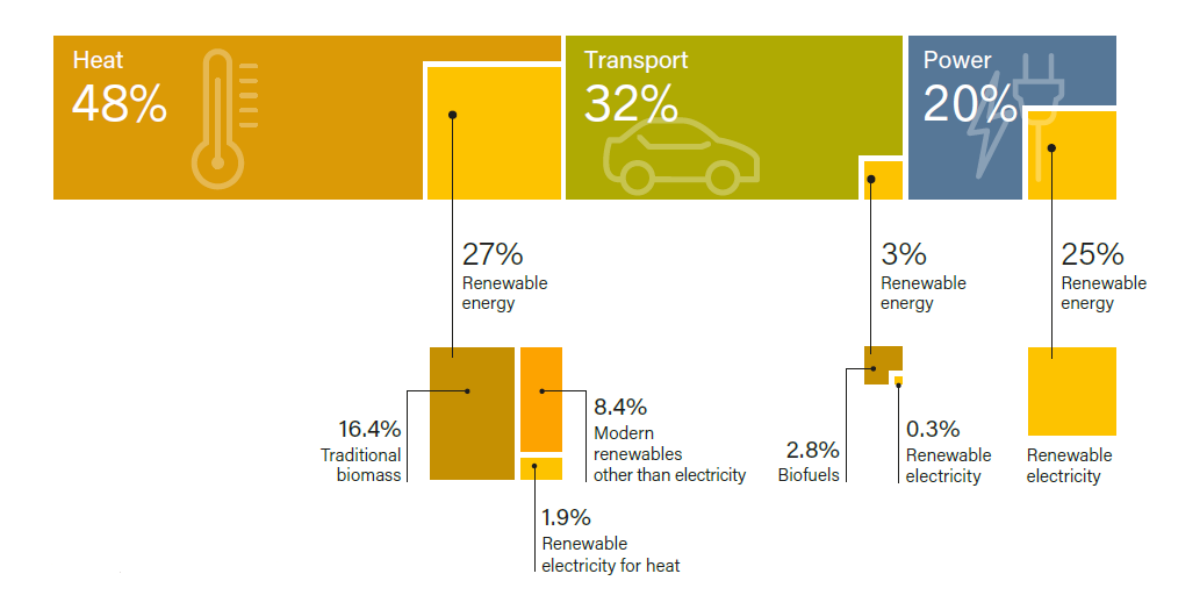

**Figura 1.1** Participación de las energías renovables en la energía total final consumida por sectores, 2015 [\[1\]](#page-146-0).

El incremento de la capacidad instalada y los costes competitivos de la energía solar fotovoltaica y eólica han dado lugar a que dicha transición eléctrica se desarrolle favorablemente. En la Figura 1.2 se muestra la capacidad instalada renovable en los 6 países con mayor penetración de renovables.

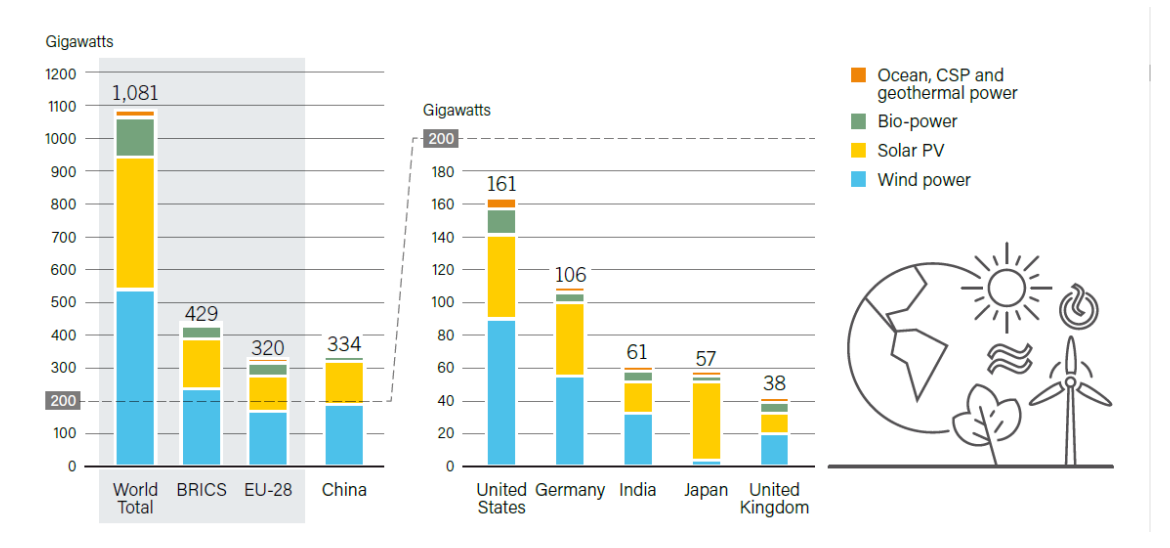

**Figura 1.2** Capacidad instalada renovable, 2017 [\[1\]](#page-146-0).

La capacidad renovable instalada presentó su mayor aumento en el año 2017, con un incremento de su capacidad del 9% con respecto a 2016. La solar fotovoltaica supuso un 55% de esta nueva capacidad instalada, la eólica un 29% y la hidraúlica un 11%. Además, la capacidad instalada renovable fue mayor que la de las plantas que utilizaban combustibles fósiles y nucleares.

#### <span id="page-18-0"></span>**1.1.1 Panorama político**

Los objetivos de las distintas políticas renovables están centradas en el sector eléctrico existiendo una demora en cuanto al apoyo hacia los sectores de calefacción/refrigeración y transporte. En la Figura 1.3 se muestra el número de países que han ido incorporando políticas regulatorias relacionadas con la energía renovable.

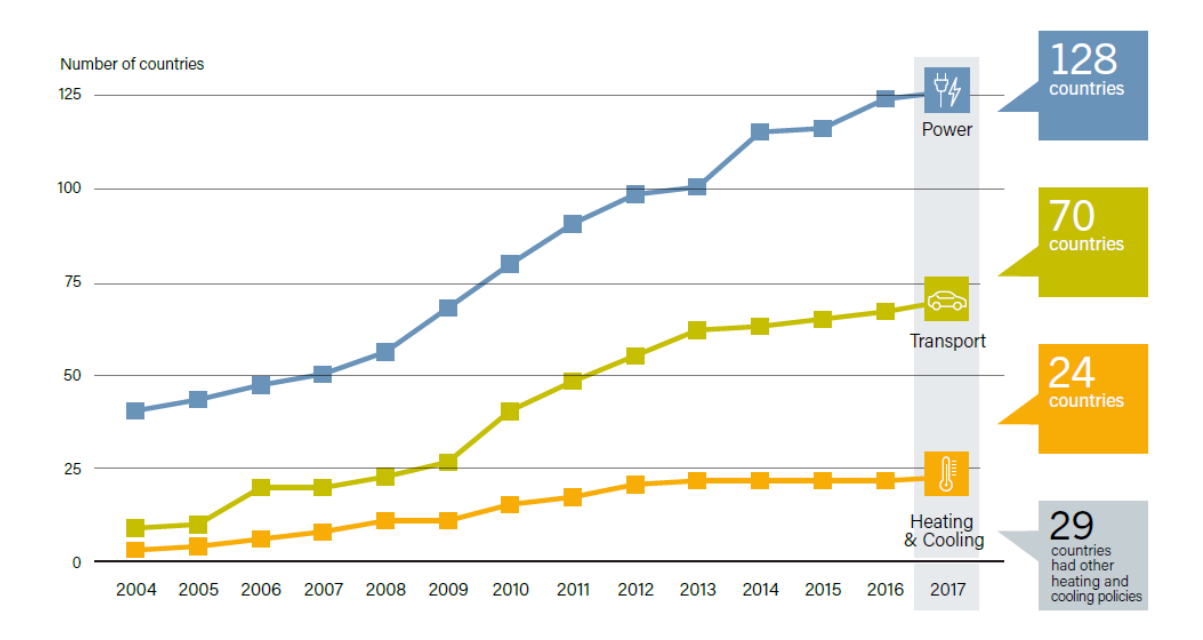

**Figura 1.3** Número de países con políticas regulatorias en energías renovables, por sector, 2004-2017 [\[1\]](#page-146-0).

La tecnología renovable aplicada a la generación eléctrica, calefacción/refrigeración y transporte se considera una herramienta clave para el desarrollo de multitud de objetivos políticos, entre los que se encuentra la mejora de la seguridad nacional energética y crecimiento económico, creación de empleo, desarrollo de nuevas industrias, reducción de emisiones y contaminación local, y la existencia de un suministro energético asequible y fiable para todos los ciudadanos.

El sector de las energías renovables empleó aproximadamente 10.3 millones de personas directa e indirectamente [\(Figura 1.4\)](#page-19-0). El empleo en energías renovables está influenciado por factores como la caída de los precios de la tecnología, cambios en la productividad laboral, estrategias empresariales y restructuraciones industriales, políticas industriales para la mejora de la creación de valor añadido y el desarrollo de las energías renovables en el mercado. La solar fotovoltaica fue la que más empleos supuso, esto se debe a que la instalación de paneles PV fue mucho mayor que el resto de instalaciones renovables.

#### **1.1.2 Tendencias industriales y de mercado**

#### **Solar fotovoltaica**

La capacidad instalada de fotovoltaica sobrepasó a la instalada por las plantas de combustibles fósiles y nucleares conjuntamente.

La fuerte competencia, menores márgenes de los fabricantes y promotores y la consolidación de la industria condujo a que en 2017 se dieran uno de los precios más bajos vistos hasta la fecha en el mercado.

<span id="page-19-0"></span>

|           | <b>Bioenergy</b><br>biomass, biofuels,<br>biogas        |  |  |                           |                              |
|-----------|---------------------------------------------------------|--|--|---------------------------|------------------------------|
| O         | Geothermal                                              |  |  |                           | TIL TILL                     |
| 器         | Solar energy<br>solar PV, CSP, solar<br>heating/cooling |  |  |                           | ili ili                      |
| 人         | <b>Wind power</b>                                       |  |  |                           |                              |
| $\approx$ | <b>Hydropower</b><br>(small-scale)                      |  |  |                           |                              |
| $\approx$ | Hydropower<br>(large-scale)                             |  |  |                           | an din din                   |
| Ť         | $= 50,000$ jobs                                         |  |  |                           | $8.8$ million $+1.5$ million |
|           |                                                         |  |  | World $10.3$ million jobs |                              |

**Figura 1.4** Empleos en energías renovables [\[1\]](#page-146-0).

En la Figura 1.5 se muestra la capacidad total mundial instalada de 2007 a 2017 y en la [Tabla 1.1](#page-20-0) los costes de inversión y factores de capacidad en 2017.

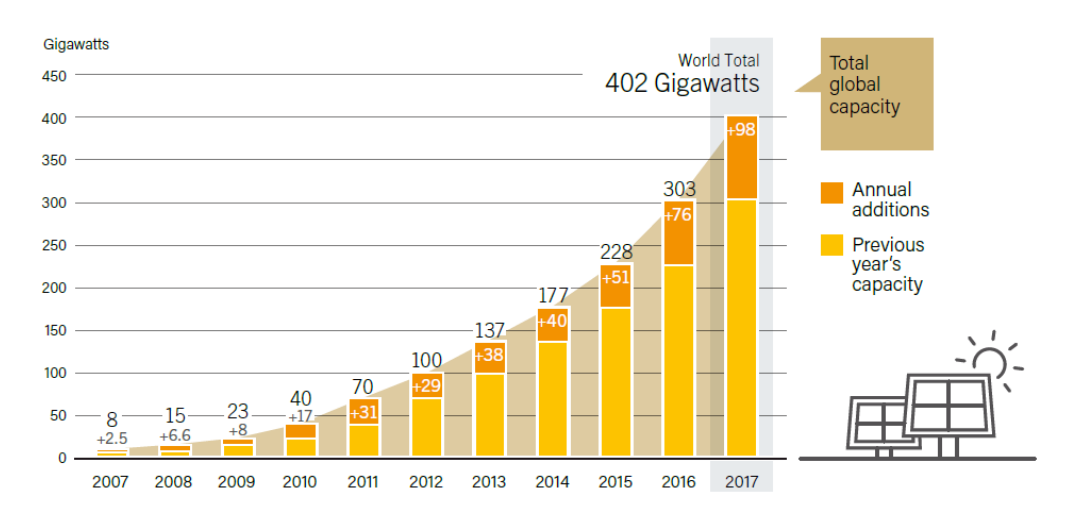

**Figura 1.5** Capacidad total mundial instalada PV, 2007-2017 [\[1\]](#page-146-0).

#### **Energía eólica**

Los precios están cayendo para la energía eólica onshore y offshore, registrando esta última su mejor año en 2017. La caída de los precios de oferta se deben a la innovación tecnológica y aumento de la capacidad, las expectativas en cuanto a los continuos avances tecnológicos, bajos costes de financiación por un menor riesgo percibido y la fuerte competencia en el mercado. Por otro lado, las empresas del petróleo y gas también fueron avanzando en la indutria. Los inminentes cambios regulatorios favorecieron el crecimiento de la generación eólica en algunos mercados, mientras que en otros este crecimieno fue consecuencia de sus precios competitivos y beneficios medioambientales.

En la [Figura 1.6](#page-20-0) se muestra la capacidad total mundial instalada de 2007 a 2017 y en la [Tabla 1.2](#page-20-0) los costes de inversión y factores de capacidad en 2017.

Al menos 13 países entre los que se encuentran Costa Rica, Nicaragua , Uruguay y otros países europeos cubrieron en más 10% su energía eléctrica consumida con energía eólica en 2017.

<span id="page-20-0"></span>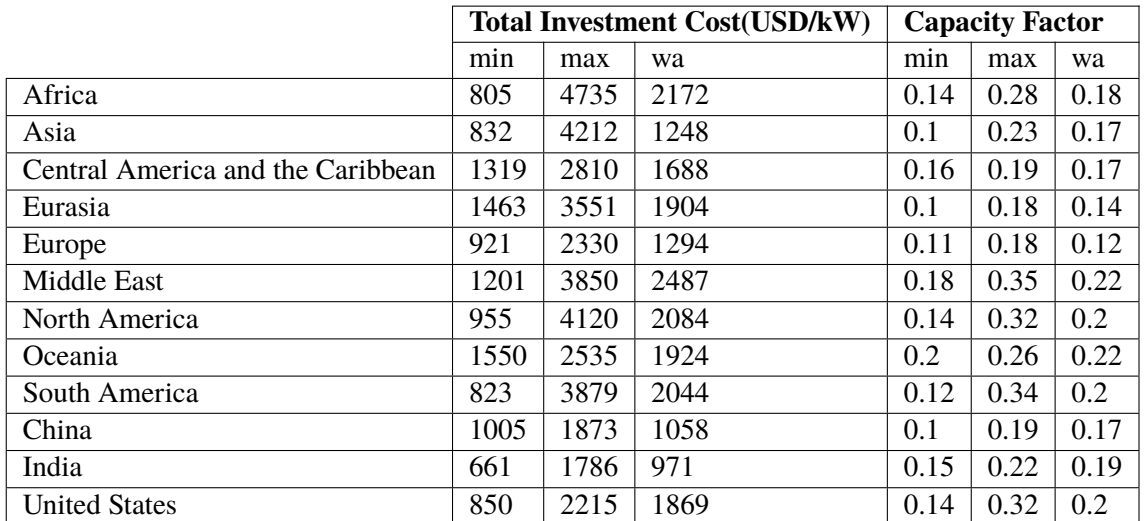

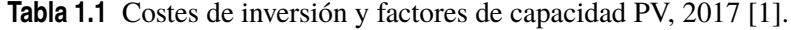

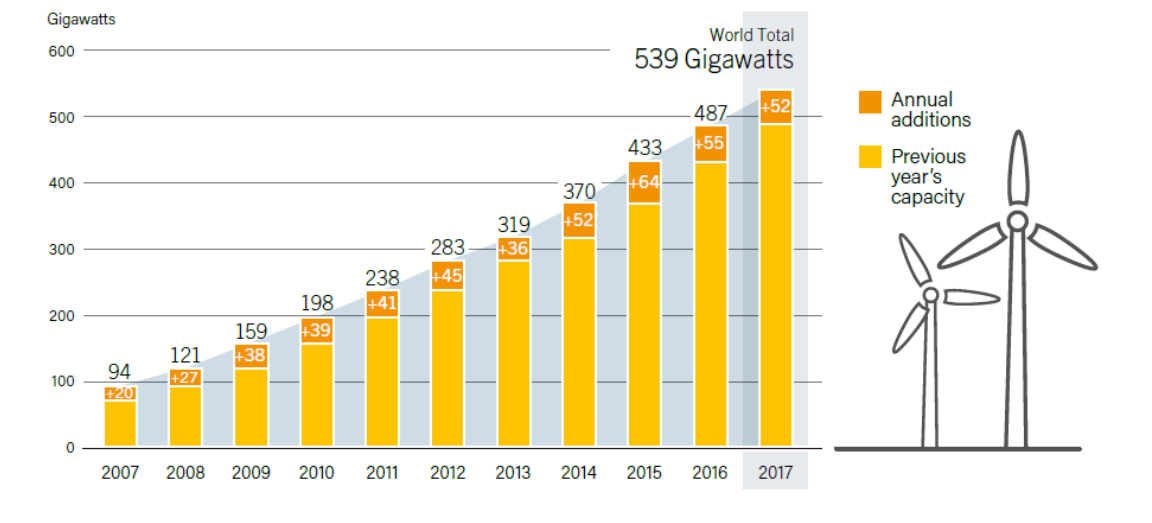

**Figura 1.6** Capacidad total mundial instalada eólica, 2007-2017 [\[1\]](#page-146-0).

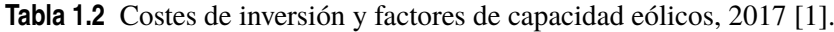

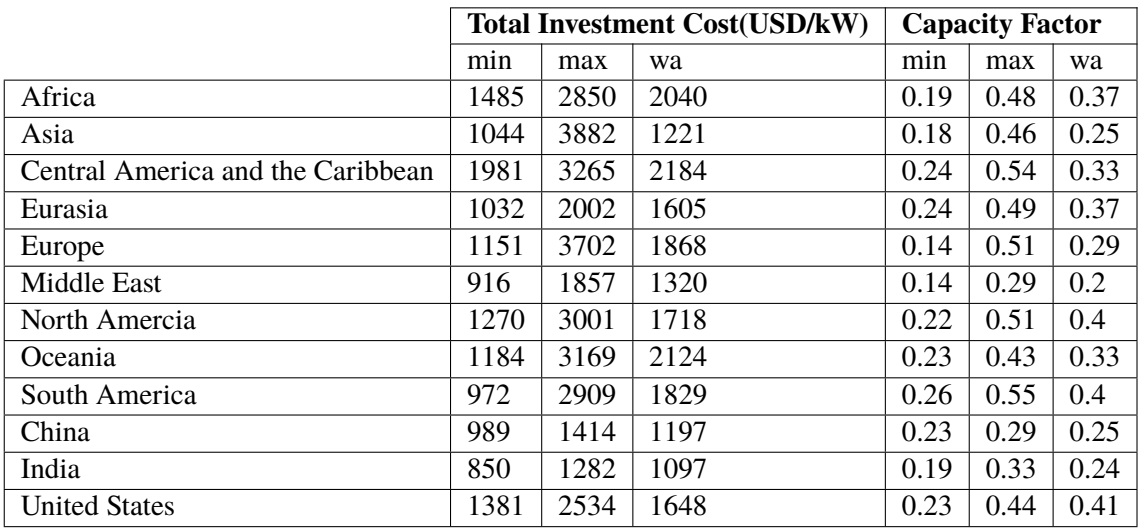

#### <span id="page-21-0"></span>**1.1.3 Energía renovable distribuida para el fomento del acceso energético**

Una de las soluciones principales para conseguir los objetivos de acceso energético es la inclusión de los sistemas DREA (Distributed Renewables for Energy Access).

Aproximadamente 1060 millones de personas (alrededor del 14% de la población mundial) vive sin electricidad. La gran mayoría de estas personas procede del África subsahariana y zonas de Asia en vías de desarrollo, viviedo muchas de ellas en zonas rurales.

En la figura Figura 1.7 se muestra el porcentaje de la población mundial sin acceso a electricidad por región o país desde 2010 a 2016.

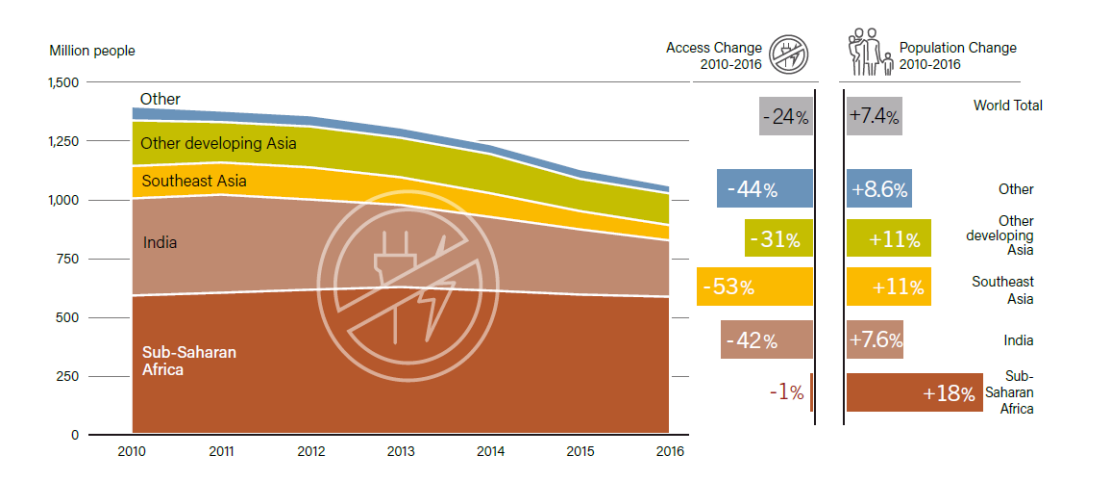

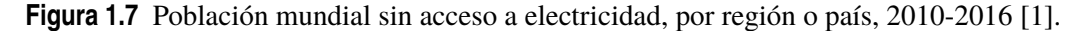

Los sistemas DREA permiten conseguir los objetivos de acceso energético gracias al despliegue de sistemas solares offgrid y mini-redes basadas en energías renovables. Cada más desarrolladores de mini-redes están probando diferentes modelos de negocio lo que está permitiendo la maduración de este sector. Como dato, en 2016-2017 se estimó la instalación de 206 miniredes en India.

En la Figura 1.8 se muestra una estimación de los proyectos relacionados con mini-redes (de más de 100 kW) que se llevarían a cabo en el 2017.

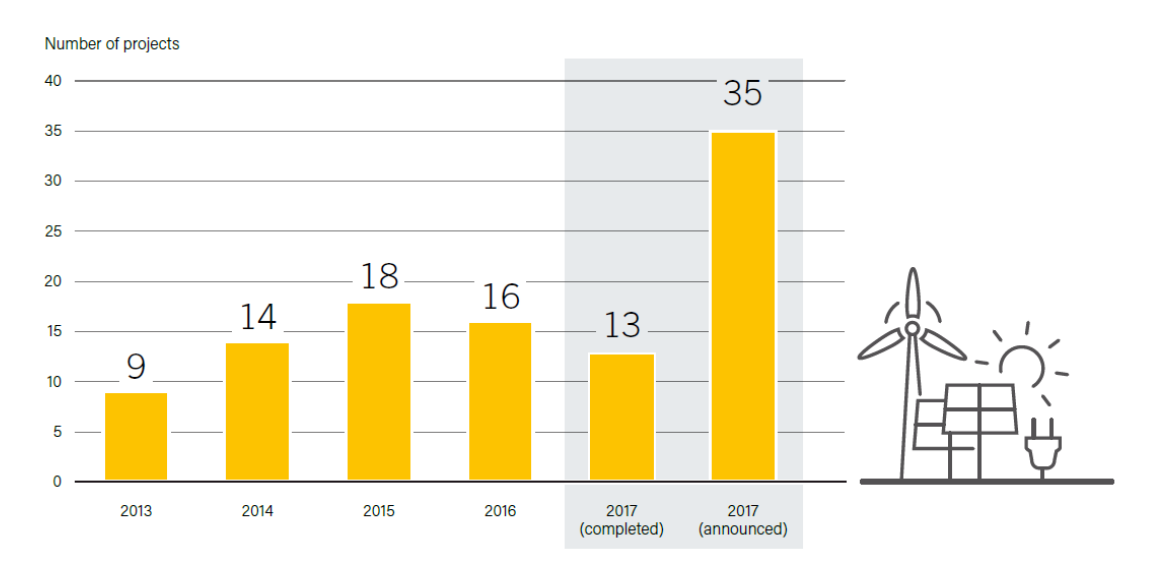

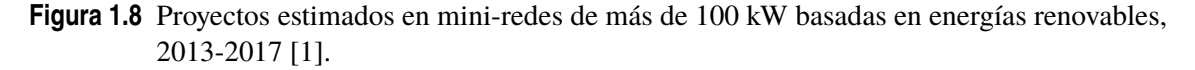

<span id="page-22-0"></span>Durante este año, un creciente número de gobiernos fue introduciendo marcos regulatorios que favorecían a las DREA. Además,ciertas instituciones encargadas de financiar proyectos de I+D incorporaron una serie de programas e iniciativas que impulsaron su desarrollo.

#### **1.1.4 Integración de sistemas energéticos y tecnologías que lo hacen posible**

La creciente penetración de las energías renovables - ya sea variable (VRE; eólica o solar), energía térmica o de combustibles líquidos o gaseosos - trae consigo retos en la integración de los mismos a los sistemas energéticos existentes. Actualmente, la penetración de la energía renovable es mayor en el sector eléctrico, con un elevado número de países que han incorporado existosamente gran cantidad de VRE. Como dato, al menos 10 países generaron más del 15% de su energía eléctrica con solar fotovoltaica y eólica en 2017.

Los sistemas de potencia se van ajustando a la creciente participación de los DRE incrementando la flexibilidad del sistema. Al mismo tiempo, los operadores del sistema también ajustan la operación del mismo mediante el almacenamiento y la digitalización de los sistemas, y las fuentes renovables proveen de una serie de servicios que permiten estabilizar la red de potencia.

Ciertas tecnologías como lo son el almacenamiento, bombas de calor o vehículos eléctricos evolucionan en paralelo con las energías renovables, lo que permite la integración de las VRE en el sector eléctrico y facilitar el acoplamiento con los sectores térmicos y de transporte.

#### **Almacenamiento energético**

Durante décadas, el almacenamiento energético se ha utilizado para funciones como lo son el apoyo a la fiabilidad global de la red eléctrica, diferir o evitar inversiones en otras infraestructuras, proveer de respaldo durante cortes de suministro o momentos de tensión en el sistema, permitir que la infraestructura sea resiliente, apoyar a los sistemas off-grid o facilitar el acceso energético de comunidades marginadas. El almacenamiento energético se ha estado utilizando de forma creciente en combinación con las tecnologías renovables.

El almacenamiento por bombeo ha proporcionado la gran mayoría del almacenamiento eléctrico hasta la fecha. Puede ser desplegado a gran escala, es el más antiguo y generalmente es la forma menos costosa de almacenaje por unidad de energía eléctrica (aunque está limitado por la geografía). Las instalaciones hidroeléctricas que incorporan embalse, han provisto de gran flexibilidad a la red gracias a su regulación de acuerdo a las fluctuaciones en la demanda y otras formas de generación.

Otras formas de almacenamiento lo son las baterías (electroquímicas), los volantes de inercia y aire comprimido (ambos electromecánicos) o almacenamiento térmico (sales fundidas, almacenamiento con hielo...). Las diferentes tecnologías pueden complementarse entre sí.

#### **Mercado del almacenamiento energético**

La capacidad de almacenamiento global estacionario y conectado a la red fue de unos 159 GW en 2017, siendo gran parte de ella de bombeo. Al bombeo le sigue el almacenamiento térmico (el 82% del mismo se compone de sales fundidas en plantas CSP), después las baterías (electroquímicas), y por último, el almacenamiento electromecánico.

En 2017 se encargaron más de 3 GW de capacidad de almacenamiento por bombeo, alcanzándose 153 GW a final de año. Ese mismo año se puso en operación entorno a 0,5 GW de almacenamiento distinto al bombeo, alcanzándose una capacidad estimada de 5,9 GW a final de año. Las instalaciones de baterías a gran escala aumentaron su capacidad en menos de 0,4 GW en 2017, para llegar a un total de unos 2,3 GW. Esta cifra incluye en su mayoría grandes instalaciones conectadas a la red y no aquellas instalaciones "behind-the-meter" (residencial y comercial). Lo expuesto anteriormente se muestra gráficamente en la [Figura 1.9.](#page-23-0)

Las baterías permiten aplazar o evitar actualizaciones en la operación de las líneas de transmisión ante una subida de la demanda, variar la carga, mitigar problemas locales de fiabilidad, conseguir una mayor flexibilidad en la operación y mejorar la habilidad para manejar la mayor participación

<span id="page-23-0"></span>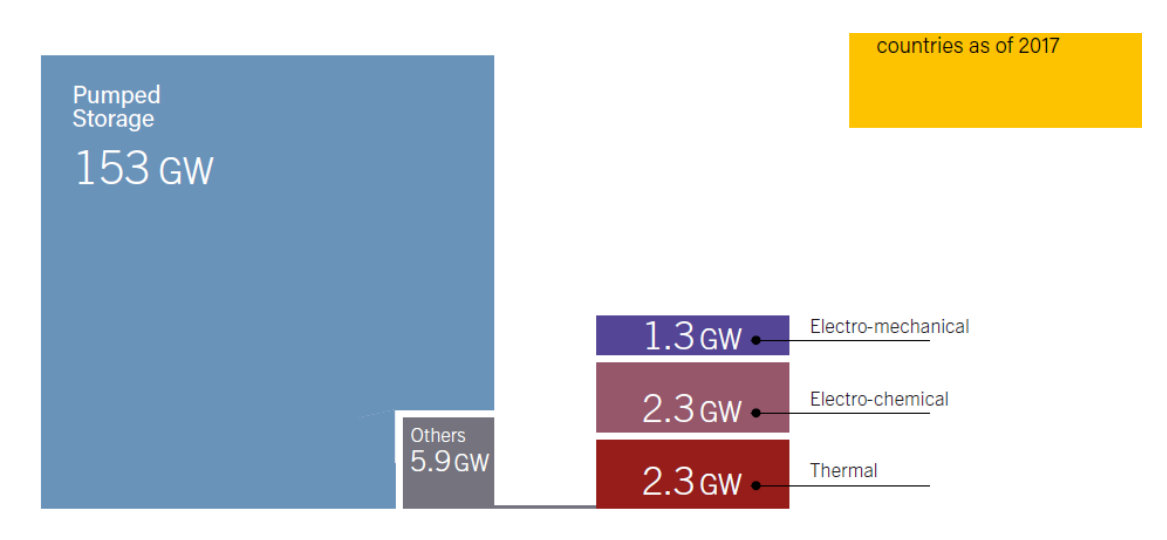

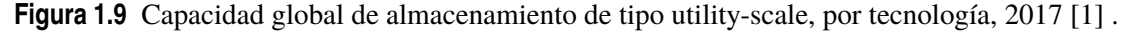

de los VRE. Por otro lado, las baterías permiten proporcionar una serie de servicios a la red, entre los que se encuentra el balance de las fluctuaciones de carga o generación a corto plazo (como el paso temporal de las nubes que provoca sombras en las plantas solares PV), proporcionar una rápida respuesta en frecuencia y la regulación de tensión. Gracias al I+D aplicado a las baterías, se ha conseguido mejorar significativamente la velocidad y magnitud de las mismas.

La mayor parte de la capacidad en baterías "utility-scale" ha sido instalada en economías desarrolladas y en mercados con marcos regulatorios favorables. Alemania y EEUU siguen siendo no de los mercados líderes en baterías "utility-scale" gracias a su regulación, caída de precios e innovadora tecnología y modelos de negocio.

Existen otros mercados con empresas que tienen altos objetivos en cuanto a la energía renovable e industria extractiva, en las que se trata de reemplazar los generadores diésel utilizados en zonas remotas por sistemas solar-plus-storage. Por ello, el almacenamiento eléctrico se usa cada vez más en mini/micro-redes y sistemas off-grid con el objetivo de proporcionar un mayor acceso energético mediante fuentes renovables (particularmente con solar), además de en islas y otras redes aisladas basadas en generadores diésel.

#### **Industria del almacenamiento energético**

Durante el año 2017, se dieron continuos avances y caída de los precios (en particular la de las baterías de litio), la diversificación de las energías renovables, la aparición de empresas en la industria del almacenamiento para capturar los mercados rápidamente crecientes, y el fortalecimiento de los vínculos con las VRE.

La capacidad fabricada de baterías sobrepasó los 100 GWh en 2016 y continuó su crecimiento durante 2017. La fabricación de baterías se produce en mayor medida en Asia, y su liderazgo continuó durante 2017 con la construcción de nuevas instalaciones destinadas a la fabricación de baterías para EVs y sistemas estacionarios que ayudaban a la integración de las VRE llevadas a cabo en China, India y otras regiones.

Además en 2017, ciertas firmas de almacenamiento se asociaron con empresas de tecnología renovable con el objetivo de fomentar dicha tecnología, ganar un punto de apoyo en la industria o desarrollar sistemas de almacenamiento híbridos renovables.

#### **Vehículos eléctricos**

Los vehículos eléctricos son aquellos medios de transporte que incorporan un accionamiento eléctrico y pueden cargarse a partir de una fuente externa o del hidrógeno en el caso de los EVs con pilas de combustible.

En 2017, entorno al 26% de la electricidad consumida por los EVs procedía de fuentes renovables, cantidad proporcional a la participación de renovables en la generación eléctrica. Cada vez existe un mayor número de gobiernos nacionales y sub-nacionales que establece objetivos para los EVS o comunica la eliminación gradual de las ventas asociadas a vehículos con motores de combustión interna. En la Figura 1.10 se muestra la cantidad de vehículos eléctricos vendidos mundialmente desde 2012 a 2017 [\[1\]](#page-146-0).

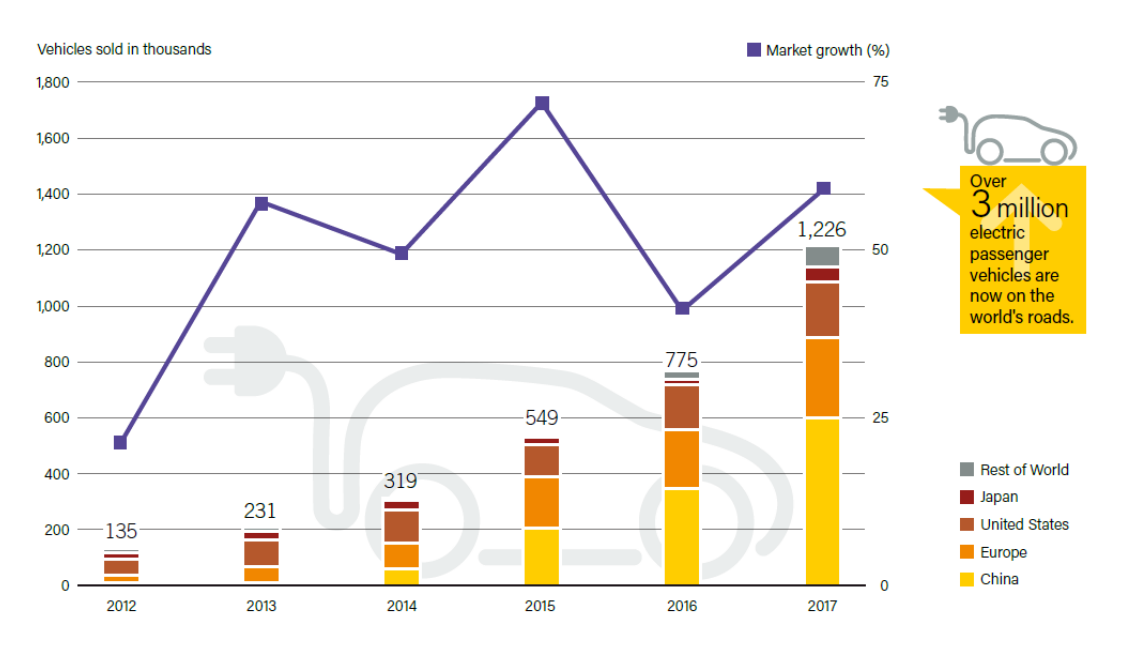

**Figura 1.10** EVs vendidos mundialmente, 2012-2017 [\[1\]](#page-146-0).

# <span id="page-26-0"></span>**2 Datos de Entrada al Sistema**

Como se ha comentado, el estudio se hará en redes de distribución urbanas y rurales. Para ello se ha acudido a los datos aportados por "Distribution System Operators Observatory"[6].<br>El objetivo de este informe es contribu omo se ha comentado, el estudio se hará en redes de distribución urbanas y rurales. Para ello, se ha acudido a los datos aportados por "Distribution System Operators Observatory"[\[6\]](#page-146-0).

transición a un nuevo sistema energético a los operadores de los sistemas europeos de distribución y elaborar soluciones adecuadas para abordarla.

Esta es la recolección de datos más completa hecha hasta ahora en sistemas de distribución europeos. Utilizando este inventario como base, se han utilizado modelos de redes de referencia (RNM) para desarrollar redes de distribución representativos para analizar el impacto de la penetración de las fuentes de energía renovable entre otros.

Las RNMs permiten el diseño de redes, junto con su demanda esperada, las cuales permiten minimizar la inversión total realizada y los costes de operación asociados, a la vez que se satisface los criterios de fiabilidad de suministro existentes. Al proporcionar una red de distribución realista, las RNMs ofrecen la posibilidad de simular de forma fiable el impacto de diferentes escenarios en la red sin la necesidad de tener acceso a los datos reales de dicha red.

Se han selecionado dos redes representativas, una rural y otra urbana para llevar a cabo las simulaciones y su posterior análisis [\[6\]](#page-146-0).

#### **Red de distribución urbana de baja tensión**

Esta red representa una subestación MV/LV con feeders de baja tensión que ha sido creada utilizando las RNMs. La configuración modela una red urbana en baja tensión de alta densidad. El esquema de la red se muestra en la [Figura 2.1](#page-27-0) y la Tabla 2.1 muestra sus indicadores.

#### **Red de distribución rural de baja tensión**

Esta red representa una subestación MV/LV con feeders de baja tensión. Esta configuración modela una red de distribución rural. El esquema de la red se muestra en la [Figura 2.2](#page-27-0) y la [Tabla 2.2](#page-27-0) muestra sus indicadores.

A continuación, se van a analizar los datos proporcionados sobre dichas redes. Estos datos han sido aportados en dos archivos de datos en formato csv, buses y branches, y a partir de un script en Python, se hizo la lectura de los mismos y su conversión a distintos archivos en formato csv con la misma información agrupada en ramas, nudos, cargas, etc. de forma independiente y utilizando

**Tabla 2.1** Indicadores de la red urbana de baja tensión [\[6\]](#page-146-0).

| Indicadores de la red                        | <b>Valor</b> |
|----------------------------------------------|--------------|
| Longitud de la red por consumidor            | 0.0024       |
| Número de consumidores por estación de MT/BT | 107          |
| Potencia pico del consumo (kVA)              | 5.9          |

<span id="page-27-0"></span>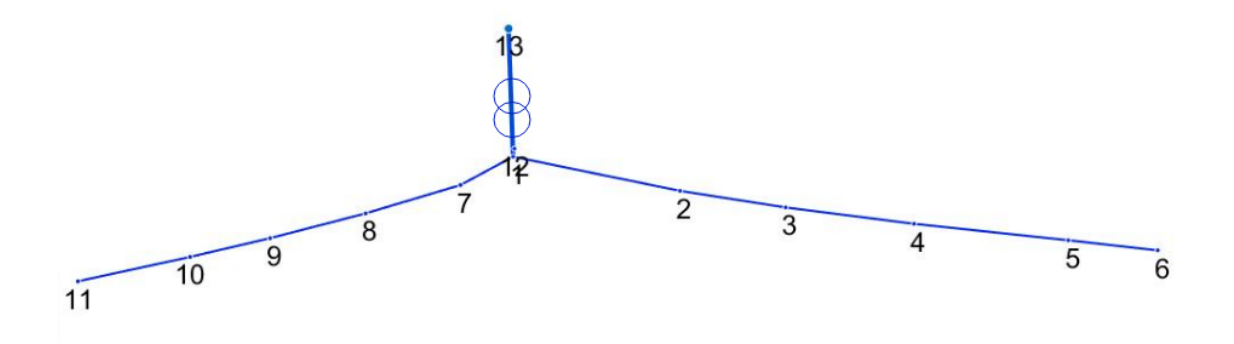

**Figura 2.1** Red urbana de baja tensión [\[6\]](#page-146-0).

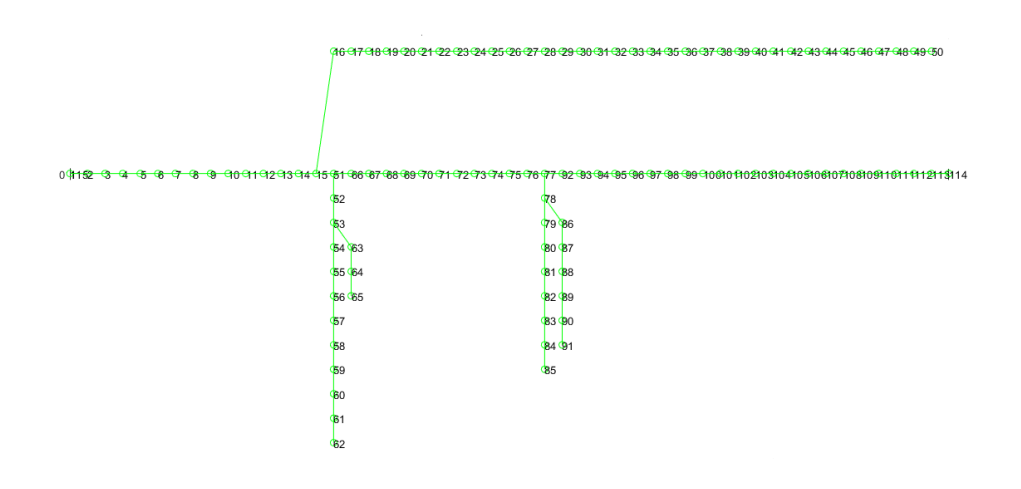

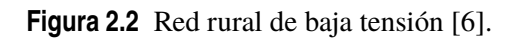

**Tabla 2.2** Indicadores de la red rural de baja tensión [\[6\]](#page-146-0).

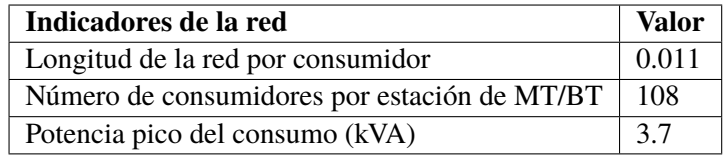

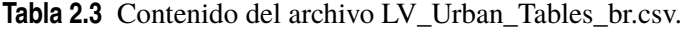

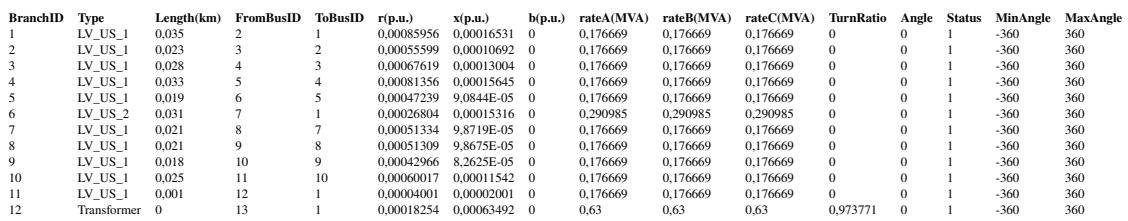

#### Tabla 2.4 Contenido del archivo LV Urban Tables bus.csv.

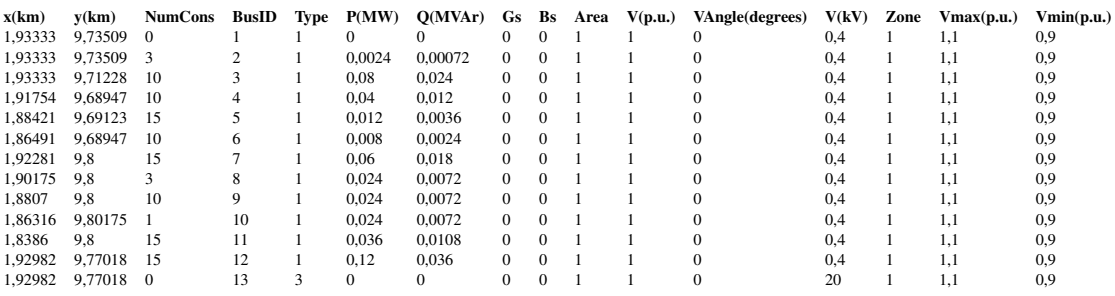

#### **Tabla 2.5** Contenido del archivo Branches.csv.

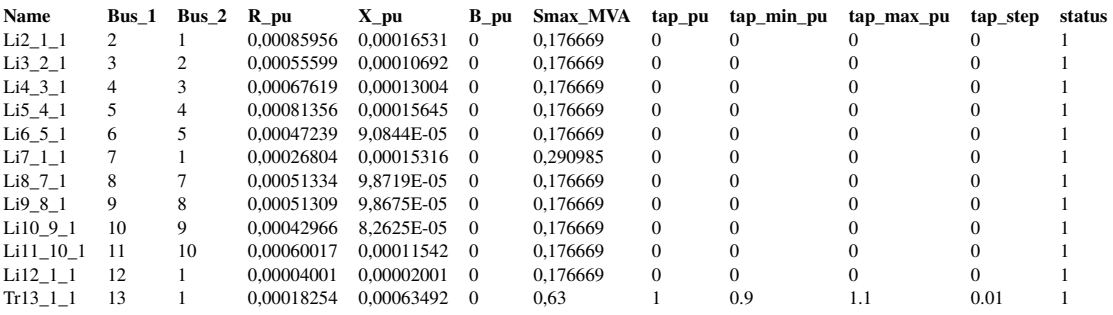

un formato determinado que es el que se utilizaría posteriormente como dato de entrada en la optimización de la operación de los distintos escenarios. Como ejemplo, se utilizará la red de distribución rural ya que es la que menor número de nudos presenta.

Como se ha indicado, los datos se proporcionan en dos archivos en formato csv: En LV\_Urban\_- Tables\_br.csv (Tabla 2.3) se muestran los datos de las ramas: número de identificación, longitud, nudo inicial y final, valores de la resistencia, reactancia y admitancia en pu, capacidad de la línea, estado de la misma (on, off), etc.

En el archivo LV\_Urban\_Tables\_bus.csv (Tabla 2.4) se muestran los datos de los nudos: coordenadas del nudo, identificación del mismo, tipo, tensión en kV u en pu, tensiones máximas y mínimas, etc.

Una vez ejecutado el script se obtuvieron los siguientes archivos (también en formato csv) que serían los que se mantendrían constantes para todos los escenarios simulados de la red urbana, ya que se aportan datos de la red y no de la generación que se incluiría posteriormente.

La tabla de datos Branches (Tabla 2.5) muestra el nombre de la línea, el bus de inicio y fin, los valores de la resistencia, reactancia y admitancia en pu, capacidad máxima de la línea, valores relativos a la relación de transformación en pu y estado de la línea.

La tabla de datos Buses [\(Tabla 2.6\)](#page-29-0) muestra el nombre de los nudos, su tipología (slack, PQ) y tensión nominal.

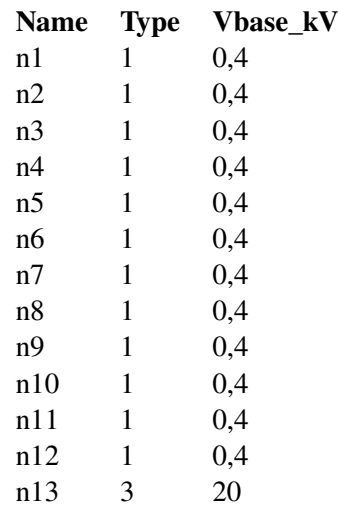

<span id="page-29-0"></span>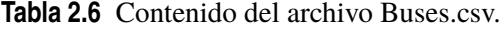

**Tabla 2.7** Contenido del archivo Loads.csv.

| <b>Name</b>      | <b>Bus</b>     | <b>P</b> MVW | <b>Q_MVAR</b> Interrupt |   | <b>Status</b> |
|------------------|----------------|--------------|-------------------------|---|---------------|
| $Lo1_1$          | n1             | $\theta$     | 0                       | 1 | 1             |
| $Lo2_1$          | n2             | 0,0024       | 0,00072                 | 1 |               |
| Lo3 <sub>1</sub> | n <sub>3</sub> | 0,08         | 0.024                   | 1 |               |
| $Lo4$ 1          | n4             | 0,04         | 0,012                   | 1 | 1             |
| $Lo5_1$          | n5             | 0,012        | 0,0036                  | 1 |               |
| Lo6 <sub>1</sub> | n6             | 0,008        | 0,0024                  | 1 |               |
| $Lo7_1$          | n7             | 0,06         | 0,018                   | 1 | 1             |
| Lo8 <sub>1</sub> | n <sub>8</sub> | 0,024        | 0,0072                  | 1 | 1             |
| $Lo9_1$          | n9             | 0,024        | 0,0072                  | 1 |               |
| Lo10 1           | n10            | 0,024        | 0,0072                  | 1 | 1             |
| $Lo11_1$         | n11            | 0,036        | 0,0108                  | 1 | 1             |
| Lo12 1           | n12            | 0,12         | 0,036                   | 1 |               |
| Lo13 1           | n13            | 0            | 0                       |   |               |

La tabla de datos Loads (Tabla 2.7) muestra el nombre de la carga, el nudo en el que se encuentra la potencia activa y reactiva que absorbe, interrumpibilidad de la carga y su estado.

La tabla de datos Lscosts [\(Tabla 2.8\)](#page-30-0) muestra lo que costaría deslastrar la carga para cada uno de los nudos. Los archivos SfreqHz.csv y SbaseMVA.csv contienen el valor de la frecuencia y potencia base utilizadas en el sistema.

La tabla de datos Multiload [\(Tabla 2.9\)](#page-30-0), muestra el valor de las cargas para las 24h de un día, ya que la optimización en la operación no se hará para un momento concreto sino para cada una de las horas del día. Por último, las tabla de datos NB, NL y ND aportan información sobre las ramas, cargas y nudos en un formato que utilizará GAMS para la optimización que básicamente incluirá el nombre de las mismas ya visto en los archivos anteriores.

| <b>Name</b>              | Cost (€\kWh) |
|--------------------------|--------------|
| Lol 1                    | 19240        |
| Lo2 <sub>1</sub>         | 19240        |
| Lo3 <sub>1</sub>         | 19240        |
| Lo4 1                    | 19240        |
| $Lo5$ 1 19240            |              |
| Lo6 <sub>1</sub>         | 19240        |
| Lo7 1                    | 19240        |
| Lo8 1 19240              |              |
| $Lo9$ 1                  | 19240        |
| Lo10 1 19240             |              |
| Lo11 1 19240             |              |
| Lo12 1 19240             |              |
| Lo <sub>13</sub> 1 19240 |              |

<span id="page-30-0"></span>**Tabla 2.8** Contenido del archivo Lscosts.csv.

**Tabla 2.9** Contenido archivo Multiload.csv (evolución hasta periodo 12).

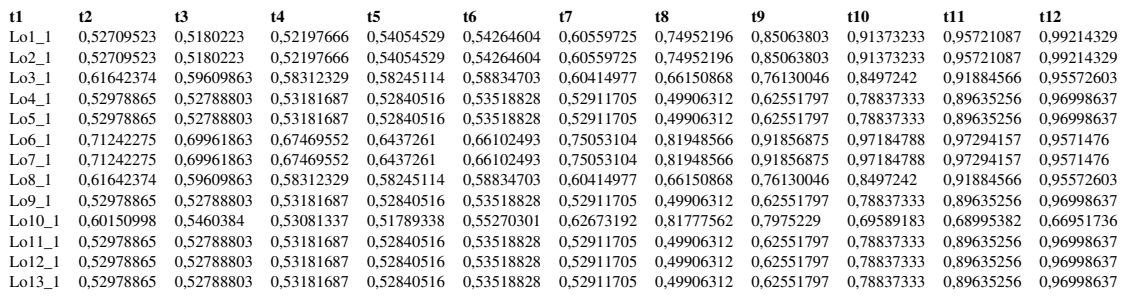

## **2.1 Curva de los precios minoristas**

#### **2.1.1 Mercado eléctrico**

El mercado diario está organizado de acuerdo a lo dispuesto en la Ley 54/1997 y Ley 24/2013 (Ley del Sector Eléctrico). Sus reglas de funcionamiento están recogidas en las Reglas de Funcionamiento del Mercado de Producción. Está gestionado por OMIE, entidad privada cuya principal función es llevar a cabo la gestión del mercado y garantizar que la contratación en el mismo se lleva a cabo en condiciones de transparencia, objetividad e independencia.

El mercado diario se celebra el día anterior al de la entrega de la energía y en él compradores y vendedores intercambian energía para cada una de las horas del día siguiente. Así, en este mercado en realidad hay 24 productos diferentes (energía en cada una de las 24 horas del día siguiente). El proceso es el siguiente:

- 1. Los vendedores (generadores, importadores, "traders", otros intermediarios) presentan ofertas de venta y los compradores (comercializadores, consumidores finales, exportadores, "traders", otros intermediarios) presentan ofertas de compra a OMIE para cada hora del día siguiente.
- 2. Con estas ofertas, OMIE construye las curvas de oferta y demanda de cada hora del día siguiente.
- 3. Del cruce de las curvas de oferta y demanda resulta el precio del mercado para cada hora del día siguiente y se identifican las ofertas "casadas" (las ofertas de venta y de compra que se convierten en compromisos firmes de entrega de energía) [\[7\]](#page-146-0).

En la [Figura 2.3](#page-31-0) se muestra un esquema del funcionamiento del mercado diario de OMIE.

<span id="page-31-0"></span>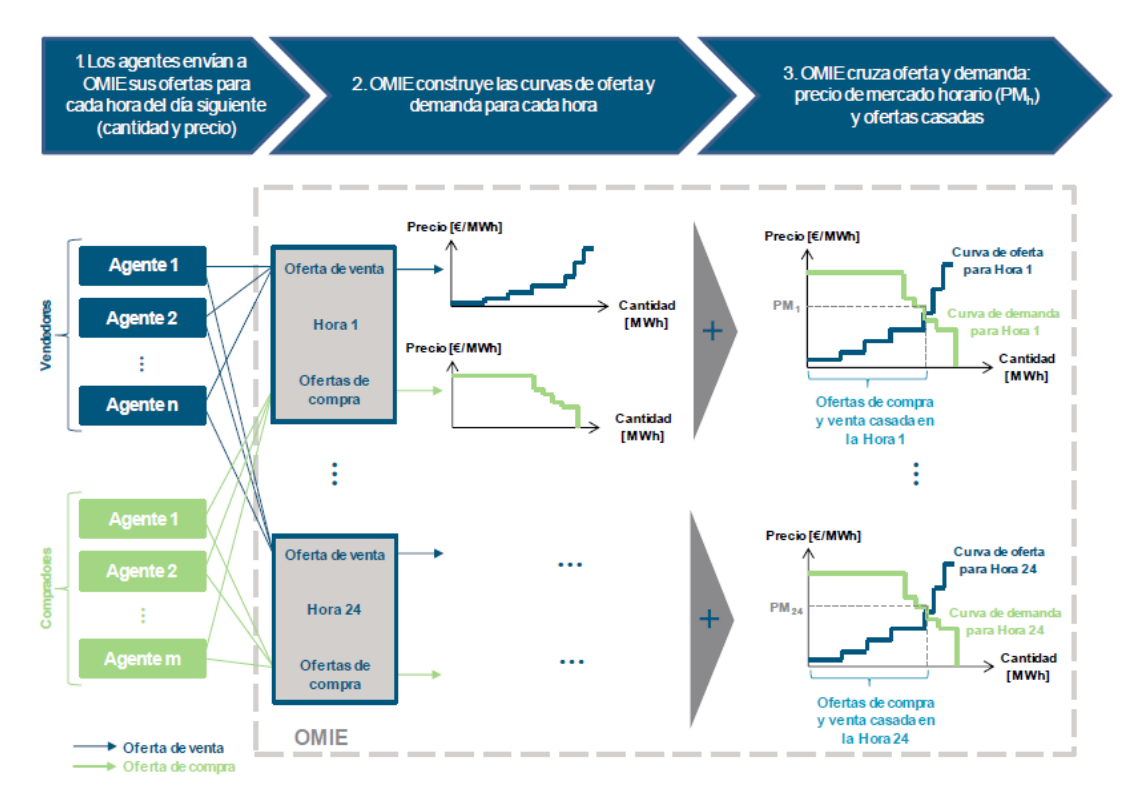

**Figura 2.3** Esquema del funcionamiento del mercado diario de OMIE [\[7\]](#page-146-0).

#### **2.1.2 Curva de los precios minoristas**

La función objetivo que se pretende optimizar incluye el coste que supondría importar a la red desde la subestación (slack). Estos precios horarios que se utilizan son los costes minoristas del mercado de la electricidad. Para ello, se recurre a la web de ESIOS en la que se exportará a formato csv los datos de los precios durante el mes de marzo de 2018. Con ello, se calcula un día típico, que equivale a 24 horas con los precios de cada hora otenidos como la media de la hora correspondiente de todos los días del mes.

Con estos datos, podríamos obtener los archivos de entrada a GAMS multicosts.csv y Costs.csv. En el primero se indica el nombre del generador y la evolución de los precios en pu y en el segundo archivo, el valor máximo de las constantes de generación. Es necesario incluir el precio máximo ya que los precios no se mantienen constantes en el tiempo, sino que este término ha de multiplicarse por su evolución horaria en pu. Como se trata de generación renovable, el coste de las mismas en la función objetivo es cero, sin embargo, el coste de importar/exportar electricidad por el slack es proporcional a la potencia generada por la red y el coste minorista de la electricidad en ese momento. Es decir, en cuanto al primer archivo, las constantes en la función de costes de la generación renovable serán cero y la función de costes asociada al slack únicamente tendrá un término lineal (precio máximo minorista). En cuanto al segundo arhivo, únicamente será necesario conocer la evolución en por unidad de los precios minoristas en el mercado ya que, como se ha indicado, las renovables tienen coste nulo.

En la [Figura 2.4](#page-32-0) se muestran la tabla de los precios minoristas horarios recopilados y su curva asociada.

En la [Tabla 2.10](#page-32-0) se muestra el archivo generado multicosts.csv y en la [Tabla 2.11](#page-32-0) el archivo generado costs.csv.

Como se observa, la generación renovable presenta unos costes nulos, luego no influyen en el valor de la función objetivo. Además, los costes del slack dependen linealmente de la potencia absorbida/cedida.

<span id="page-32-0"></span>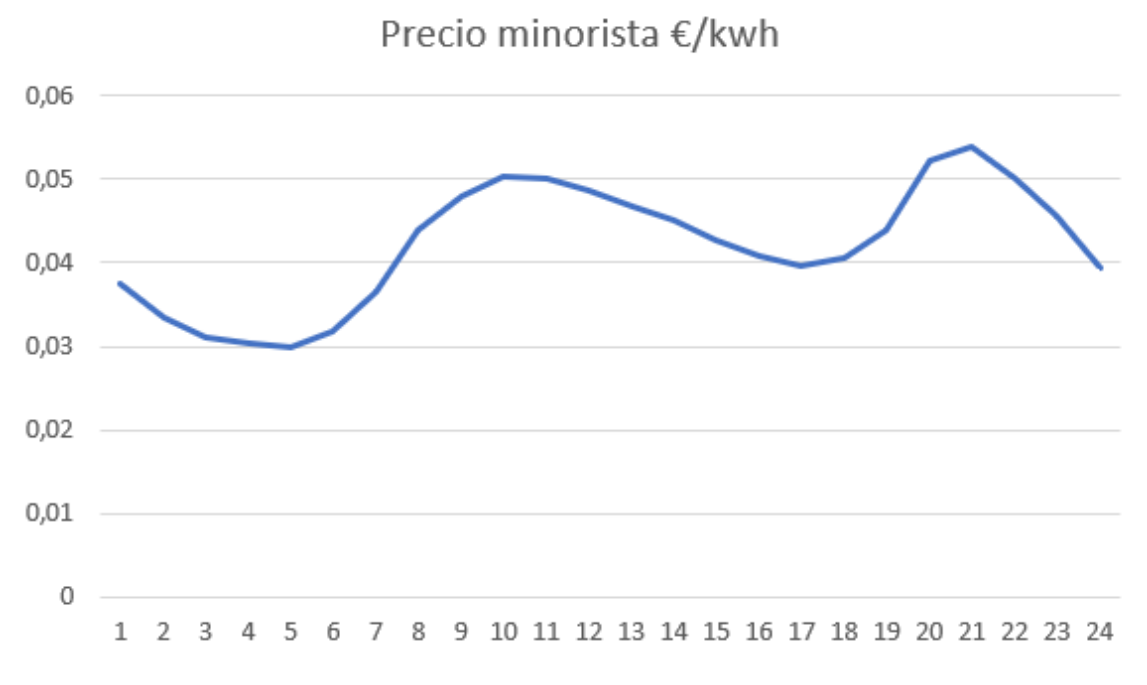

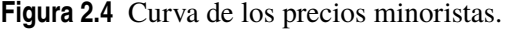

**Tabla 2.10** Contenido del archivo multicosts.csv.

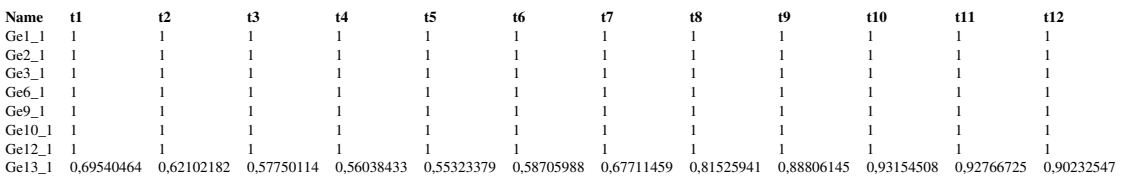

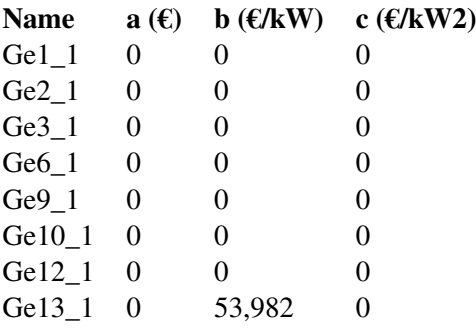

**Tabla 2.11** Contenido del archivo costs.csv.

Los datos de entrada necesarios son los de los precios en por unidad horarios para cada generador. Es decir, inicialmente teníamos unos precios minoristas horarios de la electricidad, luego es necesario pasar estos a por unidad y quedarnos con el máximo que será aquel que incluiremos en la constante b de la función de precios del slack, y por el que se multiplicarán los valores horarios en por unidad en la función objetivo. Los valores en por unidad de la generación renovable se toman en este caso 1, pero como se ha visto este valor no influirá en el resultado.

## <span id="page-33-0"></span>**2.2 Curvas de consumo**

Con curvas de consumo nos referimos a la evolución en el tiempo del consumo de cada nudo de la red en un día de forma horaria. Para obtenerlas se ha acudido a la web de National Grid [\[4\]](#page-146-0). La forma en la que los datos están estructurados en archivos Excel de la siguiente forma:

- Columnas: representan cada una de las horas de un día
- Filas: representan la fecha en la que se recogieron los datos

Hay por lo tanto 8760 valores en cada hoja de cálculo (Figura 2.5). El valor de cada celda representa la fracción anual de la energía utilizada para esa hora del año.

|         | А             | B                 | C                 | D           |             |             | G                 | н           |             |                   |             |             | M           | M           |
|---------|---------------|-------------------|-------------------|-------------|-------------|-------------|-------------------|-------------|-------------|-------------------|-------------|-------------|-------------|-------------|
|         | Date          | Hour <sub>1</sub> | Hour <sub>2</sub> | Hour.       | Hour 4      | Hour 5      | Hour <sub>6</sub> | Hour 7      | Hour 8      | Hour <sub>9</sub> | Hour 10     | Hour 1      | Hour 12     | Hour 13     |
|         | 01/05/2018    | 0.000083070       | 0.000081577       | 0.000078671 | 0.000075060 | 0.000077077 | 0.000087514       | 0.000095554 | 0.000107108 | 0.000113320       | 0.000113448 | 0.000111606 | 0.000106474 | 0.000104609 |
|         | 02/05/2018    | 0.000083070       | 0.000081577       | 0.000078671 | 0.000075060 | 0.000077077 | 0.000087514       | 0.000095554 | 0.000107108 | 0.000113320       | 0.000113448 | 0.000111606 | 0.000106474 | 0.000104609 |
|         | 03/05/2018    | 0.000083070       | 0.000081577       | 0.000078671 | 0.000075060 | 0.000077077 | 0.000087514       | 0.000095554 | 0.000107108 | 0.000113320       | 0.000113448 | 0.000111606 | 0.000106474 | 0.000104609 |
|         | 04/05/2018    | 0.000086412       | 0.000085228       | 0.000082850 | 0.000080394 | 0.000081123 | 0.000088990       | 0,000097399 | 0.000108899 | 0,000114186       | 0.000114856 | 0.000114636 | 0.000110667 | 0.000106662 |
|         | 05/05/2018    | 0.000080586       | 0.000079567       | 0.000077818 | 0.000076263 | 0.000077697 | 0.000086439       | 0.000089539 | 0.000096620 | 0.000100945       | 0.000108780 | 0.000109236 | 0.000106332 | 0.000102436 |
|         | 06/05/2018    | 0.000084672       | 0.000080278       | 0.000078721 | 0.000078037 | 0.000081872 | 0.000089817       | 0.000091714 | 0.000101835 | 0.000120625       | 0.000135133 | 0.000134777 | 0.000129163 | 0.000109419 |
|         | 07/05/2018    | 0.000081488       | 0.000079176       | 0.000077266 | 0.000075683 | 0.000077784 | 0.000089491       | 0.000095425 | 0.000107773 | 0.000115520       | 0.000114668 | 0.000112640 | 0.000108050 | 0.000101552 |
|         | 08/05/2018    | 0.000083070       | 0.000081577       | 0.000078671 | 0.000075060 | 0.000077077 | 0.000087514       | 0.000095554 | 0.000107108 | 0.000113320       | 0.000113448 | 0.000111606 | 0.000106474 | 0.000104609 |
|         | 09/05/2018    | 0.000083070       | 0.000081577       | 0,000078671 | 0,000075060 | 0.000077077 | 0,000087514       | 0,000095554 | 0.000107108 | 0,000113320       | 0.000113448 | 0,000111606 | 0.000106474 | 0,000104609 |
|         | 10/05/2018    | 0.000083070       | 0.000081577       | 0.000078671 | 0.000075060 | 0.000077077 | 0.000087514       | 0.000095554 | 0.000107108 | 0.000113320       | 0.000113448 | 0.000111606 | 0.000106474 | 0.000104609 |
|         | 11/05/2018    | 0.000086412       | 0.000085228       | 0.000082850 | 0.000080394 | 0.000081123 | 0.000088990       | 0.000097399 | 0.000108899 | 0.000114186       | 0.000114856 | 0.000114636 | 0.000110667 | 0.000106662 |
|         | 12/05/2018    | 0.000080586       | 0.000079567       | 0.000077818 | 0.000076263 | 0.000077697 | 0.000086439       | 0.000089539 | 0.000096620 | 0.000100945       | 0.000108780 | 0.000109236 | 0.000106332 | 0.000102436 |
|         | 13/05/2018    | 0.000084672       | 0.000080278       | 0.000078721 | 0.000078037 | 0.000081872 | 0.000089817       | 0.000091714 | 0.000101835 | 0.000120625       | 0.000135133 | 0.000134777 | 0.000129163 | 0.000109419 |
| 15      | 14/05/2018    | 0.000081488       | 0.000079176       | 0.000077266 | 0.000075683 | 0.000077784 | 0.000089491       | 0.000095425 | 0.000107773 | 0.000115520       | 0.000114668 | 0.000112640 | 0.000108050 | 0,000101552 |
| 16      | 15/05/2018    | 0.000083070       | 0.000081577       | 0.000078671 | 0.000075060 | 0.000077077 | 0.000087514       | 0.000095554 | 0.000107108 | 0.000113320       | 0.000113448 | 0.000111606 | 0.000106474 | 0.000104609 |
| r.      | 16/05/2018    | 0.000083070       | 0.000081577       | 0.000078671 | 0.000075060 | 0.000077077 | 0.000087514       | 0.000095554 | 0.000107108 | 0.000113320       | 0.000113448 | 0.000111606 | 0.000106474 | 0.000104609 |
| 18      | 17/05/2018    | 0.000083070       | 0.000081577       | 0.000078671 | 0.000075060 | 0.000077077 | 0.000087514       | 0.000095554 | 0.000107108 | 0.000113320       | 0.000113448 | 0.000111606 | 0.000106474 | 0.000104609 |
| 19      | 18/05/2018    | 0.000086412       | 0.000085228       | 0.000082850 | 0.000080394 | 0.000081123 | 0.000088990       | 0.000097399 | 0.000108899 | 0.000114186       | 0.000114856 | 0.000114636 | 0.000110667 | 0.000106662 |
| 20      | 19/05/2018    | 0.000080586       | 0.000079567       | 0.000077818 | 0.000076263 | 0.000077697 | 0.000086439       | 0.000089539 | 0.000096620 | 0.000100945       | 0.000108780 | 0.000109236 | 0.000106332 | 0,000102436 |
| 21      | 20/05/2018    | 0.000084672       | 0.000080278       | 0.000078721 | 0.000078037 | 0,000081872 | 0,000089817       | 0.000091714 | 0.000101835 | 0.000120625       | 0.000135133 | 0.000134777 | 0.000129163 | 0,000109419 |
| $^{22}$ | 21/05/2018    | 0.000083566       | 0.000084757       | 0.000083186 | 0.000079559 | 0.000081471 | 0.000094138       | 0.000099695 | 0.000113580 | 0.000120741       | 0.000115358 | 0.000116919 | 0.000113745 | 0.000116335 |
| 23      | 22/05/2018    | 0.000085767       | 0.000082493       | 0.000080323 | 0.000077836 | 0.000081067 | 0.000089991       | 0.000099256 | 0.000109837 | 0.000115282       | 0.000116347 | 0.000118064 | 0.000117139 | 0.000116349 |
| 24      | 23/05/2018    | 0.000085767       | 0.000082493       | 0.000080323 | 0.000077836 | 0.000081067 | 0.000089991       | 0.000099256 | 0.000109837 | 0.000115282       | 0.000116347 | 0.000118064 | 0.000117139 | 0.000116349 |
| 25      | 24/05/2018    | 0.000085767       | 0.000082493       | 0.000080323 | 0.000077836 | 0.000081067 | 0.000089991       | 0.000099256 | 0.000109837 | 0.000115282       | 0.000116347 | 0.000118064 | 0.000117139 | 0.000116349 |
|         | 26 25/05/2018 | 0.000086412       | 0.000085228       | 0.000082850 | 0,000080394 | 0.000081123 | 0.000088990       | 0,000097399 | 0.000108899 | 0.000114186       | 0,000114856 | 0.000114636 | 0,000110667 | 0,000106662 |
|         | 27 26/05/2018 | 0.000080586       | 0.000079567       | 0.000077818 | 0.000076263 | 0.000077697 | 0.000086439       | 0.000089539 | 0.000096620 | 0.000100945       | 0.000108780 | 0.000109236 | 0.000106332 | 0.000102436 |
| 28      | 27/05/2018    | 0.000089179       | 0.000085180       | 0.000081723 | 0.000079808 | 0.000081412 | 0.000087922       | 0.000090247 | 0.000101188 | 0.000113698       | 0.000121647 | 0.000123705 | 0.000121745 | 0.00010930  |
| 29      | 28/05/2018    | 0.000089179       | 0.000085180       | 0.000081723 | 0.000079808 | 0.000081412 | 0.000087922       | 0.000090247 | 0.000101188 | 0.000113698       | 0.000121647 | 0.000123705 | 0.000121745 | 0.000109301 |
| 30      | 29/05/2018    | 0.000085767       | 0.000082493       | 0.000080323 | 0.000077836 | 0.000081067 | 0.000089991       | 0.000099256 | 0.000109837 | 0.000115282       | 0.000116347 | 0.000118064 | 0.000117139 | 0.000116349 |
| 31      | 30/05/2018    | 0.000085767       | 0.000082493       | 0.000080323 | 0.000077836 | 0.000081067 | 0.000089991       | 0.000099256 | 0.000109837 | 0.000115282       | 0.000116347 | 0.000118064 | 0,000117139 | 0,000116349 |
| 32      | 31/05/2018    | 0.000085767       | 0.000082493       | 0.000080323 | 0.000077836 | 0.000081067 | 0,000089991       | 0.000099256 | 0.000109837 | 0.000115282       | 0.000116347 | 0.000118064 | 0.000117139 | 0.000116349 |
| 33      | 01/06/2018    | 0.000104590       | 0.000097767       | 0.000096844 | 0.000094487 | 0.000095256 | 0.000103855       | 0.000108685 | 0.000117551 | 0.000128352       | 0.000129753 | 0.000130853 | 0.000129957 | 0.000127885 |
|         | 02/06/2018    | 0.000107846       | 0.000102287       | 0.000100168 | 0.000097096 | 0.000098784 | 0.000104263       | 0.000106130 | 0.000115431 | 0.000123348       | 0.000130379 | 0.000132108 | 0.000131963 | 0.000128337 |
|         | 35 03/06/2018 | 0.000103508       | 0.000096667       | 0.000095479 | 0.000093299 | 0.000095360 | 0.000100900       | 0.000101085 | 0.000116156 | 0.000129554       | 0.000145140 | 0.000151455 | 0.000147777 | 0.000134369 |

**Figura 2.5** Hoja Excel con los datos de partida para la generación de las curvas de consumo horarias.

Como los valores son similares entre filas, se ha cogido la primera fila y se ha utilizado como base para crear la curva de consumo. Para ello, se han pasado dichos valores a por unidad para luego multiplicarlos por la potencia media horaria de dicho nudo en el periodo en el que éste consume su mayor potencia, que es la aportada anteriormente. National Grid distinguía entre los siguientes tipos de carga:

- SC1: Esta es su tarifa de servicio eléctrico estándar para la mayoría de sus consumidores residenciales.
- SC2: Este servicio es para los consumidores industriales y comerciales cuyo consumo medido mensualmente es menor a 100 kW. Estos consumidores pueden utilizar los cronogramas de precios "non-demand" o "demand". Una empresa que consuma más de 2000 kWh cada mes durante 4 meses consecutivos sería clasificada como un consumidor de tipo "demand".
- SC3: Este servicio es para los consumidores industriales y comerciales cuyo consumo excede los 100 kW en cada uno de los 12 meses consecutivos previos. [\[4\]](#page-146-0)

En nuestro estudio, se han utilizado los perfiles de cada una de las cargas vistas y se han asignado aleatoriamente mediante el script en Python del punto anterior a cada uno de los nudos de la red. Así, se obtienen los valores presentados anteriormente en el archivo multiloads.csv.

En la [Figura 2.6](#page-34-0) se muestra la evolución en por unidad obtenida para cada tipo de carga durante 24h.

<span id="page-34-0"></span>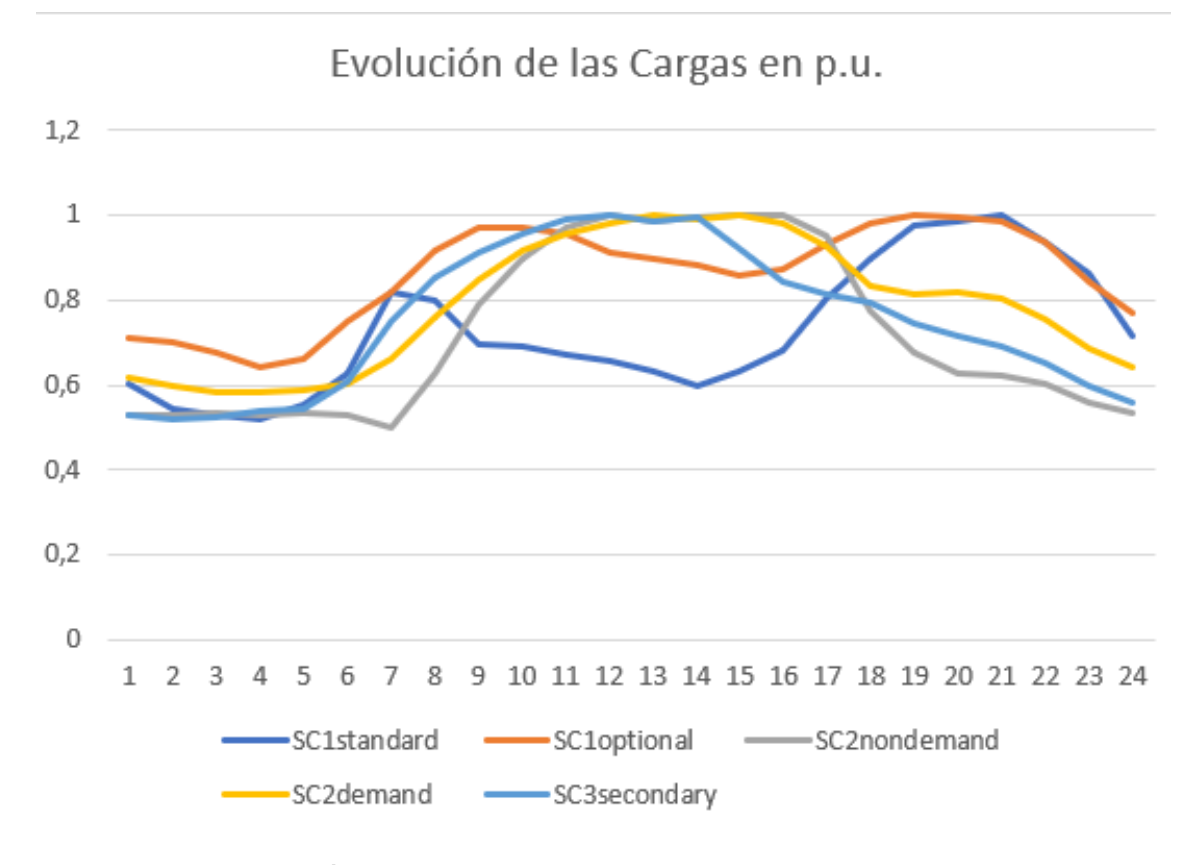

**Figura 2.6** Evolución de las cargas en por unidad.

## **2.3 Curvas de producción**

Con curvas de producción nos referimos las curvas de generación de las plantas eólicas y fotovoltaicas también expresadas de forma horaria. Para ello, se ha acudido a la web de IEEE Power & Energy Society [\[5\]](#page-146-0) en la que se proporcionan curvas para cada uno de los días del año agrupadas por meses de generación fotovoltaica y eólica. En el caso de la solar PV, se da la potencia que proporciona un panel durante esas 24 h y en el caso de la eólica la potencia que proporciona un aerogenerador en un laboratorio durante un día para su curva asociada de velocidad de viento. Como estos valores se pasan a por unidad ya que lo que realmente se necesita es la forma de la curva en sí, no van a ser relevantes los valores de dichas potencias.

Así, de esos datos anuales cogeríamos curvas según el escenario de sol y viento. Es decir, durante el año la curva de producción de ambas no se mantiene constante, sino que en función de la meteorología variarán durante el año. Esto se tendrá en cuenta posteriormente en el valor de la función objetivo de costes anual, a los valores obtenidos para cada escenario meteorológico se le aplicará un factor de ponderación en función del porcentaje de veces que se den dichas condiciones a lo largo del año.

De tal forma, se obtendrían las curvas de producción representadas en la [Figura 2.7](#page-35-0) y la [Figura 2.8.](#page-35-0)

Estos valores en por unidad se asignarán de forma aleatoria a los nudos de las redes (según una meteorología) utilizando un script en Python y se multiplicarán posteriormente por la potencia nominal de la planta de generación de tal forma que obtendremos el archivo multigen.csv que también será una entrada en GAMS. En la [Tabla 2.12](#page-36-0) se muestra el archivo multigen.csv en el que se indica el nombre del generador y la evolución en por unidad de su curva de producción (este es el mismo ejemplo visto hasta ahora aplicado a la red urbana).

<span id="page-35-0"></span>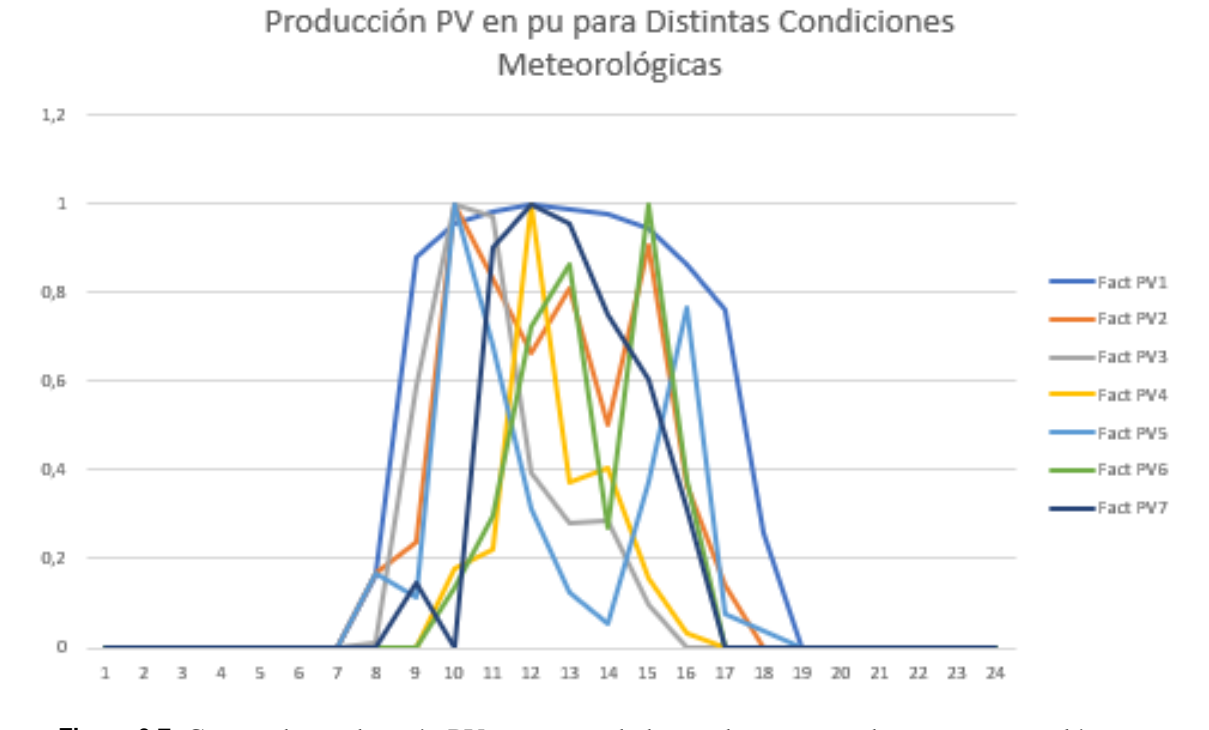

**Figura 2.7** Curvas de producción PV en por unidad para distintas condiciones meteorológicas.

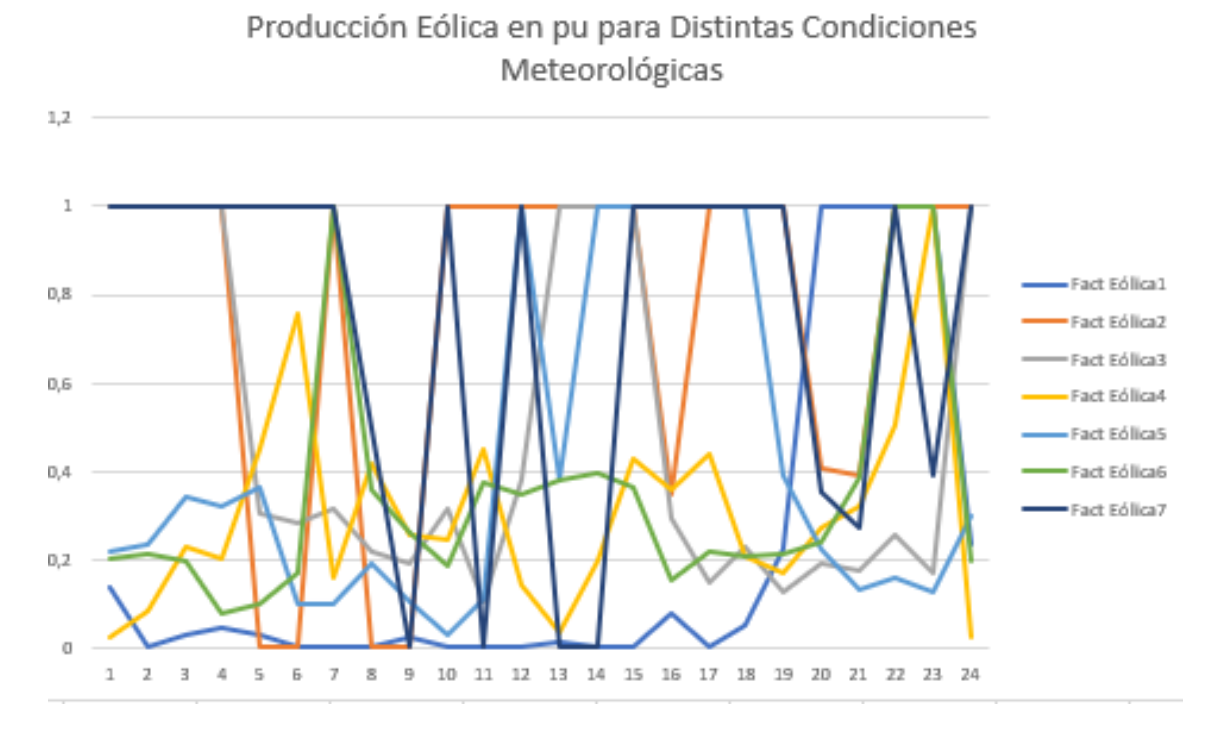

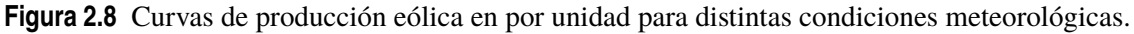

Donde el nudo 13 sería el slack y cuya evolución sería resultado de la optimización de la operación de la red en GAMS, es por esto por lo que se le da un valor que luego variará, en este caso 1.

Junto a este archivo se generará en dicho script el archivo NG.csv que incluye el nombre de cada uno de los generadores. Además, también se generará el archivo Generators.csv que incluye el nombre del generador, el nudo en el que está situado en la red, las potencias nominales activa y
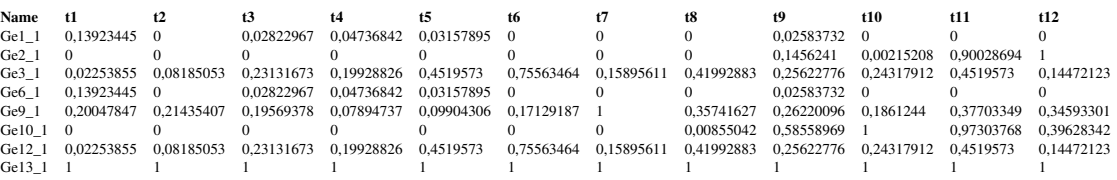

# **Tabla 2.12** Contenido del archivo multigen.csv.

## **Tabla 2.13** Contenido del archivo generators.csv.

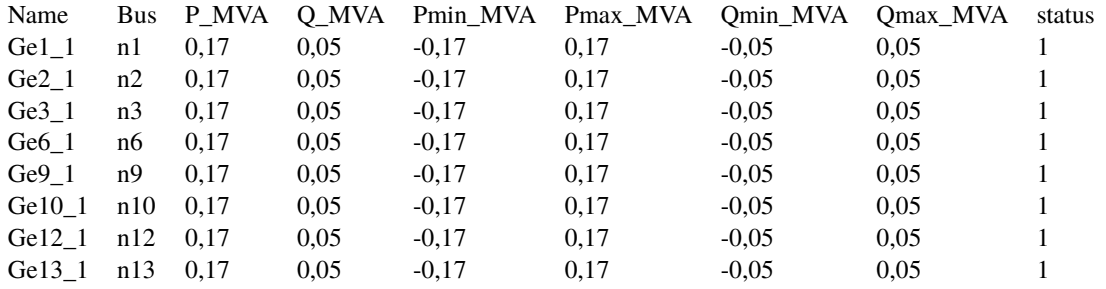

reactiva, sus correspondientes valores mínimos y máximos, y el estado en el que se encuentra. En este caso, la potencia activa nominal asignada al generador es la de la capacidad de la línea. En la Tabla 2.13 se muestra el archivo generators.csv.

# **3 Generación de Escenarios**

**P**ara estudiar el comportamien<br>
necesario la creación de un<br>
sistema ante una serie de inputs. ara estudiar el comportamiento de redes de distribución con penetración de renovables ha sido necesario la creación de una serie de escenarios para analizar el comportamiento de dicho

Para poder adaptar dicha integración de renovables a la red es interesante estudiar dicha penetración de renovables en redes rurales y urbanas a posteriori, con el objetivo de conocer qué redes presentan mayores ventajas o bien cómo es necesario explotar, planificar y diseñar cada una de ellas. Además, al compararlas sería posible obtener aquellos aspectos más ventajosos de cada una, con el objetivo de crear una red híbrida que pudiese agrupar el máximo número de características ventajosas. Por otro lado, también se ha introducido mayor o menor cantidad de renovables para estudiar cómo se comporta mejor la red y en qué situaciones se obtienen mayores beneficios. Para ello, ha sido necesario definir qué se considera un escenario con alta o baja penetración de renovables, dependiendo esto del número de nudos de la red que se considere.

Por otro lado, también resulta de interés el estudio de la integración de distintos tipos de renovables, para conocer cómo afecta cada tipología al comportamiento del sistema y cómo interesa que estas interaccionen durante su explotación para maximizar así los beneficios y disminuir la dependencia de las baterías. Al mismo tiempo, podría mejorarse la planificación de dichas redes en función del lugar geográfico en el que se encontrase.

También se han generado escenarios con y sin baterías para poder estudiar así cómo interviene su comportamiento en la función de costes. Es decir, analizar si realmente causa un gran impacto en la función objetivo y si afecta de igual manera en los tipos de redes descritas anteriormente. Así mismo, también se pretende estudiar su interacción con las distintas fuentes renovables y cómo afecta su localización en el sistema.

La generación y baterías, una vez conocida la cantidad en el sistema, se han asignado de forma aleatoria, ya que en un primer momento no se pretende que la planificación sea buena. Aunque esto se dejará para un apartado posterior, el objetivo del trabajo es observar el comportamiento del sistema y verificar que el comportamiento del mismo es coherente a la hora de optimizar costes, sacando así conclusiones. Es decir, estudiando el comportamiento de las variables del sistema, sería posible crear otros escenarios que facilitasen dicho comportamiento.

En cuanto a las cargas, se ha creado un consumo aleatorio en cada nudo para estudiar así su influencia y cómo afecta el tipo de consumidor al comportamiento del sistema.

Para la ejecución de la optimización de la operación de las redes en GAMS es necesario conocer datos relativos al perfil de producción, localización y número de generadores y baterías en la red. Para realizar esta asignación se utilizará un script en Python.

El número de generadores a asignar depende del número de nudos de la red, de tal forma que en función de que si se requiere alta o baja penetración se aplicarían las siguientes fórmulas:

$$
Ngen_{alta} = \frac{N^{\circ} \text{ de nudos}}{2} \tag{3.1}
$$

$$
Ngen_{baja} = \frac{N^{\circ} \text{ de nudos}}{4}
$$
 (3.2)

Por otro lado, el número de baterías a asignar depende de la capacidad total de generación y viene dado por las siguientes expresiones:

$$
Nbat_{alta} = \frac{\text{Capacidad Total de Generación}}{2 \cdot \text{Capacidad Batería}}
$$
\n(3.3)

$$
Nbat_{baja} = \frac{\text{Capacidad Total de Generación}}{4 \cdot \text{CapacidadBatefa}} \tag{3.4}
$$

En primer lugar, el script recibe como datos de entrada el nombre del fichero según sea una red rural o urbana y el número de generadores a asignar. Así, por ejemplo, en un escenario urbano de alta penetración en el que se cuenta con 13 nudos, *Ngenalta* = 7.

A continuación, el programa asigna de forma aleatoria dicha generación a los nudos de la red para crear posteriormente los archivos NG.csv, Costs.csv, multicosts.csv y Generators.csv. De tal forma que se llegaría a un vector Datos\_Gen\_nudo que contiene tantas posiciones como generadores añadidos y contiene información sobre el nudo en el que se encuentra dicho generador de forma ordenada.

Para generar NG.csv se utilizaría únicamente dicho vector ya que contiene información sobre el número de generadores en la red y los nudos en los que se encuentran.

Para generar costs.csv se utilizaría dicho vector y se asignaría coste cero a la generación renovable y el valor máximo de la curva de costes horarios (visto en el apartado curvas de los precios minoristas) al slack.

Para generar el archivo multicosts.csv que contiene información sobre la evolución de la curva de precios del slack, se utilizaría un vector con la evolución de los mismos en por unidad. Por otro lado, se asignará un 1 en todos los intervalos de tiempo para la generación renovable como se vio anteriormente.

Para generar el fichero Generators.csv se necesita aportar información sobre los valores nominales, máximos y mínimos de potencia activa y reactiva de la generación renovable y el slack. Para la generación renovable estos valores coinciden.

Para generar el archivo multigen.csv se introducen los datos en por unidad de la evolución de la producción durante 24h y se agrupan en función del tipo de meteorología existente (alto/bajo sol y viento). Posteriormente, se asigna de forma aleatoria esos perfiles a la generación teniendo en cuenta el escenario meteorológico que se pretende estudiar. El vector Factor\_G tiene el mismo número de posiciones que Datos\_Gen\_nudo pero en vez de contener el nudo en el que se encuentra el generador en cada una de sus posiciones, se trata de una lista de vectores con la evolución en por unidad de la generación para cada uno de esos generadores.

Por último, se añaden las baterías al sistema. Para un escenario urbano de alta penetración, *Nbatalta* = 4. Estas baterías se asignan de forma aleatoria a los nudos de la red.

En función del tipo de escenario, se añade una potencia nominal u otra a dichas baterías, con ello se calcula la capacidad de las mismas (3h de carga/descarga a potencia nominal). También, se le añade el valor mínimo de descarga y la eficiencia de carga/descarga de las baterías.

A continuación, se muestran dos escenarios, urbano y rural [\(Figura 3.1](#page-40-0) y [Figura 3.2\)](#page-40-0), obtenidos utilizando el procedimiento explicado anteriormente en el que se muestra la ubicación de la generación y las baterías. El primer esquema corresponde al caso analizado.

<span id="page-40-0"></span>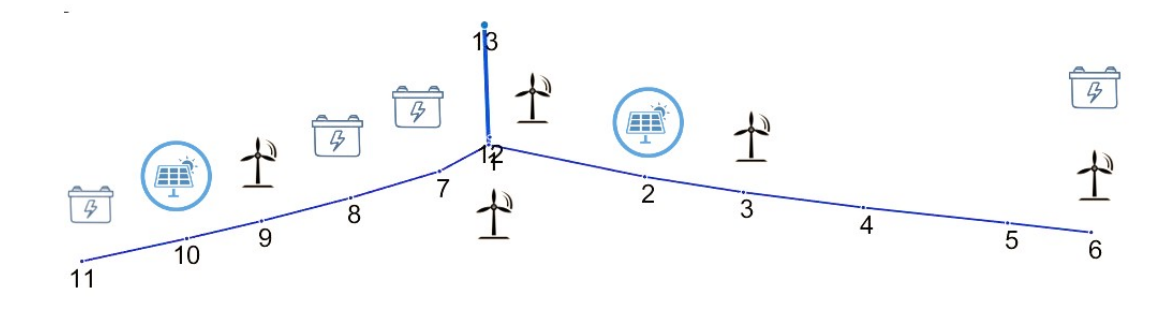

**Figura 3.1** Escenario urbano.

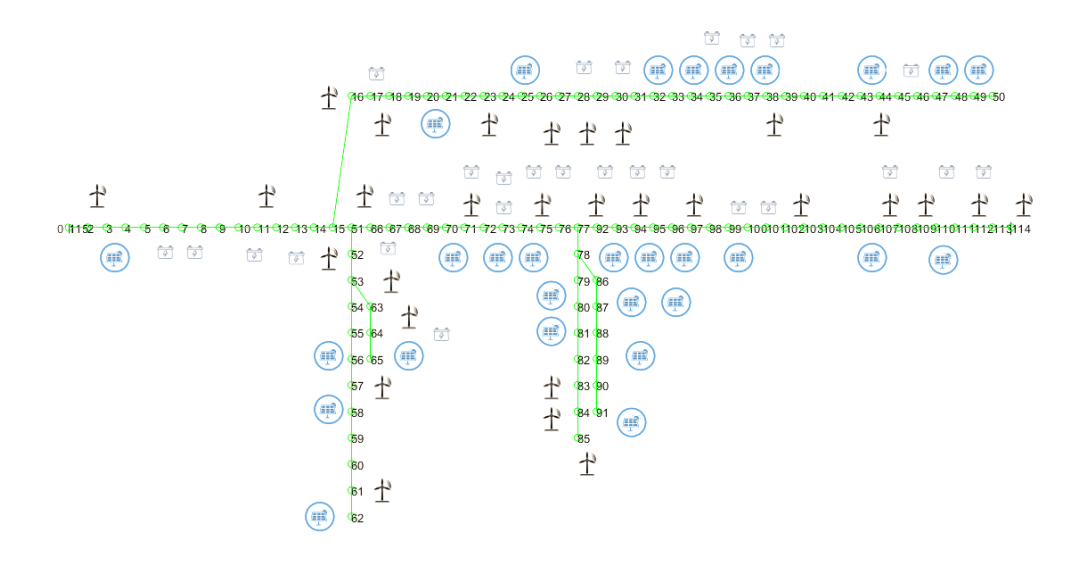

**Figura 3.2** Escenario rural.

En la [Figura 3.3](#page-41-0) se muestra un diagrama con la relación entre los distintos módulos.

# **3.1 Meteorología**

E<sup>l</sup> valor final de la función objetivo una vez aplicada la optimización al problema, viene dada<br>en €/día y está asociada a una determinada meteorología. Como se sabe, a lo largo del año l valor final de la función objetivo una vez aplicada la optimización al problema, viene dada las condiciones meteorológicas irán cambiando, luego, es necesario determinar qué perfiles de generación están asociados a dichas meteorologías y en qué porcentaje se dan a lo largo del año.

Para ello se ha recurrido a una web meteorológica en la que se aportaban los datos relativos a las horas de sol y velocidad del viento promedios por mes durante 8 años. De tal forma que se han establecido rangos de valores entre los que se puede considerar un escenario de fuerte, medio o bajo sol y viento. Finalmente, se ha contabilizado el número de meses en los que se da esa meteorología

<span id="page-41-0"></span>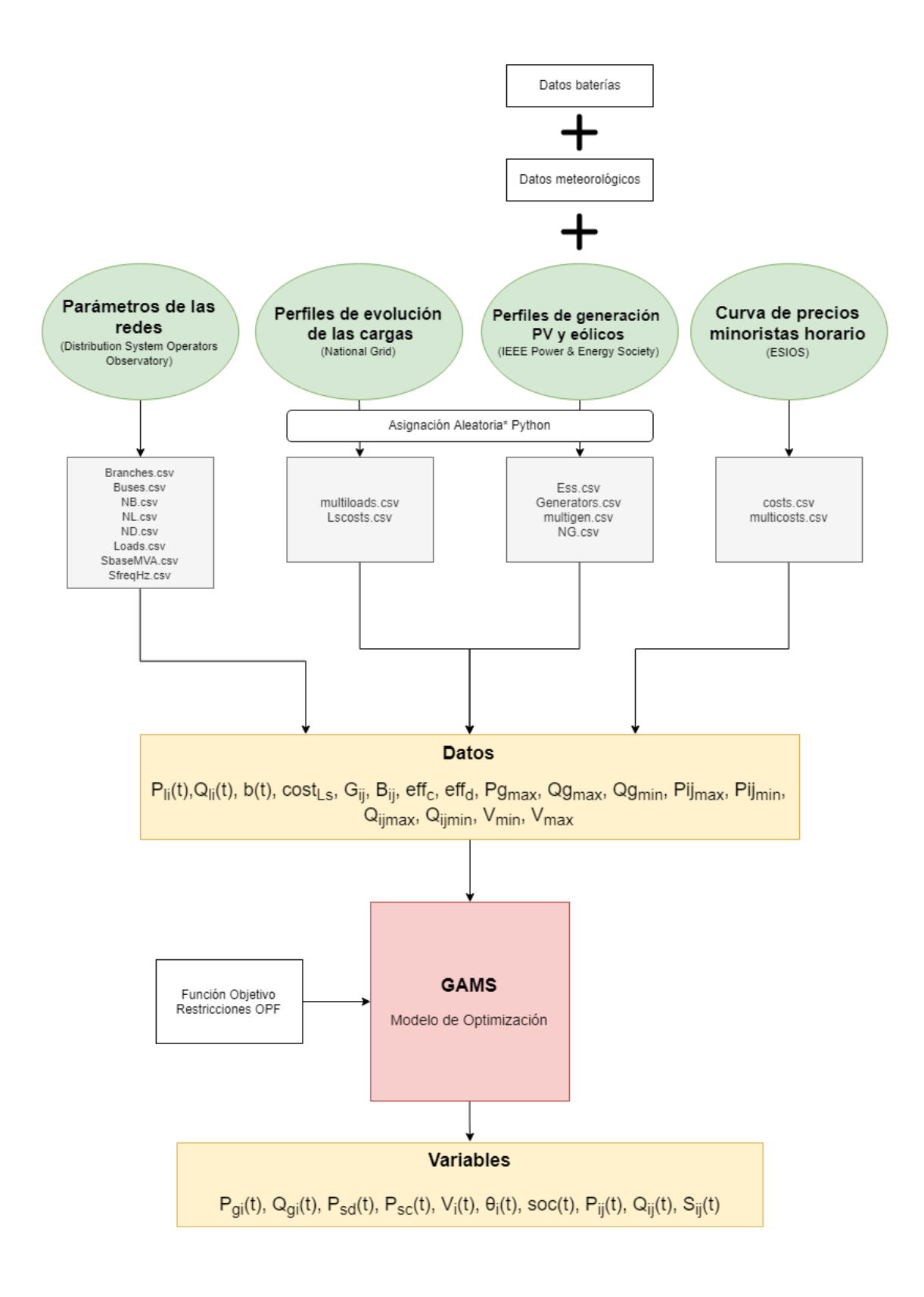

\*Asignación aleatoria teniendo en cuenta la meteorología del periodo de estudio y si se trata de un escenario de alta/baja penetración

**Figura 3.3** Diagrama de relación entre los distintos módulos.

media y se ha llegado así a un porcentaje de días del año en los que se da esa meteorología. De tal forma que los 3 escenarios principales obtenidos fueron:

- Bajo sol y bajo viento: 44,44%
- Bajo sol y alto viento:  $22,22\%$
- Alto sol y alto viento:  $33,33\%$

En la Figura 3.4 se muestran los datos relativos a las horas de sol y en la Figura 3.5 los datos relativos a la velocidad de viento. Luego, ya sería conocido el número de días aproximado en los

| Inicio<br>$2010$ $V$                                 |                    |     |             |  |     |                  | fin<br>$2018$ V<br>diciembre |  |  |  |  |  |  |
|------------------------------------------------------|--------------------|-----|-------------|--|-----|------------------|------------------------------|--|--|--|--|--|--|
| enero                                                |                    |     |             |  |     |                  | ir                           |  |  |  |  |  |  |
| horas de sol por dia (enero 2010 - diciembre 2018)   |                    |     |             |  |     |                  |                              |  |  |  |  |  |  |
|                                                      |                    |     |             |  |     |                  |                              |  |  |  |  |  |  |
|                                                      | En Feb Mar Abr May |     |             |  |     | Jun              |                              |  |  |  |  |  |  |
| 6.6                                                  | 7.0                | 7.9 | 9.0<br>10.8 |  |     | 12.4             | [h]                          |  |  |  |  |  |  |
| 68                                                   | 76                 | -74 | 75          |  | -77 | 75               | Disponibilidad de datos[%]   |  |  |  |  |  |  |
|                                                      |                    |     |             |  |     |                  |                              |  |  |  |  |  |  |
| Jul<br>Aa                                            |                    |     |             |  |     | Sept Oct Nov Dic |                              |  |  |  |  |  |  |
| $12.8$ 11.9 10.0 7.8                                 |                    |     |             |  | 6.8 | 7.0              | [h]                          |  |  |  |  |  |  |
| 75                                                   | 75                 |     | 64 69       |  | 76  | 75               | Disponibilidad de datos[%]   |  |  |  |  |  |  |
| promedió valor (enero 2010 - diciembre 2018) : 9.2 h |                    |     |             |  |     |                  |                              |  |  |  |  |  |  |

**Figura 3.4** Horas de sol promedio por día para cada mes, Enero 2010 - Diciembre 2018.

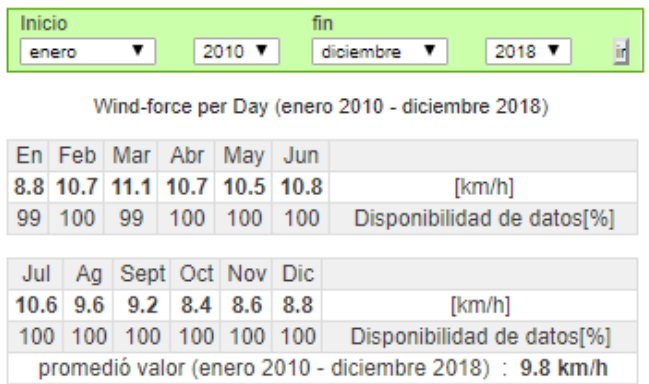

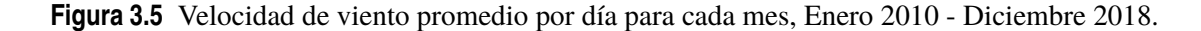

que se da esa meteorología asociada a un escenario con un determinado valor de la función objetivo. Para conocer el valor de la función objetivo anual se aplicará la siguiente fórmula:

$$
FO_{anual}(\frac{\epsilon}{\text{año}}) = (FO_{meteo1} \cdot 0,444 + FO_{meteo2} \cdot 0,222 + FO_{meteo3} \cdot 0,333) \cdot 365 \tag{3.5}
$$

# **3.2 Costes de Amortización de Activos**

Es necesario incluir el valor de los activos anual en la función objetivo. Para ello, se obtendrá<br>el valor de las baterías y generadores total y se dividirá entre su vida útil de tal forma que se<br>tondrén los fícies que se s necesario incluir el valor de los activos anual en la función objetivo. Para ello, se obtendrá tendrán los €/año que se aplican sumando en la función objetivo, de tal forma que ésta aumenta su valor.

En primer lugar, hallamos el valor de dichos activos en el mercado. Global Status Report, publicado por the Renewable Energy Policy Network (REN21), tiene tabulados estos valores para la generación PV (Figura 3.6) y eólica (Figura 3.7).

| Total Investment Cost → USD/kW    | <b>Contract</b><br>min | max   | wa    | Capacity Factor $\rightarrow$ | min  | max  | wa   |
|-----------------------------------|------------------------|-------|-------|-------------------------------|------|------|------|
| Africa                            | 805                    | 4.735 | 2.172 |                               | 0.14 | 0.28 | 0.18 |
| Asia                              | 832                    | 4,212 | 1.248 |                               | 0.1  | 0.23 | 0.17 |
| Central America and the Caribbean | 1,319                  | 2,810 | 1,688 |                               | 0.16 | 0.19 | 0.17 |
| Eurasia                           | 1,463                  | 3,551 | 1,904 |                               | 0.1  | 0.18 | 0.14 |
| Europe                            | 921                    | 2,330 | 1,294 |                               | 0.11 | 0.18 | 0.12 |
| Middle East                       | 1,201                  | 3,850 | 2,487 |                               | 0.18 | 0.35 | 0.22 |
| North America                     | 955                    | 4,120 | 2,084 |                               | 0.14 | 0.32 | 0.2  |
| Oceania                           | 1,550                  | 2,535 | 1,924 |                               | 0.2  | 0.26 | 0.22 |
| South America                     | 823                    | 3,879 | 2.044 |                               | 0.12 | 0.34 | 0.2  |
| China                             | 1.005                  | 1,873 | 1.058 |                               | 0.1  | 0.19 | 0.17 |
| India                             | 661                    | 1,786 | 971   |                               | 0.15 | 0.22 | 0.19 |
| <b>United States</b>              | 850                    | 2,215 | 1.869 |                               | 0.14 | 0.32 | 0.2  |
|                                   |                        |       |       |                               |      |      |      |

**Figura 3.6** Costes de inversión por zonas para la solar PV, 2017 [\[1\]](#page-146-0).

| Total Investment Cost → USD/kW    | min   | max   | wa    | Capacity Factor $\rightarrow$ | min  | max  | wa   |
|-----------------------------------|-------|-------|-------|-------------------------------|------|------|------|
| Africa                            | 1,485 | 2,850 | 2,040 |                               | 0.19 | 0.48 | 0.37 |
| Asia                              | 1.044 | 3,882 | 1.221 |                               | 0.18 | 0.46 | 0.25 |
| Central America and the Caribbean | 1.981 | 3.265 | 2,184 |                               | 0.24 | 0.54 | 0.33 |
| Eurasia                           | 1,032 | 2,002 | 1,605 |                               | 0.24 | 0.49 | 0.37 |
| Europe                            | 1.151 | 3.702 | 1,868 |                               | 0.14 | 0.51 | 0.29 |
| Middle East                       | 916   | 1.857 | 1,320 |                               | 0.14 | 0.29 | 0.2  |
| North America                     | 1,270 | 3,001 | 1,718 |                               | 0.22 | 0.51 | 0.4  |
| Oceania                           | 1.184 | 3.169 | 2.124 |                               | 0.23 | 0.43 | 0.33 |
| South America                     | 972   | 2,909 | 1,829 |                               | 0.26 | 0.55 | 0.4  |
| China                             | 989   | 1,414 | 1,197 |                               | 0.23 | 0.29 | 0.25 |
| India                             | 850   | 1.282 | 1.097 |                               | 0.19 | 0.33 | 0.24 |
| <b>United States</b>              | 1.381 | 2.534 | 1,648 |                               | 0.23 | 0.44 | 0.41 |

**Figura 3.7** Costes de inversión por zonas para la eólica, 2017 [\[1\]](#page-146-0).

De tal forma que finalmente se obtienen 1149 €/kW para la PV y 1659 €/kW para la eólica. En cuanto los precios de las baterías se da la tendencia mostrada en la Figura 3.8, de tal forma que se elige un coste de inversión de 800 €/kW. Así, los €/año que se obtienen para las baterías,

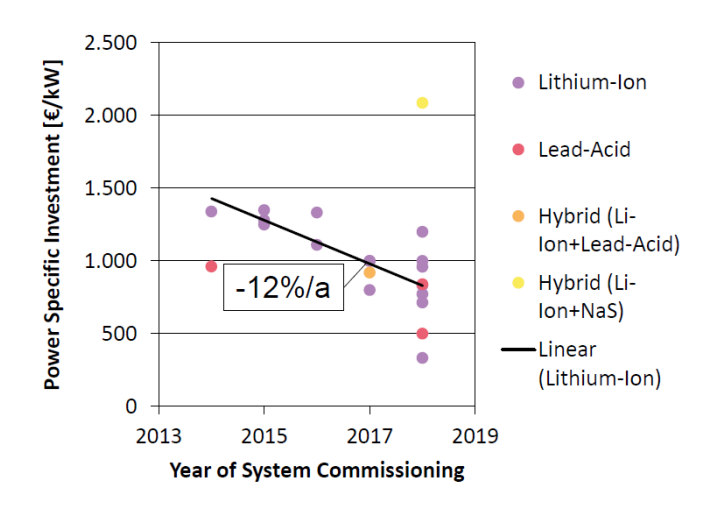

**Figura 3.8** Costes de inversión por año para las baterías [\[2\]](#page-146-0).

generación PV y eólica individualmente en plantas de 290 kW y 170 kW (potencia instalada en el

|                            | <b>Batería</b> | Planta Eólica | <b>Planta Solar</b> |
|----------------------------|----------------|---------------|---------------------|
| Coste $\epsilon$ /kW       | 800            | 1659          | 1149                |
| Coste $0.29$ mw            | 232000         | 481110        | 333210              |
| Cantidad                   |                |               |                     |
| Coste total                | 232000         | 481110        | 333210              |
| Vida útil (años)           | 10             | 20            | 20                  |
| FO $(\epsilon/a\tilde{n})$ | 63,56          | 65,91         | 45,65               |

**Tabla 3.1** Costes de inversión por año en activos para instalaciones de 290 kW.

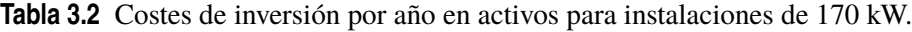

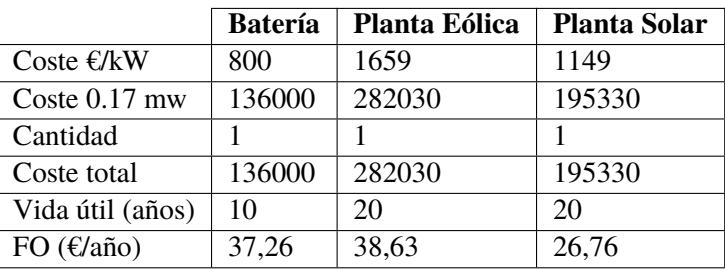

caso rural y urbano) serían los mostrados en la Tabla 3.1 y Tabla 3.2 respectivamente.

# **4 Modelo Eléctrico y Optimización**

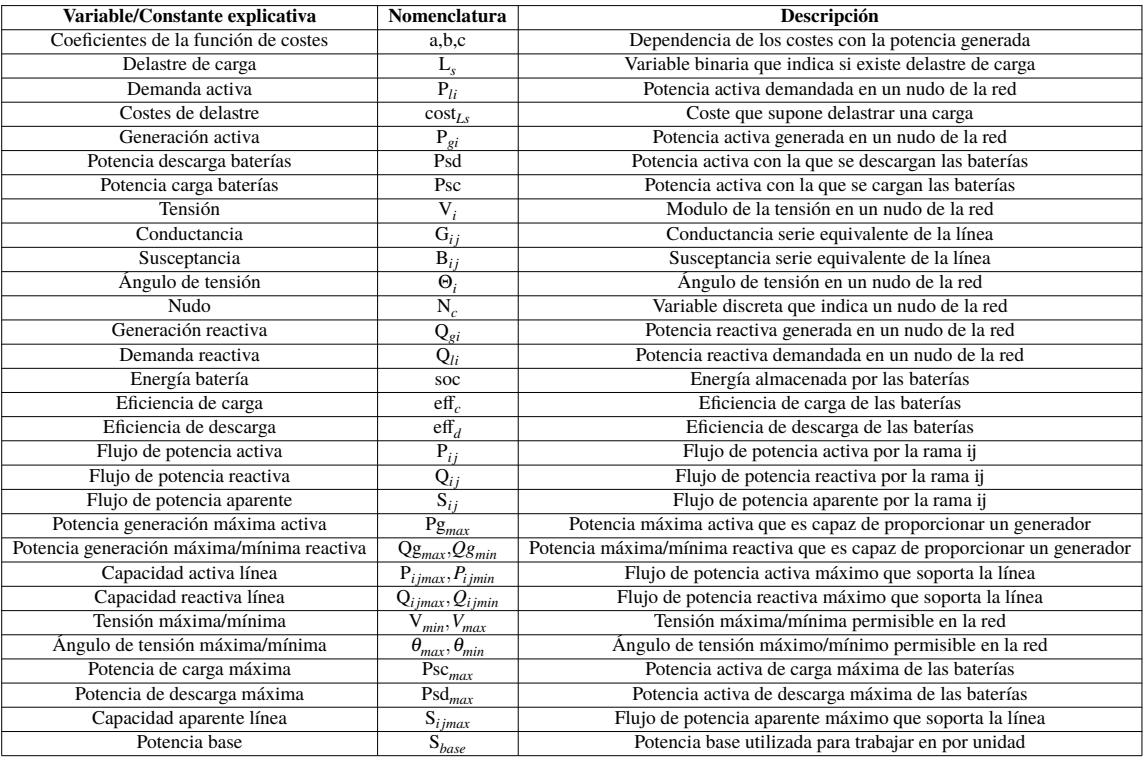

## **Tabla 4.1** Tabla con la definición de variables y constantes.

A red. continuación, se detalla el modelo de optimización, que incluye la función objetivo y restricciones, entre las cuales figuran las ecuaciones que modelan el flujo de potencia en la

# **4.1 Reparto óptimo de carga**

El propósito de una red de trasmisión de potencia es transportar la potencia eléctrica desde los generadores hasta los puntos de demanda. El objetivo del problema del flujo de potencia óptima consiste en determinar la producción de potencia de cada generador de modo que toda la demanda se satisface con coste mínimo al mismo tiempo que se respetan las restricciones propias de la red. Además de satisfacer la demanda, los valores del voltaje a lo largo de la red deben mantenerse en

unos niveles aceptables. La potencia reactiva debe transmitirse a lo largo de la red, y su demanda debe ser satisfecha.

La potencia activa neta (generación menos demanda) que llega a un nudo debe expresarse como función de todos los voltajes y ángulos en la red:

$$
P_{gi}(t) - L_s(t) \cdot P_{li}(t) + (p_{sdi}(t) - p_{sci}(t)) = V_i(t) \sum_{j=1}^n V_j(t) [G_{ij} \cos \theta_{ij}(t) + B_{ij} \sin \theta_{ij}(t)] \quad t = 1..24 \quad i = 1..N_c
$$

De manera análoga, la potencia reactiva neta que llega a un nudo i puede expresarse en función de todas las magnitudes y ángulos del voltaje en la red:

$$
Q_{gi}(t) - L_s(t) \cdot Q_{li}(t) = V_i(t) \sum_{j=1}^n V_j(t) [G_{ij} sin \theta_{ij}(t) - B_{ij} cos \theta_{ij}(t)] \quad t = 1..24 \quad i = 1..N_c
$$

La magnitud del voltaje de todo nudo y su ángulo asociado deben estar limitados superior e inferiormente:

$$
V_{min} \le V_i(t) \le V_{max} \qquad t = 1..24 \quad i = 1..N_c
$$

Los generadores pueden producir potencia activa por encima de una cierta cota inferior y por debajo de una cierta cota superior:

$$
P_{gmin} \le P_{gi}(t) \le P_{gmax} \quad t = 1..24 \quad i = 1..N_c
$$

De la misma manera, los generadores pueden producir potencia reactiva entre una cota inferior y una superior:

$$
Q_{gmin} \leq Q_{gi}(t) \leq Q_{gmax} \quad t = 1..24 \quad i = 1..N_c
$$

Los cuatro elementos de este problema son:

## 1. **Datos**

a,b,c: coeficientes de la función de costes

*Pli*: demanda activa

*Qli*: demanda reactiva

*costLs*: costes de delastre

*Gi j*: conductancia

*Bi j*: susceptancia

*e f f<sup>c</sup>* : eficiencia de carga

*e f f<sup>d</sup>* : eficiencia de descarga

*Pgmax*: potencia de generación máxima activa

*Pgmin*: potencia de generación mínima activa

*Qgmax*: potencia de generación máxima reactiva

*Qgmin*: potencia de generación mínima reactiva

*Pi jmax*,*Pi jmin*: capacidad activa línea

*Qi jmax*,*Qi jmin*: capacidad reactiva línea

*Vmin*,*Vmax*: tensión máxima/mínima

- θ*min*,θ*max*: ángulo de tensión máximo/mínimo
- *Pscmax*: potencia de carga máxima
- *Psdmax*: potencia de descarga máxima
- *Si jmax*: capacidad aparente línea
- *Sbase*: potencia base

### 2. **Variables**

- *Ls* : delastre de carga
- *Pgi*: generación activa
- *Qgi*: generación reactiva
- *Psd*: potencia descarga baterías
- *Psc*: potencia carga baterías
- *Vi* : tensión
- θ*i* : ángulo de tensión
- *soc*: energía batería
- *P*<sub>i</sub> j: flujo de potencia activa
- *Qi j*: flujo de potencia reactiva
- *Si j*: flujo de potencia aparente
- 3. **Restricciones**. Hay distintos tipos de condiciones.
	- a) Equilibrio de potencia activa. En la ecuación de potencia activa se tiene en cuenta la potencia de carga y descarga de las baterías. La demanda está condicionada por el valor booleano Ls, que indica si dicha carga se deslastra o no. Cuando en el archivo Loads.csv se indica Interrup  $= 1$  quiere decir que esa carga es susceptible de ser deslastrada. Sin embargo, si Interrup  $= 0$ quiere decir que dicha carga es crítica y no puede ser deslastrada.

$$
P_{gi}(t) - L_s(t) \cdot P_{li}(t) + (p_{sdi}(t) - p_{sci}(t)) = V_i(t) \sum_{j=1}^n V_j(t) [G_{ij} \cos \theta_{ij}(t) + B_{ij} \sin \theta_{ij}(t)] \quad t = 1..24 \quad i = 1..N_c
$$
\n(4.1)

b) Equilibrio de potencia reactiva:

$$
Q_{gi}(t) - L_s(t) \cdot Q_{li}(t) = V_i(t) \sum_{j=1}^n V_j(t) [G_{ij} sin \theta_{ij}(t) - B_{ij} cos \theta_{ij}(t)] \quad t = 1..24 \quad i = 1..N_c
$$
\n(4.2)

c) Evolución de las baterías. Ecuaciones que modelan el comportamiento de las baterías. La energía en t sería la ya almacenada en el instante anterior más la nueva energía almacenada o cedida.

$$
soc_i(t) = soc_i(t-1) + psc_i(t) \cdot eff_c - \frac{psd_i(t)}{eff_d} \qquad t = 1..24 \quad i = 1..N_c \tag{4.3}
$$

$$
s o c_i(t_{24}) = s o c_i(t_0) \qquad i = 1..N_c \tag{4.4}
$$

d) Cotas para las variables:

$$
V_{min} \le V_i(t) \le V_{max} \quad t = 1..24 \quad i = 1..N_c \tag{4.5}
$$

$$
P_{gmin} \le P_{gi}(t) \le P_{gmax} \quad t = 1..24 \quad i = 1..N_c \tag{4.6}
$$

$$
Q_{gmin} \le Q_{gi}(t) \le Q_{gmax}
$$
  $t = 1..24$   $i = 1..N_c$  (4.7)

$$
P_{ij}^{min}(t) \le P_{ij}(t) \le P_{ij}^{max}(t) \qquad t = 1..24 \quad i, j = 1..N_c \tag{4.8}
$$

$$
Q_{ij}^{min}(t) \le Q_{ij}(t) \le Q_{ij}^{max}(t) \quad t = 1..24 \quad i, j = 1..N_c \tag{4.9}
$$

$$
\theta_{min} \le \theta_i(t) \le \theta_{max} \quad t = 1..24 \quad i = 1..N_c \tag{4.10}
$$

$$
soc_{min} \leq soc_i(t) \leq soc_{max} \quad t = 1..24 \quad i = 1..N_c \tag{4.11}
$$

$$
0 \le P_{sci}(t) \le P_{sc}^{max} \qquad t = 1..24 \quad i = 1..N_c \tag{4.12}
$$

$$
0 \le P_{sdi}(t) \le P_{sd}^{max} \qquad t = 1..24 \quad i = 1..N_c \tag{4.13}
$$

$$
S_{ij}^{2}(t) \le S_{ij,max}^{2}(t) \quad t = 1..24 \quad i, j = 1..N_{c}
$$
\n
$$
(4.14)
$$

Donde:

$$
P_{ij}(t) = V_i(t)^2 \cdot G_{ij} - V_i(t)V_j(t) \cdot (G_{ij}cos\theta_{ij}(t) + B_{ij}cos\theta_{ij}(t)) \qquad t = 1..24 \quad i, j = 1...N_c
$$
\n(4.15)

$$
Q_{ij}(t) = -V_i(t)^2 \cdot B_{ij} - V_i(t)V_j(t) \cdot (G_{ij}sin\theta_{ij}(t) - B_{ij}cos\theta_{ij}(t)) \quad t = 1..24 \quad i, j = 1...N_c
$$
\n(4.16)

$$
S_{ij}(t)^{2} = P_{ij}(t)^{2} + Q_{ij}(t)^{2} \quad t = 1..24 \quad i, j = 1..N_{c}
$$
 (4.17)

4. **Función a minimizar**. Ecuación de costes del sistema, en el que se tienen en cuenta los costes asociados a la generación (el slack es el único que intervendrá en esta parte de la ecuación) y el coste que supondría el delastre de carga de cualquier carga conectada a un determinado nudo.

$$
\min \sum_{t=1}^{24} \sum_{\forall gen} (a + b(t) \cdot P_g(t) + c(t) \cdot P_g(t)^2) + \sum_{t=1}^{24} \sum_{\forall loads} (1 - Ls) \cdot P_l(t) \cdot cost_{Ls}
$$
(4.18)

# **4.2 Optimización en GAMS**

GAMS (General Algebraic Modeling System) es un lenguaje de programación que permite el modelado, análisis y resolución de diversos problemas de optimización.

Entre las características más importantes de GAMS cabe destacar:

- 1. Su capacidad para pasar de resolver problemas de pequeña dimensión (docenas de variables y restricciones) a problemas mayores (miles de variables y restricciones) sin variar el código sustancialmente. El manejo eficiente de sus índices permite escribir de manera compacta restricciones similares mediante una sola restricción..
- 2. Separa el proceso de modelado del proceso de resolución del problema. Así, el usuario de GAMS debe ser capaz de conseguir una formulación consistente del problema, y una vez la expresa en la notación de GAMS, este lenguaje hace uso de alguno de los optimizadores disponibles para obtener su solución. De esta manera, el usuario sólo ha de centrarse en obtener un modelo del problema y puede ignorar el funcionamiento interno del algoritmo que se necesita para resolverlo. La separación de estas dos tareas permite cambiar el modelo para mejorarlo o completarlo cómodamente.
- 3. La forma en que GAMS representa un problema de optimización coincide, prácticamente, con la descripción matemática de ese problema. Por tanto, el código GAMS es sencillo de comprender para aquellos lectores familiarizados con la optimización.
- 4. Además, GAMS proporciona los mecanismos necesarios para resolver problemas de optimización con estructuras similares, como son aquellos que se derivan de las técnicas de descomposición [\[3\]](#page-146-0).

Para poder llevar a cabo la optimización anterior, se utilizan como datos de entrada los archivos .csv generados creándose las tablas de datos correspondientes en GAMS [\(Figura 4.1](#page-51-0) y [Figura 4.2\)](#page-51-0).

A continuación, se crean conjuntos auxiliares que me van a permitir crear el grafo que representa la red eléctrica y asociar los generadores y cargas a los nudos de la red. Además, se tiene en cuenta el estado de la línea 'status' que viene dado en el archivo Branches.csv, si su valor es 1 es que la línea está activa, de igual forma ocurre con los generadores y cargas [\(Figura 4.3\)](#page-51-0).

A continuación, se crean las matrices serie de conductancia y susceptancia, la matriz serie equivalente de la conductancia, susceptancia y susceptancia paralelo, y las matrices real e imaginaria de la admitancia de nudos. Los parámetros necesarios para construir estas matrices se obtienen a partir de Branches.csv [\(Figura 4.4\)](#page-52-0).

Se definen las variables y las ecuaciones que se van a utilizar y se desarrollan dichas ecuaciones [\(Figura 4.5\)](#page-52-0).

<span id="page-51-0"></span>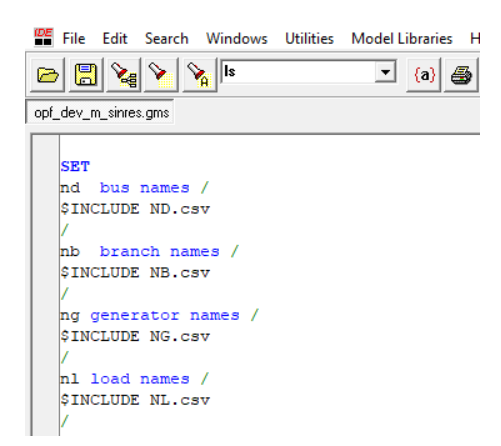

**Figura 4.1** Entrada de datos 1 (archivos .csv) en GAMS.

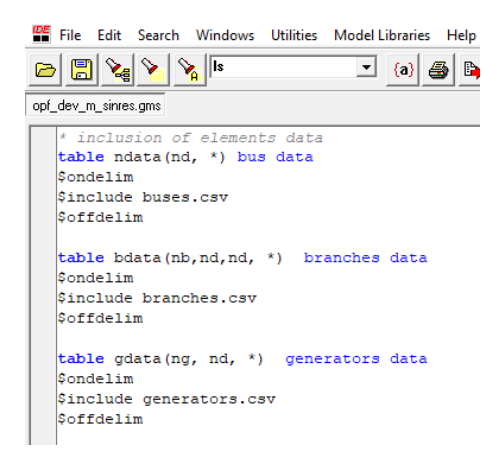

**Figura 4.2** Entrada de datos 2 (archivos .csv) en GAMS.

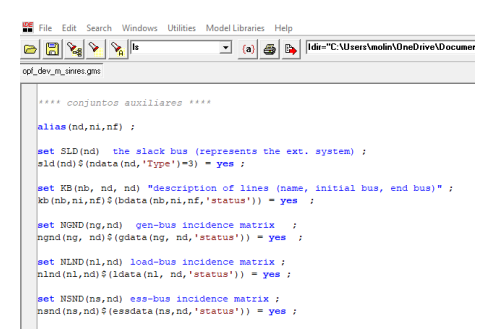

**Figura 4.3** Creación de conjuntos auxiliares en GAMS.

Por último, se indican los modelos que se pretenden optimizar. El comando solve es el que resuelve el problema de optimización, en este se indica el modelo que se desea ejecutar, si se quiere minimizar o maximizar la función objetivo y el tipo de optimizador que se pretende utilizar. En nuestro caso nlp, ya que se trata de un problema de carácter no lineal [\(Figura 4.6](#page-52-0) y [Figura 4.7\)](#page-52-0).

En la ventana de comandos que se encuentra en la parte superior del programa, se indica el directorio en el que se encuentran los datos de entrada mediante el comando "Idir=C:\Users \..." y el nombre del output gdx. Este archivo, contiene el valor de todas las variables tras el proceso de optimización.

<span id="page-52-0"></span>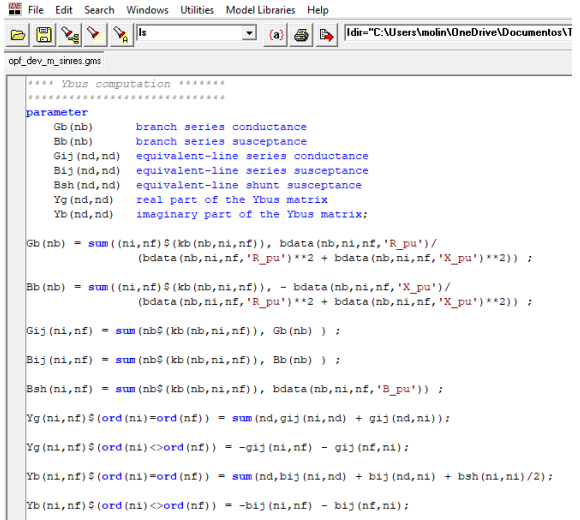

**Figura 4.4** Creación de las matrices de conductancia y susceptancia en GAMS.

| THE File Edit Search Windows Utilities Model Libraries Help                                                                                                    |
|----------------------------------------------------------------------------------------------------|
| Idir="C:\Users\molin\OneDrive\Documentos\TFM\GAMS\0_ma<br>$\ $ ls<br>$\mathbf{I}$ (a) $\mathbf{B}$ $\mathbf{B}$<br>圐                                                    |
| opf dev m sinres.gms                                                                                                    |
| positive variables                                                                                                    |
|                                                                                                    |
| ls(nl,t0) "load shedding (pu), 1: no shedding, 0: total shedding"                                                                                                    |
| i2(nb, t0) "squared branch current in \$(MVA)^2\$"                                                                                                    |
| soc(ns.t0) "state of charge of ESS (MWh)"                                                                                                    |
| psc(ns,t0) "ESS active power charge [load] (pu)"                                                                                                    |
| psd(ns.t0) "ESS active power discharge (generation) (pu)" :                                                                                                    |
| equations                                                                                                    |
| eq objl "objective function 1: minimize losses"                                                                                                    |
| eq obj2 "objective function 2: minimize costs"                                                                                                    |
| eq p(nd, t0) "KCL - active power balance"                                                                                                    |
| eq q(nd,t0) "KCL - reactive power balance"                                                                                                    |
| eq pls(nl,t0) "equation modelling active load shedding"                                                                                                    |
| eq qls(nl,t0) "equation modelling reactive load shedding"                                                                                                    |
| eq soc(ns,nd,t0) "equation modelling SOC evolution over time"                                                                                                    |
| "branch active power flow"<br>eq pf                                                                                                    |
| eq qf "branch reactive power flow"                                                                                                    |
| eq i2 "squared branch current equation - voltage is supposed 1 pu"                                                                                                    |
| eq soc ini(ns,t0) "Bateria al ppio y final debe coincidir";                                                                                                    |
| *********************************                                                                                                    |
| ***** Equation definition ******                                                                                                    |
|                                                                                                    |
| $eq$ obj1 obj = e = sum (t, sum (ngnd(ng, sld), pg(ng, t))) ;                                                                                                    |
| eq obj2 obj =e= sum ((nd,t), sum (ngnd(ng,nd), costs(ng,'c a') +<br>costs (ng, 'c b') *multip cdata (ng, t) *pg (ng, t) +<br>$costs(ng, 'c'c') * power(pq(ng, t), 2) )$ |
| $+$ sum (t, sum (nlnd (nl,nd), (l-ls (nl,t)) *ldata (nl,nd, 'P MVA') *                                                                                                  |
| lshedcost(nl,'cost') ) ) ;                                                                                                    |
| $eq$ soc ini(ns,t) soc(ns,"t24") = e soc(ns,"t0") ;                                                                                                    |

**Figura 4.5** Definición de variables y ecuaciones en GAMS.

TOE File Edit Search Windows Utilities Model Libraries Help  $\frac{1}{\| \mathbf{E} \| \mathbf{E} \| \mathbf{E} \| \mathbf{E} \| \mathbf{E} \| \mathbf{E} \| \mathbf{E} \| \mathbf{E} \| \mathbf{E} \| \mathbf{E} \| \mathbf{E} \| \mathbf{E} \| \mathbf{E} \| \mathbf{E} \| \mathbf{E} \| \mathbf{E} \| \mathbf{E} \| \mathbf{E} \| \mathbf{E} \| \mathbf{E} \| \mathbf{E} \| \mathbf{E} \| \mathbf{E} \| \mathbf{E} \| \mathbf{E} \| \mathbf{E} \| \mathbf{E} \| \mathbf{E} \| \mathbf{E} \| \mathbf{E} \| \mathbf$ v (a) S G Hdir="C:\Users\molin\OneDriv opf\_dev\_m\_sinres.gms \* Model definition model minlosses /eq\_objl, eq\_p, eq\_q, eq\_pf, eq\_qf,  $\begin{bmatrix} 2.5 \\ -2.5 \\ -2.5 \end{bmatrix}$ , eq\_pls, eq\_qls, eq\_soc/;<br>nodel mincosts /eq\_obj2, eq\_pls, eq\_qls, eq\_soc/;<br>eq\_i2, eq\_pls, eq\_qls, eq\_soc, eq\_soc\_ini/;

**Figura 4.6** Definición del modelo en GAMS.

solve mincosts MINIMIZING obj using nlp ;

**Figura 4.7** Definición del tipo de optimizador en GAMS.

# **5 Casos de Estudio**

# **5.1 Red urbana**

En cuanto a el análisis de la red urbana, se usa una potencia base de 1 MVA siendo las características de las líneas las mostradas en la Tabla 5.1.

| <b>BranchID</b> | Type        | Length(km) | FromBusID | <b>ToBusID</b> | r(p.u.)    | $\mathbf{x}(\mathbf{p}.\mathbf{u})$ | b(p.u.)  | rateA(MVA) |
|-----------------|-------------|------------|-----------|----------------|------------|-------------------------------------|----------|------------|
|                 | LV US 1     | 0,035      | 2         |                | 0.00085956 | 0,00016531                          | $\left($ | 0.176669   |
| 2               | $LV$ US $1$ | 0.023      | 3         | 2              | 0.00055599 | 0.00010692                          | $\theta$ | 0.176669   |
| 3               | $LV$ US $1$ | 0,028      | 4         | 3              | 0.00067619 | 0.00013004                          | $\Omega$ | 0.176669   |
| 4               | $LV$ US $1$ | 0.033      |           | 4              | 0.00081356 | 0.00015645                          | $\theta$ | 0.176669   |
| 5               | $LV$ US $1$ | 0.019      | 6         | 5              | 0.00047239 | 9.0844E-05                          | $\theta$ | 0.176669   |
| 6               | LV US 2     | 0.031      |           |                | 0.00026804 | 0.00015316                          | $\Omega$ | 0.290985   |
|                 | $LV$ US $1$ | 0.021      | 8         |                | 0.00051334 | 9.8719E-05                          | $\theta$ | 0.176669   |
| 8               | $LV$ US $1$ | 0.021      | 9         | 8              | 0.00051309 | 9.8675E-05                          | $\theta$ | 0.176669   |
| 9               | $LV$ US $1$ | 0.018      | 10        | 9              | 0.00042966 | 8.2625E-05                          | $\Omega$ | 0.176669   |
| 10              | LV US 1     | 0.025      | 11        | 10             | 0.00060017 | 0.00011542                          | $\Omega$ | 0.176669   |
| 11              | $LV$ US $1$ | 0.001      | 12        |                | 0.00004001 | 0.00002001                          | $\theta$ | 0.176669   |
| 12              | Transformer | $\Omega$   | 13        |                | 0.00018254 | 0.00063492                          | $\theta$ | 0.63       |

**Tabla 5.1** Características de las líneas de la red urbana.

#### **5.1.1 Red urbana con alta penetración de renovables y baterías, con restricciones**

A continuación, se presentan y comentan los resultados del escenario simulado en una red urbana con alta penetración (definido anteriormente) y con baterías.

En primer lugar, se analizará un escenario con una meteorología más débil (1) y en segundo lugar otro con una meteorología más fuerte (3). Los tipos de meteorología se han definido anteriormente. La disposición de los generadores y baterías corresponde a la de la [Figura 5.1.](#page-55-0)

La red está representada utilizando la distancia eléctrica, esto se consigue mediante una función en Matlab denominada plot\_mpc, cuyos datos de entrada son el archivo MATPOWER y tres opciones: 'MaxBusLabels' que es el número de nudos a dibujar, 'DoThevLayout' booleanos que establecen que distancia métrica eléctrica se usa como base para el layout (si se selecciona 1, se muestra la impedancia Thévenin efectiva entre todos los pares de nudos) y 'FigSize' para elegir la resolución de la imagen.

#### **Meteorología 1**

En primer lugar, simulamos el escenario con meteorología uno que corresponde a una situación de poco sol y viento.

En cuanto al slack [\(Figura 5.2\)](#page-55-0), se observa como al aumentar la generación aumenta la energía cedida y como al disminuir la misma absorbe. La curva del slack se adapta a la curva de precios minoristas [\(Figura 5.3\)](#page-55-0) cuando existen baterías.

<span id="page-55-0"></span>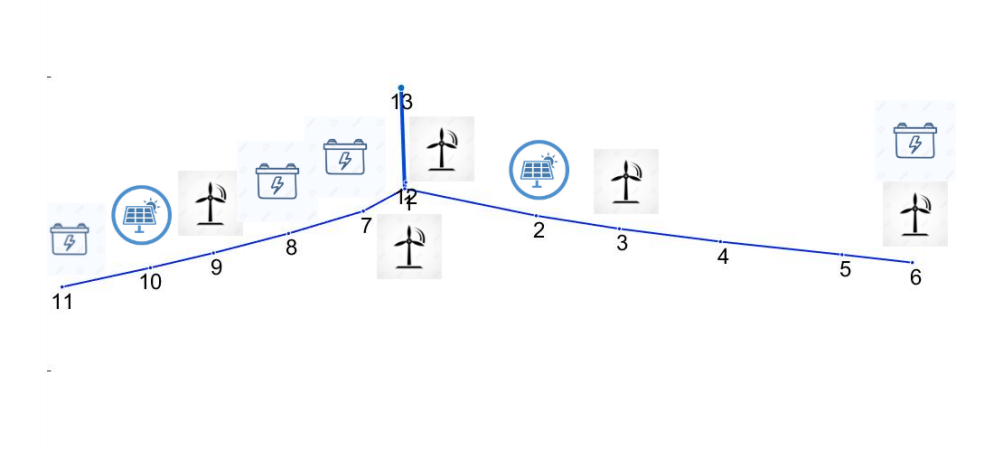

**Figura 5.1** Red urbana con alta penetración de renovables y baterías.

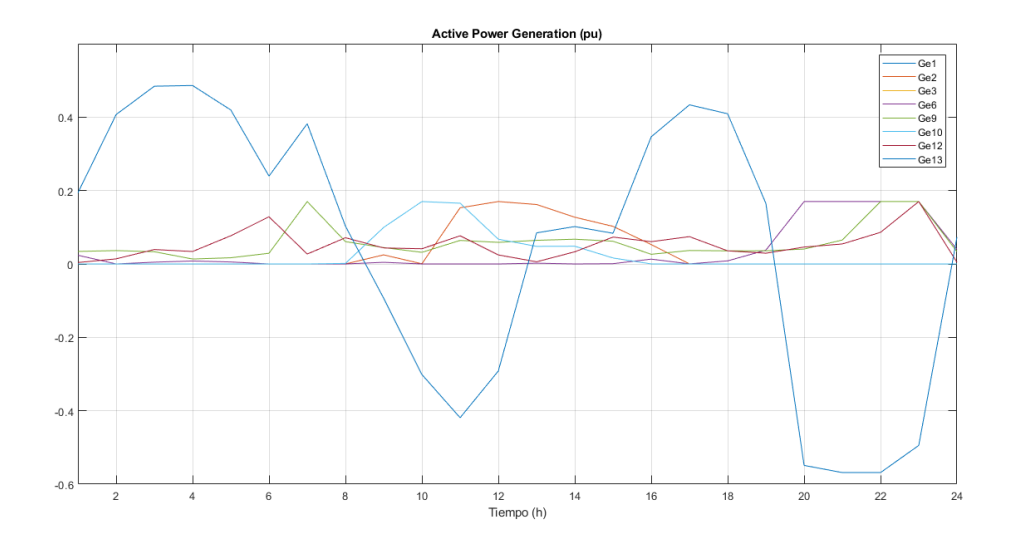

**Figura 5.2** Red urbana con alta penetración de renovables y baterías, con restricciones, meteorología 1, generación activa.

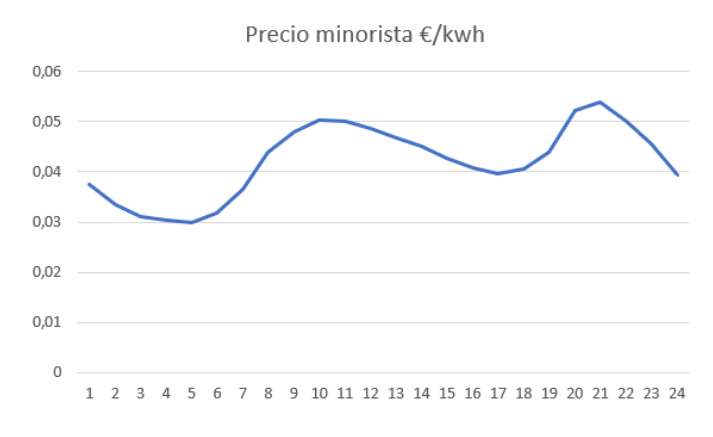

**Figura 5.3** Curva de los precios minoristas.

En este caso, como se trata de una red urbana, el consumo por nudo (Figura 5.4) es mayor, luego la demanda influye mucho en la explotación. Como se verá posteriormente, en la red rural la curva de generación está muy por encima de la de consumo ya que el número de nudos es mayor (la penetración dependía del número de nudos) y el consumo menor. Por ello, en estos casos el consumo tiene mayor influencia en las decisiones de operación.

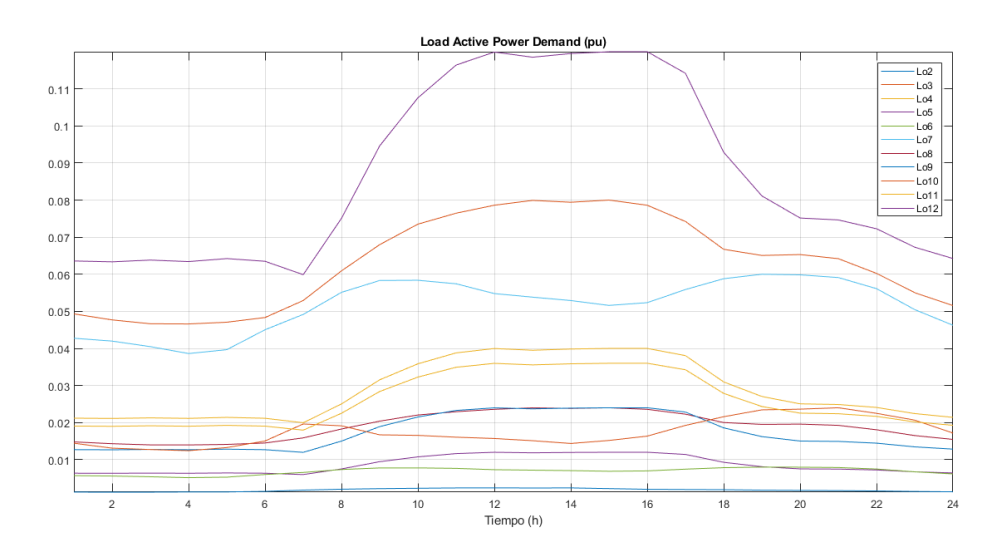

**Figura 5.4** Red urbana con alta penetración de renovables y baterías, con restricciones, meteorología 1, demanda.

Como se observa en t12 la demanda está en torno a 0,12, mucho más similar a la generación que en la red rural. Además, en este escenario meteorológico la generación es menor por lo que este hecho se acentúa.

En cuanto a la evolución de las baterías [\(Figura 5.5\)](#page-57-0), se observa como existen dos de ellas que se cargan y descargan completamente en dos ciclos, mientras que las otras dos se descargan únicamente hasta la mitad. Este desaprovechamiento de las baterías (podrían hacer dos ciclos cada una de ellas y cuadrar su evolución con la de los precios) se debe a que la generación posterior no va a ser tan elevada (además el consumo es elevado) y por tanto las baterías 8 y 11 deciden reservarse para un instante posterior en el que los precios son más elevados, la batería 7 es la que se descarga de forma completa ya que es la que origina menores pérdidas. En cuanto a la batería 6, esta apenas se carga en el segundo periodo ya que en su línea apenas hay generación en ese periodo (t15-t17). Es decir, las sobrecargas no influyen tanto en la carga y descarga de las baterías en este caso, ya que como se observa las tres baterías de una misma línea se pueden descargar a plena potencia (pendiente curva). Habría que estudiar el caso en el que hubiese más baterías en una rama, ya que las propias restricciones de operación podrían alterar su curva de comportamiento.

Además, se observa como se descarga cuando hay mayores precios ya sea para vender electricidad o satisfacer la demanda.

En cuanto al valor de la función objetivo esta es de -5,627, como se verá posteriormente este valor es mucho menor que en el escenario rural. Esto se debe a que la penetración depende del número de nudos y de que además, se ha simulado el escenario meteorológico 1, que se caracteriza por poco sol y viento.

En cuanto a las tensiones [\(Figura 5.6\)](#page-57-0), estas se mantienen entorno a 1 ya que, aunque la red no sea mallada, sí que presenta las características de la misma (ramas cortas y de baja impedancia), como ya se comentó en apartados anteriores. Esto permite que la red presente pocas pérdidas y pequeñas caídas de tensión. A esto se le suma el hecho de que hallamos restringido los flujos de

<span id="page-57-0"></span>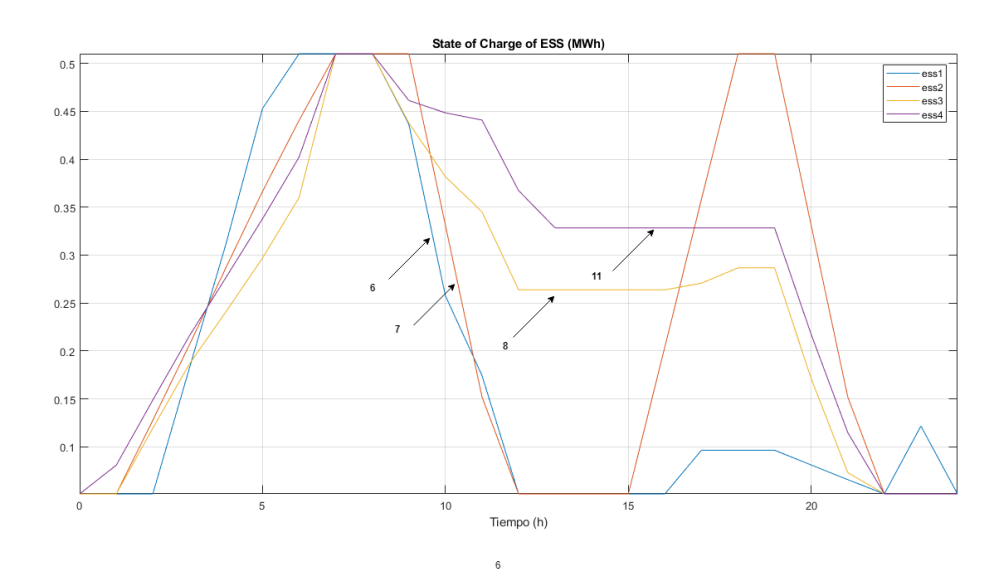

**Figura 5.5** Red urbana con alta penetración de renovables y baterías, con restricciones, meteorología 1, evolución de las baterías.

potencia de las ramas, posteriormente esta restricción se dejará libre y las caídas de tensión serán mayores.

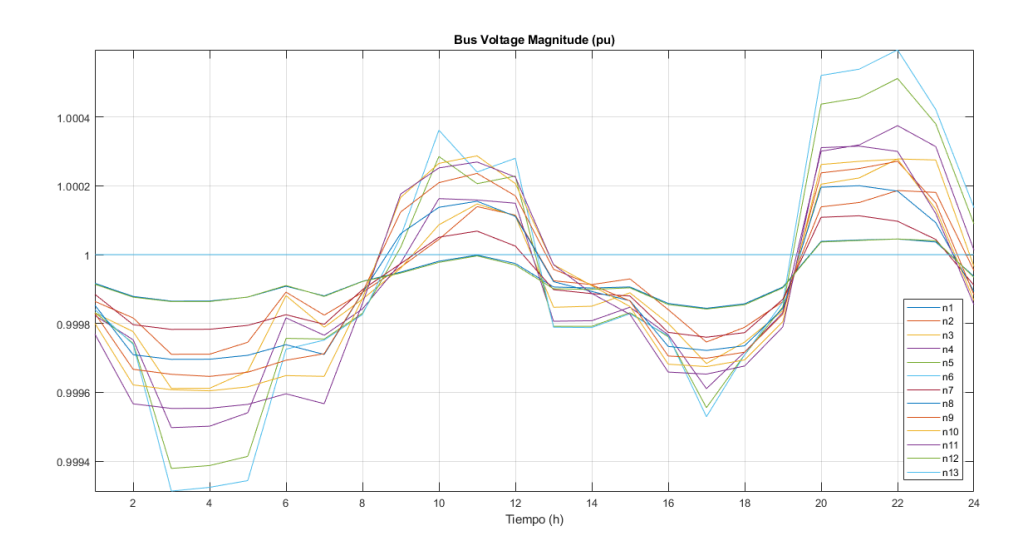

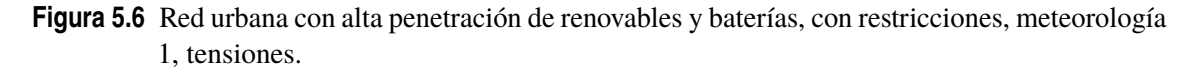

En cuanto a los flujos de potencia [\(Figura 5.7\)](#page-58-0), se observa como las ramas siguen una evolución similar al comportamiento del slack. El slack normalmente es la suma de las ramas 7-1 y 2-1., aunque pueden existir particularidades que dependen del consumo y generación.

#### **Meteorología 3**

En este escenario la generación y baterías se mantienen en los mismos nudos, pero los perfiles de generación [\(Figura 5.8\)](#page-58-0) cambian en el sentido de que aumenta la generación eólica y PV. Por ello, el valor de la función objetivo desciende a -393.

Que aumente la generación permite que esta curva sea mayor que la de consumo, lo que disminuye la influencia del consumo en las decisiones de operación como se comentó antes.

<span id="page-58-0"></span>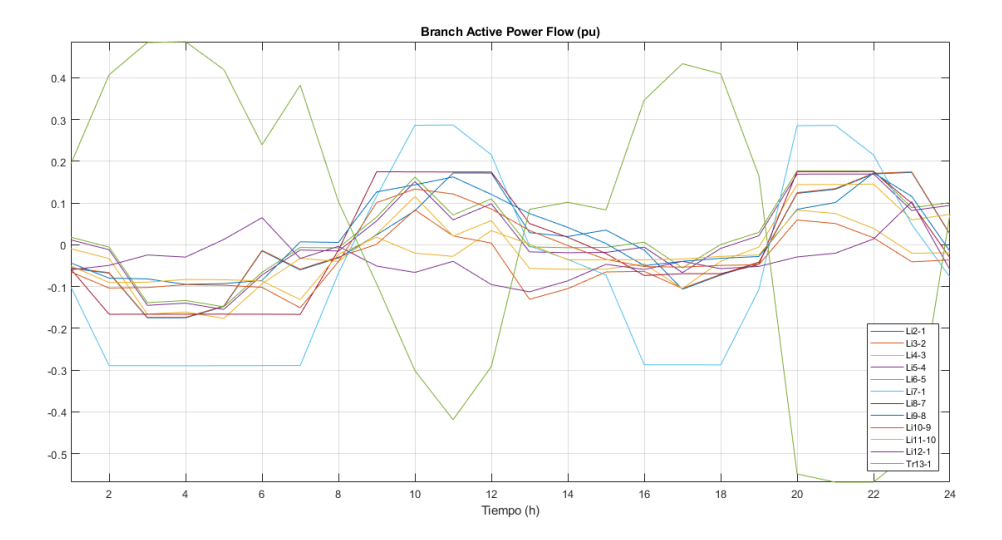

**Figura 5.7** Red urbana con alta penetración de renovables y baterías, con restricciones, meteorología 1, flujos de potencia activa.

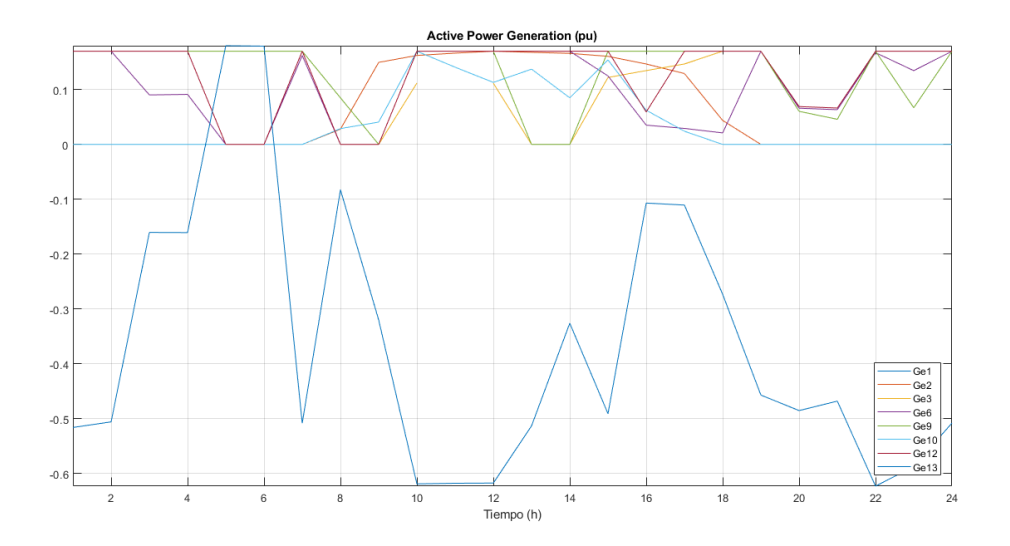

**Figura 5.8** Red urbana con alta penetración de renovables y baterías, con restricciones, meteorología 3, generación activa.

Se observa como en este caso, las baterías [\(Figura 5.9\)](#page-59-0) reciben una mayor generación (más homogénea), ya que no se concentra tanto en las horas centrales como en el caso anterior. Esto permite que las baterías puedan cargarse y descargarse en un mayor número de periodos, siempre siguiendo una tendencia acorde a los precios. La curva roja no se ajusta perfectamente a la curva de precios, pero sí que se descarga cuando los precios aún son relativamente altos, esto se debe a la particularidad de que debe estar preparada para una generación alta que se va a dar inminentemente. Si hubiese más generación en esa rama (menor que en la rama izquierda) podría ajustarse mejor a la curva de precios. Por otro lado, la batería 8 se descarga más que antes ya que se va a poder cargar posteriormente aunque el consumo sea alto (la generación ha aumentado). Este comportamiento también está restringido por la capacidad de las líneas y la potencia de descarga de las baterías. En el segundo periodo de carga, por mucho que se carguen las baterías, si están limitadas por la capacidad de las líneas, estas no van a poder descargarse y además la descarga podría tomar tiempo de las horas de carga (noche), luego conviene repartir las descargas entre ambos periodos (dando

<span id="page-59-0"></span>prioridad a la segunda descarga).

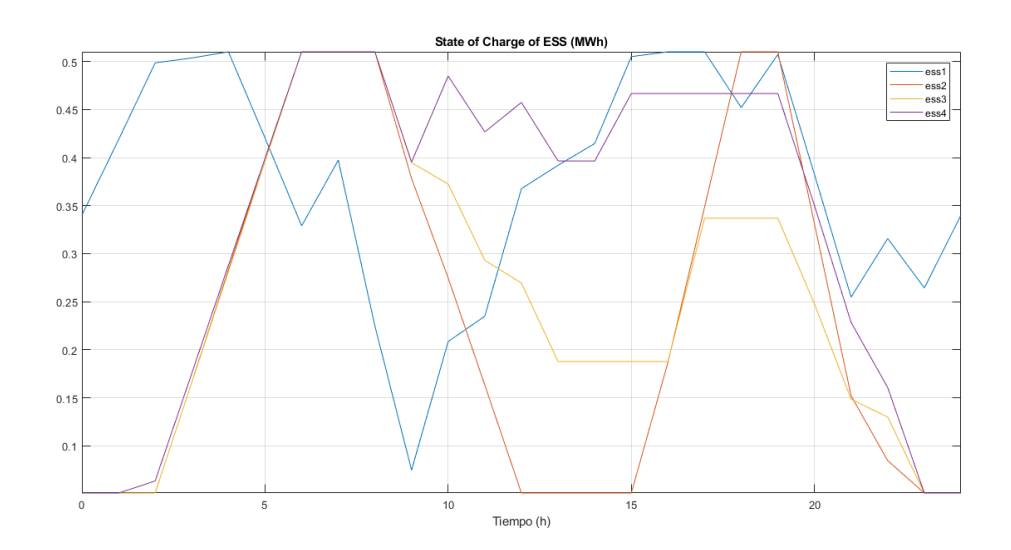

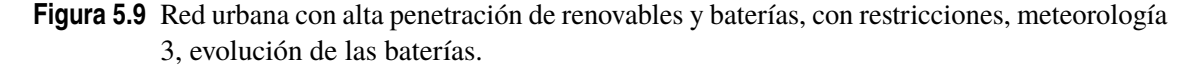

La rama del slack tiene mayor sección que el resto, pero las líneas principales se sobrecargan hasta llegar hasta su máximo [\(Figura 5.10\)](#page-60-0). En t11 la rama 1-7 alcanza este valor (en el resto de ramas de la misma línea hay menos sobrecargas por las propias cargas conectadas a los nudos). En el caso urbano, las líneas no se desaprovechan como en el caso rural, en las que al existir tantas ramificaciones que desembocan en una rama, estos afluentes están condicionados por la capacidad de la rama en la que desembocan. En este caso, solo ocurriría esto en la rama 13-1 pero se soluciona aumentando la capacidad del mismo. Como se verá posteriormente, convendrá dejar las variables de flujo libres en la red rural, lo que permitirán mayores beneficios. En caso contrario, las líneas estarían subexplotadas y la generación no se aprovecharía al máximo (mayor porque existe un mayor número de nudos) lo que llevaría a un valor de la función objetivo mucho mayor. En el caso urbano este hecho no es tan acentuado. Además, se observará como la función objetivo no varía mucho con y sin restricciones para el caso urbano.

En cuanto a las tensiones [\(Figura 5.11\)](#page-60-0), ocurre los mismo que en el caso anterior, las líneas son cortas y de poca resistencia y la generación al depender del número de nudos es baja y las líneas no se sobrecargan mucho. Esto lleva a unas tensiones entorno a la unidad.

Por otro lado, como el flujo suele poseer un sentido unánime en todas las ramas (esto se hará más notable en la red rural en la que los consumos son menores con respecto a la generación), las tensiones suelen ir en orden ascendente o descendente según se ceda o absorba potencia desde el slack.

Finalmente, el valor de la función objetivo sería el de la [\(Tabla 5.2\)](#page-61-0).

#### **5.1.2 Red urbana con alta penetración de renovables, sin baterías, con restricciones**

A continuación, se va a simular el escenario urbano anterior, pero en este caso sin baterías y al igual que antes, incluyendo las restricciones de tensión y capacidades de las líneas.

## **Meteorología 1**

En cuanto al slack [\(Figura 5.12\)](#page-61-0), se observa como la potencia no se adapta a los precios y sí que se cede mayor potencia cuando los precios son mayores, pero esto se debe a la alta generación y al bajo consumo (más influente en el caso urbano). En las horas centrales también existe gran generación, pero el consumo es elevado, luego no se cede tanta potencia como en el caso anterior.

<span id="page-60-0"></span>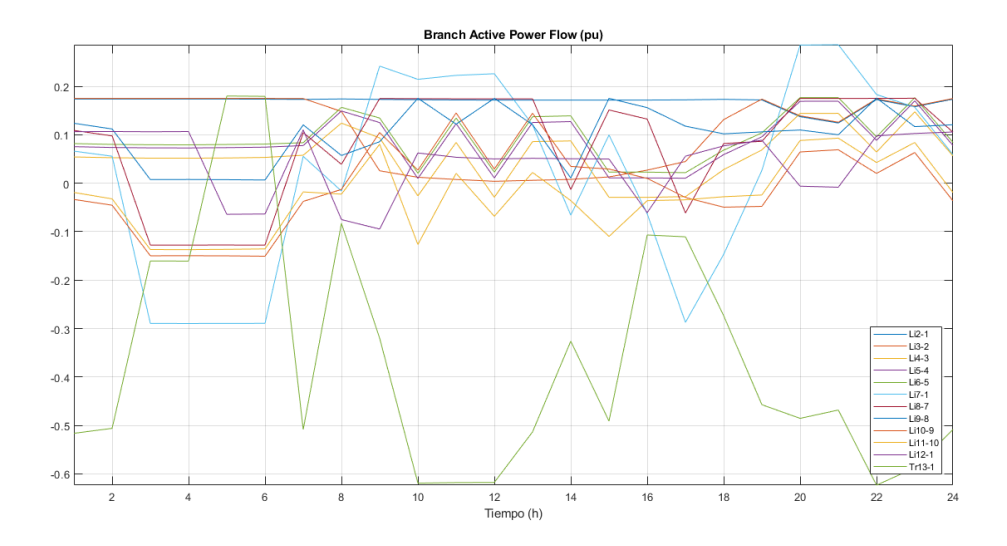

**Figura 5.10** Red urbana con alta penetración de renovables y baterías, con restricciones, meteorología 3, flujos de potencia activa.

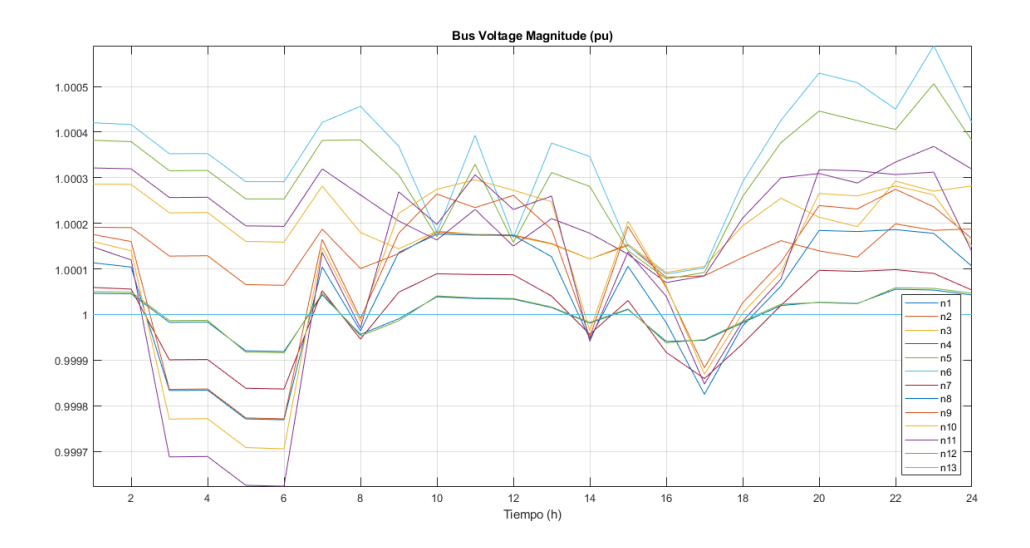

**Figura 5.11** Red urbana con alta penetración de renovables y baterías, con restricciones, meteorología 3, tensiones.

Las tensiones [\(Figura 5.13\)](#page-62-0) dependen de particularidades como la generación, consumo, flujo por las ramas y su sentido o potencia reactiva inyectada por el slack, pero por lo general se mueven entorno a 1 ya que los flujos por las ramas no son tan elevados y la resistencia de las líneas tampoco son elevadas en el caso urbano. Como las tensiones apenas varían en el caso urbano, las baterías enfocan su esfuerzo en adaptar la curva del slack a la de los precios y no en la regulación de tensiones.

Los flujos por las ramas [\(Figura 5.14\)](#page-62-0) siguen una tendencia similar a la curva de generación, es decir, no depende de los precios de la electricidad sino de la propia generación. Luego, cuando hay mayor generación se espera que las curvas estén más cargadas. En el caso con baterías, éstas actuaban en ciertos periodos como cargas de tal forma que descargaban un poco ciertas ramas de una misma línea.

El valor de la función objetivo es de 26,24 €/día frente a los -5,6 €/día que se daban en el caso con baterías. Como se observa, no existe mucha diferencia.

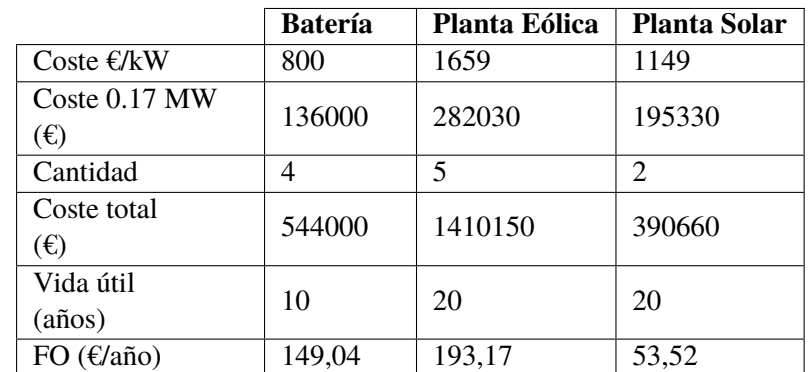

<span id="page-61-0"></span>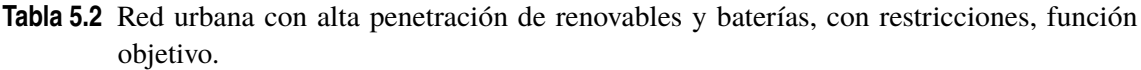

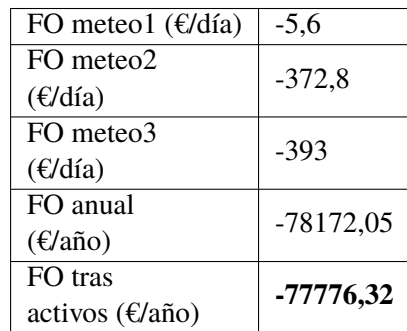

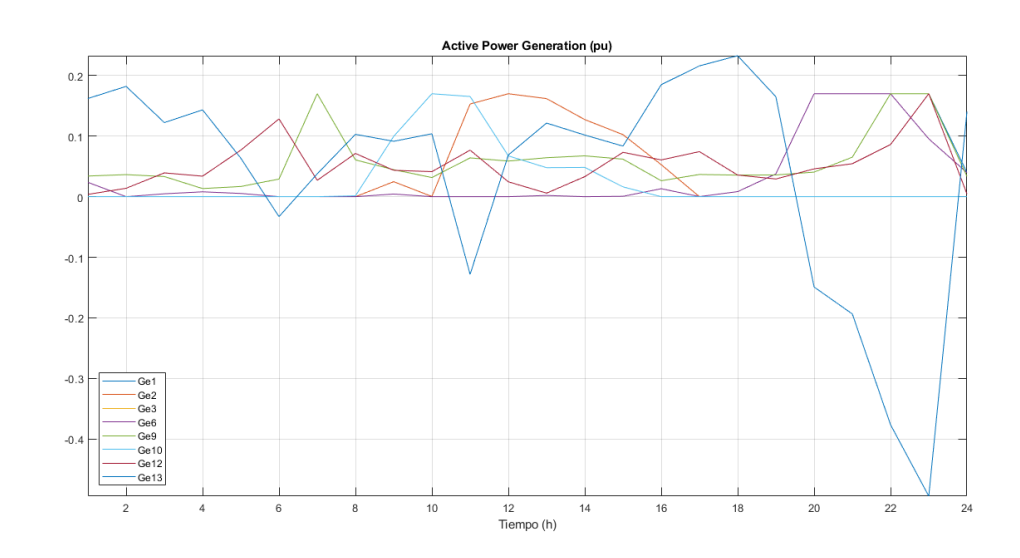

**Figura 5.12** Red urbana con alta penetración de renovables, sin baterías, con restricciones, meteorología 1, generación activa.

# **Meteorología 2**

En este caso, aumenta la generación eólica y se produce el efecto de que las sobrecargas [\(Figura 5.15\)](#page-63-0) de determinadas líneas (a su máximo) impide que ciertos generadores [\(Figura 5.16\)](#page-63-0) desarrollen la máxima potencia que podrían llegar a producir. Esto ocurre por ejemplo en t12 en el que los generadores 2 y 3 de la rama derecha podría llegar a producir 0,17 MW, pero el hecho de que la línea 1-2 (roja) haya llegado a su valor máximo y que ambos generadores se hallen tan cerca (e impida que la dicha potencia vaya a mayor número de cargas aliviando un poco la línea) provoca

<span id="page-62-0"></span>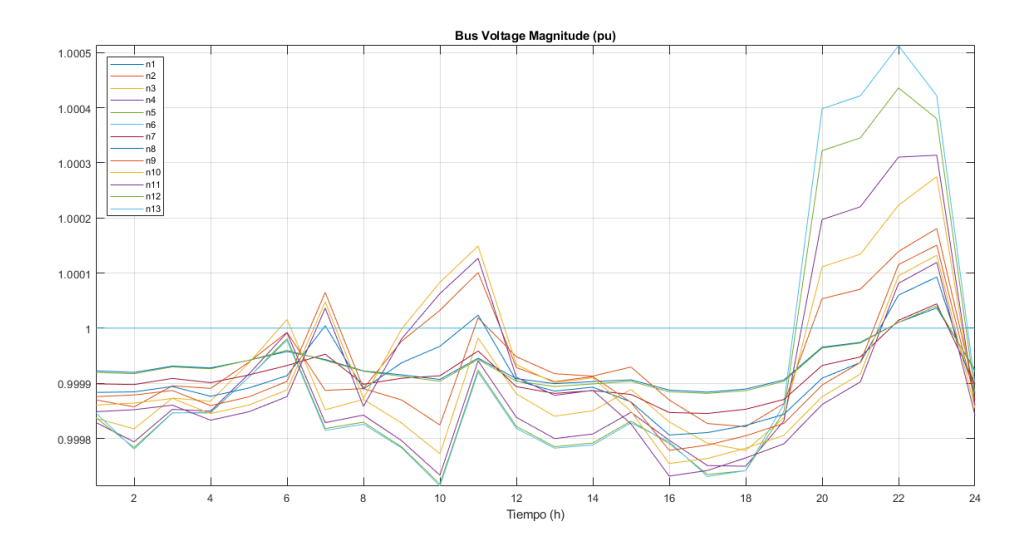

**Figura 5.13** Red urbana con alta penetración de renovables, sin baterías, con restricciones, meteorología 1, tensiones.

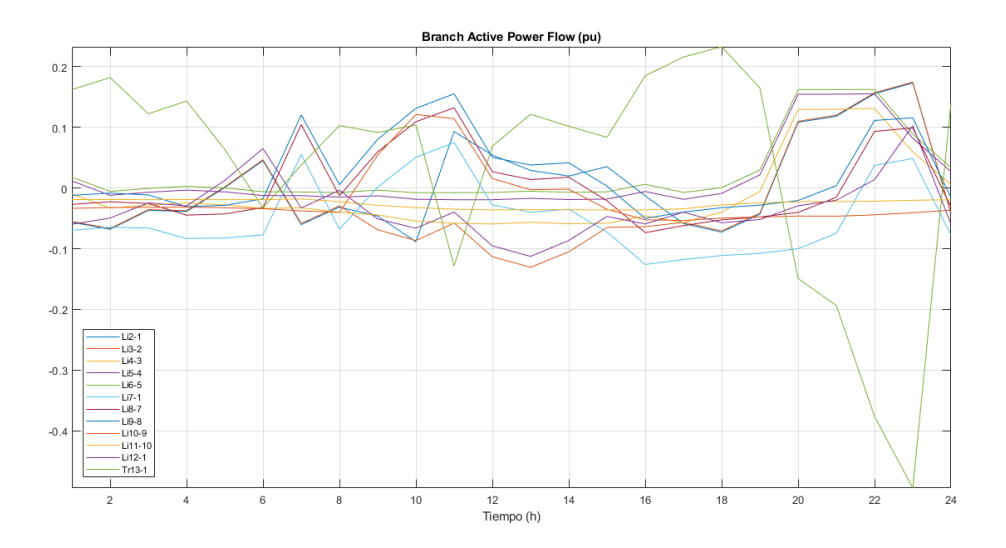

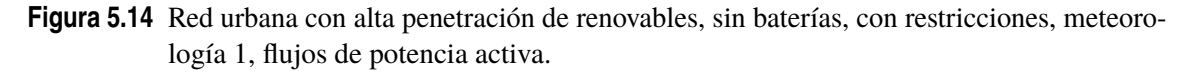

que el generador 3 únicamente produzca 0,1 MW.

Esto es así, porque ambas curvas corresponden a perfiles de generación PV y el máximo se da a esa hora. De este modo, sería una mejor opción alternar generadores eólicos y solares de tal forma que los picos de potencia se diesen a distintas horas.

Por último, se calcula el valor de la función objetivo [\(Tabla 5.3\)](#page-64-0).

# **5.1.3 Red urbana con baja penetración de renovables y baterías, con restricciones**

A continuación, se va a analizar la red urbana anterior aplicándole baja penetración de renovables [\(Figura 5.17\)](#page-64-0). Además, se le aplicarán baterías y se mantendrán las restricciones de tensión y capacidad de las líneas.

<span id="page-63-0"></span>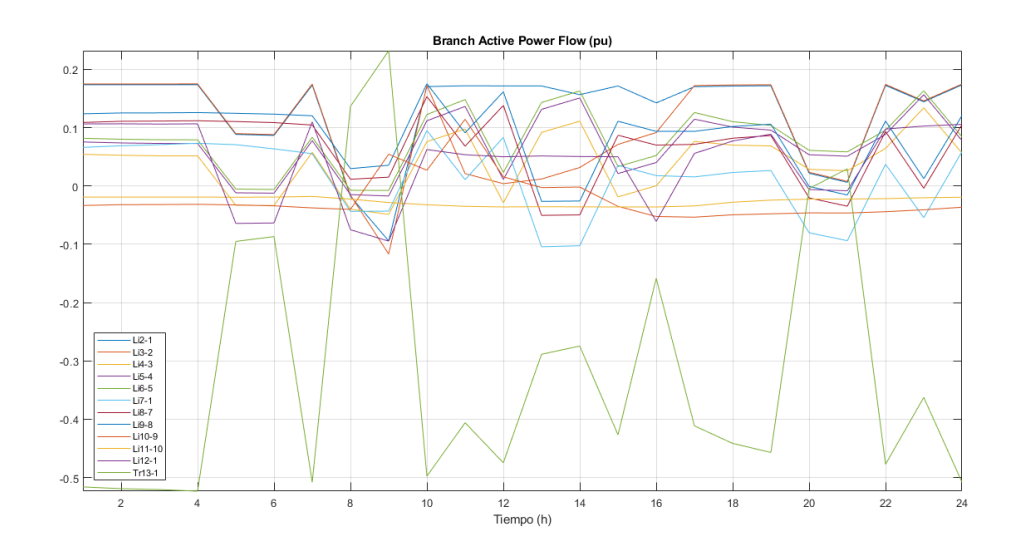

**Figura 5.15** Red urbana con alta penetración de renovables, sin baterías, con restricciones, meteorología 2, flujos de potencia activa.

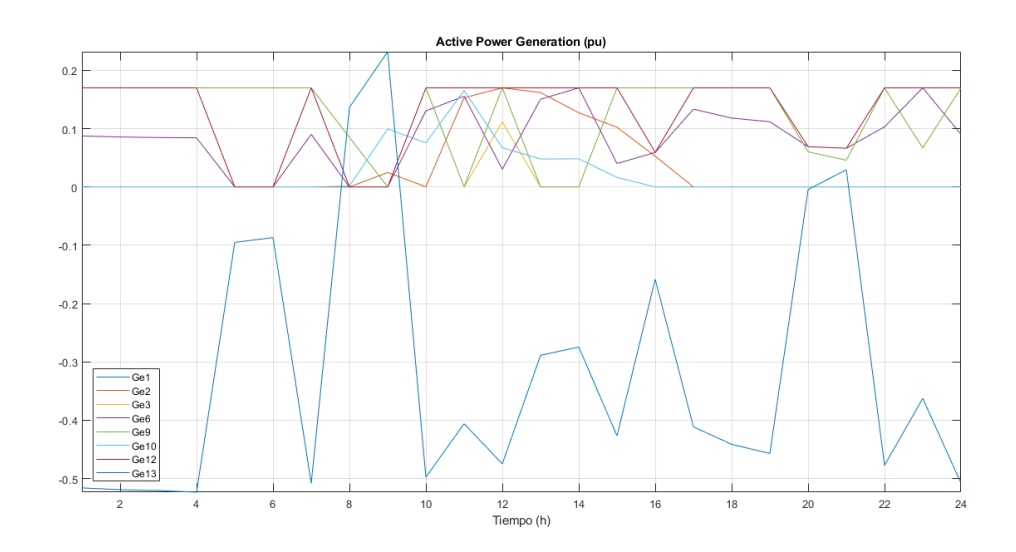

**Figura 5.16** Red urbana con alta penetración de renovables, sin baterías, con restricciones, meteorología 2, generación activa.

#### **Meteorología 1**

En cuanto a la generación [\(Figura 5.18\)](#page-65-0), también se observa en el slack una tendencia similar a la de los precios gracias a la intervención de las baterías. La generación llega a sus máximos y no está restringida por la capacidad de las líneas, luego tienen un buen aprovechamiento.

En cuanto a las baterías [\(Figura 5.19\)](#page-65-0) ocurre lo observado anteriormente, se cargan cuando hay mayor generación, menos consumo (influye en este caso más ya que hay menor generación) y los precios son más bajos. De tal forma, que la primera carga se produce por la mañana y la primera descarga de t10-12, cuando los precios son relativamente altos. Sin embargo, la batería situada en el nudo 10 no se llega a descargar completamente, ya que la generación posterior baja unida a consumos altos, no va a permitir cargarla hasta su máximo con el objetivo de descargarse cuando los precios son mayores. Es decir, se ha descargado lo necesario para que luego pueda cargarse y descargarse al completo cuando los precios son mayores.

<span id="page-64-0"></span>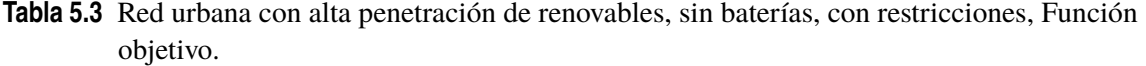

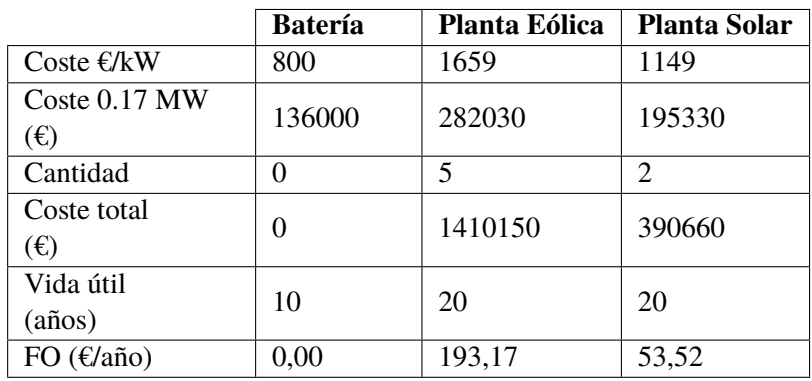

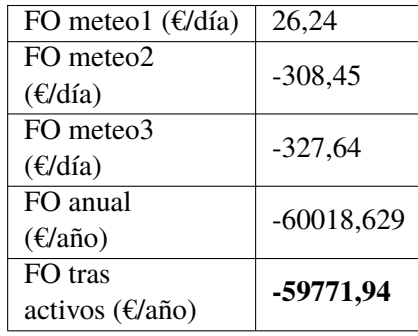

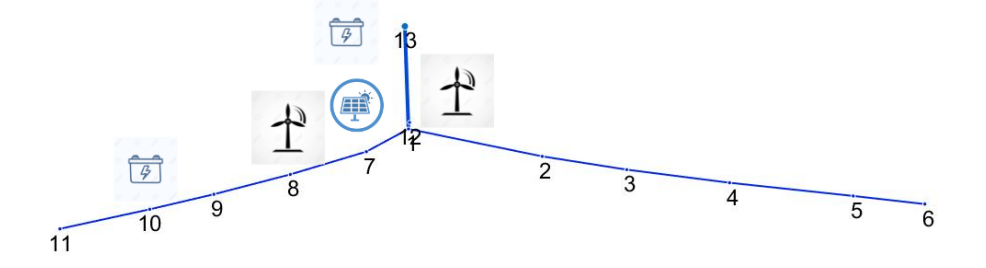

**Figura 5.17** Red urbana con baja penetración de renovables y baterías.

Analizando las sobrecargas de las líneas [\(Figura 5.20\)](#page-66-0), se observa como los flujos por las líneas dependen de particularidades como la generación o cargas, de tal forma que una misma línea no tiene por qué tener el mismo sentido de flujo. En este caso, como se comentó antes, las líneas no estarían tan desaprovechadas como en el caso rural, sin embargo, si que podría hacerse un análisis previo a la explotación y analizar qué líneas estarían más o menos sobrecargadas en función de la demanda y generación y hacer un análisis de las secciones a instalar con el objetivo de disminuir

<span id="page-65-0"></span>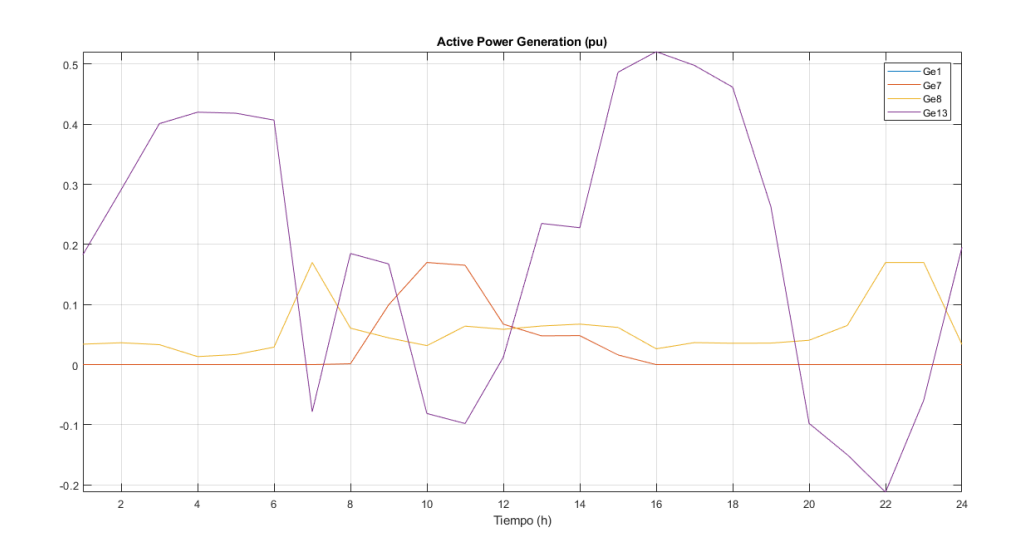

**Figura 5.18** Red urbana con baja penetración de renovables y baterías, con restricciones, meteorología 1, generación activa.

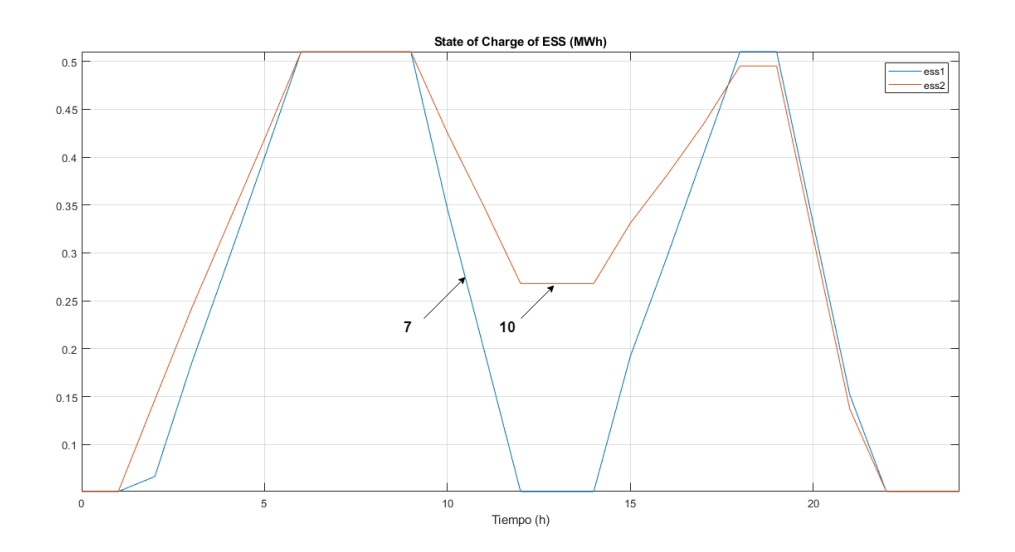

**Figura 5.19** Red urbana con baja penetración de renovables y baterías, con restricciones, meteorología 1, evolución de las baterías.

costes.

Se observa como la línea que más se sobrecarga es la del slack ya que recibe dos afluentes. La rama izquierda está bastante cargada ya que es la que presenta mayor generación instalada (toda). La rama derecha sigue una curva similar a la del consumo y de forma negativa (absorbe) como es de esperar. Este hecho nos lleva a la idea de colocar la generación en ramas concretas, de esta forma, el resto de ramas tendrían un comportamiento más controlado (curva de consumo) [\(Figura 5.21\)](#page-66-0) y con menores flujos de potencia, así, el diseño de las ramas se centraría en estas ramas de generación.

En cuanto al valor de la función objetivo, esta es de 167, mayor que el caso con alta penetración como cabía esperar.

#### **Meteorología 2**

El único cambio con respecto al caso anterior es que aumenta la energía eólica de tal forma que los perfiles de generación y de almacenamiento serían los de la [\(Figura 5.22\)](#page-67-0) y [\(Figura 5.23\)](#page-67-0).

<span id="page-66-0"></span>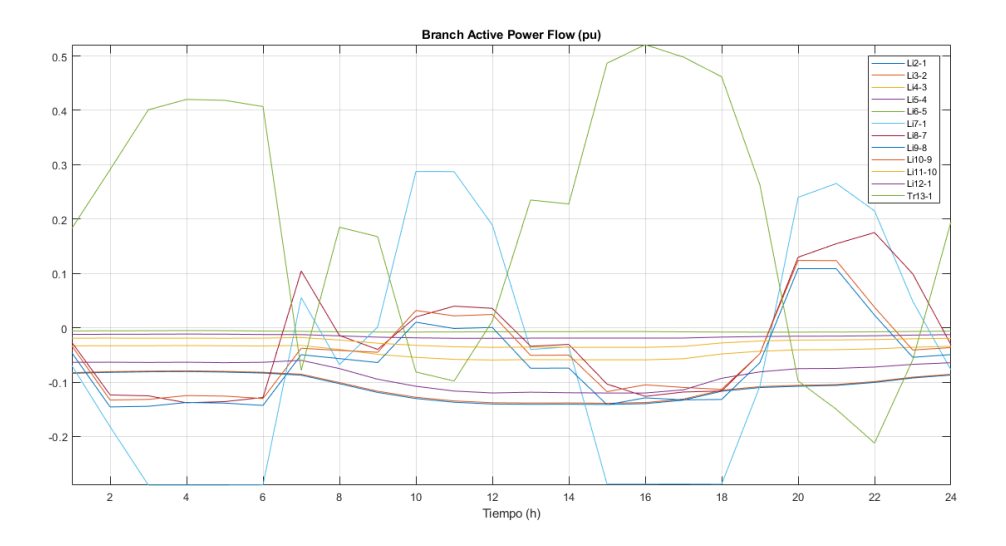

**Figura 5.20** Red urbana con baja penetración de renovables y baterías, con restricciones, meteorología 1, flujos de potencia activa.

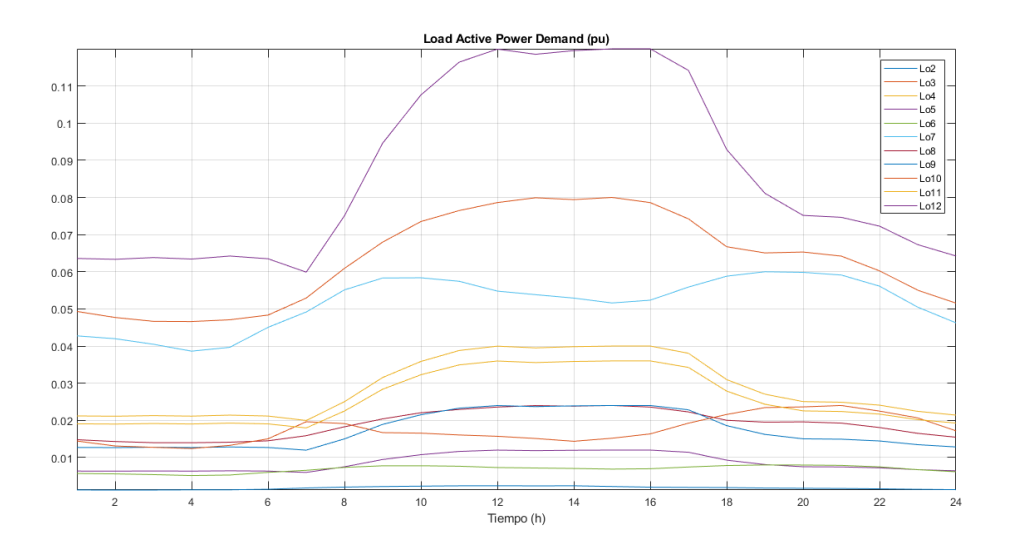

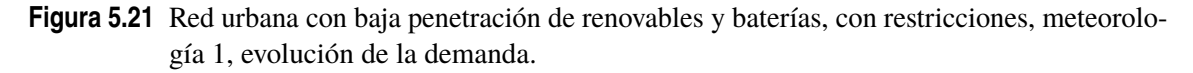

Contrastando con lo anterior, se observa como la batería en el nudo 10 ahora sí se descarga casi completamente provocando que el slack ceda potencia de forma similar en los dos periodos de mayores precios de la electricidad.

Sin embargo, hay que tener en cuenta las sobrecargas en las líneas, ya que puede ocurrir que haya mucha generación en el momento de precios bajos y todo no pueda ser vertido a la red.

Finalmente, el valor de la función objetivo quedaría indicada en la [Tabla 5.4.](#page-68-0)

## **5.1.4 Red urbana con baja penetración de renovables, sin baterías, con restricciones**

A continuación, se va a estudiar el caso anterior, pero sin la instalación de baterías. Para ello, se analizará dicho escenario con meteorología 3 (alto sol y viento).

<span id="page-67-0"></span>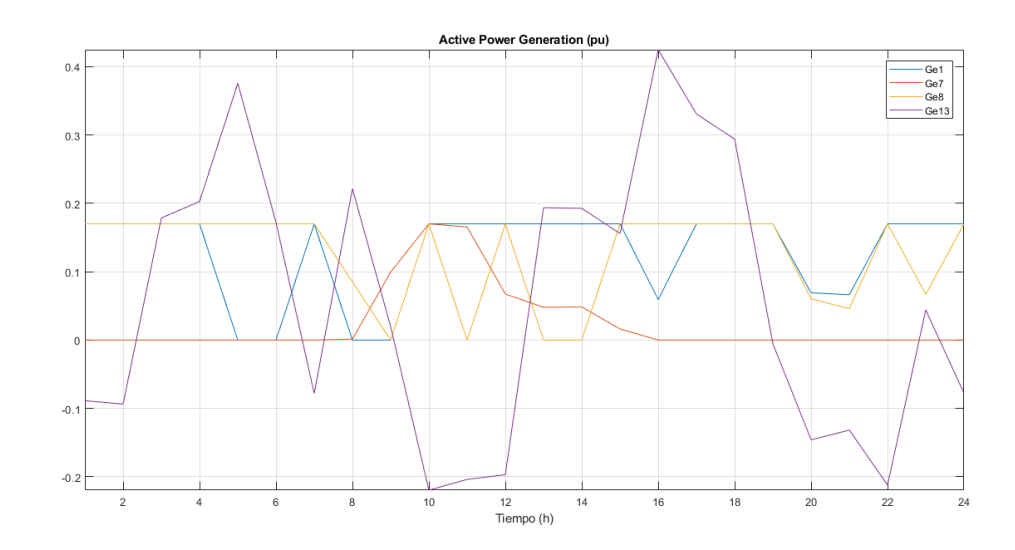

**Figura 5.22** Red urbana con baja penetración de renovables y baterías, con restricciones, meteorología 2, generación activa.

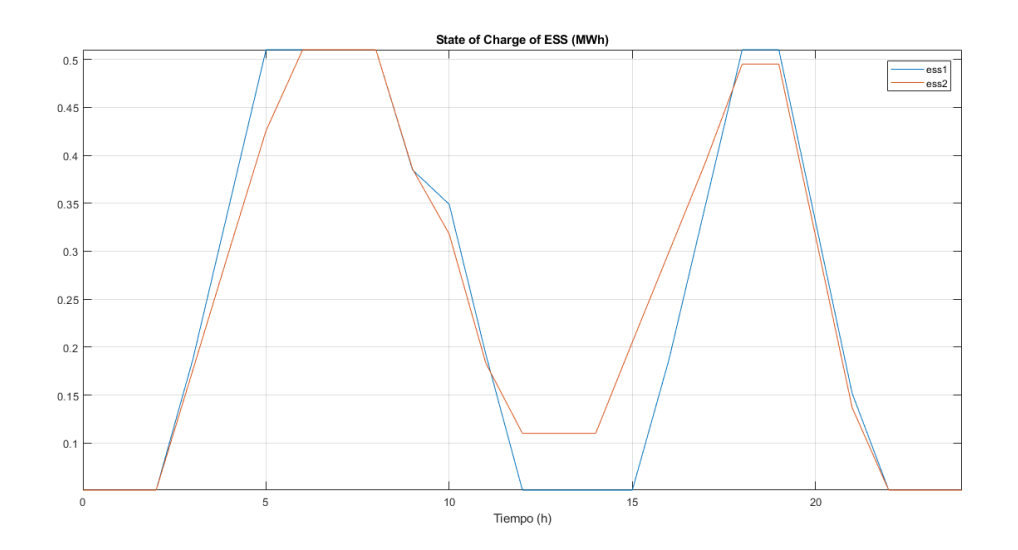

**Figura 5.23** Red urbana con baja penetración de renovables y baterías, con restricciones, meteorología 2, evolución de las baterías.

## **Meteorología 3**

Se observa como el slack [\(Figura 5.24\)](#page-68-0) no se adapta en este caso a los precios, sino que se adapta a los perfiles de producción solar y eólica. Esto es así, porque anteriormente las baterías permitían almacenar la energía en periodos en los que había alta producción renovable y se descargaban cuando los precios de la electricidad eran más altos.

En cuanto a la función objetivo esta vale ahora 20 €/día frente a los 0,9 €/día del caso anterior con baterías. La variación de costes es:

$$
\Delta C = E_{con} p_{con} - E_{sin} p_{sin} \tag{5.1}
$$

Donde E es la energía intercambiada neta por el slack y p es el precio de la electricidad.

Esta diferencia entre el estado con y sin baterías es muy pequeña ya que los precios se mantienen casi constantes (consultar tabla precios minoristas) y la energía intercambiada es prácticamente la

<span id="page-68-0"></span>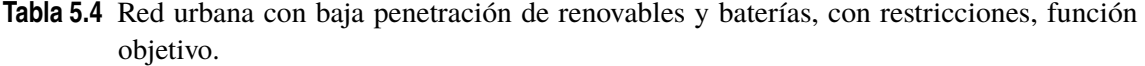

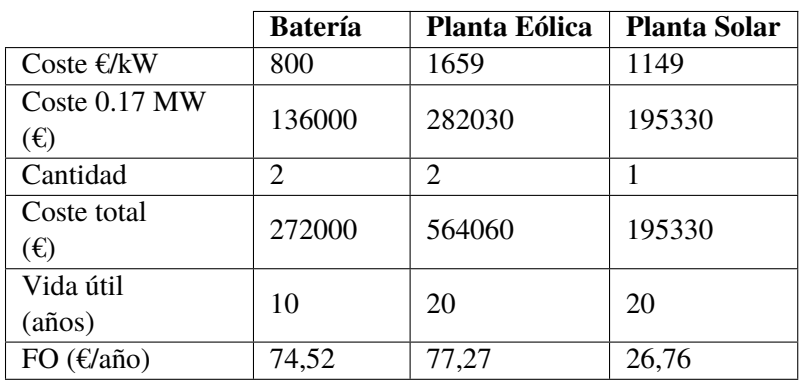

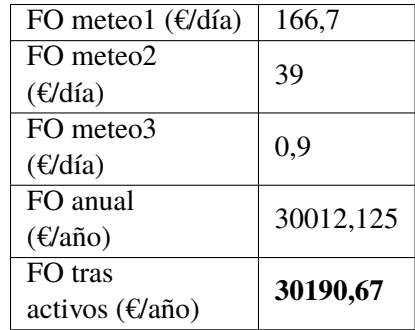

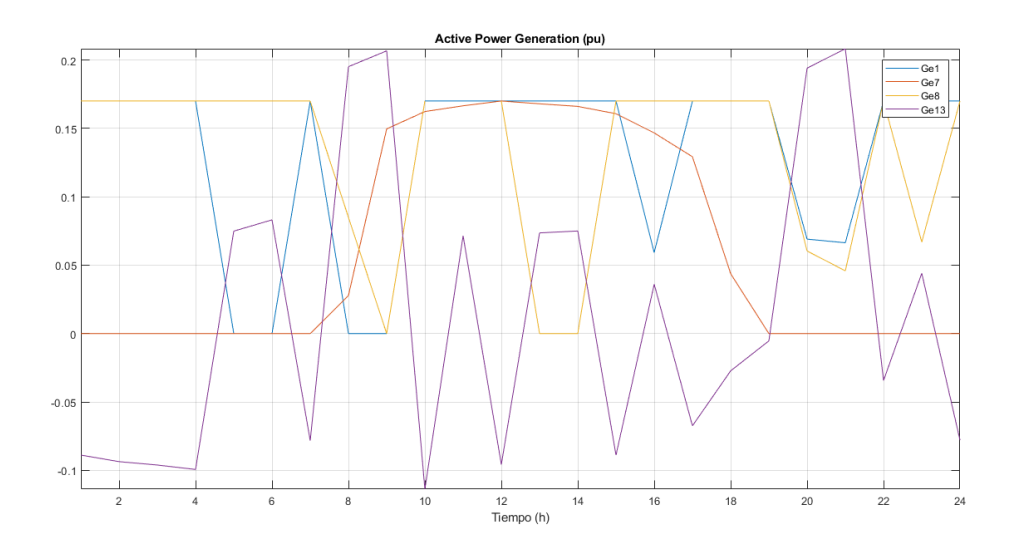

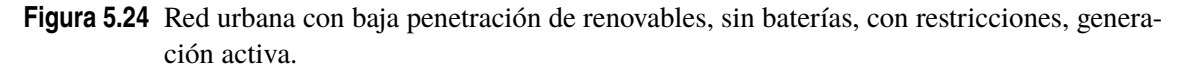

misma, ya que, aunque se almacene en un instante en las baterías, posteriormente se va a vender la misma cantidad de energía que en caso sin baterías.

Es decir, si los precios se mantienen prácticamente constantes:

$$
\Delta C = (E_{con} - E_{sin}) \cdot p \tag{5.2}
$$

Tendría que existir una diferencia muy grande entre ambas cantidades de energía cedida para que la diferencia de costes fuese alta. Si las baterías se limitan a coger la energía de los generadores para

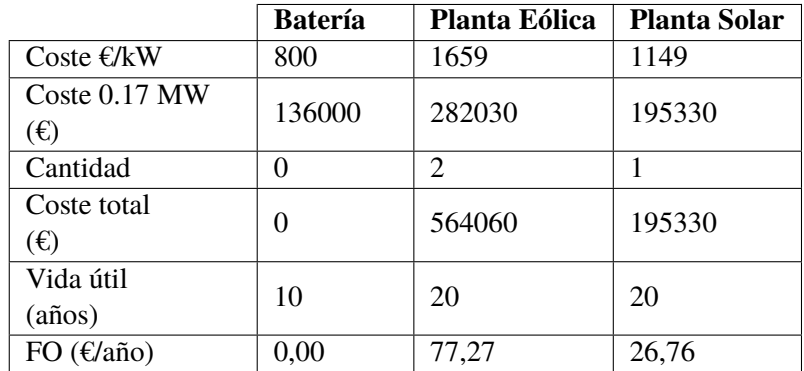

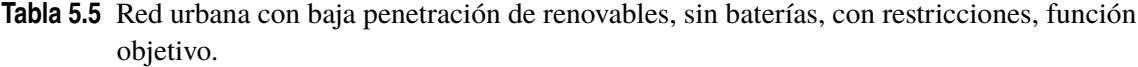

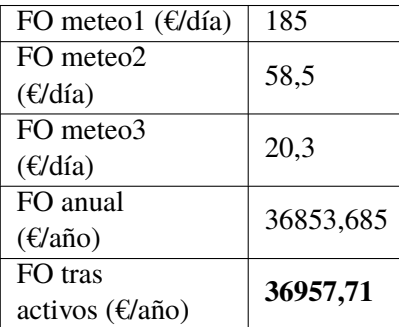

luego soltarla, esto equivaldría a vender la misma cantidad que si no existiesen baterías, pero en un instante posterior, luego económicamente no es tan rentable. Si no hubiese baterías, el excedente se vendería a la red para luego comprarla a un precio similar al que se cargan las baterías.

En cambio, si suponemos ahora que esta energía se mantiene constante y que los precios varían fuertemente, los beneficios sí que serían mayores:

$$
\Delta C = (p_{con} - p_{sin}) \cdot E \tag{5.3}
$$

Es decir, aumentar el número de baterías solo conviene si los precios entre periodos difieren en gran medida.

Esto se observa en el ejemplo rural (mayor número de baterías) simulado (meteorología 3 y alta penetración) en el que se obtiene para el caso con baterías un valor de la función objetivo de -10490 €/día y -10148 €/día para el caso sin baterías a pesar de ser el escenario con más generación y baterías.

El valor de la función objetivo final sería el de la Tabla 5.5. Es decir, nos ahorramos costes de inversión en baterías, pero los costes de operación (prolongados a un año) son un 20% menores en el caso con baterías.

# **5.2 Red rural**

En cuanto a el análisis de la red urbana, se usa una potencia base de 0.01 MVA siendo las características de algunas de las líneas las mostradas en la Tabla 5.6.

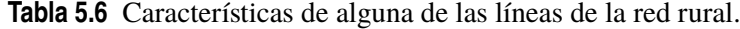

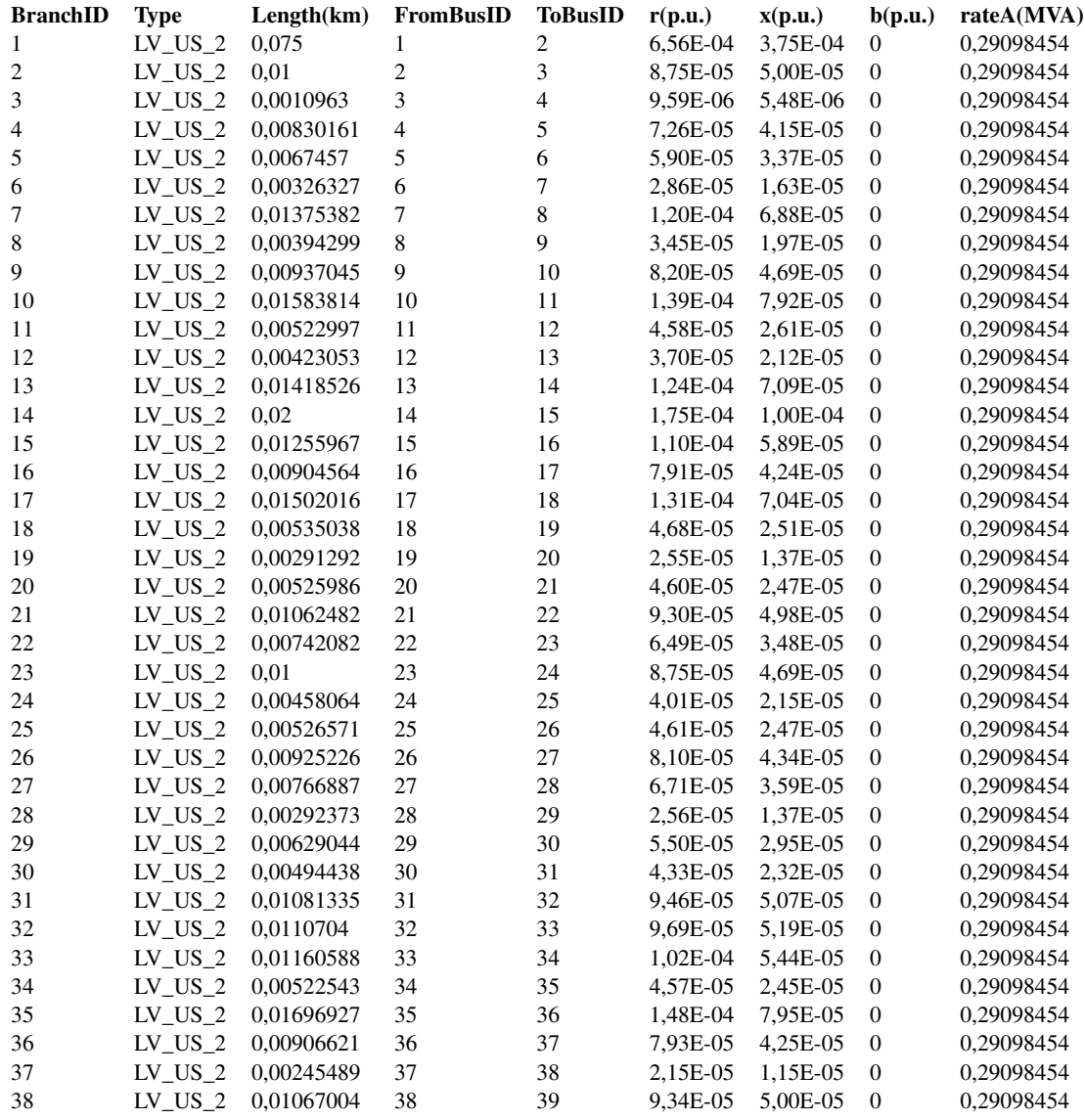

## **5.2.1 Red rural con alta penetración de renovables y baterías**

A continuación, se va a analizar una red rural de 115 nudos. Según la definición de alta penetración dada antes, esta red va a tener 58 generadores y 29 baterías como se muestra en la [Figura 5.25.](#page-71-0)

## **Meteorología 1 con restricciones**

En cuanto a los flujos por las líneas [\(Figura 5.26\)](#page-71-0), se observa como las líneas más sobrecargadas son aquellas más cercanas al slack, también existen casos particulares que dependen de la carga y descarga de las baterías y de las cargas conectadas a los nudos, pero por lo general se observa que el flujo va desde dentro de la red hacia el exterior, es decir, el slack vende esa energía.

<span id="page-71-0"></span>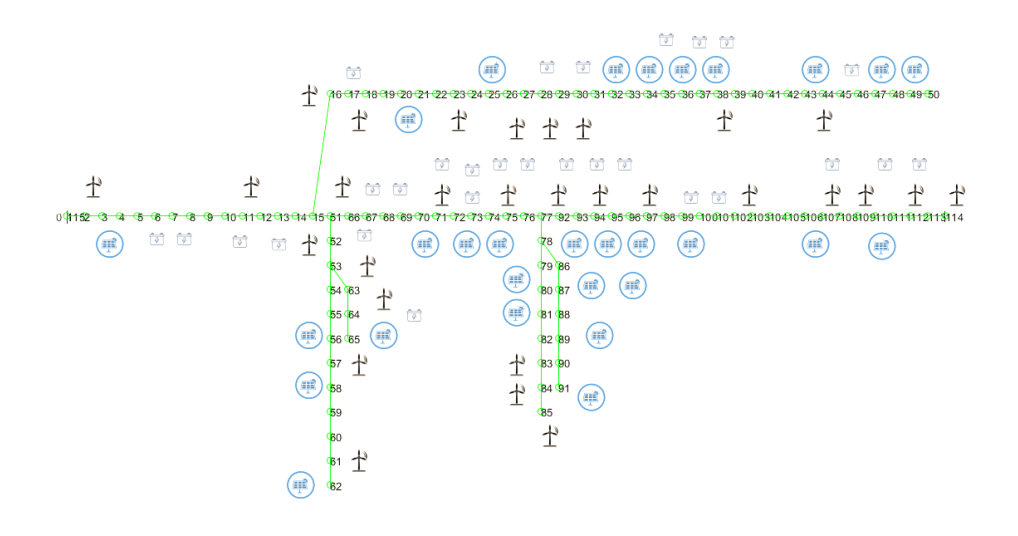

**Figura 5.25** Red rural con alta penetración de renovables y baterías.

Se observa por tanto un desaprovechamiento de las líneas que no son la línea principal (sobre esta se vierte la potencia de los afluentes) al existir curvas (de color gris) entorno a cero y muy por debajo de su capacidad. Además, se está desaprovechando la potencia máxima que podrían llegar a desarrollar los generadores renovables. Esto se observa en las curvas de generación [\(Figura 5.27\)](#page-72-0) al existir generadores que generan entorno a cero y únicamente los de la rama más cercana al slack (menores pérdidas en el transporte de potencia) generan hasta llegar a la capacidad máxima de esta línea. Los generadores del resto de ramas generan para cubrir la demanda (que en este caso es mucho más baja que la generación), por lo que se podría aumentar la capacidad de las líneas para poder vender más energía a la red o no sobredimensionar los generadores renovables.

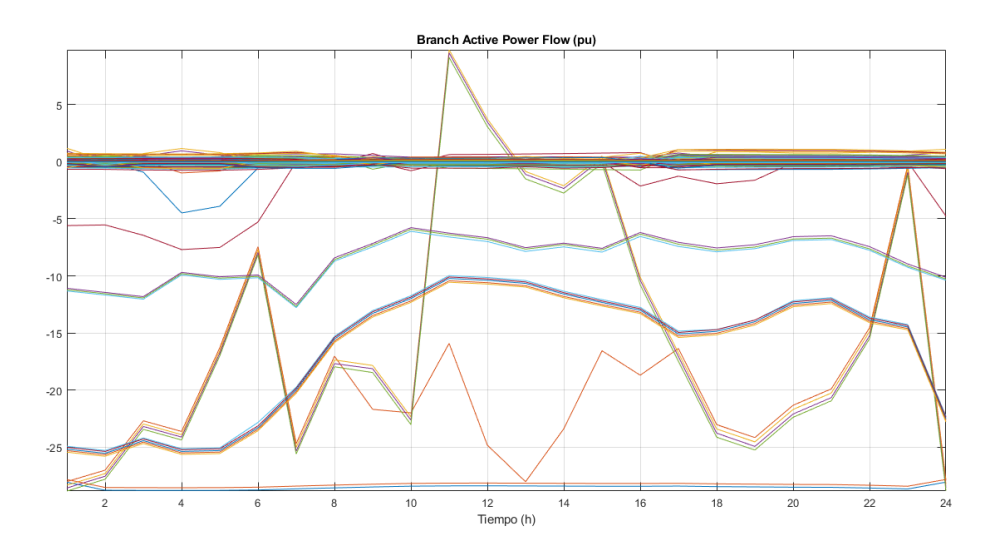

**Figura 5.26** Red rural con alta penetración de renovables y baterías, meteorología 1, con restricciones, flujos de potencia activa.

Algo similar ocurriría con las baterías [\(Figura 5.28\)](#page-72-0) y curva del slack, estos deben adaptarse a la sobrecarga de las líneas y dejar en segundo lugar a los precios. Este efecto era despreciable en el caso urbano, ya que su diseño era más similar al de una red mallada.

En cuanto a las caídas de tensión, estas son más acusadas en la red rural ya que los tramos
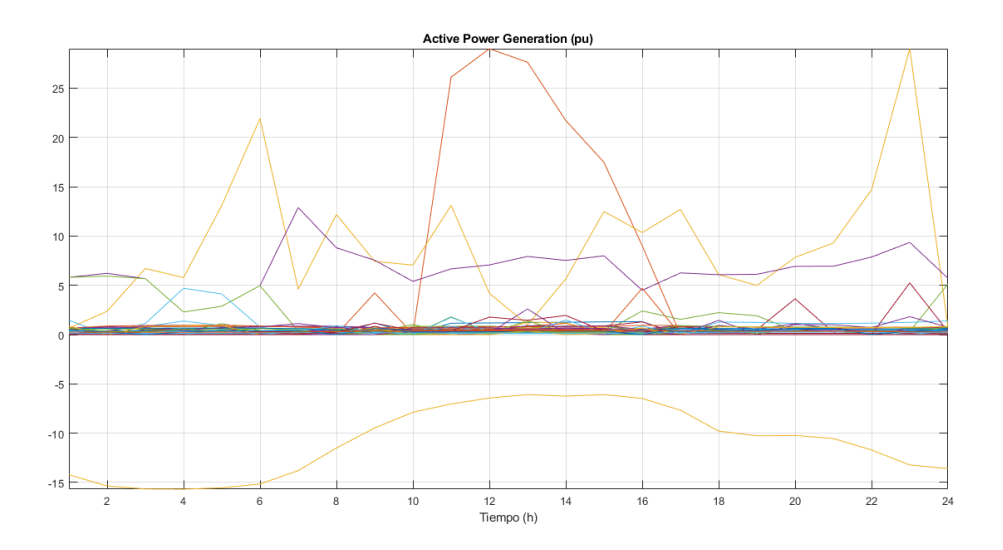

**Figura 5.27** Red rural con alta penetración de renovables y baterías, meteorología 1, con restricciones, potencia activa generada.

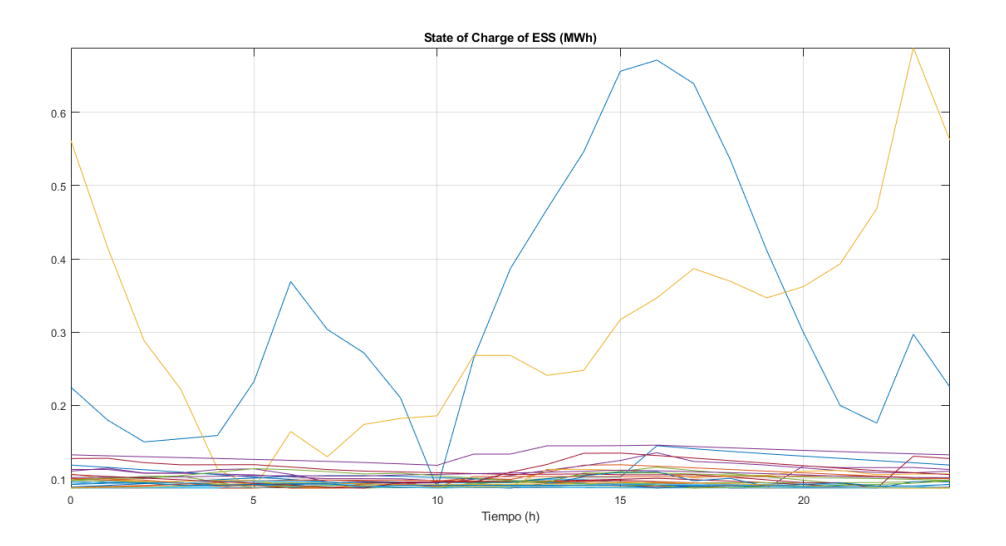

**Figura 5.28** Red rural con alta penetración de renovables y baterías, meteorología 1, con restricciones, evolución de las baterías.

presentan mayor resistencia (más largos). Esto se hace más acusado en los tramos 1-2 que presentan mayor resistividad que el tramo 115-1, ya que a pesar de que circula el mismo flujo, las caídas de tensión serían mayores en el primer tramo. Esto nos da la idea de mejorar las características de estos cables principales (resistencia) para que no caigan tanto las tensiones.

La diferencia de tensiones [\(Figura 5.29\)](#page-73-0) se produce porque la línea 1-2 está al límite de su capacidad, el resto de ramas aunque pertenezcan a la misma línea están más aliviadas (debido a las cargas, baterías. . . ), luego la caída de tensión no es tan pronunciada como se observa en el gráfico de tensiones (curvas más cercanas entre sí).

### **Meteorología 1 sin restricciones**

A continuación, se va a simular el mismo escenario anterior, pero dejando libres las restricciones de tensión y capacidad de las líneas.

<span id="page-73-0"></span>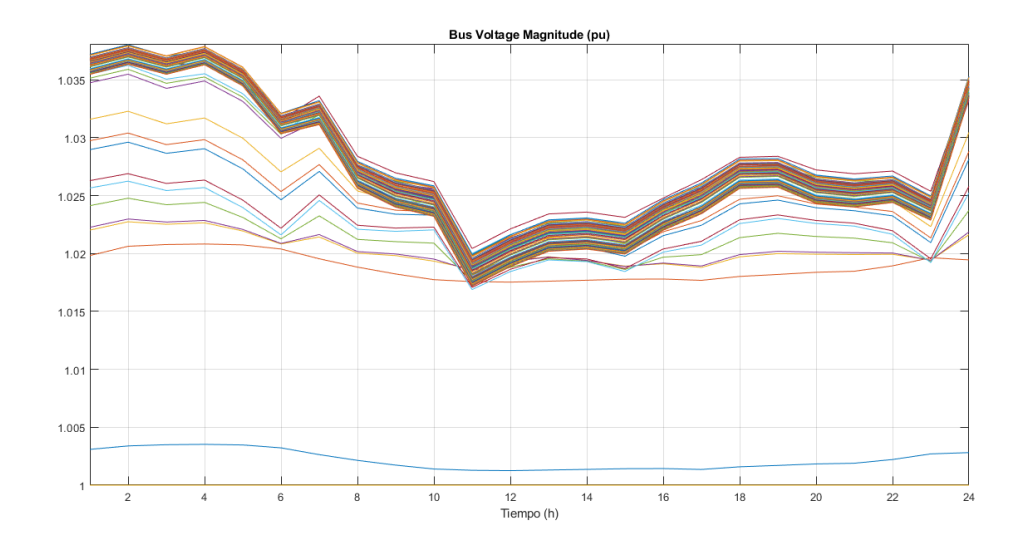

**Figura 5.29** Red rural con alta penetración de renovables y baterías, meteorología 1, con restricciones, tensiones.

En cuanto al slack (Figura 5.30) , este es capaz de suministrar una potencia altamente superior a la del caso anterior aumentando considerablemente los beneficios. Como cabe de esperar, el slack está cediendo todo el tiempo potencia, ya que el resto de generadores puede producir a plena potencia y siempre es mucho mayor que el consumo.

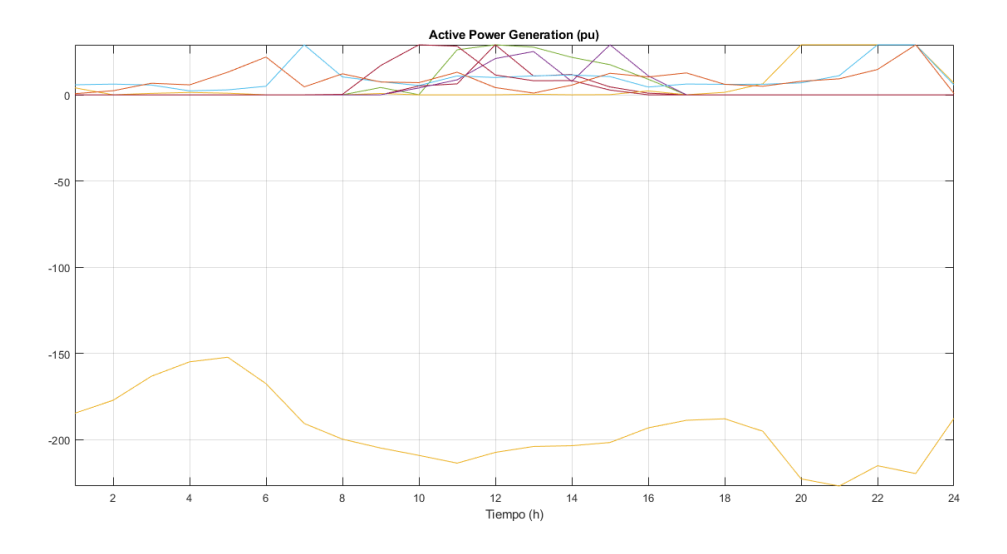

**Figura 5.30** Red rural con alta penetración de renovables y baterías, meteorología 1, sin restricciones, potencia activa generada.

Por ello, las baterías ahora disponen de una curva de generación [\(Figura 5.31\)](#page-74-0) más homogénea luego su comportamiento puede adaptarse más fácilmente a los precios, de tal forma que absorben energía cuando hay generación (antes había menores periodos de generación) y la vierten cuando los precios son altos. Las descargas se concentran por tanto en el periodo t17-21. Este comportamiento de las baterías marca la diferencia entre el comportamiento actual del slack y el anterior que no seguía la tendencia de los precios.

En cuanto al valor de la función objetivo, se pasa de -10552 €/día para el caso con restricciones (cantidad aún alta ya que la generación es mucho mayor en el caso rural) a -200305 €/día para el

<span id="page-74-0"></span>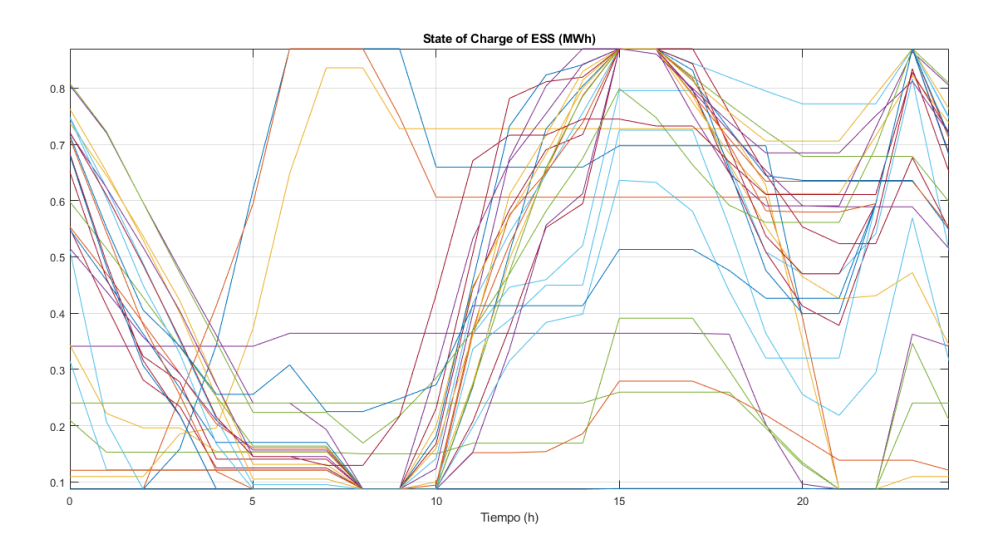

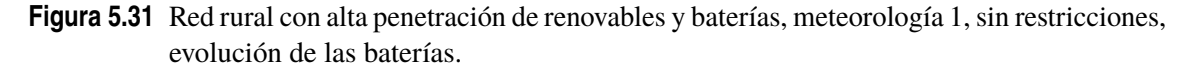

caso sin restricciones.

### **Meteorología 2 con restricciones**

Este escenario es el mismo que el anterior pero únicamente varía su perfil eólico (mayor energía eólica).

En cuanto a los flujos que circulan por las ramas (Figura 5.32), se observa el mismo comportamiento que en el punto anterior. Aunque existen casos particulares asociados a la generación y su ubicación, por lo general, las ramas de la línea principal se sobrecarga más dejando el resto de ramas de las líneas que desembocan en esta desaprovechadas. Como se conoce este comportamiento asociado a aplicar restricciones al problema, podría llevarse a cabo un diseño más efectivo de dichos conductores.

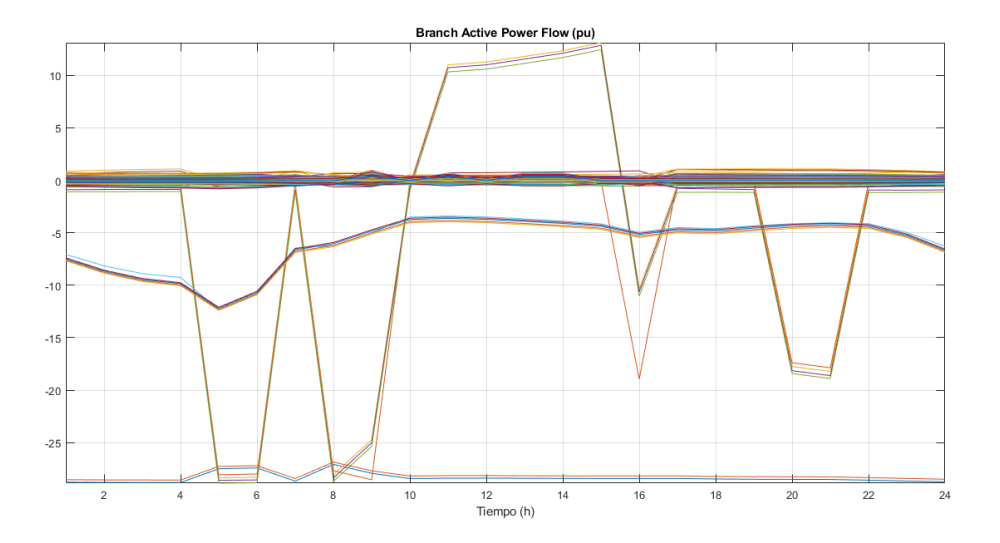

## **Figura 5.32** Red rural con alta penetración de renovables y baterías, meteorología 2, con restricciones, flujos de potencia activa.

En cuanto a las tensiones [\(Figura 5.33\)](#page-75-0) al igual que los flujos de potencia, varían en función de la

<span id="page-75-0"></span>generación que se esté dando en ese momento, de tal forma que en los picos de generación (horas centrales), las tensiones caen y las líneas se sobrecargan.

De igual forma, debido a lo explicado al principio con respecto a los flujos de potencia, las caídas de tensión en las ramas finales son pequeñas. Sin embargo, son mayores que en el caso urbano por las mayores distancias existentes.

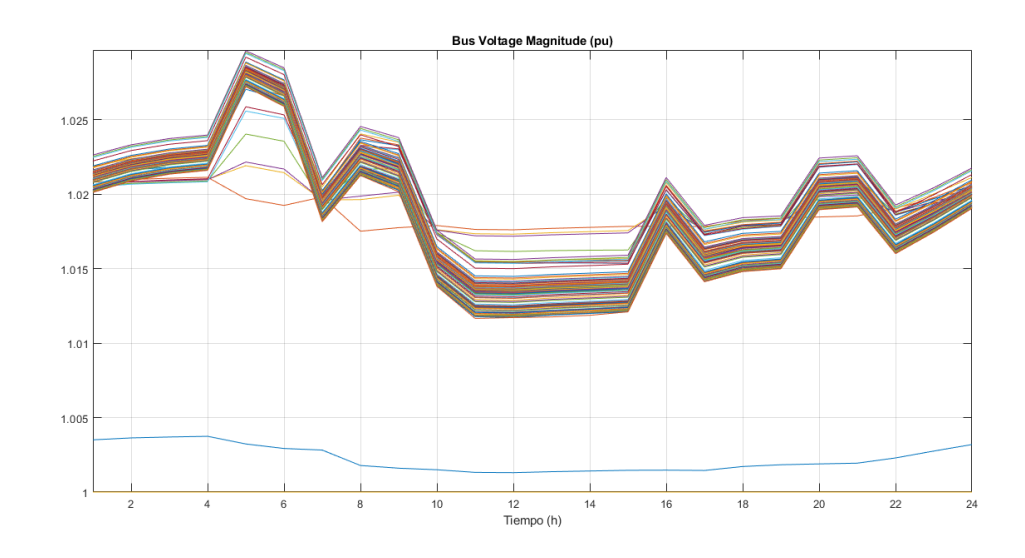

**Figura 5.33** Red rural con alta penetración de renovables y baterías, meteorología 2, con restricciones, tensiones.

En Figura 5.34 se observa como las baterías en los extremos están también muy desaprovechadas.

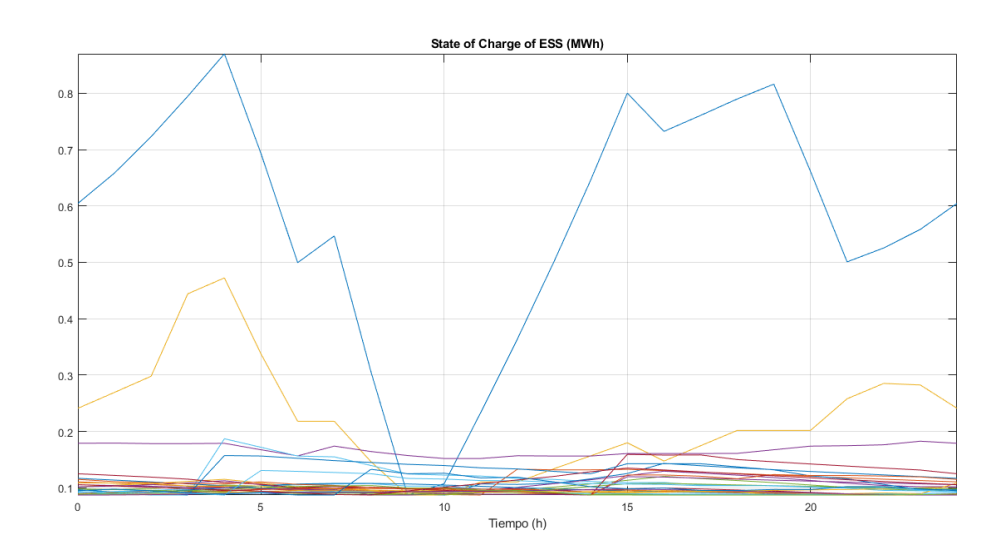

**Figura 5.34** Red rural con alta penetración de renovables y baterías, meteorología 2, con restricciones, evolución de las baterías.

En cuanto a la generación [\(Figura 5.35\)](#page-76-0), se observa como el slack al igual que antes tampoco se adapta a los precios de la energía. De igual forma, debido a las restricciones por sobrecarga (sumado a que en este escenario hay una mayor energía eólica), existen ciertos generadores que producen a una potencia muy inferior a la nominal lo que incita a disminuir el número de baterías en las ramas finales. El consumo, por tanto, suele satisfacerse con la generación de los generadores de su misma <span id="page-76-0"></span>línea (coste cero) y las baterías están muy limitadas por la restricción de sobrecarga, luego apenas actúan. En apartados anteriores se hablaba del efecto de la actuación de las baterías en la función objetivo, luego este cambio no afectaría mucho a los costes de explotación. Una buena opción, visto lo anterior, sería colocar la generación justa para satisfacer el consumo de estas ramas finales y no tener que transportarla desde las principales.

Es decir, existe un número de baterías a partir del cual una mayor inversión no resultaría rentable para este escenario en el que hay una fuerte penetración de renovables y el slack cede potencia durante todo el día (los flujos van en su mayoría hacia el slack).

Otra opción, sería la de plantear una planificación mallada del sistema que me permitiese varios caminos con los que llegar al slack y evitar así estas sobrecargas.

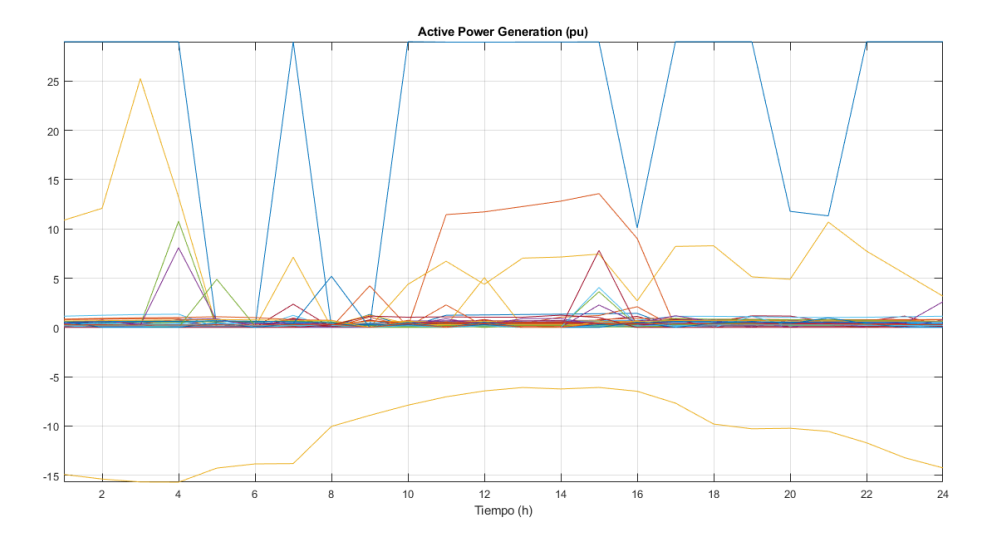

**Figura 5.35** Red rural con alta penetración de renovables y baterías, meteorología 2, con restricciones, generación activa.

Un dato curioso es que el valor de la función objetivo para el escenario con meteorología 2 y con restricciones es mayor que para el escenario con meteorología 1 a pesar de tener este último menor generación. Esto se debe a que en sí no se mejoran los beneficios añadiendo más plantas o mayor generación, si no mejorando la distribución de sus perfiles a lo largo del tiempo. Así, la curva del slack en ambos casos se mueve entorno a los mismos valores, sin embargo, en el periodo 5-6 como caso particular para la meteorología 1 existe bastante generación mientras para la meteorología 2 es prácticamente nula.

#### **Meteorología 2 sin restricciones**

Se observa como las líneas principales son las más sobrecargadas por ser una red radial [\(Figura 5.36\)](#page-77-0). En particular, se observa como la línea 1-2 está mucho menos sobrecargada que la 2-3 a pesar de que la carga en el nudo 2 es muy pequeña y hay aporte de generación en ese nudo, esto se debe a que esta línea presenta grandes pérdidas de potencia (resistencia diez veces mayor). Esto impide que pueda transportarse mayor potencia hacia el slack.

En cuanto a las ramas finales, se observa como por estas ya circula tanta potencia como permiten los generadores de sus respectivas ramas y la generación ya no solo se utiliza para abastecer las cargas sino para vender energía a la red. Consecuentemente, las ramas principales presentarán una mayor potencia (suma de las anteriores) y un perfil de generación más homogéneo.

En este caso, se observa como un mayor número de baterías [\(Figura 5.37\)](#page-77-0) se descarga en los periodos de mayores precios. Sin embargo, se observan baterías, por ejemplo, aquellas situadas en la línea 77-114 en la que apenas actúan. Esto se debe a que lo que ganan estas líneas en revender la

<span id="page-77-0"></span>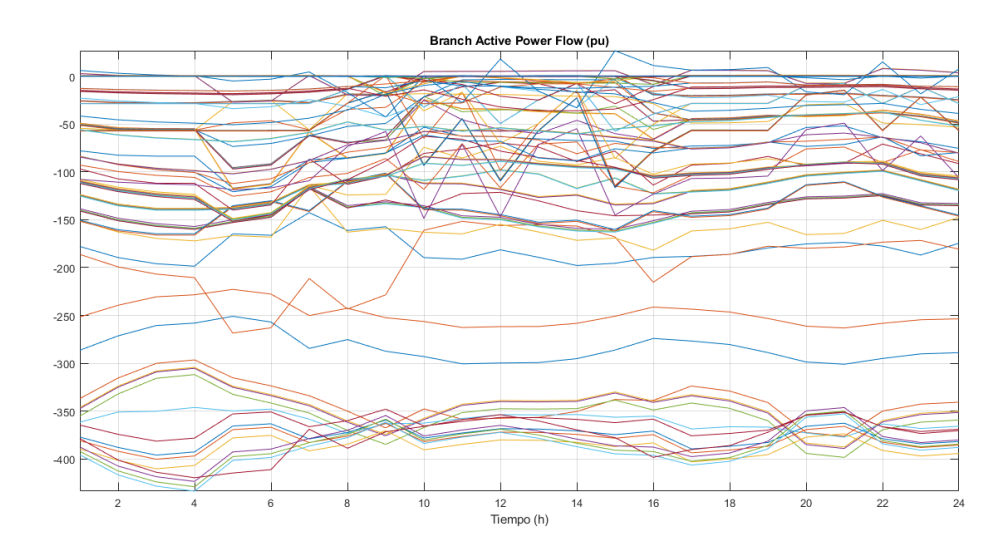

**Figura 5.36** Red rural con alta penetración de renovables y baterías, meteorología 2, sin restricciones, flujos de potencia activa.

energía a mayor precio pueden perderlo al incrementar el flujo de potencia en los periodos punta y producir mayores pérdidas (transporte a mayores distancias).

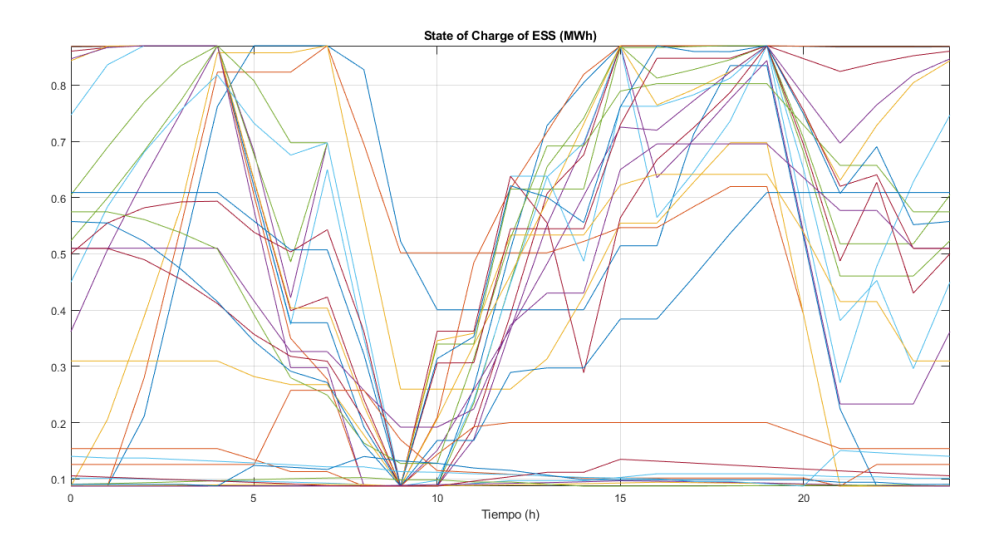

**Figura 5.37** Red rural con alta penetración de renovables y baterías, meteorología 2, sin restricciones, evolución de las baterías.

En cuanto al slack [\(Figura 5.38\)](#page-78-0), se observa como las baterías intervienen en la regulación de su potencia en función a los precios, pero este efecto es mucho menor que en el caso urbano en el que existía menor generación. Esto se debe a que el efecto de la generación es mucho mayor que el de las baterías.

El valor final de la función objetivo para el caso con restricciones sería el de la [Tabla 5.7,](#page-78-0) mientras que el valor de la función objetivo para el caso sin restricciones sería el de la [Tabla 5.8.](#page-79-0)

<span id="page-78-0"></span>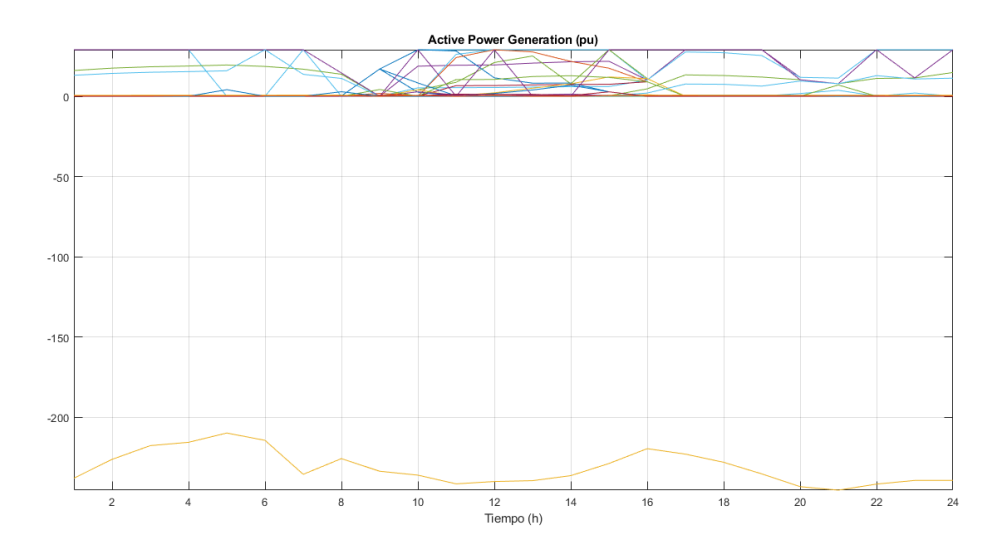

**Figura 5.38** Red rural con alta penetración de renovables y baterías, meteorología 2, sin restricciones, generación activa.

**Tabla 5.7** Red rural con alta penetración de renovables y baterías, con restricciones, función objetivo.

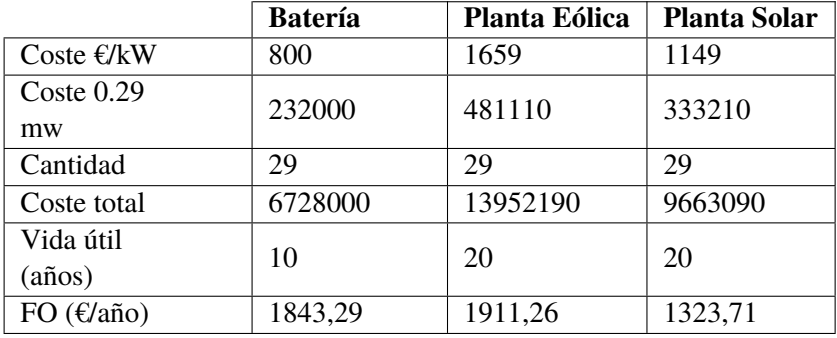

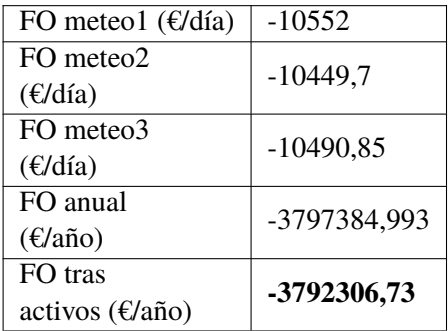

### **5.2.2 Red rural con baja penetración de renovables y baterías, sin restricciones**

Se va a analizar la red urbana según un escenario de baja penetración de renovables (29 generadores y 15 baterías), además, no se añadirán las restricciones de tensión y capacidad de las líneas a las ecuaciones del problema. Así, el escenario se muestra en la [Figura 5.39.](#page-79-0)

## **Meteorología 1**

En cuanto a la evolución del slack [\(Figura 5.40\)](#page-80-0), se observa como debido a la baja penetración el efecto de las baterías es más acusado. Anteriormente, se vio como en el escenario de alta penetración la curva del slack se mantenía bastante invariable en comparación a esta. Esto lleva a la idea de

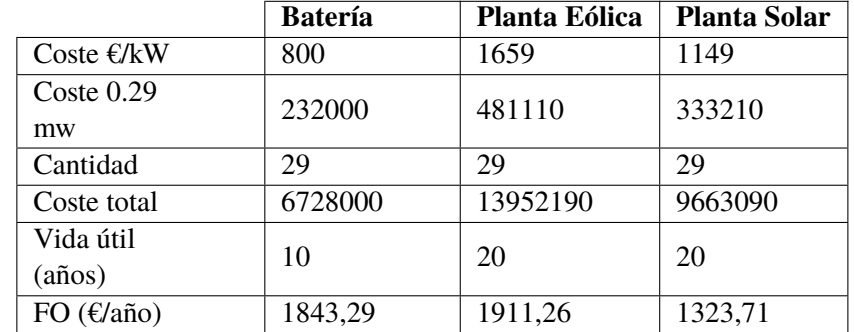

<span id="page-79-0"></span>**Tabla 5.8** Red rural con alta penetración de renovables y baterías, sin restricciones, función objetivo.

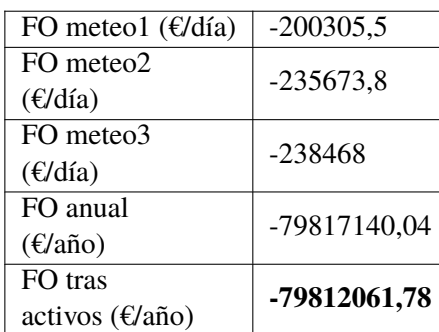

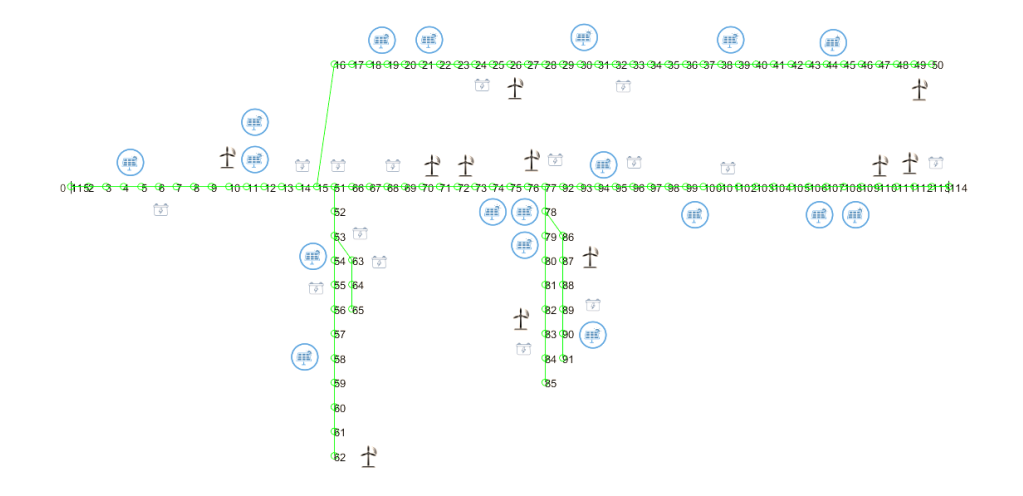

**Figura 5.39** Red rural con baja penetración de renovables y baterías.

añadir baterías ya no según lo indicado en el punto anterior (aproximadamente el número de baterías era la mitad que el de generadores) sino utilizando otros métodos, ya que como se observa en el escenario de alta penetración para que esta diferencia entre periodos se hubiese hecho efectiva, deberían haberse aumentado el número de baterías, por ejemplo, dividiendo por 1.25 en vez de entre 2.

Como se observa en los flujos por las líneas [\(Figura 5.41\)](#page-80-0), estas están mucho menos sobrecargadas que en el caso de alta penetración. Así, conviene plantearse si planificar la red mallada o radial según el nivel de generación existente.

En cuanto a las tensiones [\(Figura 5.42\)](#page-81-0), se observa como en ciertos intervalos el nudo 1 presenta menor tensión que el slack a pesar de circular el flujo desde 1 hasta el slack. Esto se debe al

<span id="page-80-0"></span>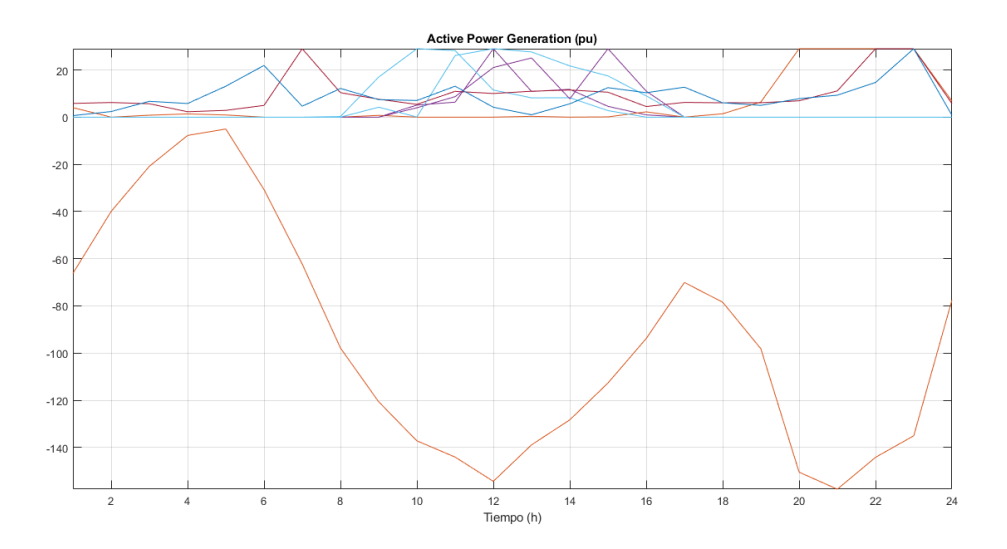

**Figura 5.40** Red rural con baja penetración de renovables y baterías, meteorología 1, sin Restricciones, generación activa.

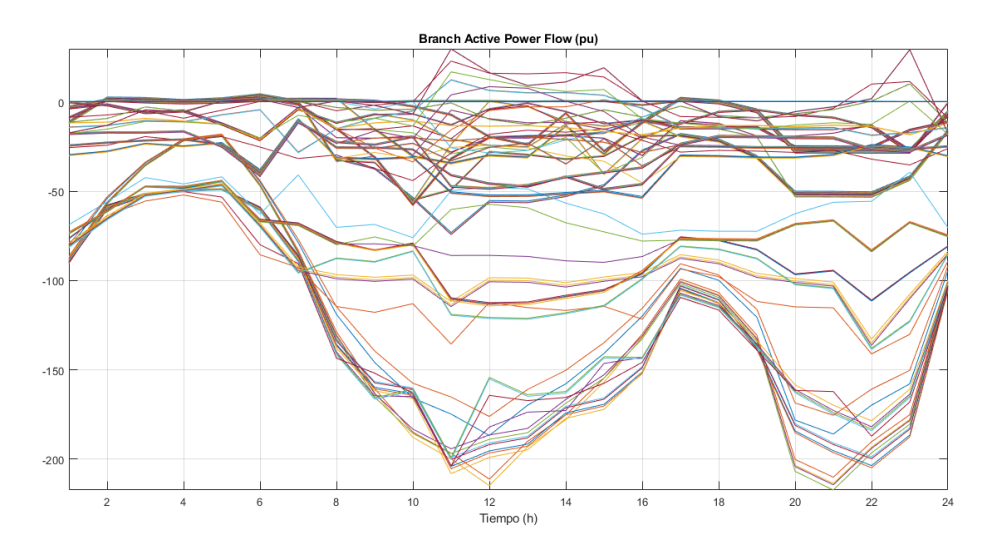

**Figura 5.41** Red rural con baja penetración de renovables y baterías, meteorología 1, sin Restricciones, flujos de potencia activa.

importante aporte de potencia reactiva suministrada en el slack para mantener su tensión en la unidad. Este dato puede utilizarse para el diseño de aquellos dispositivos que inyecten reactiva en este nodo.

### **Meteorología 2**

En este escenario aumenta la energía eólica.

De este modo, al aumentar la generación significativamente, el efecto de las baterías, como se dijo anteriormente, disminuye. Así, la curva del slack [\(Figura 5.43\)](#page-81-0) es menos pronunciada que en el caso anterior.

En cuanto al comportamiento de las baterías [\(Figura 5.44\)](#page-82-0), se observa como aquellas situadas en la rama principal (roja o verde) tienen mayor capacidad de llenarse en los periodos iniciales que las baterías situadas en ramas finales. Esto se debe a que como el flujo va en su mayoría desde la generación hacia el slack, los perfiles que ven las baterías principales son más homogéneos que

<span id="page-81-0"></span>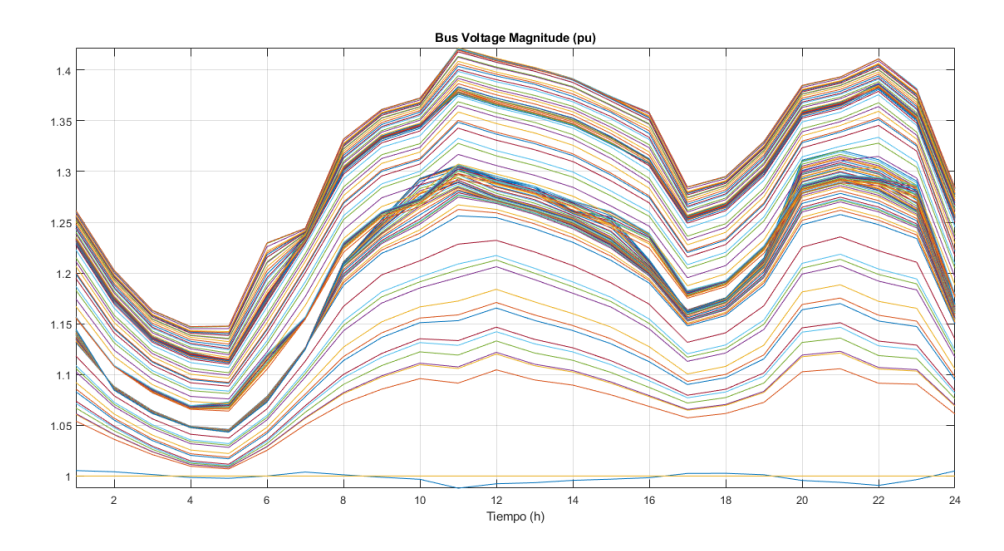

**Figura 5.42** Red rural con baja penetración de renovables y baterías, meteorología 1, sin Restricciones, tensiones.

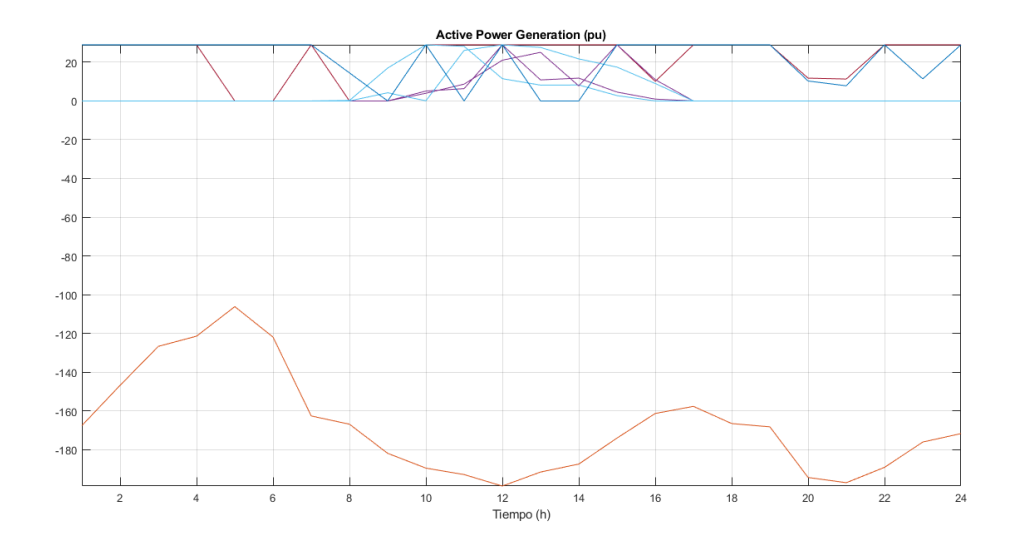

**Figura 5.43** Red rural con baja penetración de renovables y baterías, meteorología 2, sin Restricciones, generación activa.

aquellos que ven el resto de baterías, ya que su perfil es superposición de los perfiles de generación del resto de ramas y además circula más potencia.

El valor final de la función objetivo sería el de la [Tabla 5.9.](#page-82-0)

<span id="page-82-0"></span>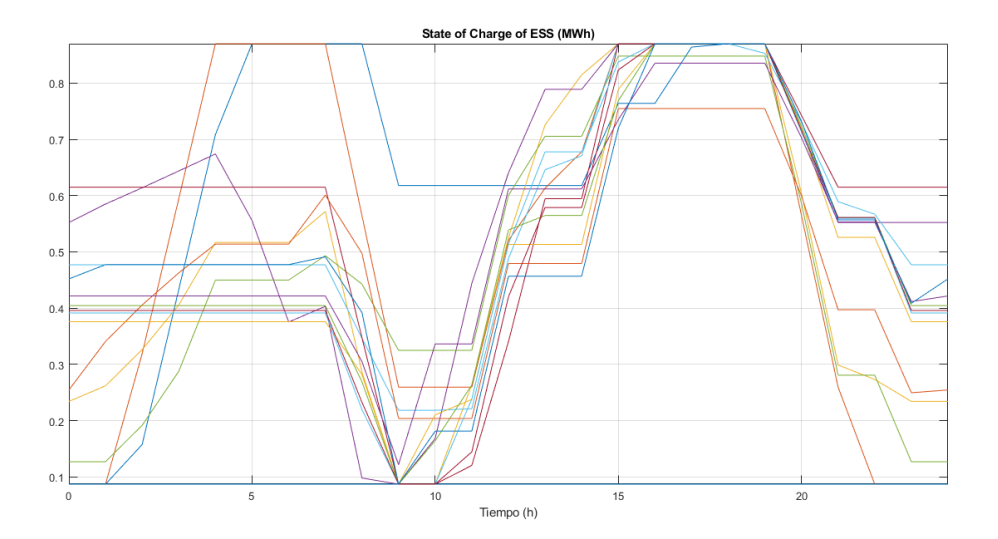

**Figura 5.44** Red rural con baja penetración de renovables y baterías, meteorología 2, sin Restricciones, evolución de las baterías.

**Tabla 5.9** Red rural con baja penetración de renovables y baterías, meteorología 2, sin restricciones, función objetivo.

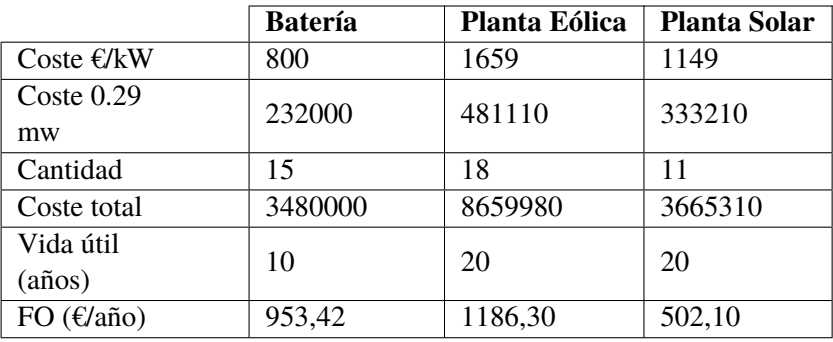

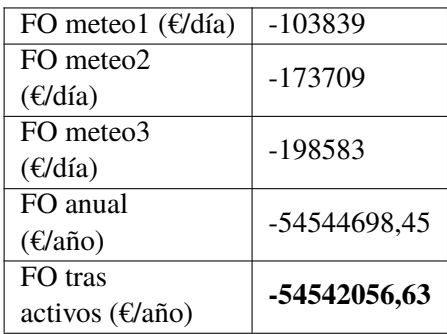

## **5.3 Comparación red urbana y rural**

#### **5.3.1 Descripción del sistema**

En primer lugar, se van a describir las características a nivel de parámetros y de consumo de ambas redes. Las simulaciones se llevarán a cabo en el escenario con meteorología 3, sin restricciones, baja penetración y baterías.

Se observa como la red urbana (Figura 5.45) presenta ramas de un poco menos longitud eléctrica en la rama izquierda que en la derecha. Se trata de una red ramificada, pero de una única ramificación y corta longitud, lo que permite que no haya caídas de tensión muy elevadas. Por otro lado, el consumo es de en torno a 0,03 MVA por nudo.

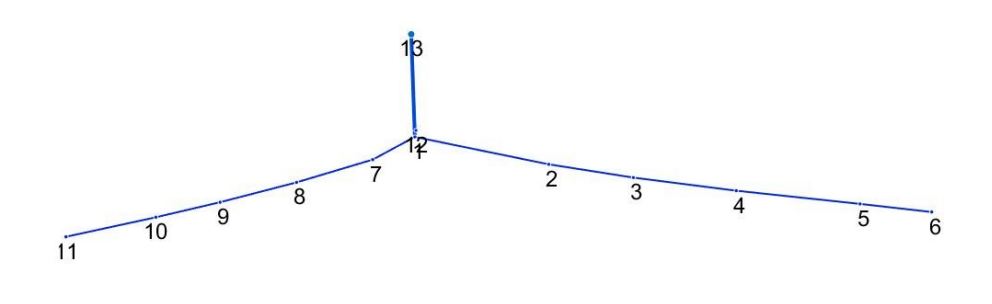

**Figura 5.45** Red urbana según su longitud eléctrica.

Se representan las redes según su longitud eléctrica, es decir, se tiene en cuenta la resistencia del cable por unidad de longitud y no únicamente la longitud física de la línea. En cuanto a la red rural [\(Figura 5.46\)](#page-84-0), se observa como la red presenta muchas ramificaciones con similar longitud entre nudos (la rama 115-1 presenta mayor longitud). Aunque los nudos que presentan mayor longitud son los de inicio 1-2 y 1-115 (transformador), como se verá más adelante por aquí pasara gran parte del flujo.

En este caso, el consumo es más bajo (en torno a 0,001 MVA por nudo).

#### **5.3.2 Hipótesis realizadas**

Antes de llevar a cabo la simulación, se hicieron una serie de hipótesis en cuanto al comportamiento de la red urbana que son las que se presentan posteriormente. Hay que tener en cuenta que en el caso urbano el consumo es significativo en la toma de decisiones.

En la [Figura 5.47](#page-84-0) se hace una hipótesis de como serán las pérdidas, flujos por las ramas, comportamiento de las baterías y del slack en función de la generación, demanda y precios de la energía. Estas hipótesis se contrastarán posteriormente con los resultados.

En cuanto a las baterías se estima que estas aumentarían su consumo cuando hubiese alta generación y descargarían cuando los precios de la electricidad fuesen altos. Si se aprovechase esta

<span id="page-84-0"></span>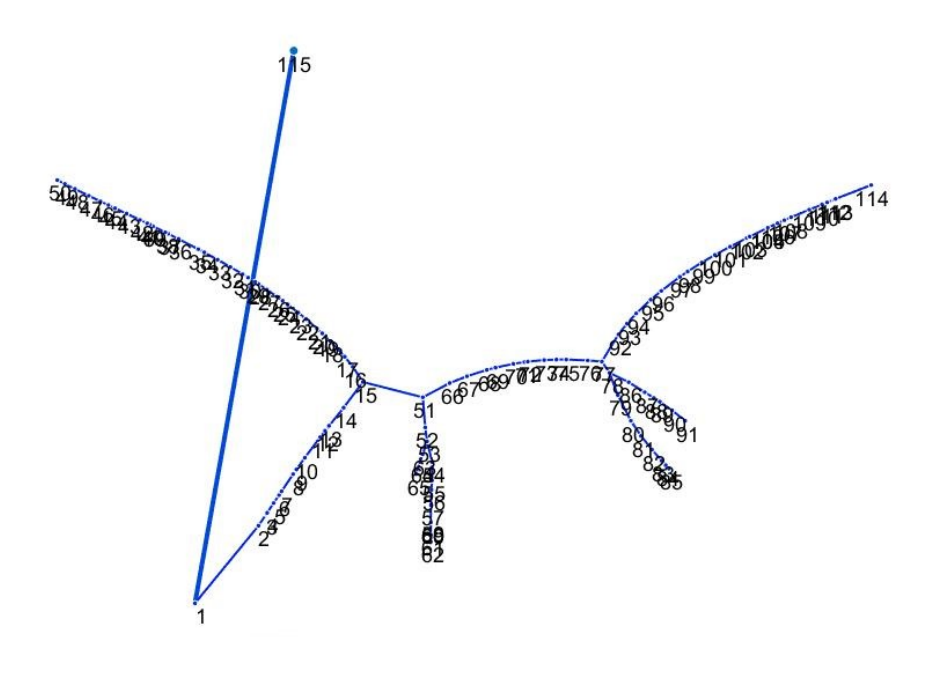

**Figura 5.46** Red rural según su longitud eléctrica.

| Variable | Horas punta       | Horas valle       | Horas punta        | <b>Horas valle</b> |
|----------|-------------------|-------------------|--------------------|--------------------|
|          | generación -      | generación –      | generación, valle  | generación, valle  |
|          | demanda           | punta demanda     | demanda            | demanda            |
| Ploss    | Medio-alta        | Medio-baja        | Alta               | Baja               |
|          |                   | (slack)           |                    |                    |
| Ρf       | Medio-alta        | Medio-baja        | Alta               | Baja               |
|          |                   | (slack)           |                    |                    |
| Soc c/d  | Horas punta       | Horas punta       | <b>Horas</b> valle | <b>Horas valle</b> |
|          | generación -      | generación -      | generación –       | generación –       |
|          | demanda,          | demanda, precios  | punta demanda,     | punta demanda,     |
|          | precios altos     | bajos             | precios altos      | precios bajos      |
|          | Llenar            | Llenar            | Vaciar             | Mantener           |
|          | Horas punta       | Horas punta       | Horas valle        | Horas valle        |
|          | generación, valle | generación, valle | generación, valle  | generación, valle  |
|          | demanda,          | demanda, precios  | demanda, precios   | demanda, precios   |
|          | precios altos     | bajos             | altos              | bajos              |
|          | Llenar            | Llenar            | Vaciar             | Mantener           |
| Slack    | Horas punta       | Horas punta       | Horas valle        | Horas valle        |
| (venta   | generación -      | generación -      | generación –       | generación –       |
| red)     | demanda,          | demanda, precios  | punta demanda,     | punta demanda,     |
|          | precios altos     | bajos             | precios altos      | precios bajos      |
|          | Cede              | Cede              | Cede poco          | Absorbe            |
|          |                   |                   | (baterías)         |                    |
|          | Horas punta       | Horas punta       | Horas valle        | <b>Horas valle</b> |
|          | generación, valle | generación, valle | generación, valle  | generación, valle  |
|          | demanda,          | demanda, precios  | demanda, precios   | demanda, precios   |
|          | precios altos     | bajos             | altos              | bajos              |
|          | Cede              | Cede              | Cede poco          | Absorbe            |
|          |                   |                   | (baterías)         |                    |

**Figura 5.47** Tabla con las hipótesis realizadas.

alta generación y aún hubiese baterías sin cargar en estos periodos, estas baterías se podrían cargar en otros periodos donde hubiese generación o bien cuando los precios de la electricidad fuesen bajos.

En cuanto a las sobrecargas se estima que la línea que más se sobrecargará es la del inicio, ya que es por la que donde confluirá el flujo de ambas ramas. Por lo tanto, esta será la línea con mayores pérdidas. Posteriormente se comparará con la rural.

A continuación, se hacen las mismas hipótesis, pero sobre la red rural. En cuanto a la tabla anterior, la rural coincidiría con la urbana, pero no sería necesario incluir la demanda en la toma de decisiones ya que esta es mucho menor que la generación (que dependía del número de nudos). En cuanto a las pérdidas, dado que en las ramas hay menor consumo por nudo (y en general) con respecto al caso urbano y además, mayor generación (depende del número de nudos), habrá mayores flujos circulando por la ramas. Es decir, las sobrecargas en las líneas serán mayores y existirán mayores pérdidas. De todos modos, las pérdidas supondrán un coste pequeño en la función objetivo, luego, este hecho no debe afectar al comportamiento propuesto anteriormente en la tabla sobre el soc y slack (no se introduciría como variable). Aun así, se calculará el efecto de dichas pérdidas en la FO, sin embargo, esta aclaración podría servir para planificar la red más que para operarla.

Al igual que en el caso urbano, las líneas más sobrecargadas y que presentarán mayores pérdidas serán las principales.

En cuanto al comportamiento de las baterías, la generación es más homogénea en el caso rural, lo que permite que las baterías tengan más libertad para llenarse en los distintos periodos, sin embargo, en el caso urbano el llenado de las baterías estará centrado en los picos de generación (un poco más distribuidos que en el caso rural). Aún así esto no afectará mucho a su comportamiento ya que el número de baterías también es bajo, por lo que la generación se reparte entre menos baterías.

Se reportarán mayores beneficios en la red rural, ya que habrá mayor generación. Además de que la potencia circulando por la red será mayor, esto permite lo dicho anteriormente respecto a el llenado de las baterías. Sin embargo, habrá mayores pérdidas, pero este incremento no afectará mucho a la función objetivo.

### **5.3.3 Análisis de los resultados**

A continuación, se analizarán los resultados de las simulaciones comentadas anteriormente. Para ello, se graficarán dichos resultados de tal forma que las variables que se analizarán y sus unidades serán las siguientes para el caso rural y urbano:

- Ploss (MW) Pérdidas totales en MW del sistema.
- Pf (MW) Flujo de carga por las líneas.
- Soc y Soc/Etotal El primer término en el valor absoluto de la energía que absorbe y cede el conjunto de las baterías (como único ente) en MWh mientras que el segundo es indicador de la cantidad de energía con respecto a la capacidad total almacenable que se maneja en ese momento (pu).
- Slack Potencia que cede/absorbe el slack en valor absoluto (MW).

El término absoluto lo utilizamos para comparar el caso urbano y el rural (cantidades que se manejan en baja penetración).

#### **Caso urbano**

Los resultados que se obtuvieron para el caso urbano fueron los de la [Figura 5.48.](#page-86-0)

(1) En casos de alta generación y alta demanda las pérdidas no son tan elevadas ya que lo que se produce no circula por las líneas, sino que va al consumo (caso urbano) que es comparativamente elevado. En cambio, si la demanda es grande, la generación también lo es y las baterías se descargan

<span id="page-86-0"></span>

| Variable      | Horas punta       | Horas valle       | Horas punta        | Horas valle        |
|---------------|-------------------|-------------------|--------------------|--------------------|
|               | generación -      | generación –      | generación, valle  | generación, valle  |
|               | demanda           | punta demanda     | demanda            | demanda            |
| <b>Ploss</b>  | Medio-alta        | (slack) medio-    | alta               | baja               |
|               | Depende (1)       | baia              |                    |                    |
|               |                   | Depende (2)       |                    |                    |
| Pf            | Medio-alta        | (slack) medio-    | alta               | baia               |
|               | Depende (1)       | baia              |                    |                    |
|               |                   | Depende (2)       |                    |                    |
| Soc c/d       | Horas punta       | Horas punta       | <b>Horas</b> valle | <b>Horas valle</b> |
|               | generación -      | generación -      | generación –       | generación –       |
|               | demanda.          | demanda, precios  | punta demanda,     | punta, demanda     |
|               | precios altos     | bajos             | precios altos      | precios bajos      |
|               | Ceden             | Llenar            | Vaciar             | Mantener           |
|               | Horas punta       | Horas punta       | Horas valle        | Horas valle        |
|               | generación, valle | generación, valle | generación, valle  | generación, valle  |
|               | demanda.          | demanda, precios  | demanda, precios   | demanda, precios   |
|               | precios altos     | bajos             | altos              | bajos              |
|               | Llenar            | lenar             | Vaciar             | Mantener           |
| Slack         | Horas punta       | Horas punta       | Horas valle        | Horas valle        |
| <i>(venta</i> | generación -      | generación -      | eeneración –       | generación –       |
| red)          | demanda.          | demanda, precios  | punta demanda,     | punta demanda,     |
|               | precios altos     | bajos             | precios altos      | precios bajos      |
|               | Cede              | Cede              | Cede poco          | Absorbe            |
|               |                   |                   | (baterías)         |                    |
|               | Horas punta       | Horas punta       | Horas valle        | Horas valle        |
|               | generación, valle | generación, valle | generación, valle  | generación, valle  |
|               | demanda.          | demanda, precios  | demanda, precios   | demanda, precios   |
|               | precios altos     | bajos             | altos              | bajos              |
|               | Cede              | Cede              | Cede poco          | Absorbe            |
|               |                   | Depende (3)       | (baterías)         |                    |

**Figura 5.48** Tabla con los resultados de la red urbana.

porque los precios son elevados, los flujos por las redes (Figura 5.49) se incrementan y por tanto las pérdidas (t9-12). Es decir, en este caso también deberían tenerse en cuenta el comportamiento de las baterías y los precios no solo los del consumo y generación.

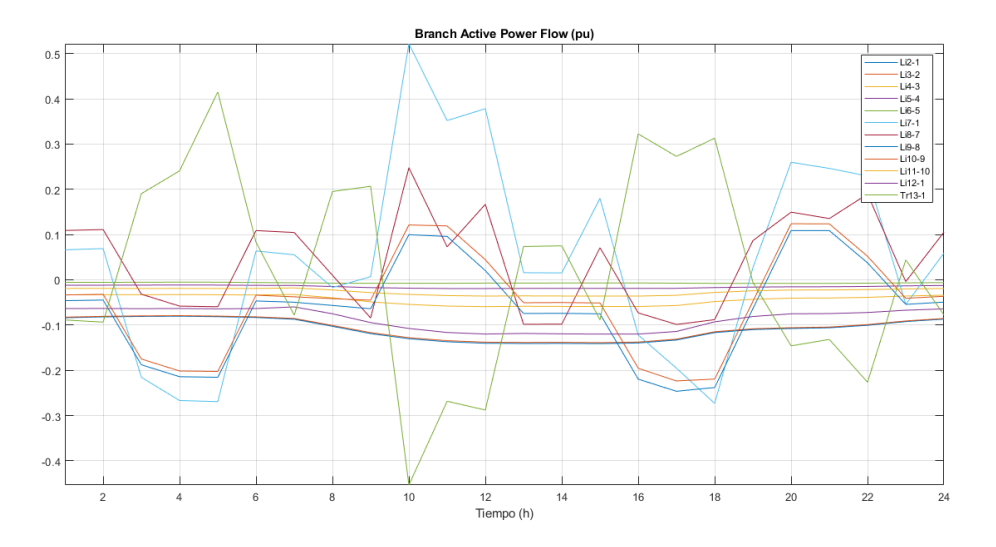

**Figura 5.49** Red urbana, flujos de potencia activa.

(2) En t8-9 las pérdidas son bajas porque solo se absorbe energía del slack pero en t20-21 son

un poco más altas porque en este momento las baterías se descargan. Es decir, las baterías que dependen de los precios incluyen comportamientos solapados al esperado. Es decir, en las variables ploss y pf también debe haberse incluido precios altos/bajos – así se podría crear un modelo más o menos fiable del comportamiento esperado.

(3) Si es al principio y nos damos cuenta de que vamos a necesitar descargar las baterías en un futuro, las baterías a veces no se cargan únicamente con la generación, sino que si los precios son bajos podríamos hacer uso del slack. Esto es algo que debe tenerse también en cuenta además de lo anterior. Es decir, la evolución de las baterías depende de precios, generación y de si en un futuro le va a convenir llenarse. Es decir, hemos dicho que las baterías normalmente hacen uso de la generación ya que son a precio cero, pero a veces estas no pueden hacer uso en su totalidad de la generación, luego será necesario aprovechar los precios bajos.

Las líneas que más se sobrecargan y las con mayores pérdidas son las del principio.

#### **Caso rural**

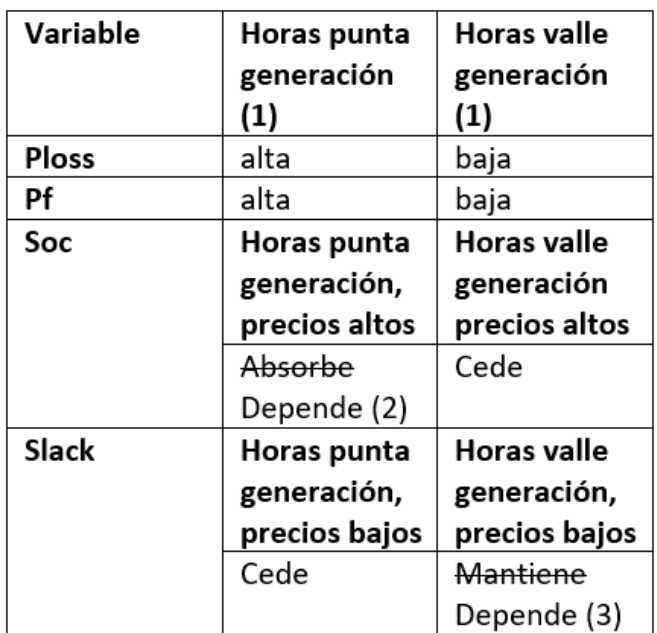

Los resultados obtenidos en el caso rural se muestran en la Figura 5.50.

**Figura 5.50** Red rural, evolución de las baterías.

(1) Como se observa, no se incluye el consumo como variable ya que esta tiene muy poca influencia en los resultados (mucho menor que la generación).

(2) Depende de si antes estaba cargada o no [\(Figura 5.51\)](#page-88-0). En este caso al principio se da el punto de horas valle de generación y precios bajos (mantiene la energía en su máximo), luego no le da lugar a cargarse mucho.

(3) Como se observa en el instante t5-6, a pesar de no existir generación [\(Figura 5.52\)](#page-88-0), el slack no se mantiene, sino que cede potencia. Esto se debe a que las baterías se están descargando (ver mismo periodo en el gráfico soc).

#### **Comparación caso urbano y rural**

A continuación, se van a comparar ambos casos.

En cuanto al consumo, existe una mayor relación consumo/generación en el caso urbano. Esto se representa en la [Figura 5.53](#page-88-0) y [Figura 5.54](#page-89-0) obtenidas en la simulación.

<span id="page-88-0"></span>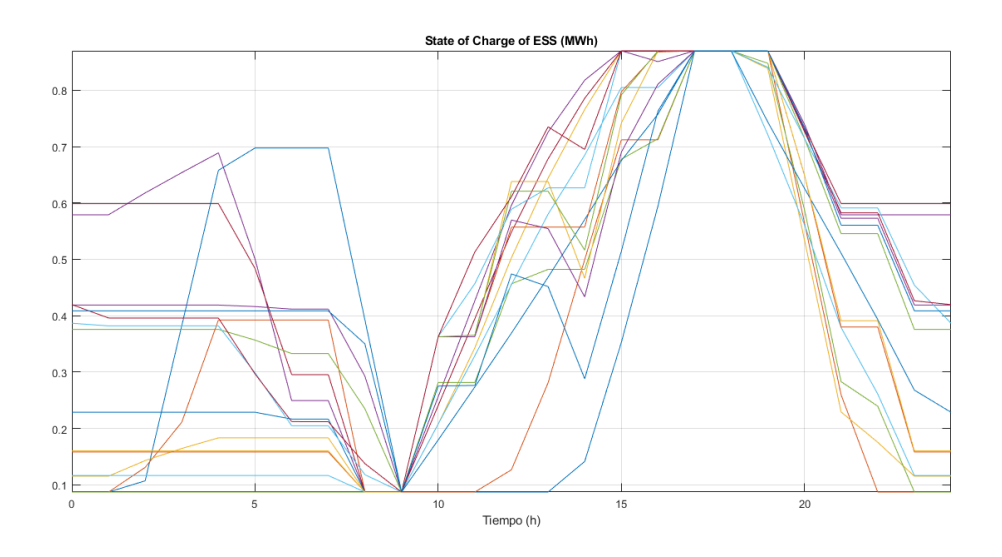

**Figura 5.51** Red Rural, evolución de las baterías.

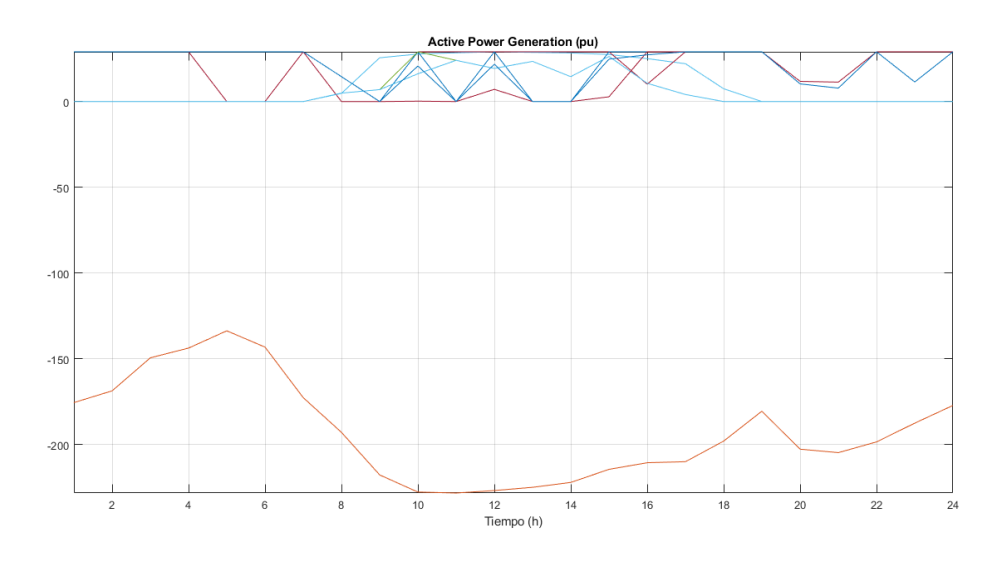

**Figura 5.52** Red Rural, generación activa.

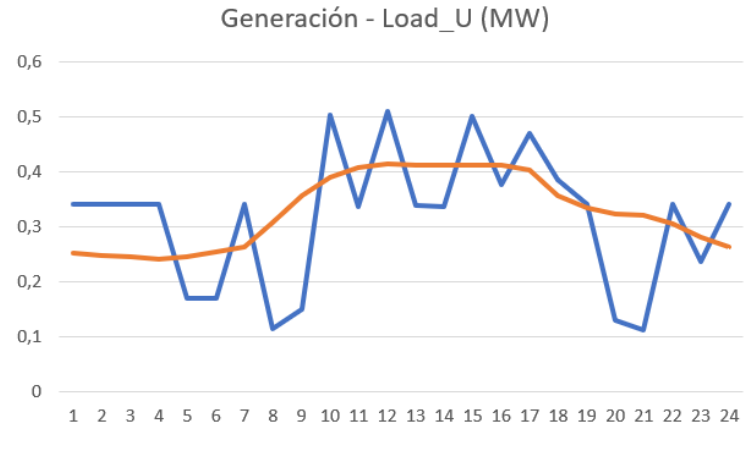

**Figura 5.53** Red urbana, generación - demanda.

<span id="page-89-0"></span>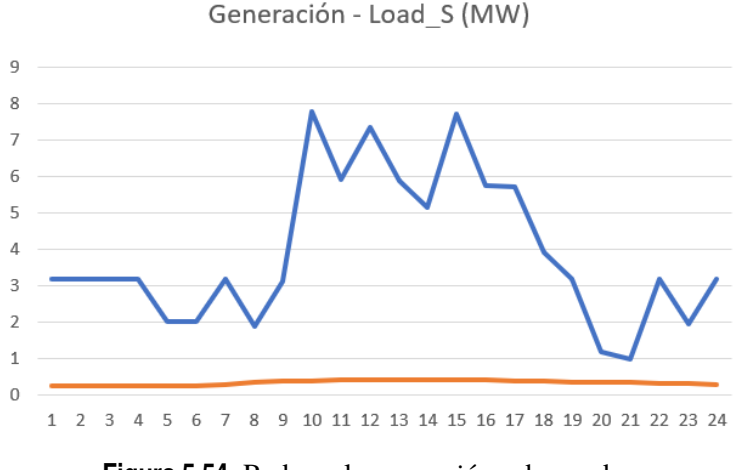

**Figura 5.54** Red rural, generación - demanda.

Teniendo en cuenta que la generación es proporcional a los nudos, hay mayores sobrecargas (Figura 5.55 y [Figura 5.56\)](#page-90-0) en las líneas de la red rural (tener en cuenta que los datos representados están en pu y que la red rural utiliza una potencia base e 0,01 MVA mientras que la urbana de 1 MVA).

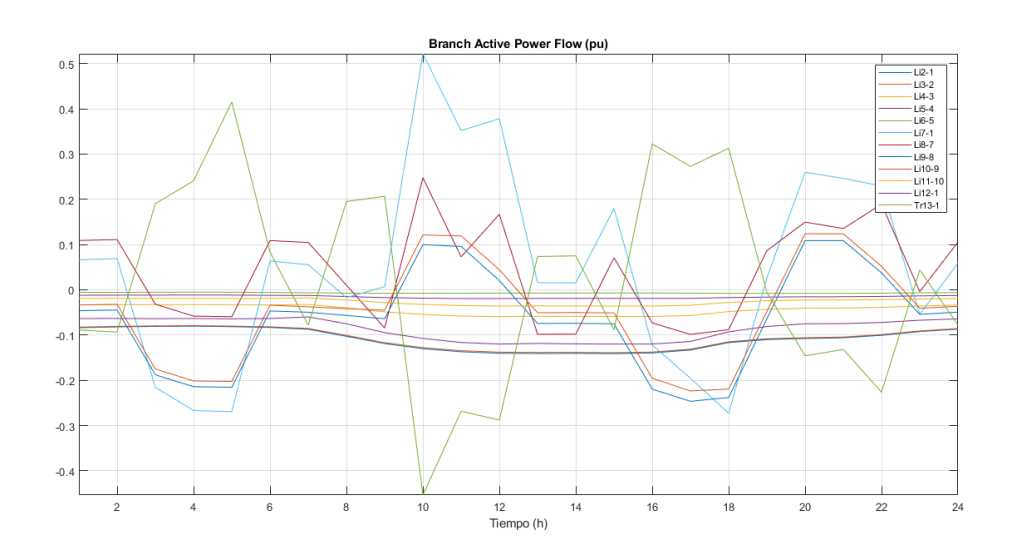

**Figura 5.55** Red urbana, flujos de potencia activa.

En este caso también se puede observar el efecto consumo/generación comentado anteriormente. La curva urbana presenta una forma más similar a la de generación que la de la curva rural.

Por otro lado, en la [Figura 5.57](#page-90-0) y [Figura 5.58](#page-90-0) se representan las pérdidas globales del sistema en cada periodo y se observa cómo hay mayores pérdidas en la red rural.

También se calculó como afectaban dichas pérdidas a la función objetivo [\(Figura 5.59\)](#page-91-0).

En cuanto a la evolución de las baterías, en la [Figura 5.60](#page-91-0) se representa la energía global del sistema en por unidad que arroja los siguientes resultados para el caso urbano y rural.

En el caso urbano [\(Figura 5.61\)](#page-92-0) al existir pocas baterías, estas son capaces de llenarse al completo y descargarse en dos periodos (precios altos).

En el caso rural existe un número mucho mayor de baterías y algunas pueden cargarse por la noche mediante eólica, pero el groso se encuentra en las horas centrales en las que se suma la generación PV. Por otro lado, se descargan en el periodo de precios más elevados (t19-22).

<span id="page-90-0"></span>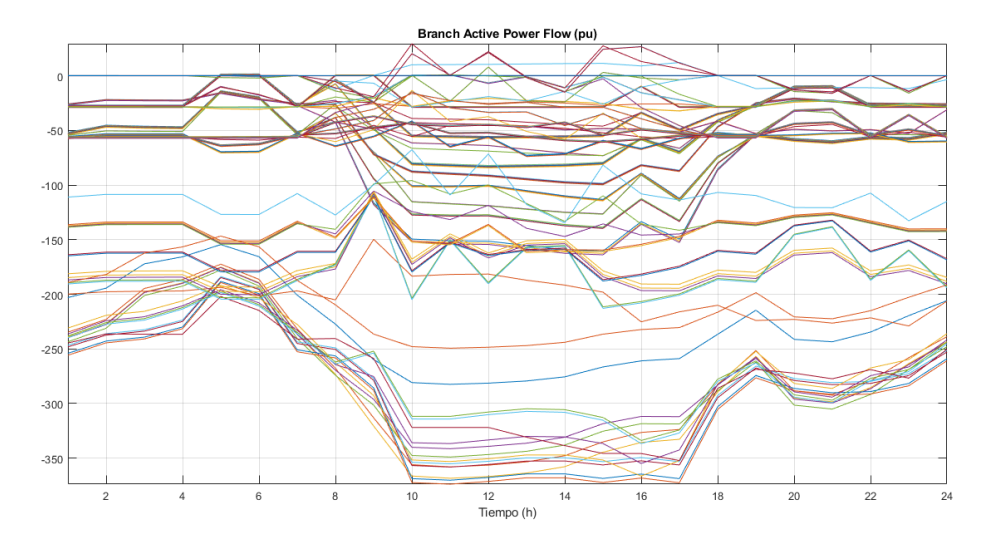

**Figura 5.56** Red rural, flujos de potencia activa.

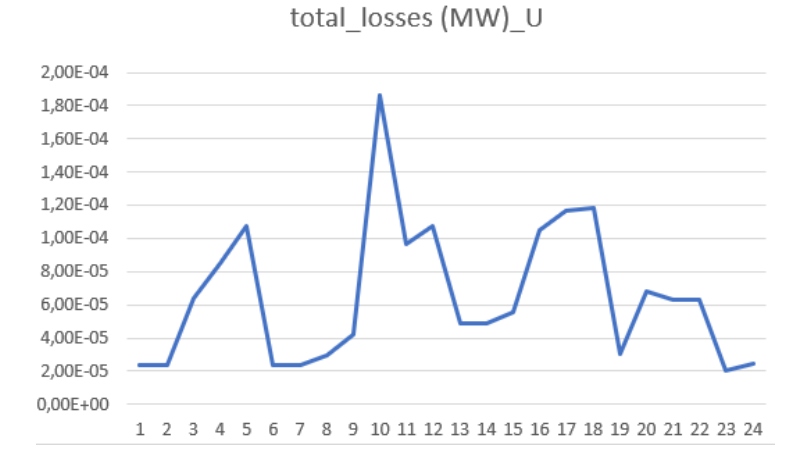

**Figura 5.57** Red urbana, pérdidas totales horarias.

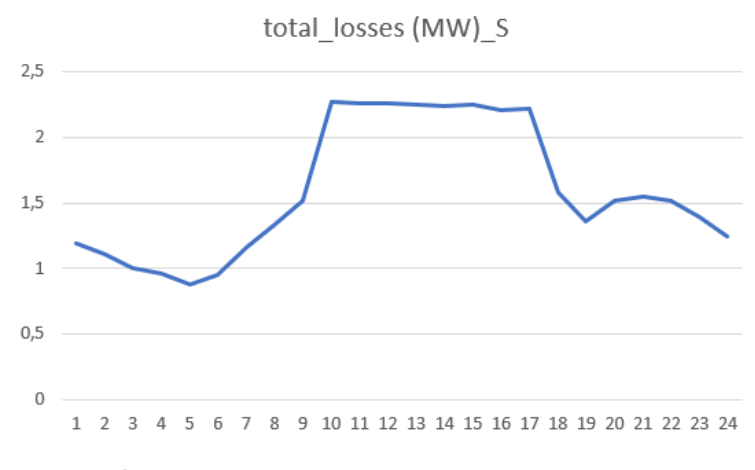

**Figura 5.58** Red rural, pérdidas totales horarias.

<span id="page-91-0"></span>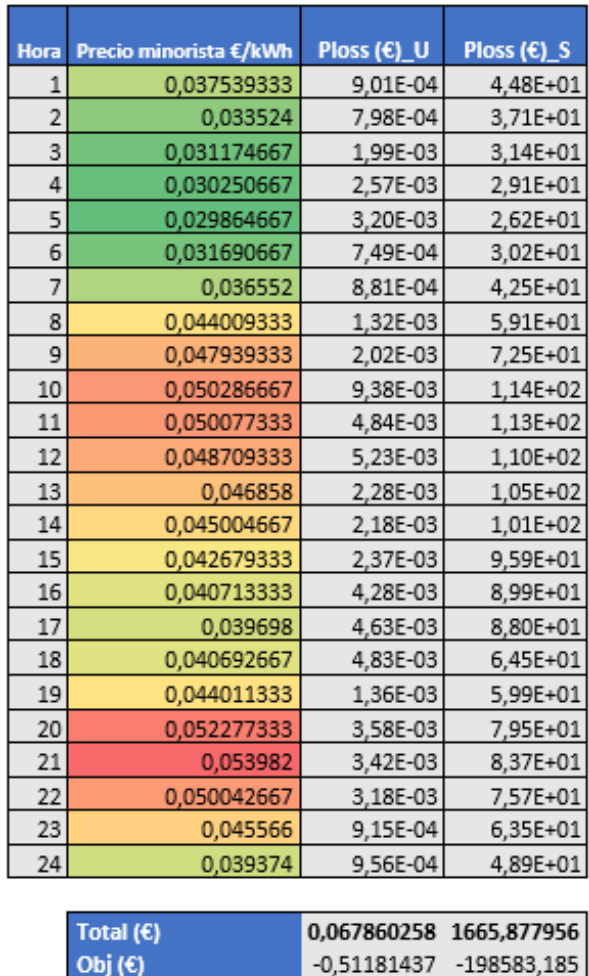

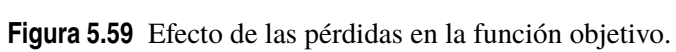

 $\alpha$ 

0,132587638 0,008388817

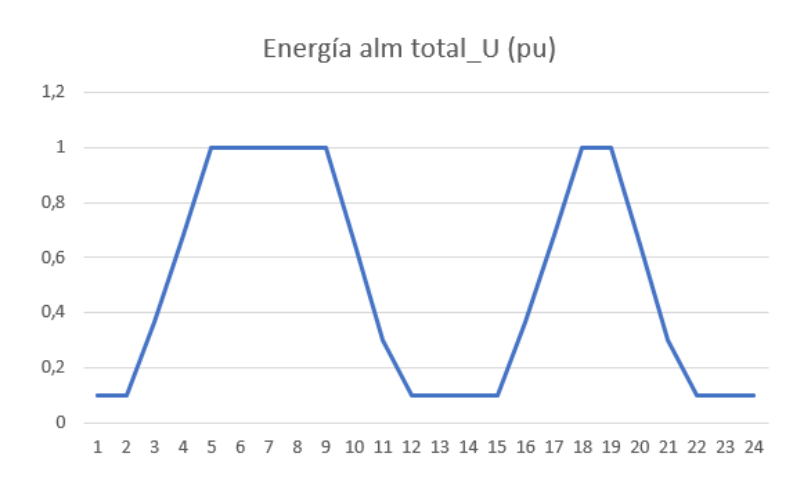

**Figura 5.60** Red urbana, energía global manejada por las baterías.

<span id="page-92-0"></span>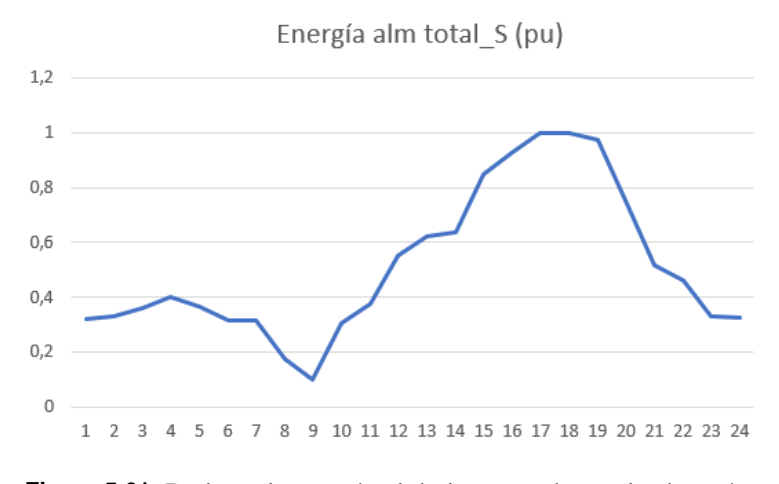

**Figura 5.61** Red rural, energía global manejada por las baterías.

En un primer momento se pensó que el consumo afectaría a la carga y descarga de las mismas en el caso urbano. Así, por ejemplo, si se observa en la imagen generación-consumo representada anteriormente puede comprobarse en los periodos t8-9, t13-14 y t20-21 que esto no es del todo cierto para las descargas, aunque sí podría serlo para las cargas. De esta forma en los dos primeros periodos las baterías no se descargan, sino que mantienen su energía (y las cargas se cubren absorbiendo potencia por el slack) y en el tercer periodo sí se descargan, pero por ser los precios elevados no por el consumo en sí. Es decir, aunque la relación consumo/generación sea en este caso elevada la descarga de las baterías no depende tanto de este factor. Además, no podrían existir otras curvas de consumo (mucho mayores que generación) que sí que podrían afectar a la descarga de las baterías debido a que la cantidad de energía ahorrada al cederla a la carga sería mayor que el ahorro de ceder dicha energía en otros periodos con precios más altos. Esto se demuestra a continuación:

La rampa de energía de subida y bajada en las baterías supone pasar una cantidad de energía a unos precios cero (gracias a las renovables) a otros precios mayores. Esta cantidad de energía va a ser fija (depende de las baterías y de la generación) y los costes posteriores serían 0,054 (máximo) si descargan en t21 hacia el slack y otros inferiores o iguales si se descargan hacia las baterías en otro momento. Es decir, el uso que se hace del valor de la energía sería mayor en el primer caso, luego la curva de consumo no afectaría en el proceso de optimización la hora de elegir los periodos de descargas.

Esto ocurre como se ha comentado en casos en los que existen periodos (noche y horas centrales) en las que la relación generación/consumo es alta y el número de baterías no es significativo. Es por ello, por lo que en el caso urbano las baterías consiguen llenarse dos veces de forma completa y en el caso rural el primer llenado no es tan significativo (elevado número de baterías).

Un número elevado de baterías o una relación generación/consumo baja, podría originar que las baterías no llegasen a llenarse y no se apreciase alguno de los montículos que se forman en las curvas de la evolución de las baterías, o bien la rampa de carga se desplazase por emplear precios de la red (bajos) y no de la generación, aunque la rampa de descarga se mantendría. En este caso, las relaciones generación/consumo más bajas se dan por la noche, pero coincide con los precios bajos de la electricidad, así que el desplazamiento no es significativo. En este último caso, se darían menores beneficios ya que se pasaría de coste 0,03 a 0,05 en vez de 0 a 0,05. Luego, en este caso podría adaptarse la curva de demanda a la de generación para controlar la relación generación/consumo y así el llenado de las baterías. También puede usarse para que las cargas consuman en periodos de precios bajos.

En cuanto a la función objetivo, el hecho de que existan más baterías (los beneficios que aportaban las baterías se explicaron anteriormente) y en mayor medida que exista una mayor generación instalada, permite que en el caso rural se reporten mayores beneficios.

#### **5.3.4 Posibles mejoras**

A continuación, se proponen una serie de mejoras que podrían introducirse en la explotación de ambas redes. Algunas de ellas se implementarán, simularán y se comprobará su mejoría respecto al caso anteriormente simulado.

## **Urbano**

Hemos visto como el consumo influía mucho en la FO, un posible cambio sería generar energía PV cercana al consumo (ya que presenta una curva similar a la de consumo) que originaría menores pérdidas. Además, podría incluirse generación e incluso baterías adaptadas a la misma al inicio de la red, ya que sabemos que gran parte de la energía producida va a ser vendida. En las líneas más cercanas al slack es mejor instalar plantas de energía eólica ya que es la que mayor potencia aporta, además, homogeneiza la curva de generación. Las baterías también conviene ponerlas al principio ya que tendrán más opciones para elegir absorber/ceder potencia (curva más homogénea de generación).

Aumentar la sección de los cables principales.

Aumentar la generación, es decir, no ponerla en función del número de nudos, sino que en función del consumo.

#### **Rural**

Similar a la situación anterior, pero en este caso la generación local es más importante ya que las ramas son más largas y la potencia sobrante habría que transportarla.

Aumentar sección cables principales.

Colocar menos baterías en las ramas últimas ya que al existir tantas ramificaciones en estas últimas la generación no es tan uniforme como en las confluencias. Es decir, conviene instalar generación distribuida PV atendiendo al consumo (no plantas de generación sobredimensionadas) con baterías adaptadas al mismo (según lo visto en el primer párrafo) e instalar mayores potencias, además, homogeneizando la curva de generación en ramas más cercanas al slack.

# **5.4 Mejora del caso urbano**

### **5.4.1 Descripción del sistema**

A continuación, se va a colocar generación PV cercana al consumo junto a baterías para que el excedente generado pueda almacenarse para luego abastecer el consumo localmente. Para vender una mayor cantidad de energía a la red, se colocará generación eólica y baterías en las ramas iniciales.

#### **5.4.2 Hipótesis**

En primer lugar, se harán una serie de hipótesis con respecto a estas mejoras incorporadas en la red urbana y se contrastarán con los resultados obtenidos.

Al aumentar la generación, esta curva será mucho mayor que la del consumo. En las horas centrales, que es cuando mayor generación hay, se consumirá mucho menos que con respecto al caso anterior, sin embargo, las líneas estarán más sobrecargadas. Por otro lado, la función objetivo disminuirá.

En cuanto a la curva de la carga de baterías, el bajo número de baterías (4 respecto a 2 en el caso anterior) y que las zonas de más baja relación generación/consumo se den por la noche al igual que antes, provocará que la curva presente una forma similar a la vista anteriormente (llenado de las baterías en periodos de mayor generación y descargas cuando se dan los mayores precios de la electricidad).

En cuanto a la curva del slack, en las horas centrales debe cederse más potencia ya que existe mayor generación, además, aumentar el número de baterías permite aumentar la cantidad de potencia cedida en los dos periodos de precios altos existentes. Con ello, habrá mayores caídas de tensión y en las horas centrales pueden ser elevadas por la alta generación.

Como la generación (además de las baterías) en las dos ramas va a crecer, normalmente no va a ser necesario pasar potencia de una rama a otra, luego a no ser que sea en periodos valle de generación, la energía va a ir en sentido hacia el slack.

En el caso de generar un caso aleatorio con el mismo escenario meteorológico, mismo número de generadores y baterías, aunque con distinta disposición, las pérdidas serían menores, aunque esto afectaría muy poco a la función objetivo en el caso urbano.

### **5.4.3 Resultados**

En la Figura 5.62, [Figura 5.63,](#page-95-0) [Figura 5.64](#page-95-0) y [Figura 5.65](#page-95-0) se muestran los resultados obtenidos tras la simulación.

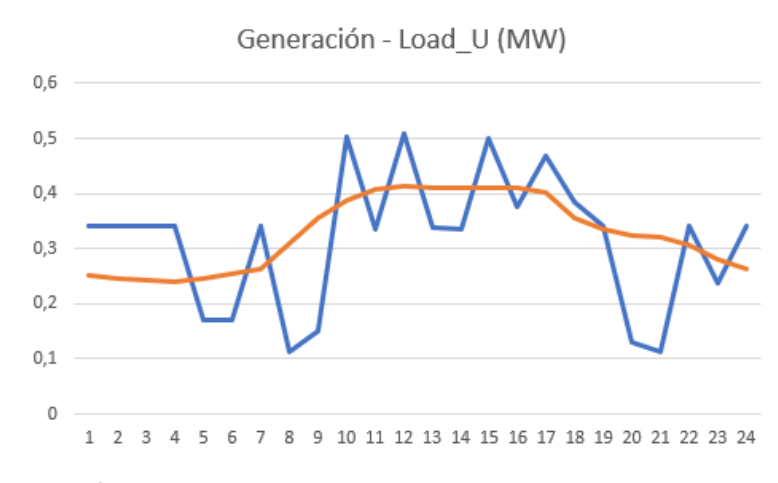

**Figura 5.62** Red urbana inicial, generación - demanda.

<span id="page-95-0"></span>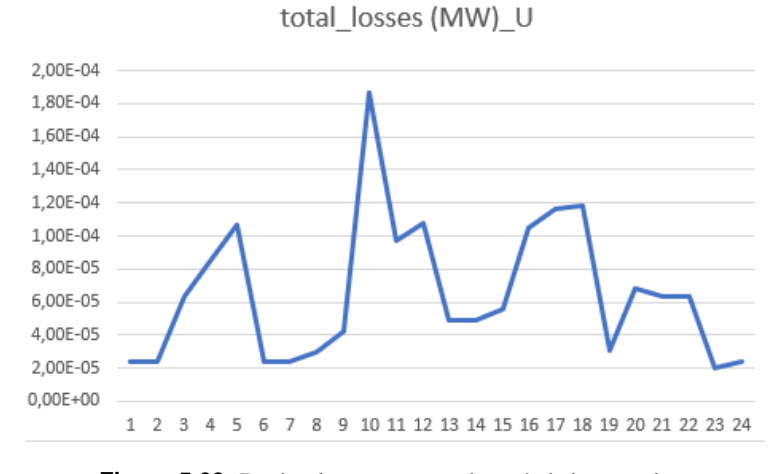

**Figura 5.63** Red urbana mejorada, pérdidas totales.

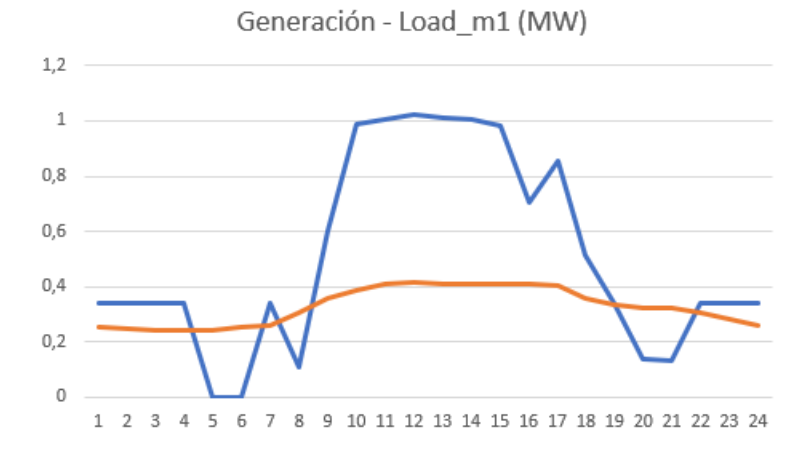

**Figura 5.64** Red urbana inicial, generación - demanda.

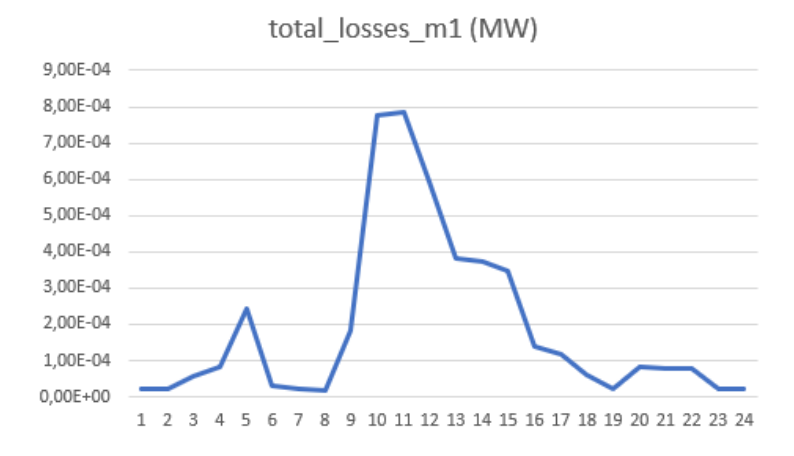

**Figura 5.65** Red urbana mejorada, pérdidas totales.

En cuanto a la relación entre la curva de generación y consumo, se cumple lo indicado en el punto anterior.

Por otro lado, existen mayores pérdidas en el periodo en el que hay máxima generación y descarga de las baterías. Aun así, existe un periodo (t13-t17) en el que existe máxima generación, pero las pérdidas se reducen, esto se debe a que las baterías dejan de ceder y consumen, reduciendo las pérdidas. Es decir, las baterías me permiten manejar una mayor generación al actuar como consumo en los periodos punta de generación ya que se reducen un poco las sobrecargas de las líneas y pérdidas asociadas.

Se tabula la evolución de las pérdidas (Figura 5.66) en ambos casos y se observa como el porcentaje de los costes que suponen las mismas respecto al total (valor de la función objetivo) disminuye a medida que aumenta la generación y por tanto los beneficios.

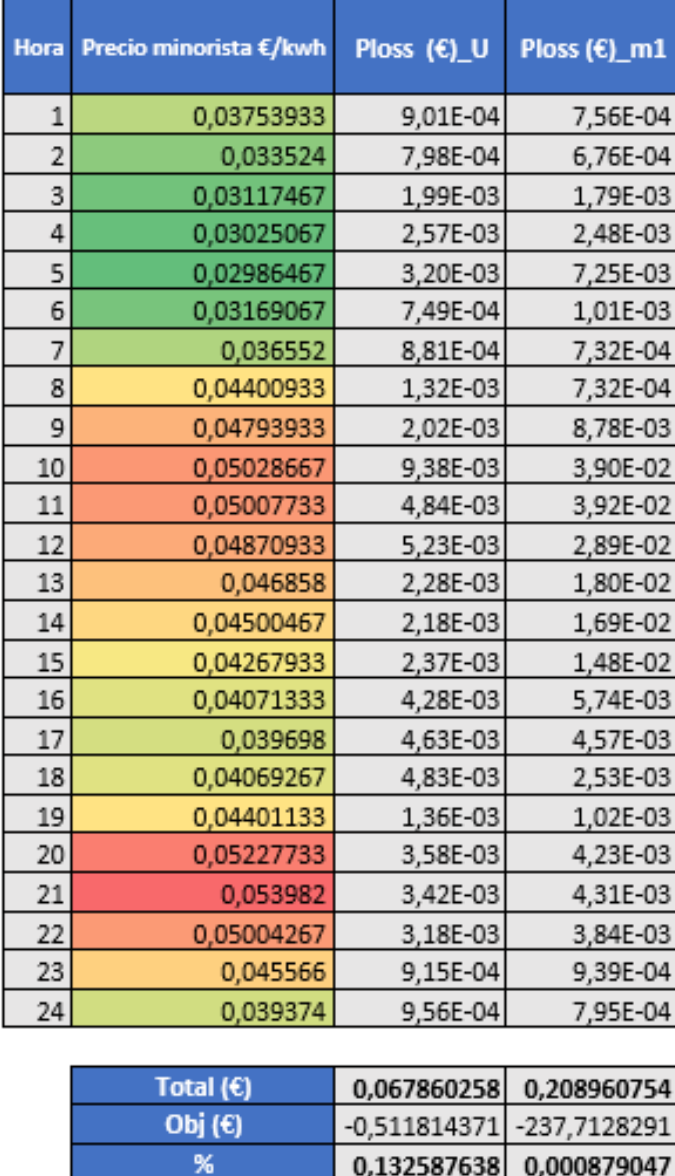

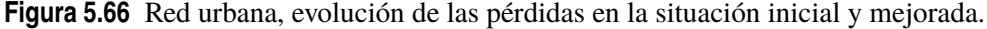

Con respecto a la curva de la evolución de las baterías [\(Figura 5.67](#page-97-0) y [Figura 5.68\)](#page-97-0), estas se descargan cuando la electricidad es cara. Se cargan de t15-t18 (cuando hay alta generación) y de t2-t5 (cuando los precios son más bajos y hay un poco más de generación que de consumo). Es decir, para aprovechar el primer periodo de precios altos las baterías cogen energía, aunque sea comprándola a la red. Para mejorar esto último, podría incluirse más eólica para aumentar la energía producida a estas horas tan tempranas para que el precio de adquisición de la energía fuese de 0.

En cuanto a la curva del slack [\(Figura 5.69](#page-98-0) y [Figura 5.70\)](#page-98-0), ahora se vende más energía ya que hay

<span id="page-97-0"></span>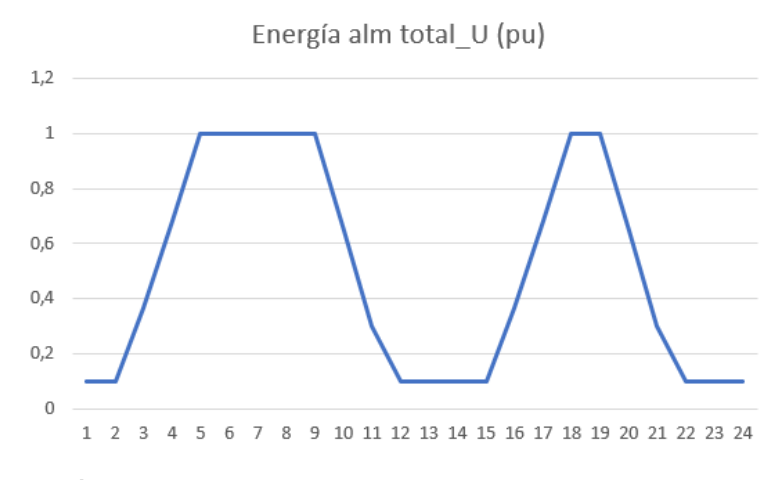

**Figura 5.67** Red urbana inicial, evolución de las baterías.

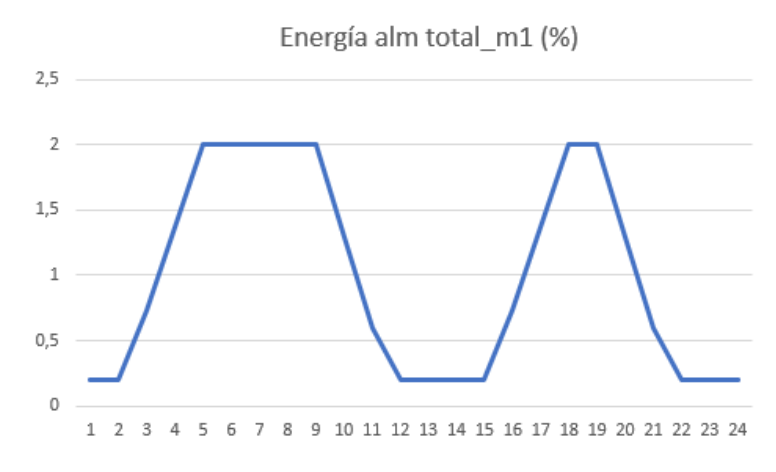

**Figura 5.68** Red urbana mejorada, evolución de las baterías.

mayor generación y baterías instaladas que se descargan en las horas de altos precios. Se observa como cuando en la segunda etapa de altos precios, se vende menos energía a la red que en la primera y esto se debe a que, aunque se estén descargando las baterías, la generación es menor que el periodo t9-12. Por otro lado, también puede observarse como en este caso por la noche se consume más que en el caso anterior de la red y esto se debe a el aumento del número de baterías que se cargan en esta zona horaria.

Por otro lado, las tensiones y caídas de tensión [\(Figura 5.71](#page-99-0) y [Figura 5.72\)](#page-99-0) aumentan en las zonas en las que existen sobrecargas en las líneas (aunque las tensiones se siguen manteniendo entorno a la unidad). En el caso anterior, el consumo aliviaba las sobrecargas en las líneas y estas caídas de tensión eran menores.

Las líneas más cargadas [\(Figura 5.73](#page-100-0) y [Figura 5.74\)](#page-100-0) son las del inicio y el sentido del flujo se mantiene mucho tiempo hacia slack, pero también existen momentos en los que se absorbe potencia de la red, pero siempre las dos ramas poseen el mismo sentido de flujo (no se traspasa potencia de una rama a la otra), ya que en ambas la generación es similar y tienen el mismo comportamiento (simétrico). En el caso no mejorado, la red únicamente poseía generación distribuida en una de las líneas, por lo tanto, sí existía transferencia de potencia entre ambas líneas.

En las horas de poca generación, las ramas más a los extremos se sobrecargan menos (explotación convencional de las redes eléctricas de distribución), mientras que en las horas en las que existe mayor generación, la mayor o menor sobrecarga depende de la localización de la generación.

Por último, se muestran los valores de la función objetivo final para el caso inicial urbano

<span id="page-98-0"></span>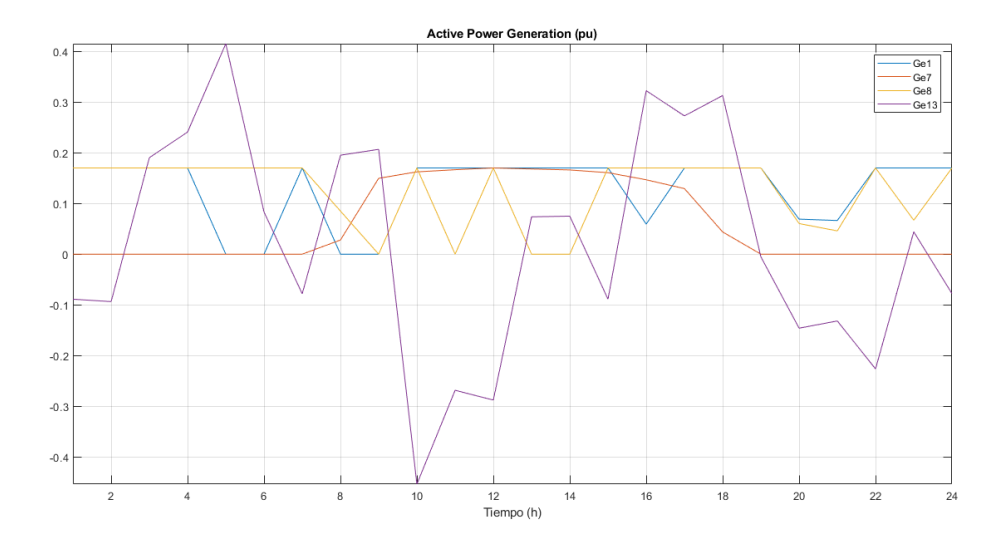

**Figura 5.69** Red urbana inicial, generación activa.

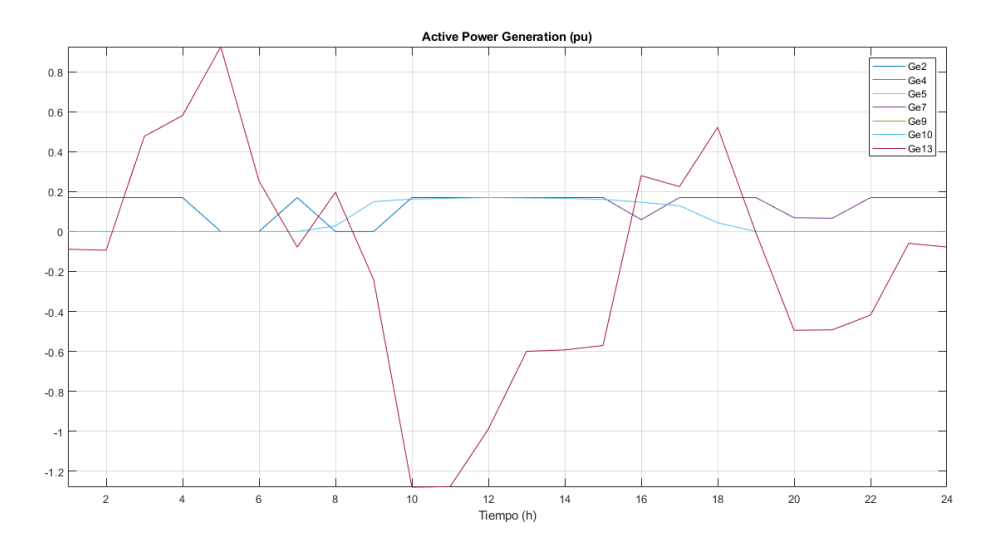

**Figura 5.70** Red urbana mejorada, generación activa.

[\(Tabla 5.10\)](#page-101-0), mejorado y otro escenario simulado con la misma generación y baterías que el caso mejora, pero con una distribución de los mismos aleatoria (no estratégica según se expuso al comienzo del apartado).

Se observa como la función objetivo apenas varía en ambos casos, ya que lo que trata de mejorarse son las pérdidas según la distribución [\(Figura 5.75](#page-101-0) y [Figura 5.76\)](#page-102-0), y en el caso urbano, como se vio, eran bajas.

<span id="page-99-0"></span>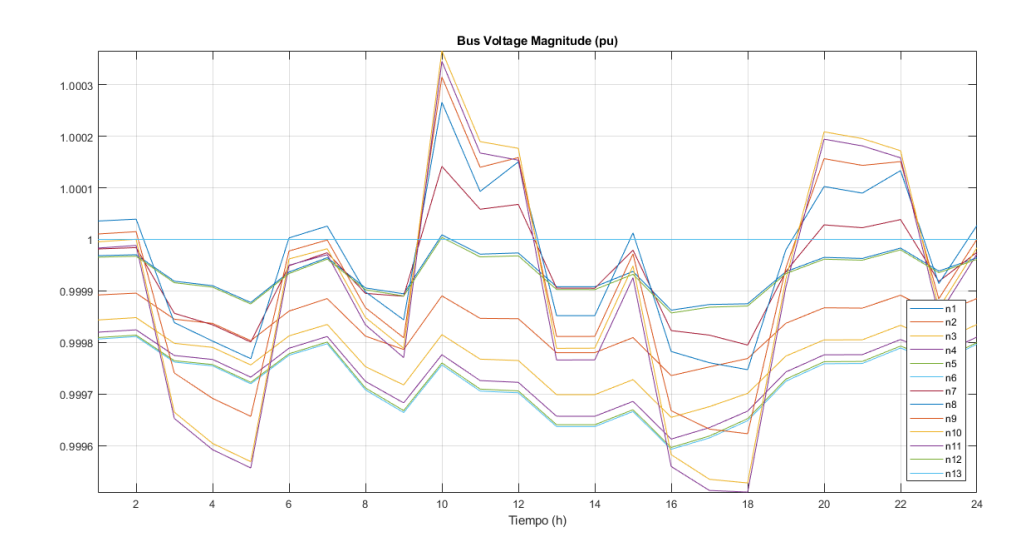

**Figura 5.71** Red urbana inicial, tensiones.

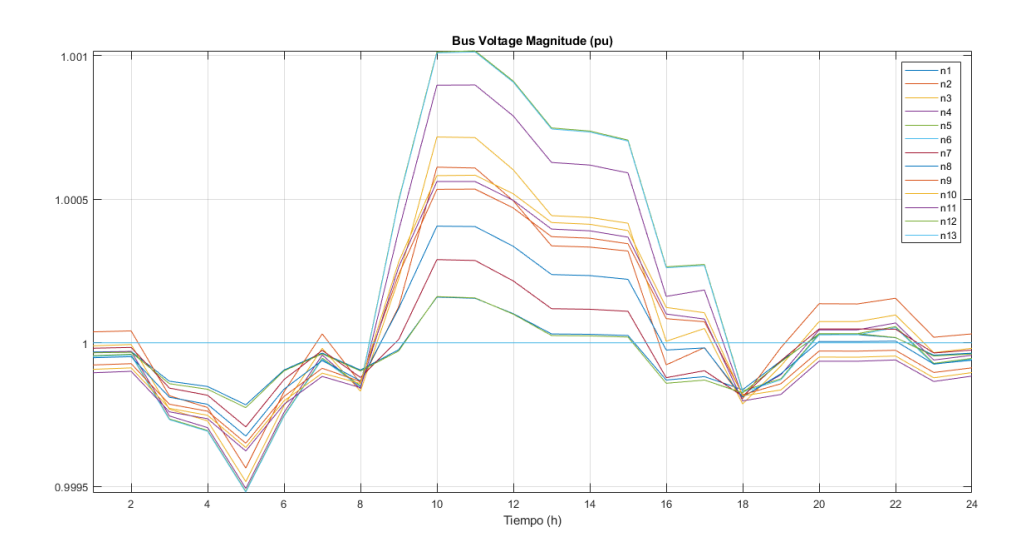

**Figura 5.72** Red urbana mejorada, tensiones.

<span id="page-100-0"></span>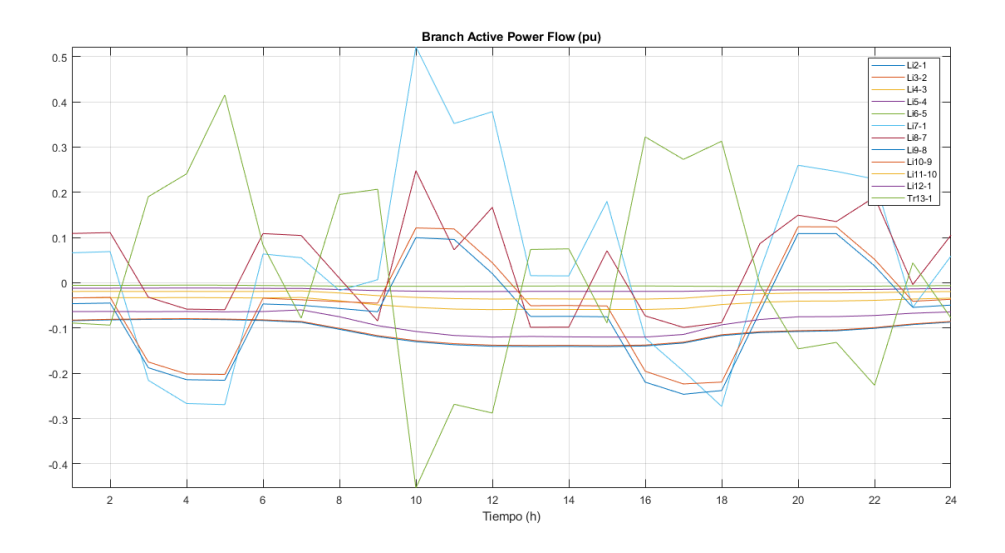

**Figura 5.73** Red urbana inicial, flujos de potencia activa.

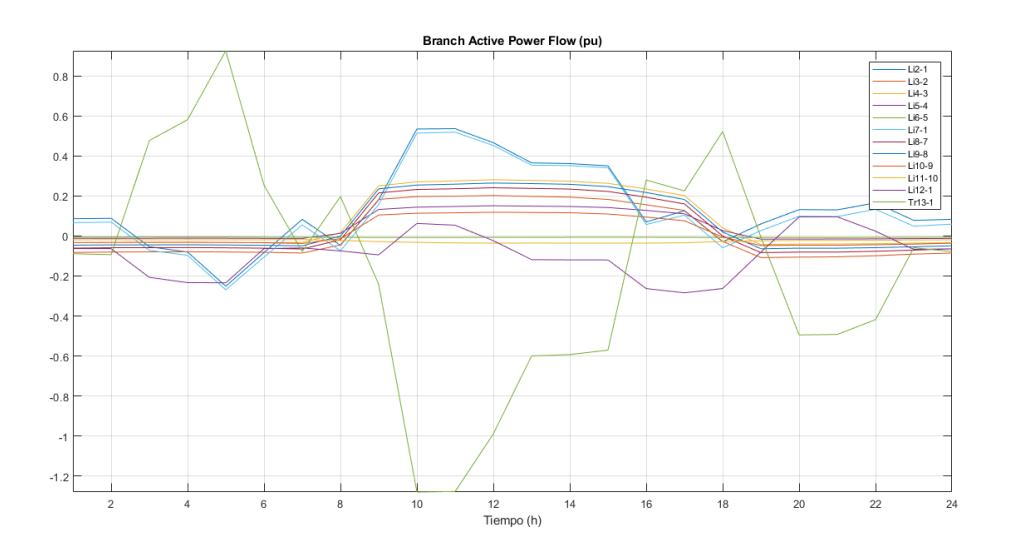

**Figura 5.74** Red urbana mejorada, flujos de potencia activa.

|                  | batería    | planta eólica  | planta solar |
|------------------|------------|----------------|--------------|
| Coste €/kW       | 471        | 2339           | 1200         |
| Coste 0.17 MW    | 80070      | 397630         | 204000       |
| Número           |            | $\mathfrak{D}$ |              |
| Coste total      | 320280     | 795260         | 816000       |
| (€)              |            |                |              |
| Vida útil        | 10         | 20             | 20           |
| $(a\tilde{n}os)$ |            |                |              |
| aumento FO $(E)$ | 87,7479452 | 108,939726     | 111,780822   |

<span id="page-101-0"></span>**Tabla 5.10** Red urbana mejorada y aleatoria, función objetivo.

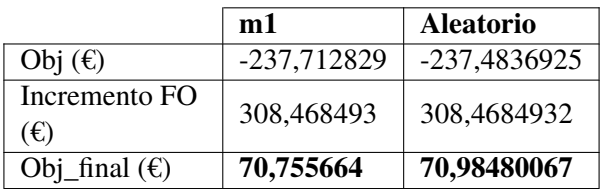

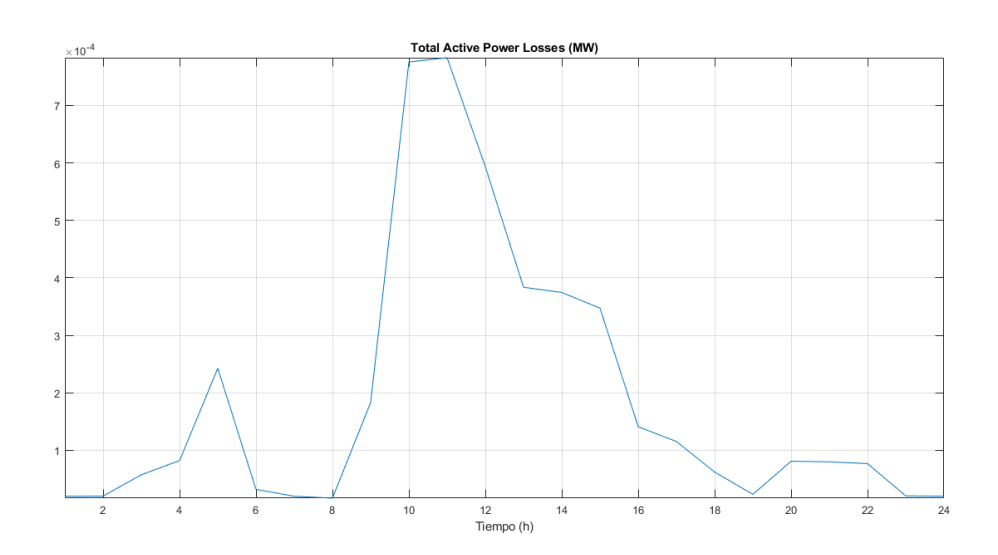

**Figura 5.75** Red urbana mejorada, pérdidas totales.

<span id="page-102-0"></span>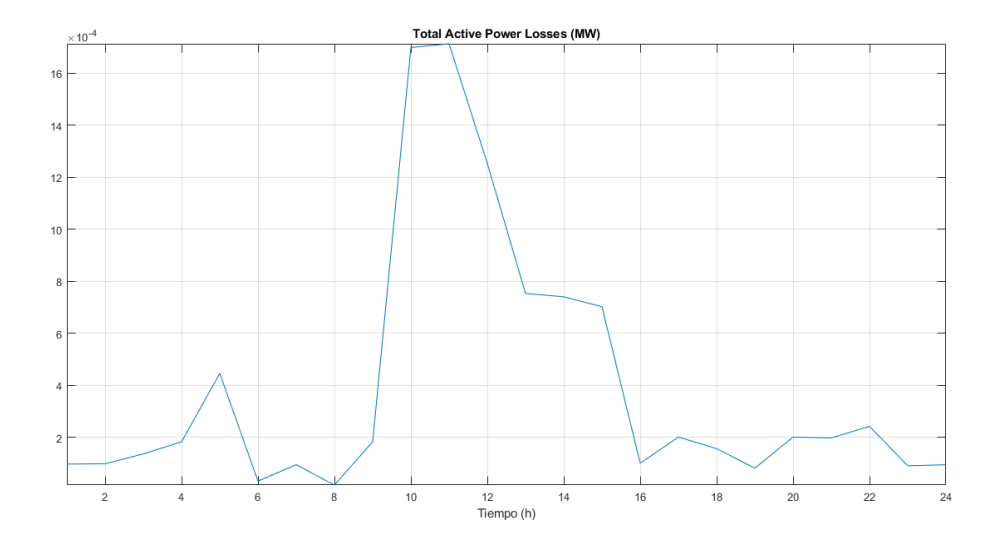

**Figura 5.76** Red urbana aleatoria, pérdidas totales.

## **5.5 Mejora del caso rural**

#### **5.5.1 Descripción del sistema**

Se va a colocar generación PV junto a baterías cercana al consumo para abastecer dicho consumo localmente. Debería instalarse la capacidad necesaria para que en las horas en las que no haya sol pueda utilizarse el excedente de energía de las horas punta de generación para satisfacer la demanda nocturna. Como ambas curvas presentan una tendencia similar, la capacidad de las baterías no debería ser muy elevada. En las ramas iniciales se colocará generación eólica y baterías. Simplemente se redistribuirán las fuentes ya existentes y aumentará el porcentaje de eólicas manteniendo el número de generadores (en el caso urbano se incrementó la generación y número de baterías).

#### **5.5.2 Hipótesis**

En primer lugar, se harán una serie de hipótesis con respecto a estas mejoras incorporadas en la red rural y se contrastarán con los resultados obtenidos.

Como ya se vio, la generación volverá a ser mucho mayor que el consumo, especialmente en las horas centrales (mayor generación). Por ello, las líneas estarán muy sobrecargadas y existirán mayores pérdidas que en el caso urbano. Esto último conviene tenerlo en cuenta ya que es sobre lo que mayoritariamente actuamos al redistribuir la generación. Por otro lado, como se comentó en otros apartados, el consumo apenas afectará a la toma de decisiones ya que siempre se satisface.

Durante las horas centrales la curva presentará picos de potencia ya que no se trata únicamente de generación PV.

En cuanto a la carga de las baterías, estas se cargarán a precio cero y se descargarán en los periodos de altos precios de la energía. En este caso, el número de baterías es mucho mayor que en el caso urbano, luego el comportamiento conjunto de las mismas diferirá de este, ya que habrá muchas que no lograrán cargarse al completo.

En cuanto a la curva del slack, al aumentar el porcentaje de plantas eólicas, la curva debe aumentar en los extremos. Como en las horas nocturnas el consumo es igual de bajo, pero existe mayor generación, el slack deberá ceder más potencia.

En los periodos que antes eran valles de generación ahora hay mayor generación (eólica) y por tanto habrá más pérdidas en los laterales de la curva, aunque menos en las horas centrales.

Como la generación normalmente va a satisfacer el consumo, no habrá grandes transferencias de potencia entre ramas y será principalmente en sentido hacia el slack.

En un caso aleatorio la disposición de los generadores y baterías distinta al caso mejorado, las pérdidas cambiarían. Estas pérdidas serían más notorias en el caso rural que en el urbano, luego este cambio afectará un poco más a la FO. Sin embargo, la inclusión de generación y baterías mejorará de forma más significativa la función objetivo que una nueva distribución de dicha generación.

#### **5.5.3 Resultados**

La relación entre la generación y consumo [\(Figura 5.77](#page-104-0) y [Figura 5.78\)](#page-104-0) cumple lo indicado anteriormente, se observa como la generación aumenta en los extremos. El pico de menor generación que se da en las horas centrales con respecto a la generación del caso urbano no mejorado, se debe a la disminución de energía PV.

En cuanto a la evolución de las baterías [\(Figura 5.79](#page-104-0) y [Figura 5.80\)](#page-105-0), se aprecia como en los extremos hay mayor generación gracias a las plantas eólicas instaladas, permitiendo una mayor carga de las baterías.

Por otro lado, la curva del slack [\(Figura 5.81](#page-105-0) y [Figura 5.82\)](#page-105-0) cumple lo indicado en el apartado de hipótesis.

<span id="page-104-0"></span>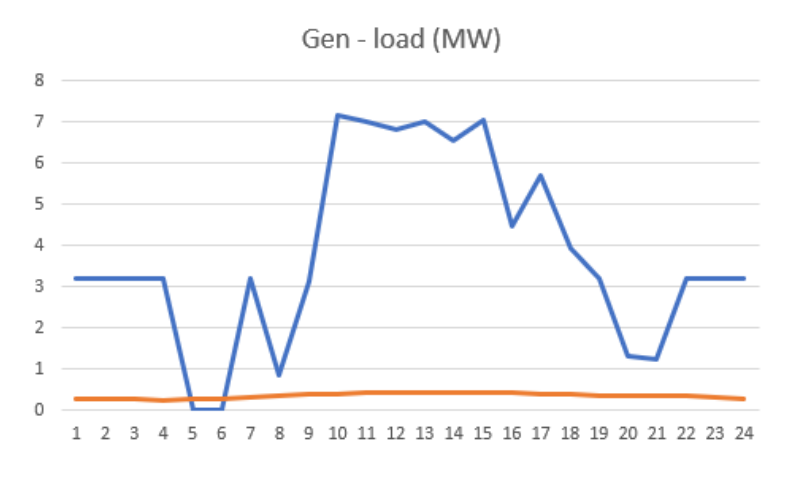

**Figura 5.77** Red rural inicial, generación - demanda.

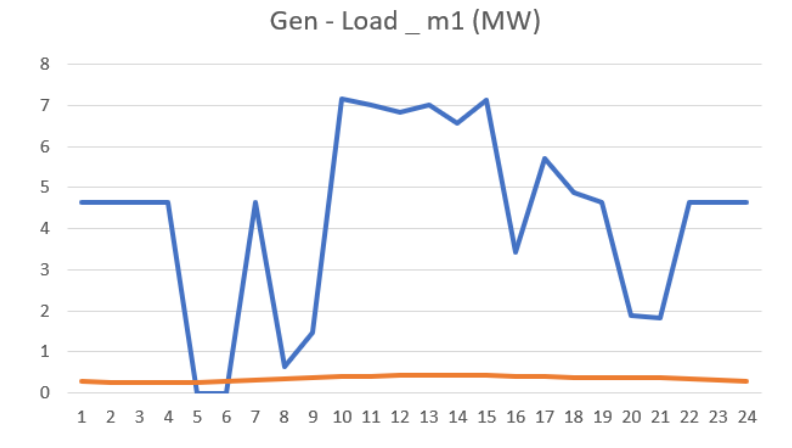

**Figura 5.78** Red rural mejorada, pérdidas totales.

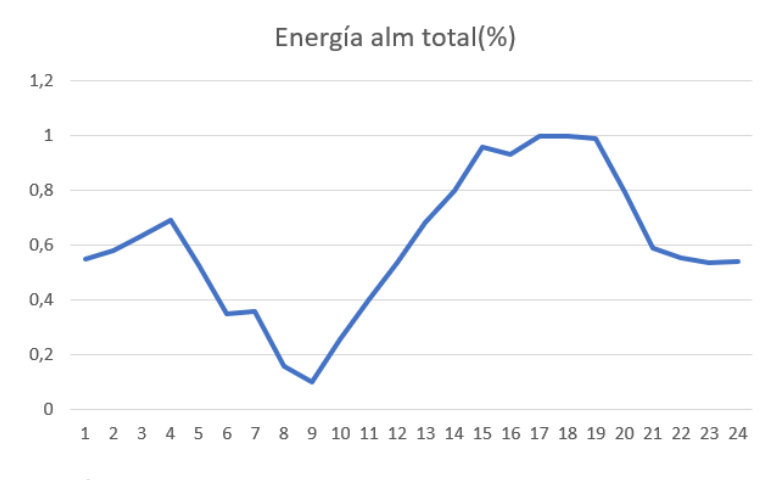

**Figura 5.79** Red rural inicial, energía almacenada total.

Las sobrecargas [\(Figura 5.83](#page-106-0) y [Figura 5.84\)](#page-106-0) en las horas centrales son similares al primer caso, pero la curva es más homogénea en cuanto a esto (por la inclusión de un porcentaje mayor de energía eólica) y por lo general, en sentido hacia el slack. Las pérdidas [\(Figura 5.85](#page-106-0) y [Figura 5.86\)](#page-107-0) siguen, por tanto, una tendencia similar.

En cuanto a las tensiones, estas aumentan un poco, aunque las caídas de tensión no son mucho mayores en las horas centrales, notándose unas mayores caídas de tensión en las horas nocturnas

<span id="page-105-0"></span>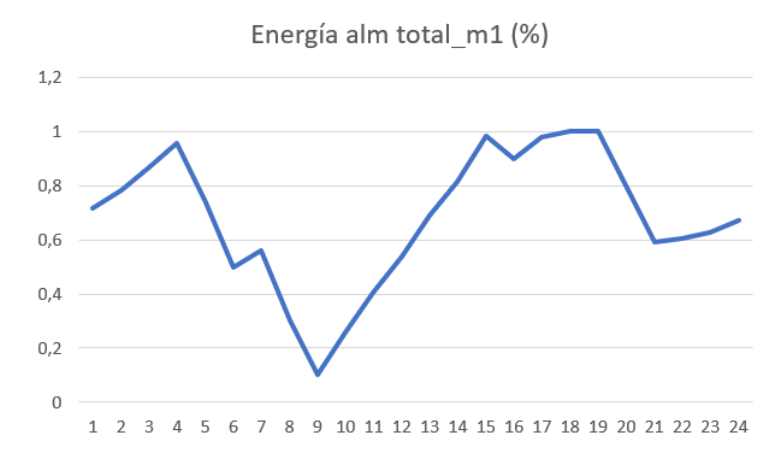

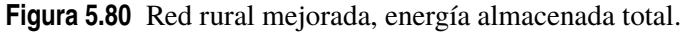

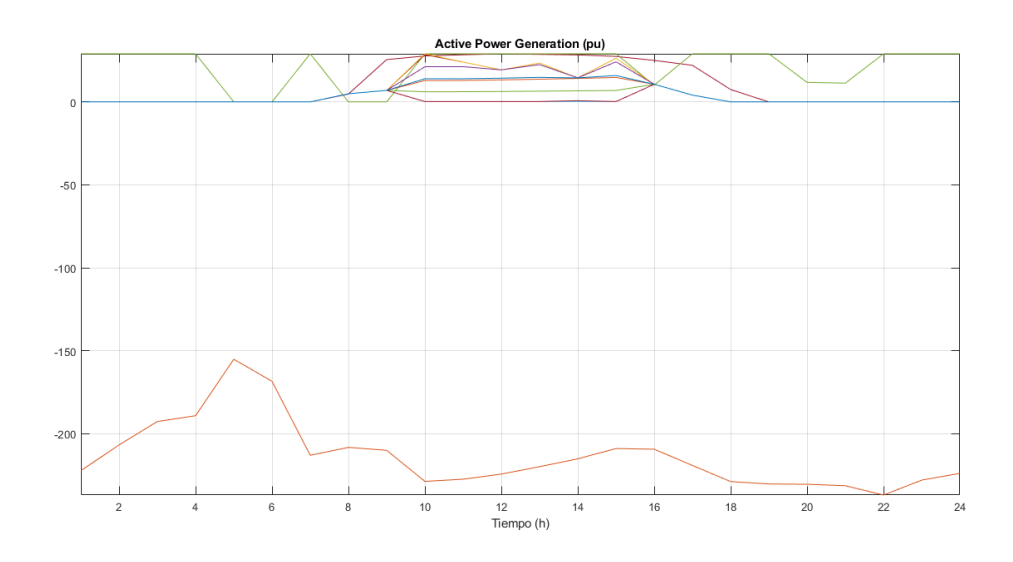

**Figura 5.81** Red rural inicial, generación activa.

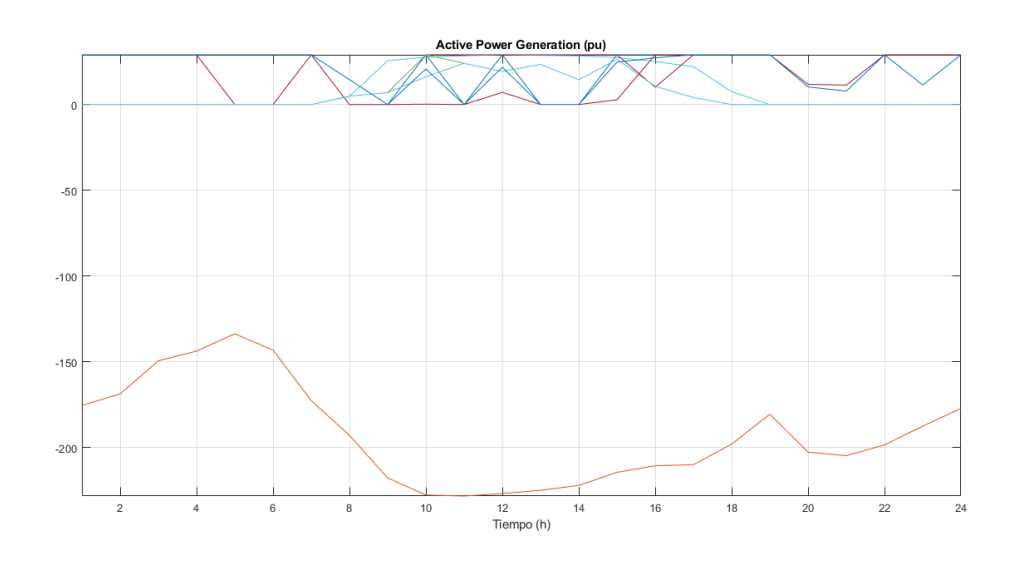

**Figura 5.82** Red rural mejorada, generación activa.

<span id="page-106-0"></span>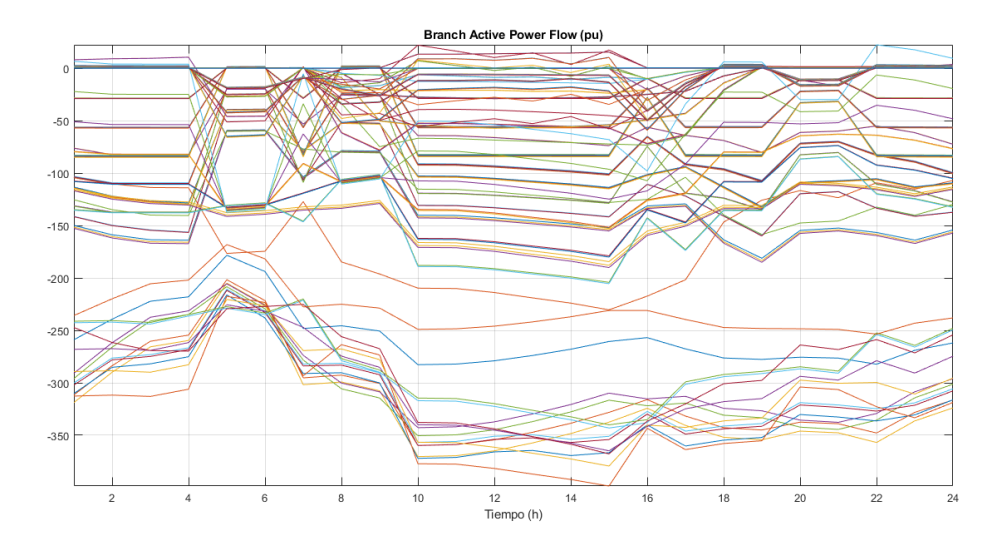

**Figura 5.83** Red rural inicial, flujos de potencia activa.

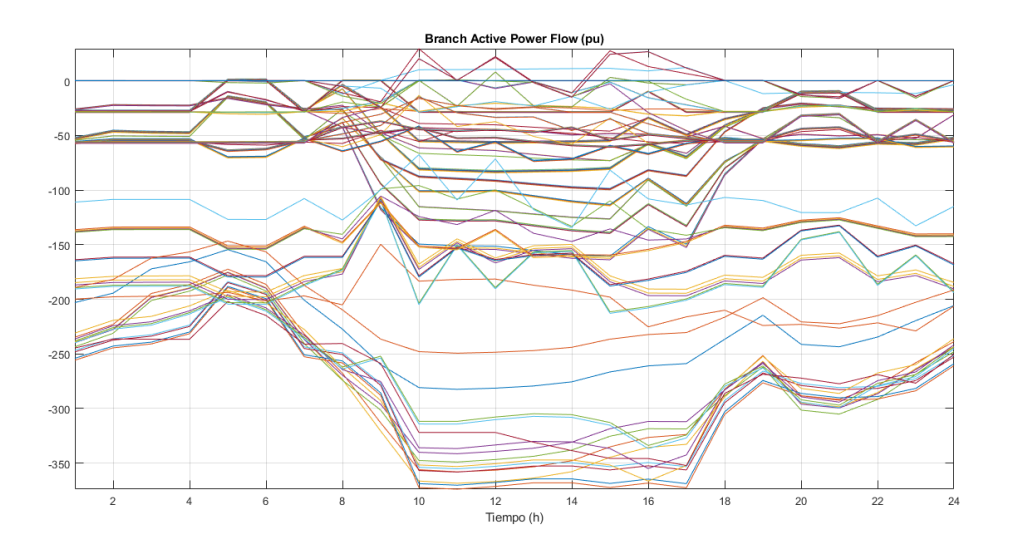

**Figura 5.84** Red rural mejorada, flujos de potencia activa.

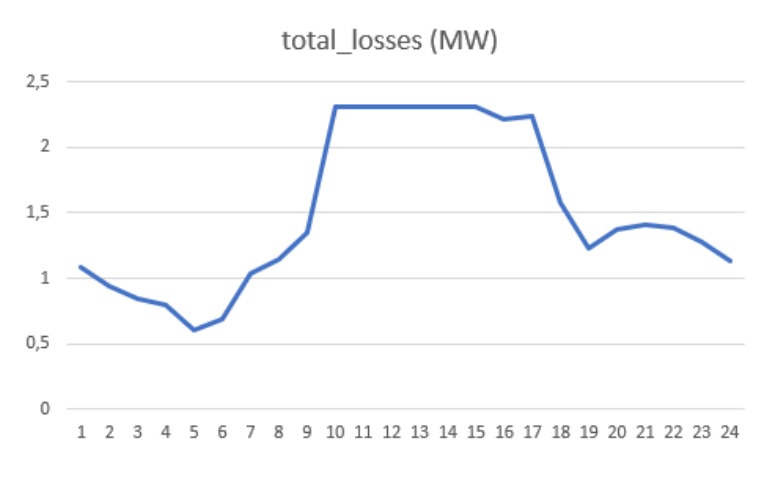

**Figura 5.85** Red rural inicial, pérdidas totales horarias.

<span id="page-107-0"></span>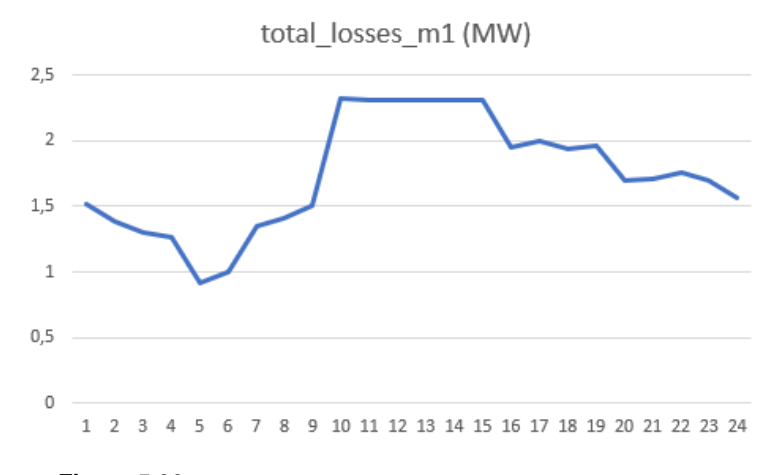

**Figura 5.86** Red rural mejorada, pérdidas totales horarias.

(separación de curvas) por la incorporación de eólica. Esto está relacionado con lo comentado antes sobre las sobrecargas y pérdidas.

En el caso mejorado, al incluir eólica aumenta la generación y por tanto la energía vendida a la red. En el caso rural, el coste de los activos no supone un incremento elevado en la función objetivo (en el caso urbano al existir poca generación, no se amortizaban los activos). En redes de este tipo conviene introducir activos ya que puedo integrar mayor generación y el consumo no interfiere tanto en la venta de energía a la red, lo que permite reportar mayores beneficios que permitirán amortizar dichos activos. Esto se tabulará al final del apartado.

A continuación, se analizan los resultados del caso mejorado con respecto a otro aleatorio con la misma generación y baterías, pero con una distribución de los mismo diferente.

En primer lugar, cambiar la distribución estratégicamente según lo indicado al principio del apartado, permite disminuir las pérdidas. En el caso rural, las pérdidas (Figura 5.87) son mayores luego este efecto será más destacable en este caso que en el caso urbano [\(Figura 5.88\)](#page-108-0).

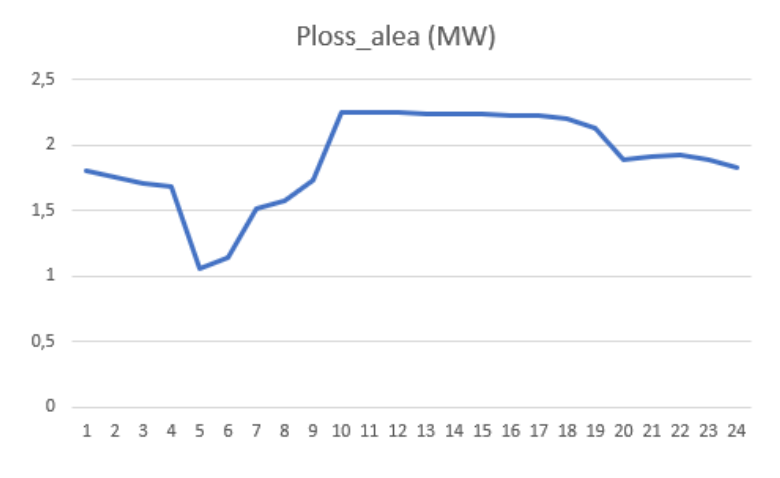

**Figura 5.87** Red rural aleatoria, pérdidas totales horarias.

Otro efecto que se produce es una mayor acumulación de energía por parte de las baterías (para su posterior venta a la red a mayores precios). Se observa como el no colocar las baterías en ramas al inicio, provoca que las baterías estén alimentadas por un menor número de ramas, por lo que la curva de generación que ven es de menor potencia y menos homogénea. Se ha hecho este cálculo en un archivo Excel y en la [Tabla 5.11](#page-109-0) y [Tabla 5.12](#page-110-0) puede observarse cómo se almacena más energía en el caso mejorado que en el caso aleatorio.
|                | <b>Precio minorista</b> |                |                |
|----------------|-------------------------|----------------|----------------|
| Hora           | €/kwh                   | Ploss_m1 $(E)$ | Ploss_alea (€) |
| 1              | 0,037539333             | 56,87987673    | 67,81987875    |
| $\overline{2}$ | 0,033524                | 46,6327213     | 58,64335759    |
| 3              | 0,031174667             | 40,68536333    | 53,17987656    |
| 4              | 0,030250667             | 38,29405062    | 51,06021305    |
| 5              | 0,029864667             | 27,30748689    | 31,53989094    |
| 6              | 0,031690667             | 31,55610127    | 36,16805707    |
| 7              | 0,036552                | 49,34462696    | 55,36186226    |
| 8              | 0,044009333             | 62,04205492    | 69,52617509    |
| 9              | 0,047939333             | 72,0166282     | 82,70159604    |
| 10             | 0,050286667             | 116,6296528    | 113,0793142    |
| 11             | 0,050077333             | 116,0518176    | 112,5195395    |
| 12             | 0,048709333             | 112,8286998    | 109,3189773    |
| 13             | 0,046858                | 108,5283536    | 105,0592189    |
| 14             | 0,045004667             | 104,1742748    | 100,8027196    |
| 15             | 0,042679333             | 98,728885      | 95,44821744    |
| 16             | 0,040713333             | 79,42899004    | 90,39254774    |
| 17             | 0,039698                | 79,22592386    | 88,32233547    |
| 18             | 0,040692667             | 78,91511845    | 89,68348702    |
| 19             | 0,044011333             | 86,20072551    | 93,61526864    |
| 20             | 0,052277333             | 88,49445118    | 98,96780716    |
| 21             | 0,053982                | 92,57377378    | 102,9933753    |
| 22             | 0,050042667             | 88,21357213    | 96,20354997    |
| 23             | 0,045566                | 77,18904837    | 86,04964842    |
| 24             | 0,039374                | 61,51245821    | 71,96154885    |
|                |                         |                |                |
|                | Total $(\epsilon)$      | 1813,454655    | 1960,418463    |
|                | Obj (€)                 | -218898,0229   | -210836,6705   |
|                | %                       | 0.008284473    | 0.00929828     |

**Figura 5.88** Efecto de las pérdidas en la función objetivo.

Por último, se muestra en la [Tabla 5.13](#page-110-0) el valor de la función objetivo final para el caso mejorado y aleatorio. Se observa como la distribución afecta en mayor medida que en el caso urbano visto anteriormente.

| Energía alm total (MWh) | Energía alm total_m1 (%) |
|-------------------------|--------------------------|
| 9,336664283             | 0,715453202              |
| 10,21344376             | 0,782639369              |
| 11,31023282             | 0,866684507              |
| 12,47890254             | 0,956237743              |
| 9,613464722             | 0,736663963              |
| 6,508524863             | 0,498737537              |
| 7,315798956             | 0,560597621              |
| 3,950943702             | 0,302754307              |
| 1,305                   | 0,1                      |
| 3,363460839             | 0,257736463              |
| 5,261450862             | 0,403176311              |
| 7,010686854             | 0,537217383              |
| 8,987692291             | 0,688712053              |
| 10,5971693              | 0,812043624              |
| 12,79849954             | 0,980727934              |
| 11,71802962             | 0,897933304              |
| 12,78558912             | 0,97973863               |
| 13,03626135             | 0,99894723               |
| 13,05                   | 1                        |
| 10,44549719             | 0,800421241              |
| 7,736362753             | 0,592824732              |
| 7,865327354             | 0,602707077              |
| 8,206329256             | 0,628837491              |
| 8,733668342             | 0,669246616              |
|                         |                          |
| <b>Integral</b>         | 213,6290003              |

**Tabla 5.11** Red rural mejorada, aprovechamiento de las baterías.

| Energía alm      | Energía alm total( $\%$ ) |  |
|------------------|---------------------------|--|
| total_alea (MWh) |                           |  |
| 9,073015731      | 0,695250248               |  |
| 9,701502022      | 0,743410117               |  |
| 10,48136322      | 0,803169595               |  |
| 11,30987515      | 0,8666571                 |  |
| 8,200650701      | 0,628402353               |  |
| 4,906770701      | 0,375997755               |  |
| 5,606113531      | 0,429587244               |  |
| 2,150111073      | 0,164759469               |  |
| 1,305            | 0,1                       |  |
| 2,87274578       | 0,220133776               |  |
| 4,51066388       | 0,345644742               |  |
| 6,238479728      | 0,478044424               |  |
| 7,986407815      | 0,611985273               |  |
| 9,766829243      | 0,748416034               |  |
| 11,55357296      | 0,885331261               |  |
| 11,14545466      | 0,854057828               |  |
| 12,77700463      | 0,979080815               |  |
| 13,05            | 1                         |  |
| 13,05            | 1                         |  |
| 10,45790147      | 0,80137176                |  |
| 7,76247181       | 0,594825426               |  |
| 7,9063909        | 0,605853709               |  |
| 8,189995871      | 0,627585891               |  |
| 8,604370761      | 0,659338756               |  |
|                  |                           |  |
| <b>Integral</b>  | 198,6066916               |  |

<span id="page-110-0"></span>**Tabla 5.12** Red rural aleatoria, aprovechamiento de las baterías.

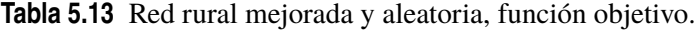

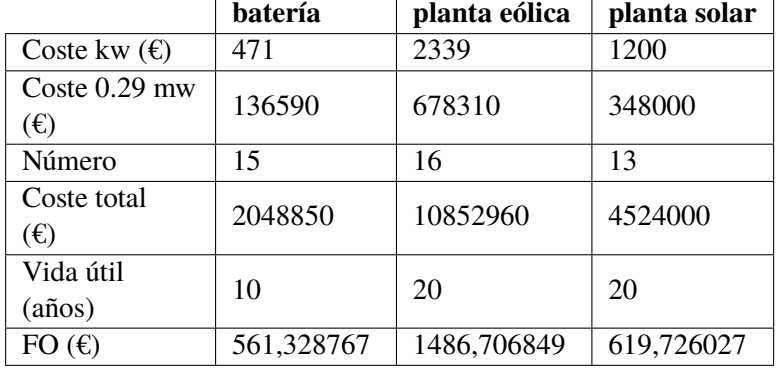

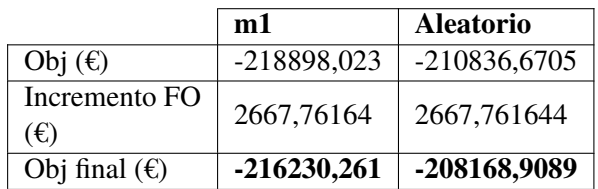

## **6 Conclusiones y Líneas Futuras**

Es interesante hacer un estudio previo de una red de distribución con una importante penetración de renovables desde el punto de vista de la planificación, diseño y explotación con el objetivo de optimizar su utilización y hacer el mejor uso posible de sus activos. En concreto, en este documento se ha optimizado los costes de explotación del mismo, aunque se han dado pinceladas sobre su planificación y diseño, y se ha tratado de proponer mejoras en estos campos en base a los resultados obtenidos. Sin embargo, sería necesario un estudio en mayor profundidad de ambas partes.

En cuanto a la explotación, se ha comentado la influencia de las restricciones de operación en el comportamiento de los activos, sería necesario hacer un balance entre los costes y aprovechamiento de los activos, y las restricciones necesarias en dicha red. Evitando así que haya flujos excesivos por la redes o grandes caídas de tensión, pero consiguiendo al mismo tiempo altos beneficios de la inversión llevada a cabo gracias a la venta de la energía producida o el mejor aprovechamiento de dicha energía por parte de las baterías. Por otro lado, se vio como existía un escenario con meteorología 2 (más fuerte) que generaba menores beneficios que el de meteorología 1, esto se debía a la existencia de unos mejores perfiles de producción y demanda en el segundo caso. Por ello, es interesante aprovechar al máximo estas fuentes renovables adaptando la generación y la demanda de forma horaria.

En cuanto a la planificación, se ha planteado la posibilidad de mallar parcialmente ciertas redes en función de la generación existente, ya que estas presentarían menores pérdidas y menores caídas de tensión, lo que permitiría ampliar las restricciones en la red y poder incorporar mayor generación en este tipo de redes, obteniendo así mayores beneficios. Además, como se vio en el caso urbano, al ser menores las caídas de tensión, las baterías podían enfocar su atención en adaptarse a la curva de precios y no en la regulación de tensiones. Por otro lado, una mayor generación, provocaría que la influencia del consumo en las decisiones de explotación decrementase, luego, la adaptación de la demanda no influiría tanto en la operación de la red y el diseño de la misma se basaría en gran medida en las fuentes renovables. También se vio, como el colocar las baterías en las ramas centrales permitía que estas viesen un perfil más homogéneo de potencia y pudiesen adaptarse más fácilmente a los precios. Además, es interesante colocar gran generación en estas ramas, ya que al estar más cercanas al slack, es posible disminuir las pérdidas por transporte de energía hacia el exterior (la generación solía ser mayor que el consumo como se ha visto) y colocar generación renovable junto con baterías en las ramas finales para abastecer dicho consumo localmente. Por otro lado, también se observó como es interesante que exista una curva de generación más homogénea, evitando así que existan horas en las que se produzca mucha potencia y no sea posible evacuarla al exterior por las restricciones de explotación existentes, esto podría conseguirse con la instalación alterna de plantas fotovoltaicas y eólicas para adaptar la curva de cada una de las ramas. En cuanto a las restricciones, se vio como para el caso rural, los generadores no aprovechaban su capacidad máxima

debido a las restricciones de la red, sería necesario, por tanto, un estudio previo de la capacidad de los mismos en función de la demanda existente. De igual forma, debería plantearse la capacidad de las baterías antes de instalarlas, ya que podría ocurrir como se vio en el caso rural, que lo que ganan las baterías en revender la energía a mayor precio puedan perderlo al incrementar el flujo de potencia en los periodos punta y producir mayores pérdidas (mayores distancias de transporte). En cuanto al número de baterías, sería necesario también adaptar su capacidad a la generación existente, ya que en el planteamiento inicial el número de baterías dependía de la capacidad total existente en la red de un modo, pero podría ocurrir que los requerimientos de almacenamiento sean mayores que los supuestos inicialmente para poder tener un impacto más significativo en la operación de la red.

En cuanto al diseño, se ha planteado la posibilidad de aumentar las secciones de aquellas ramas iniciales (especialmente en aquellas redes rurales ramificadas) para permitir una mayor transmisión de potencia al exterior disminuyendo así las pérdidas, además de aumentar la capacidad de estas líneas. También existe una cierta tendencia en la operación de ciertas redes, por ejemplo, en el sentido de los flujos, lo que permite simplificar un poco el diseño de las ramas. En cuanto a esto, podrían crearse zonas de generación y zonas de consumo (con menor generación), lo que permitiría tener un comportamiento más controlado de ciertas ramas y con menores flujos de potencia, así, el diseño de dichas ramas se centraría en estas ramas de generación. Por último, los resultados obtenidos proporcionan la necesidad de reactiva en el slack para mantener la tensión en el nudo, este dato se vio que podía utilizarse para el diseño de aquellos dispositivos que inyecten reactiva en este nudo.

En cuanto a las líneas futuras, al igual que se ha comentado a lo largo del documento, una vez analizados los escenarios sería posible proponer una serie de mejoras en cuanto a la planificación de la red. Un ejemplo sería aprovechar más las ramas centrales para aquella generación que se vierta a la red o satisfacer la demanda localmente instalando generación PV más cerca al consumo junto con baterías. Todas estas medidas podrían implementarse y simularse de una forma similar a como se vio en los apartados de mejora. Otras líneas futuras serían al diseño de dichas baterías, definiendo así su capacidad en función de su localización, la adaptación de la demanda en aquellas redes en las que su influencia fuera mayor o llevar a cabo la optimización utilizando otra función objetivo como lo es la minimización de pérdidas. Por último, como línea futura, se propone el análisis de otras redes para contrastar sus resultados con los obtenidos en este estudio.

## **Anexos**

**7.1 Lectura de las redes en formato csv**

*#Este script transforma los ficheros csv branches y buses en csv individuales*

*#En primer lugar, se lee el contenido de ambos ficheros y se almacenan* 

*#ES NECESARIO CAMBIAR EL FICHERO Y LA POTENCIA BASE MIRANDO .M* 

import csv

```
#Recogida de datos
fichero = 'MV_Rural_Tables'
ruta1 ='C:/Users/molin/Documents/Representative_Networks_Models/redes_en_csv/'+fichero+'
/input/'+fichero+'_br.csv'
ruta2 ='C:/Users/molin/Documents/Representative_Networks_Models/redes_en_csv/'+fichero+'
/input/'+fichero+'_bus.csv'
#Deposición de datos
ruta3 =
'C:/Users/molin/Documents/Representative_Networks_Models/redes_en_csv/'+fichero+'
/output/'
```
with open(ruta1) as csvfile:

readCSV = csv.reader(csvfile, delimiter=';')*#A partir de cuando quiero delimitar*

```
 Names_branches = []
 Buses_1_branches = []
 Buses_2_branches = []
Rs_pu_branches = []Xs pu branches = []Bs pu branches = [] Smaxs_MVA_branches = []
taps_pu_branches = []tapmins pu branches = []
tapmaxs pu_ branches = []taps step branches= []
statuses branches = []
```
for row in readCSV:

Name branches =  $row[1]$ Bus $1$  branches = row[3]

```
Bus 2 branches = row[4]
R pu branches = row[5]X pu branches = row[6]B pu branches = row[7]Smax_MVA_branches = row[8]status branches = row[13]
```
Names branches.append(Name branches) Buses 1 branches.append(Bus 1 branches) Buses 2 branches.append(Bus 2 branches) Rs pu branches.append(R pu branches) Xs pu branches.append(X pu branches) Bs pu branches.append(B pu branches) Smaxs\_MVA\_branches.append(Smax\_MVA\_branches) statuses branches.append(status branches)

#### with open(ruta2) as csvfile:

readCSV = csv.reader(csvfile, delimiter=';')*#A partir de cuando quiero delimitar*

```
 Names_buses = []
Types buses = []Vbases kV buses = [] Buses_loads = []
Ps MVA load = []Qs MVA loads = []
```

```
 for row in readCSV:
```

```
Name buses = row[3]Type buses = row[4]
Vbase kV buses = row[12]
Bus loads = row[3]P MVA loads = row[5]Q MVA loads = row[6]
```

```
Names buses.append(Name buses)
 Types_buses.append(Type_buses)
Vbases kV buses.append(Vbase kV buses)
Buses loads.append(Bus loads)
 Ps_MVA_loads.append(P_MVA_loads)
Qs MVA loads.append(Q MVA loads)
```
*#Se elimina la primera componente de todos los vectores*

```
Names branches.pop(0)
Buses 1 branches.pop(0)
Buses 2 branches.pop(0)
Rs_pu_branches.pop(0)
Xs_pu_branches.pop(0)
Bs pu branches.pop(0)
Smaxs MVA branches.pop(0)
statuses branches.pop(0)
```
Names buses.pop(0) Types\_buses.pop(0) Vbases kV buses.pop(0)

Buses\_loads.pop(0) Ps MVA loads.pop(0) Qs\_MVA\_loads.pop(0)

#### *#Se sustituyen las comas por puntos*

```
for i in range(len(Rs_pu_branches)):
  Buses 1 branches[i] = Buses 1 branches[i].replace(",", ".")
  Buses 1 branches[i] = float (Buses 1 branches[i])
  Buses_2_branches[i] = Buses_2_branches[i].replace(",", ".")
  Buses 2 branches[i] = float (Buses 2 branches[i])
  Rs pu branches[i] = Rs_pu_branches[i].replace(",", ".")
   Rs_pu_branches[i] = float (Rs_pu_branches[i])
  Xs_pu_branches[i] = Xs_pu_branches[i].replace("," "...")Xs_pu_branches[i] = float (Xs_pu_branches[i])
  Bs pu branches[i] = Bs_pu_branches[i].replace(",", ".")
  Bs pu branches[i] = float (Bs pu branches[i])
  Smaxs MVA branches[i] = Smaxs MVA branches[i].replace(",", ".")
  Smaxs_MVA_branches[i] = float (Smaxs_MVA_branches[i])
```
for i in range(len(Vbases\_kV\_buses)):

Vbases kV buses[i] = Vbases kV buses[i].replace(",", ".") Vbases  $kV$  buses[i] = float (Vbases  $kV$  buses[i])

 Ps\_MVA\_loads[i] = Ps\_MVA\_loads[i].replace(",", ".") Ps\_MVA\_loads[i] = float (Ps\_MVA\_loads[i]) Qs MVA  $load[i] = Qs$  MVA  $load[i].replace("," "."')$ Qs MVA  $loads[i] = float(Qs MVA loadsi[i])$ 

```
#Se crea el vector label que ordena las líneas 1-2,1-3,1-60,2-3,2-11...(sólo en branches, en 
buses está ordenado)
```

```
def ordenamientoBurbuja(Lista1,unaLista,Lista2,Lista3,Lista4,Lista5,Lista6,Lista7):
   for numPasada in range(len(unaLista)-1,0,-1):
     for i in range(numPasada):
       if unaLista[i]>unaLista[i+1]:
          temp = unaLista[i]
         temp1 = Lista1[i] temp2 = Lista2[i]
          temp3 = Lista3[i]
          temp4 = Lista4[i]
          temp5 = Lista5[i]
          temp6 = Lista6[i]
          temp7 = Lista7[i]
         unalista[i] = unalista[i+1]Lista1[i] = Lista1[i+1]Lista2[i] = Lista2[i+1]Lista3[i] = Lista3[i+1]Lista4[i] = Lista4[i+1]Lista5[i] = Lista5[i+1]Lista6[i] = Lista6[i+1]Lista7[i] = Lista7[i+1]unaLista[i+1] = temp
         Lista1[i+1] = temp1
         Lista2[i+1] = temp2
         Lista3[i+1] = temp3
         Lista4[i+1] = temp4Lista5[i+1] = temp5
         Lista6[i+1] =temp6
         Lista7[i+1] = temp7
```
ordenamientoBurbuja(Names\_branches,Buses\_1\_branches,Buses\_2\_branches,Rs\_pu\_bra nches,Xs\_pu\_branches,Bs\_pu\_branches,Smaxs\_MVA\_branches,statuses\_branches)

*#Se cambia el nombre de Names\_branches según sea línea o trafo*

#### $j=0$

for i in Names branches:

if i =='Transformer':

```
Names branches[j] ='Tr'+str(int(Buses_1_branches[j]))+'_'+str(int(Buses_2_branches[j]))
   else:
```

```
 Names_branches[j] =
'Li'+str(int(Buses_1_branches[j]))+'_'+str(int(Buses_2_branches[j]))
```
 $j=j+1$ 

*#Se crea el vector ID que me permite conocer la ID de las líneas*

 $i=1$  $ID = []$ ID.append(1)

```
for i in range(1,len(Buses_1_branches)):
```

```
if Buses_1_branches[i] == Buses_1_branches[i-1]:
  j = j+1 ID.append(j)
 else:
 j=1 ID.append(j)
```
*#Se hallan las curvas de consumo de forma aleatoria*

*#Datos de las franjas horarias (1h muestreo)*

Muestreo = []

Muestreo.append(0)

```
for i in range(1,24):
   Muestreo.append(Muestreo[i-1]+1)
```
*#Datos de los factores de escala de la potencia pico*

```
Fact SC1standard
=[0.601509976,0.546038401,0.530813366,0.517893383,0.552703007,0.626731921,0.817
775625,0.797522904,0.69589183,0.689953815,0.669517359,0.654734961,0.630105982,0
.598737232,0.63279521,0.681443497,0.801865756,0.899429583,0.976598712,0.9843072
73,1,0.937187336,0.861270952,0.715534881]
```
Fact SC1optional =

[0.712422751,0.699618626,0.674695517,0.643726095,0.661024928,0.750531041,0.8194 8566,0.918568749,0.97184788,0.972941573,0.957147597,0.913133664,0.897144579,0.8 81768692,0.859934741,0.872298009,0.931211499,0.980022747,1,0.997253182,0.985239 313,0.935232941,0.841018912,0.77076479]

Fact  $SC2n$ ondemand =

[0.529788649,0.527888031,0.531816869,0.528405161,0.535188282,0.529117052,0.4990 63123,0.625517969,0.788373327,0.896352561,0.969986367,0.999261244,0.987662778,0 .995909979,0.999892545,1,0.951591347,0.774189216,0.676001854,0.626344032,0.6220 45816,0.602200149,0.560722369,0.535342749]

Fact SC2demand  $=$ 

[0.616423744,0.59609863,0.583123288,0.582451142,0.588347032,0.604149772,0.66150 8676,0.761300457,0.849724201,0.918845662,0.955726027,0.982648402,0.998896804,0. 992591781,1,0.982611872,0.927926941,0.834082192,0.813333333,0.816314155,0.80252 7854,0.752927854,0.687831963,0.644339726]

Fact SC3secondary =

[0.52709523,0.518022295,0.521976664,0.540545287,0.542646045,0.605597253,0.74952 1964,0.850638032,0.913732326,0.957210869,0.992143294,1,0.985047543,0.996507408, 0.919488273,0.841181368,0.815178792,0.79442486,0.743629434,0.71726264,0.6920405 32,0.653069188,0.59774705,0.55796272]

Factores = [Fact\_SC1standard, Fact\_SC1optional, Fact\_SC2nondemand, Fact\_SC2demand, Fact\_SC3secondary ]

#### *#CURVA*

 $Factor_P = []$ Factor $Q = []$ Factor  $P$  nudo =  $[]$ Factor  $Q$  nudo =  $[$ ]

import random

for i in range(len(Ps\_MVA\_loads)):

Fact aleatorio = random.choice(Factores)

for j in range(len(Fact\_aleatorio)):

 Factor\_P\_nudo.append(Fact\_aleatorio[j]) Factor Q nudo.append(Fact aleatorio[j])

Factor P.append(Factor P\_nudo)

Factor\_Q.append(Factor\_Q\_nudo) Factor P  $nudo = []$ Factor\_Q\_nudo =[]

#### *#Se escribe el resultado en el fichero csv Branches*

```
with open(ruta3+'Branches.csv', 'w') as csyfile:
   fieldnames=['Name','Bus_1','Bus_2','R_pu', 'X_pu',
'B_pu','Smax_MVA','tap_pu','tap_min_pu','tap_max_pu','tap_step','status']
  writer = csy.DictWriter(csyfile, fieldnames=fieldnames, lineterminator = \ln)
   writer.writeheader()
   for i in range(len(Names_branches)):
    if Names branches[i][0] == 'T':
      writer.writerow({'Name': str(Names_branches[i])+'_'+str(ID[i]), 'Bus_1':
'n'+str(int(Buses_1_branches[i])), 'Bus_2': 'n'+str(int(Buses_2_branches[i])), 'R_pu':
str(Rs_pu_branches[i]), 'X_pu': str(Xs_pu_branches[i]), 'B_pu': str(Bs_pu_branches[i]),
'Smax_MVA': str(Smaxs_MVA_branches[i]), 'tap_pu': 1, 'tap_min_pu': 0.9, 'tap_max_pu':
1.1, 'tap_step': 0.01, 'status': 1})
    if Names_branches[i][0] == 'L:
      writer.writerow({'Name': str(Names_branches[i])+'_'+str(ID[i]), 'Bus_1':
'n'+str(int(Buses_1_branches[i])), 'Bus_2': 'n'+str(int(Buses_2_branches[i])), 'R_pu':
str(Rs_pu_branches[i]), 'X_pu': str(Xs_pu_branches[i]), 'B_pu': str(Bs_pu_branches[i]),
'Smax_MVA': str(Smaxs_MVA_branches[i]), 'tap_pu': 0, 'tap_min_pu': 0, 'tap_max_pu': 0,
'tap step': 0, 'status': 1})
   csvfile.close
```
#### *#Se escribe el fichero csv Buses*

```
with open(ruta3+'Buses.csv', 'w') as csvfile:
   fieldnames=['Name','Type','Vbase_kV']
  writer = csv.DictWriter(csvfile, fieldnames=fieldnames, lineterminator = \ln)
   writer.writeheader()
   for i in range(len(Names_buses)):
    writer.writerow({'Name': 'n'+str(Names_buses[i]), 'Type': str(int(Types_buses[i])),
'Vbase kV': str(Vbases kV buses[i])})
   csvfile.close
```
*#Se escribe el fichero csv Loads*

```
with open(ruta3+'Loads.csv', 'w') as csvfile:
   fieldnames=['Name','Bus','P_MVA','Q_MVA','Interrup','status' ]
  writer = csv.DictWriter(csvfile, fieldnames=fieldnames, lineterminator = \ln)
```

```
 writer.writeheader()
  for i in range(len(Buses_loads)):
    writer.writerow({'Name': 'Lo'+str(Buses_loads[i])+'_1', 'Bus':
'n'+str(int(Buses_loads[i])), 'P_MVA': str(Ps_MVA_loads[i]), 'Q_MVA':
str(Qs_MVA_loads[i]), 'Interrup': '1', 'status': '1' })
  csyfile.close
```
#### *#Se escribe el fichero csv NB*

```
with open(ruta3+'NB.csv', 'w') as csvfile:
  writer = csv.writer(csvfile, lineterminator = \ln)
   for i in range(len(Names_branches)):
    writer.writerow([str(Names_branches[i])+'_'+str(ID[i])])
   csvfile.close
```
#### *#Se escribe el fichero csv ND*

```
with open(ruta3+'ND.csv', 'w') as csvfile:
  writer = csv.writer(csvfile, lineterminator = \ln)
   for i in range(len(Names_buses)):
    writer.writerow(['n'+str(Names_buses[i])])
   csvfile.close
```
#### *#Se escribe el fichero csv NL*

```
with open(ruta3+'NL.csv', 'w') as csvfile:
  writer = csv.writer(csvfile, lineterminator = \ln)
   for i in range(len(Names_buses)):
    writer.writerow(['Lo'+str(Buses_loads[i])+'_1'])
   csvfile.close
```
*#Se escribe el fichero csv SbaseMVA*

```
with open(ruta3+'SbaseMVA.csv', 'w') as csvfile:
  writer = csv.writer(csvfile, lineterminator = \ln)
  writer.writerow(['0.01'])
   csvfile.close
```
*#Se escribe el fichero csv SbaseMVA*

```
with open(ruta3+'SfreqHz.csv', 'w') as csvfile:
  writer = csv.writer(csvfile, lineterminator = \ln)
   writer.writerow(['50.0'])
```
csvfile.close

```
#Se escribe el fichero csv MultiLoads
with open(ruta3+'multiloads.csv', 'w') as csvfile:
   fieldnames=['Name','t1','t2','t3', 't4',
't5','t6','t7','t8','t9','t10','t11','t12','t13','t14','t15','t16','t17','t18','t19','t20','t21','t22','t23','t
24']
  writer = csv.DictWriter(csvfile, fieldnames=fieldnames, lineterminator = \ln)
   writer.writeheader()
   for i in range(len(Buses_loads)):
      writer.writerow({'Name': 'Lo'+str(Buses_loads[i])+'_1', 't1': str(Factor_P[i][0]) , 't2':
str(Factor_P[i][1]), 't3': str(Factor_P[i][2]), 't4': str(Factor_P[i][3]), 't5': str(Factor_P[i][4]),
't6': str(Factor_P[i][5]), 't7': str(Factor_P[i][6]), 't8': str(Factor_P[i][7]) , 't9':
str(Factor_P[i][8]) , 't10': str(Factor_P[i][9]), 't11': str(Factor_P[i][10]),'t12':
str(Factor_P[i][11]),'t13': str(Factor_P[i][12]),'t14': str(Factor_P[i][13]),'t15':
str(Factor_P[i][14]),'t16': str(Factor_P[i][15]),'t17': str(Factor_P[i][16]),'t18':
str(Factor_P[i][17]),'t19': str(Factor_P[i][18]), 't20': str(Factor_P[i][19]), 't21':
str(Factor_P[i][20]), 't22': str(Factor_P[i][21]), 't23': str(Factor_P[i][22]), 't24':
str(Factor_P[i][23])})
   csvfile.close
```
#### *#Costes del deslastre de cargas*

```
with open(ruta3+'Lscosts.csv', 'w') as csvfile:
   fieldnames=['Name','cost']
  writer = csv.DictWriter(csvfile, fieldnames=fieldnames, lineterminator = \ln)
   writer.writeheader()
   for i in range(len(Names_buses)):
    writer.writerow({'Name': 'Lo'+str(Buses_loads[i])+'_1', 'cost': '19240'})
   csvfile.close
```
**7.2 Asignación de la generación aleatoria**

import csv import random

```
fichero = 'LV semiurban Tables'
ruta ='C:/Users/molin/OneDrive/Documentos/TFM/Datos_procesados/redes_en_csv/'+fichero+'
/output/'
```

```
#nº gen adicionales a slack, SIN INCLUIR la fila 1 (ngen, slack)
ngen = 7#Slack es primero en rural y último en las otras dos redes
```

```
if fichero == 'LV Urban Tables':
  nudos red = 13slack = 13elif fichero == 'LV_semiurban_Tables':
  nudos red = 115slack = 115else:
  nudos red = 117
```

```
slack = 117
```

```
nodos slack = []
nodes slack = list(range(1,nudos red+1))
#Se elimina el slack
nodos_slack.pop(slack-1)
```

```
Datos_Gen_nudo = []
```

```
Datos Gen nudo = random.sample(nodos slack, ngen)
Datos Gen nudo = sorted(Datos Gen nudo)
Datos Gen nudo.append(slack)
```
#### #Escribo NG

```
with open(ruta+'NG.csv', 'w') as csvfile:
  writer = csv.writer(csvfile, lineterminator = \ln)
  for i in range(ngen+1):
    writer.writerow(['Ge'+str(Datos Gen nudo[i])+' 1'])
  csyfile.close
```
#### *#Se escribe Costs*

```
with open(ruta+'Costs.csv', 'w') as csvfile:
   fieldnames=['Name','c_a','c_b','c_c']
   writer = csv.DictWriter(csvfile, fieldnames=fieldnames, lineterminator = '\n')
   writer.writeheader()
```
**for** i **in** range(len(Datos\_Gen\_nudo)):

**if** Datos Gen nudo[i] == slack:

```
writer.writerow({'Name': 'Ge'+str(Datos_Gen_nudo[i])+'_1', 'c_a': '0.0', 'c_b':
```

```
'53.982', 'c_c': '0.0'})
```
#### **else**:

```
writer.writerow({'Name': 'Ge'+str(Datos_Gen_nudo[i])+'_1', 'c_a': '0.0', 'c_b': '0.0',
```
'c\_c': '0.0'})

csvfile.close

#### *#Se escribe MULTICOSTS*

cost slack  $=$ 

```
[0.695404641,0.621021822,0.577501142,0.560384326,0.553233794,0.587059884,0.6771
14594,0.815259407,0.888061453,0.931545083,0.927667247,0.902325467,0.868030084,0
.833697652,0.790621565,0.754202018,0.735393279,0.753819174,0.815296457,0.968421
573,1,0.927025058,0.84409618,0.729391279]
```

```
with open(ruta+'multicosts.csv', 'w') as csvfile:
   fieldnames=['Name','t1','t2','t3', 't4', 
't5','t6','t7','t8','t9','t10','t11','t12','t13','t14','t15','t16','t17','t18','t19','t20','t21','t22','t23','t
24']
   writer = csv.DictWriter(csvfile, fieldnames=fieldnames, lineterminator = '\n')
   writer.writeheader()
   for i in range(len(Datos_Gen_nudo)):
    if Datos Gen_nudo[i] == slack:
       writer.writerow({'Name': 'Ge'+str(Datos_Gen_nudo[i])+'_1', 't1': str(cost_slack[0]) ,
't2': str(cost_slack[1]) , 't3': str(cost_slack[2]), 't4': str(cost_slack[3]), 't5': str(cost_slack[4]), 
't6': str(cost_slack[5]), 't7': str(cost_slack[6]), 't8': str(cost_slack[7]) , 't9': str(cost_slack[8])
, 't10': str(cost_slack[9]), 't11': str(cost_slack[10]),'t12': str(cost_slack[11]),'t13': 
str(cost_slack[12]),'t14': str(cost_slack[13]),'t15': str(cost_slack[14]),'t16': 
str(cost_slack[15]),'t17': str(cost_slack[16]),'t18': str(cost_slack[17]),'t19':
str(cost_slack[18]), 't20': str(cost_slack[19]), 't21': str(cost_slack[20]), 't22': 
str(cost_slack[21]), 't23': str(cost_slack[22]), 't24': str(cost_slack[23])})
     else:
       writer.writerow({'Name': 'Ge'+str(Datos Gen_nudo[i])+'_1', 't1': '1' , 't2': '1' , 't3':
'1', 't4': '1', 't5': '1', 't6': '1', 't7': '1', 't8': '1' , 't9': '1' , 't10': '1', 't11': '1','t12': '1','t13':
```
 $'1', 't14': '1', 't15': '1', 't16': '1', 't17': '1', 't18': '1', 't19': '1', 't20': '1', 't21': '1', 't22': '1', 't23': '1', 't23': '1', 't23': '1', 't23': '1', 't23': '1', 't23': '1', 't23': '1', 't23': '1', 't23': '1', 't23': '1', 't23': '1', 't23': '1', 't23': '1', 't23': '1', 't23': '1', 't23': '1', 't23': '1', 't23': '1', '$  $'1'$ ,  $'t24'$ ,  $'1$ } csyfile.close

**#Se escribe GENERATORS** 

#Datos generadores **if fichero** ==  $'LV$  Urban Tables': **P** MVA =  $0.17$  $Q$  MVA = 0.05 Pmin  $MVA = -0.17$ Pmax  $MVA = 0.17$ Qmin  $MVA = -0.05$  $Qmax$  MVA =  $0.05$ elif fichero == 'LV semiurban Tables':  $P_MVA = 0.29$  $Q$  MVA = 0.09 Pmin\_MVA =  $-0.29$  $Pmax_M$ MVA = 0.29  $Qmin_MVA = -0.09$  $Qmax$  MVA =  $0.09$ else:  $P$  MVA = 8.66025  $Q$  MVA = 2.6 Pmin  $MVA = -8.66025$ **Pmax\_MVA** =  $8.66025$  $Qmin_MVA = -2.6$ Qmax  $MVA = 2.6$ 

#### #Datos gen slack

```
if fichero == 'LV_Urban_Tables':
 P MVA slack = 0Q MVA slack = 0Pmin MVA slack = -10
 Pmax MVA slack = 10Qmin MVA slack = 0Qmax_MWA_slack = 0
elif fichero == 'LV_semiurban_Tables':
 P MVA slack = 0Q MVA slack = 0Pmin_MVA_slack = -100
```

```
 Pmax_MVA_slack = 100
  Qmin MVA slack = 0Qmax MVA slack = 0else:
  P MVA slack = 0Q MVA slack = 0Pmin_MVA_slack = -100
   Pmax_MVA_slack = 100
  Qmin_MVA_slack = 0Qmax MVA slack = 0
```
*#############################*

```
with open(ruta+'generators.csv', 'w') as csvfile:
   fieldnames=['Name','Bus','P_MVA','Q_MVA', 'Pmin_MVA', 
'Pmax_MVA','Qmin_MVA','Qmax_MVA','status']
   writer = csv.DictWriter(csvfile, fieldnames=fieldnames, lineterminator = '\n')
   writer.writeheader()
   for i in range(len(Datos_Gen_nudo)): 
    if Datos_Gen_nudo[i] == slack:
      writer.writerow({'Name': 'Ge'+str(Datos_Gen_nudo[i])+'_1', 'Bus':
'n'+str(Datos_Gen_nudo[i]), 'P_MVA': str(P_MVA_slack), 'Q_MVA': str(Q_MVA_slack),
'Pmin_MVA': str(Pmin_MVA_slack),'Pmax_MVA': str(Pmax_MVA_slack), 'Qmin_MVA': 
str(Qmin_MVA_slack),'Qmax_MVA': str(Qmax_MVA_slack), 'status': '1' })
     else:
       writer.writerow({'Name': 'Ge'+str(Datos_Gen_nudo[i])+'_1', 'Bus': 
'n'+str(Datos_Gen_nudo[i]), 'P_MVA': str(P_MVA),'Q_MVA': str(Q_MVA), 'Pmin_MVA': 
str(Pmin_MVA),'Pmax_MVA': str(Pmax_MVA), 'Qmin_MVA': 
str(Qmin_MVA),'Qmax_MVA': str(Qmax_MVA), 'status': '1' })
   csvfile.close
```
#### *#Se escribe MULTIGEN*

#### *#baja*

 $pvb1 =$ 

```
[0,0,0,0,0,0,0,0.008550419,0.585589694,1,0.973037679,0.396283418,0.281821809,0.284
329932,0.09530867,0,0,0,0,0,0,0,0,0]
pvb2 =[0,0,0,0,0,0,0,0,0,0.176565439,0.219430261,1,0.374899221,0.406611126,0.157753292,0.
032786885,0,0,0,0,0,0,0,0]
pvb3 =[0,0,0,0,0,0,0,0,0,0.137025204,0.299609514,0.725239617,0.865459709,0.267660632,1,0.
```
379836706,0,0,0,0,0,0,0,0]

 $pvb4 =$ 

```
[0,0,0,0,0,0,0,0,0.145624103,0.00215208,0.900286944,1,0.952654232,0.74892396,0.6025
82496,0.31097561,0,0,0,0,0,0,0,0]
```
*#media*  $pvg1 =$ 

[0,0,0,0,0,0,0,0.166838698,0.112226705,1,0.677301304,0.315473398,0.12329924,0.0568 64033,0.374589472,0.764661725,0.076194051,0.038847706,0,0,0,0,0,0]

*#alta*  $pvr1 =$ 

[0,0,0,0,0,0,0,0.163913204,0.880162742,0.95469116,0.979410677,1,0.988040932,0.9768 216,0.945382813,0.862778942,0.760387129,0.257428184,0,0,0,0,0,0]

#### $pvr2 =$

[0,0,0,0,0,0,0,0.169902623,0.23973953,1,0.828544119,0.665690901,0.807395902,0.4996 11685,0.907342135,0.366509349,0.141585519,0,0,0,0,0,0,0]

*#baja*

 $wb1 =$ 

[0.13923445,0,0.028229665,0.047368421,0.031578947,0,0,0,0.025837321,0,0,0,0.011961 722,0,0.003827751,0.077511962,0.000956938,0.049282297,0.2215311,1,1,1,1,0.2334928 23]

 $wb2 =$ 

[0.022538553,0.081850534,0.231316726,0.199288256,0.451957295,0.755634638,0.1589 56109,0.419928826,0.256227758,0.243179122,0.451957295,0.144721234,0.034400949,0 .194543298,0.430604982,0.357058126,0.43772242,0.209964413,0.172004745,0.2704626 33,0.320284698,0.506524318,1,0.026097272]

#### $wb3 =$

[0.200478469,0.214354067,0.19569378,0.078947368,0.099043062,0.171291866,1,0.3574 16268,0.262200957,0.186124402,0.377033493,0.345933014,0.3784689,0.396650718,0.3 64593301,0.155023923,0.215789474,0.209569378,0.211004785,0.238755981,0.3837320 57,1,1,0.197129187]

*#media*

#### $wg1 =$

[1,1,1,1,0.302392344,0.282296651,0.315789474,0.220574163,0.190909091,0.314832536, 0.102392344,0.379904306,1,1,1,0.294736842,0.148325359,0.227751196,0.127751196,0. 191866029,0.172727273,0.254545455,0.169856459,1]

#### $wg2 =$

[0.215789474,0.23492823,0.339712919,0.319617225,0.362200957,0.099043062,0.10191 3876,0.189473684,0.106220096,0.029186603,0.111961722,1,0.379425837,1,1,1,1,1,0.39 0430622,0.222488038,0.134449761,0.16076555,0.128229665,0.298564593] *#alta*

wr1 = [1,1,1,1,0,0,1,0,0,1,1,1,1,1,1,0.348325359,1,1,1,0.406220096,0.390430622,1,1,1] wr2 = [1,1,1,1,1,1,1,0.5,0,1,0,1,0,0,1,1,1,1,1,0.355023923,0.269856459,1,0.393301435,1]

*#Se clasifican los perfiles según meteorología y se elige uno* Factores solb vientob =  $[pvb1, pvb2, pvb3, pvb4, wb1, wb2, wb3 ]$ 

```
Factores solb vientoa = [pvb1, pvb2, pvb3, pvb4, wr1, wr2]Factores sola vientoa = [pvr1, pr2, wr1, wr2]Factores = Factores solb vientob
```
Factor  $G = []$ Factor G nudo =  $[]$ 

```
for i in range(len(Datos Gen nudo)-1): #no asigno a slack que es 1111...
  Fact aleatorio = random.choice(Factores)
  for j in range(len(Fact aleatorio)):
    Factor G nudo.append(Fact aleatorio[i])
  Factor G.append(Factor G nudo)
  Factor G_nudo =[]
with open(ruta+'multigen.csv', 'w') as csvfile:
  fieldnames=['Name','t1','t2','t3', 't4',
't5','t6','t7','t8','t9','t10','t11','t12','t13','t14','t15','t16','t17','t18','t19','t20','t21','t22','t23','t
24']
  writer = csv.DictWriter(csvfile, fieldnames=fieldnames, lineterminator = \ln)
  writer.writeheader()
  for i in range(len(Datos_Gen_nudo)):
    if Datos_Gen_nudo[i] == slack:
       writer.writerow({'Name': 'Ge'+str(Datos_Gen_nudo[i])+'_1', 't1': '1', 't2': '1', 't3':
'1', 't4': '1', 't5': '1', 't6': '1', 't7': '1', 't8': '1', 't9': '1', 't10': '1', 't11': '1','t12': '1','t13':
'1','t14': '1','t15': '1','t16': '1','t17': '1','t18': '1','t19': '1', 't20': '1', 't21': '1', 't22': '1', 't23':
'1' 't24' '1'})
    else:
       writer.writerow({'Name': 'Ge'+str(Datos_Gen_nudo[i])+'_1', 't1': str(Factor_G[i][0])
.'t2': str(Factor G[i][1]), 't3': str(Factor G[i][2]), 't4': str(Factor G[i][3]), 't5':
str(Factor G[i][4]), 't6': str(Factor G[i][5]), 't7': str(Factor G[i][6]), 't8': str(Factor G[i][7]),
't9': str(Factor G[i][8]), 't10': str(Factor G[i][9]), 't11': str(Factor G[i][10]), 't12':
str(Factor G[i][11]),'t13': str(Factor G[i][12]),'t14': str(Factor G[i][13]),'t15':
str(Factor G[i][14]),'t16': str(Factor G[i][15]),'t17': str(Factor G[i][16]),'t18':
str(Factor G[i][17]),'t19': str(Factor G[i][18]), 't20': str(Factor G[i][19]), 't21':
str(Factor_G[i][20]), 't22': str(Factor_G[i][21]), 't23': str(Factor_G[i][22]), 't24':
```

```
str(Factor G[i][23])})
```

```
csyfile.close
```
#Se escribe ESS  $nhat=4$ : 

#El número debe estar entre los nodo sin slack (nodos slack modif)

Datos Bat nudo = random.sample(nodos slack, nbat) Datos Bat nudo = sorted(Datos Bat nudo)

```
#Datos Baterías
if fichero == 'LV Urban Tables':
 P MVA max bat = 0.17elif fichero == 'LV semiurban Tables':
 P_MVA_{max} bat = 0.29
else:
 P MVA max bat = 8.66025E MWh = 3*P MVA max bat
Emin pu = 0.1effc pu = 0.95effd_pu = 0.95
```

```
P_MVA_bat = []
```
for i in range(len(Datos\_Bat\_nudo)): P\_MVA\_bat.append(P\_MVA\_max\_bat)

with open(ruta+'Ess.csv', 'w') as csvfile:

```
fieldnames=['Name','Bus','P MVA','E MWh','Emin pu','effc pu','effd pu','status']
writer = csv.DictWriter(csvfile, fieldnames=fieldnames, lineterminator = \ln)
writer.writeheader()
for i in range(len(Datos Bat nudo)):
```
writer.writerow({'Name': 'Ess'+ str(i+1), 'Bus': 'n'+str(Datos Bat nudo[i]), 'P MVA': "{0:.2f}".format(P MVA bat[i]),'E MWh': "{0:.2f}".format(3\*P MVA bat[i]),'Emin pu': str(Emin pu),'effc pu': str(effc pu),'effd pu': str(effd pu),'status': '1'}) csyfile.close

### **7.3 Optimización en GAMS**

```
SET
nd bus names /
$INCLUDE ND.csv
/
nb branch names /
$INCLUDE NB.csv
/
ng generator names /
$INCLUDE NG.csv
/
nl load names /
$INCLUDE NL.csv
/
ns sae name / ess1*ess50 /
scalar number_periods / 6 / ;
set t0 periods in consideration / t0*t24 / ;
set t(t0);
t(t0) = yes;t("t0") = no;display t ;
* Parametros basicos de la red
SCALAR
   Sbase system base power /
$INCLUDE SbaseMVA.csv
     /
   f system frequency /
$INCLUDE SfreqHz.csv
     /
   pi / 3.1415 /
   vmin bus minimum voltage magnitude / 0.8 /
   vmax bus maximum voltage magnitude / 1.1 /
   maxexp maximum exported power capacity in MVA / 10 / ;
maxexp = maxexp/Sbase ;
* inclusion of elements data
```
table ndata(nd, \*) bus data *<u>Sondelim</u>* 

\$include buses.csv \$offdelim

table bdata(nb,nd,nd, $*$ ) branches data \$ondelim \$include branches.csv \$offdelim

table gdata(ng, nd, \*) generators data \$ondelim \$include generators.csv **Soffdelim** 

table ldata(nl, nd, \*) loads data **Sondelim** \$include loads.csv \$offdelim

table lshedcost(nl,\*) load shedding cost of loads \$ondelim \$include lscosts.csv \$offdelim

table costs(ng, \*) coefficients of the quadratic curve of costs \$ondelim \$include costs.csv \$offdelim

table essdata(ns,nd, \*) sae data \$ondelim \$include ess.csv \$offdelim

table multip\_ldata(nl,\*) \$ondelim \$include multiloads.csv \$offdelim

table multip\_gdata(ng,\*) \$ondelim \$include multigen.csv \$offdelim

table multip\_cdata(ng,\*)

Sinclude multicosts.csv **Soffdelim** \*display multip\_Idata, multip\_gdata; \*\*\*\* conjuntos auxiliares \*\*\*\* alias(nd,ni,nf); set SLD(nd) the slack bus (represents the ext. system);  $std(nd)$ \$(ndata(nd,'Type')=3) = yes; set KB(nb, nd, nd) "description of lines (name, initial bus, end bus)";  $kb(nb, ni, nf)$ \$(bdata(nb,ni,nf,'status')) = yes ; set NGND(ng,nd) gen-bus incidence matrix ;  $ngnd(ng, nd)\$ \$(gdata(ng, nd, 'status')) = yes ; set NLND(nl,nd) load-bus incidence matrix ;  $nInd(nI,nd)\$ \$(Idata(nl, nd, 'status')) = yes ; set NSND(ns,nd) ess-bus incidence matrix ;  $nsnd(ns,nd)$ \$ $(essdata(ns,nd,'status'))$  = yes; display nsnd; \* Loads to pu  $ldata(nl,nd,'P\_pu') = Idata(nl,nd,'P\_MVA')/Shase;$  $ldata(nl,nd,'Q_pu') = Idata(nl,nd,'Q_MVA')/Shase;$ 

\$ondelim

```
* Generators to pu
gdata(ng,nd,'P pu') = gdata(ng,nd,'P MVA')/Shase;gdata(ng,nd,'Q_pu') = gdata(ng,nd,'Q_MVA')/Shase;gdata(ng,nd,'Pmin pu') = gdata(ng,nd,'Pmin MVA')/Shase;gdata(ng,nd,'Pmax_pu') = gdata(ng,nd,'Pmax_MVA')/Sbase ;
gdata(ng,nd,'Qmin pu') = gdata(ng,nd,'Qmin MVA')/Shase;gdata(ng,nd,'Qmax pu') = gdata(ng,nd,'Qmax MVA')/Sbase;
```

```
* Branches to pu
bdata(nb, ni, nf, 'Smax_pu') = bdata(nb, ni, nf, 'Smax_MVA')/Sbase;
```
parameter effc\_pu(ns)

```
 effd_pu(ns) ;
```

```
effc_pu(ns) = sum(nsnd(ns,nd), essdata(ns,nd, 'effc_pu') ) ;
effd_pu(ns) = sum(nsnd(ns,nd), essdata(ns,nd, 'effd_pu') ) ;
```

```
*****************************
**** Ybus computation *******
*****************************
parameter
   Gb(nb) branch series conductance
   Bb(nb) branch series susceptance
   Gij(nd,nd) equivalent-line series conductance
   Bij(nd,nd) equivalent-line series susceptance
   Bsh(nd,nd) equivalent-line shunt susceptance
   Yg(nd,nd) real part of the Ybus matrix
   Yb(nd,nd) imaginary part of the Ybus matrix;
Gb(nb) = sum((ni,nf) \xi(kb(nb,ni,nf)), bdata(nb,ni,nf,'R_pu')/(bdata(nb,ni,nf,'R_pu')**2 + bdata(nb,ni,nf,'X_pu')**2)) ;
Bb(nb) = sum((ni,nf)\xi(kb(nb,ni,nf)), - bdata(nb,ni,nf,'X_pu')/(bdata(nb, ni, nf,'R-pu')^{**}2 + bdata(nb, ni, nf,'X-pu')^{**}2);
Gij(ni,nf) = sum(nb\zeta(kb(nb,ni,nf)), Gb(nb));
Bij(ni,nf) = sum(nb\zeta(kb(nb,ni,nf)), Bb(nb));
Bsh(ni,nf) = sum(nb$(kb(nb,ni,nf)), bdata(nb,ni,nf,'B_pu')) ;
Yg(ni,nf)\xi(ord(ni)=ord(nf)) = sum(nd,gij(ni,nd) + gij(nd,ni));Yg(ni,nf)\xi(ord(ni) \leq 2ord(nf)) = -gij(ni,nf) - gij(nf,ni);Yb(ni,nf)\xi(ord(ni)=ord(nf)) = sum(nd,bij(ni,nd) + bij(nd,ni) + bsh(ni,ni)/2);Yb(ni,nf)\xi(ord(ni) \ll 1ord(nf)) = -bij(ni,nf) - bij(nf,ni);*display kb, ngnd, ncnd, gij, bij, bsh, Yg, Yb, Gb, Bb
****************************
```
\*\*\*\*\* Model Definition \*\*\*\*\* \*\*\*\*\*\*\*\*\*\*\*\*\*\*\*\*\*\*\*\*\*\*\*\*\*\*\*\*

#### variables

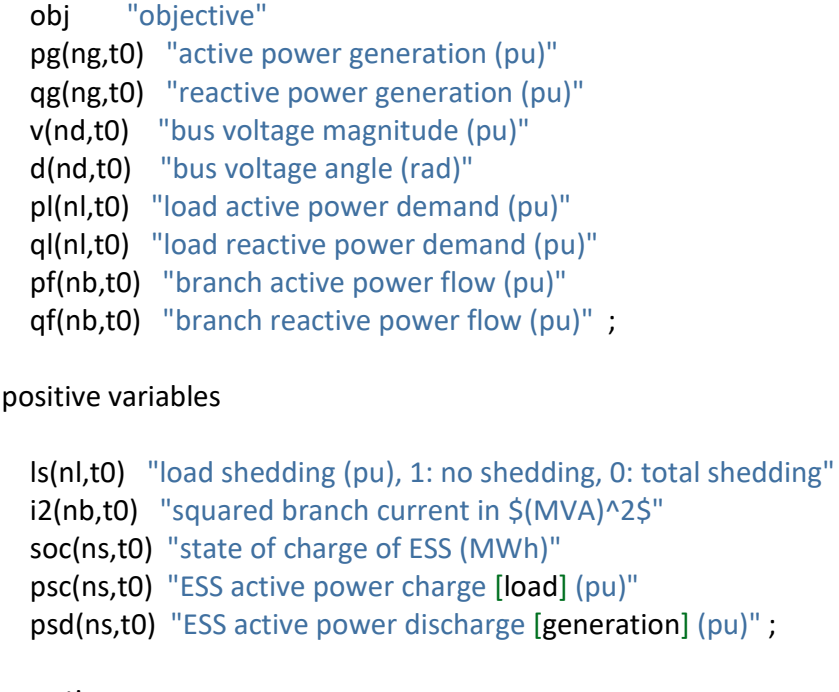

#### psc(ns,t0) "ESS active power charge [load] (pu)"  $n$ eration] (pu)" ; equations eq\_obj1 "objective function 1: minimize losses" eq\_obj2 "objective function 2: minimize costs" eq\_p(nd,t0) "KCL - active power balance" eq\_q(nd,t0) "KCL - reactive power balance" eq\_pls(nl,t0) "equation modelling active load shedding" eq\_qls(nl,t0) "equation modelling reactive load shedding" eq\_soc(ns,nd,t0) "equation modelling SOC evolution over time" eq\_pf "branch active power flow" eq\_qf "branch reactive power flow" eq i2 "squared branch current equation - voltage is supposed 1 pu" eq\_soc\_ini(ns,t0) "Batería al ppio y final debe coincidir";

\*\*\*\*\*\*\*\*\*\*\*\*\*\*\*\*\*\*\*\*\*\*\*\*\*\*\*\*\*\*\*\*

\*\*\*\*\* Equation definition \*\*\*\*\*\* \*\*\*\*\*\*\*\*\*\*\*\*\*\*\*\*\*\*\*\*\*\*\*\*\*\*\*\*\*\*\*\*

eq\_obj1.. obj =e= sum(t, sum(ngnd(ng,sld), pg(ng, t))) ;

```
eq_obj2.. obj =e= sum((nd,t), sum(ngnd(ng,nd), costs(ng,'c_a') +
                         costs(ng,'c_b')*multip_cdata(ng,t)*pg(ng,t) +
                         costs(ng,'c_c')*power(pg(ng,t),2))+ sum(t, sum(nlnd(nl,nd), (1-ls(nl,t))*ldata(nl,nd,'P_MVA')*
                          lshedcost(nl,'cost') ) ) ;
eq_soc_ini(ns,t).. \quad soc(ns,"t24") =e= soc(ns,"t0") ;
```

```
eq_p(nd,t).. sum(ngnd(ng,nd), pg(ng,t)) - sum(nlnd(nl,nd), pl(nl,t)) +
          sum(nsnd(ns,nd), psd(ns,t) - psc(ns,t) )
      =e= sum(nf, v(nd,t)*v(nf,t)*(yg(nd,nf)*cos(d(nd,t)-d(nf,t)) + yb(nd,nf)*
         sin(d(nd,t) - d(nf,t))) ) ;
eq q(nd,t).. sum(ngnd(ng,nd), qg(ng,t)) - sum(nlnd(nl,nd), qI(n,t))
      =e= sum(nf, v(nd,t)*v(nf,t)*(yg(nd,nf)*sin(d(nd,t)-d(nf,t)) - yb(nd,nf)*
         cos(d(nd,t)-d(nf,t))) ) ;
eq_pls(nl,t).. pl(nl,t) =e= sum(nlnd(nl,nd), ls(nl,t)*ldata(nl,nd,'P_pu'))
                     *multip ldata(n, t);
eq_qls(nl,t).. ql(nl,t) =e= sum(nlnd(nl,nd), ls(nl,t)*ldata(nl,nd,'Q_pu'))
                     *multip ldata(n, t);
eq_soc(nsnd(ns,nd),t(t0)).. soc(ns,t0)/Sbase =e= soc(ns,t0-1)/Sbase + psc(ns,t0)*
                  essdata(ns,nd,'effc_pu') -
                 psd(ns,t0)/essdata(ns,nd,'effd_pu') ;
eq_pf(kb(nb,ni,nf),t).. pf(nb,t) =e= v(ni,t)*2*Gb(nb) - v(ni,t)*v(nf,t) *(
               Gb(nb)*cos(d(ni,t)-d(nf,t)) + Bb(nb)*sin(d(ni,t)-d(nf,t)));
```
eq\_qf(kb(nb,ni,nf),t).. qf(nb,t) =e= - v(ni,t)\*\*2\*Bb(nb) - v(ni,t)\*v(nf,t) \*( Gb(nb)\*sin(d(ni,t)-d(nf,t)) - Bb(nb)\*cos(d(ni,t)-d(nf,t)));

eq\_i2(kb(nb,ni,nf),t).. i2(nb,t) =e= (power(pf(nb,t),2) + power(qf(nb,t),2))\*Sbase\*\*2;

\* Model definition model minlosses /eq\_obj1, eq\_p, eq\_q, eq\_pf, eq\_qf, eq i2, eq pls, eq qls, eq soc/ ; model mincosts /eq\_obj2, eq\_p, eq\_q, eq\_pf, eq\_qf, eq\_i2, eq\_pls, eq\_qls, eq\_soc, eq\_soc\_ini/;

\*\*\*\*\*\*\*\*\*\*\*\*\*\*\*\*\*\*\*\*\*\*\*\*\*\*\*\*\*\* \*\*\*\* Limits on variables \*\*\*\*\* \*\*\*\*\*\*\*\*\*\*\*\*\*\*\*\*\*\*\*\*\*\*\*\*\*\*\*\*\*\*

pg.lo( $ng,t$ ) = 0; pg.l(ng,t) =  $0$ ; pg.up(ng,t) = sum(nd, multip\_gdata(ng,t)\*

```
 gdata(ng, nd, 'Pmax_pu')$gdata(ng, nd, 'status')) ;
pg.log(t)$(sum(sld(nd), gdata(ng,nd,'status'))=1) = -maxexp;
*
qg.up(ng,t) = sum(nd, gdata(ng, nd, 'Qmax-pu')$gdata(ng, nd, 'status')) ;
qg.lo(ng,t) = sum(nd, gdata(ng, nd, 'Qmin_pu')$gdata(ng, nd, 'status')) ;
*
ls.up(nl,t) = 1;
* Load shedding only if load is Interrupt.
ls.fx(nl,t)$(sum(nlnd(nl,nd), ldata(nl,nd,'Interrup'))=0) = 1;
pf.log(nb,t) = sum((ni,nf)\\$(kb(nb,ni,nf)), - bdata(nb,ni,nf,'Smax-pu') - 999$(bdata(nb,ni,nf,'Smax_pu')=0.0) );
pf.up(nb,t) = sum((ni,nf) \xi(kb(nb,ni,nf)), bdata(nb,ni,nf,'Smax-pu') + 999$(bdata(nb,ni,nf,'Smax_pu')=0.0) );
qf.lo(nb,t) = sum((ni,nf)$(kb(nb,ni,nf)), - bdata(nb,ni,nf,'Smax_pu')
        - 999$(bdata(nb,ni,nf,'Smax_pu')=0.0) ) ;
qf.up(nb,t) = sum((ni,nf)\xi(kb(nb,ni,nf)), bdata(nb,ni,nf, 'Smax_pu') + 999$(bdata(nb,ni,nf,'Smax_pu')=0.0) ) ;
```

```
i2.up(nb,t) = sum((ni,nf)$(kb(nb,ni,nf)), bdata(nb,ni,nf,'Smax_MVA')**2
       + 999$(bdata(nb,ni,nf,'Smax_MVA')=0.0) ) ;
```

```
*
d.log(nd,t) = -pi;
d.up(nd,t) = +pi;
d.l(nd,t) = 0;
d.fx(sld,t) = 0.0;
*
v.up(nd,t) = vmax;v.log(nd,t) = vmin;v.l(nd,t) = 1.0;
v.fx(sld,t) = 1;
*
```

```
soc.fx(ns,t0) = 0;
soc.up(ns,t0) = sum(nsnd(ns,nd), essdata(ns,nd,'E MWh'));
soc.log(ns,t0) = sum(nsnd(ns,nd), essdata(ns,nd,'Emin|pu') * essdata(ns,nd,'E|MWh'));\frac{1}{2}pc.lo(ns,t) = 0;
psc.up(ns,t) = sum(nsnd(ns, nd), \text{essdata}(ns, nd, 'P_MVA'))/Shase;psd, lo(ns,t) = 0:
psd.up(ns,t) = sum(nsnd(ns, nd), \text{essdata}(ns, nd,'P. MVA'))/Space;*** Attention to Cases:
    Case 1
    Case 2
* Case 1: internal generators Q=0
  qg.up(ng,t) = 0;qg.log(t) = 0;* Case 2: internal generators can inject Q
* \alphag.up(ng,t) = sum(nd, gdata(ng, nd, 'Qmax_pu')$gdata(ng, nd, 'status'));
```

```
\astgg.log(t) = sum(nd, gdata(ng, nd, 'Qmin_pu')\xi gdata(ng, nd, 'status'));
```
\* Slack (network) always has reactive power capacity:  $qg.lo(ng,t)\$  (sum(sld(nd), gdata(ng, nd, 'status'))=1) = -999; qg.up(ng,t)\$(sum(sld(nd), gdata(ng,nd, 'status'))=1) = +999;

solve mincosts MINIMIZING obj using nlp;

\*\*\*\*\*\*\*\*\*\*\*\*\*\*\*\*\*\*\*\*\*\*\*\*\*\*\* \*\*\*\* Results processing \*\*\*\* \*\*\*\*\*\*\*\*\*\*\*\*\*\*\*\*\*\*\*\*\*\*\*\*\*\*\*\*

parameter

total\_pl(t0) total active power load (MVA) total ql(t0) total reactive power load (MVA) total pg(t0) total active power generation (MVA) total Is(t0) total load shedding (MVA) pf\_MVA(nb,t0) branch active power flow (MVA) qf\_MVA(nb,t0) branch reactive power flow (MVA) total losses(t0) total active power losses (MVA) SAE operation(ns,t0) SAE operation at hour t (MW);

```
total_pl(t) = sum(nd, sum(nlnd(nl, nd), pl.l(nl,t)*Sbase )) ;
total qI(t) = sum(nd, sum(nInd(nl, nd), qI.I(nl,t)*Sbase )) ;
total pg(t) = sum(nd, sum(ngnd(ng, nd), pg.l(ng,t)*Sbase )) ;
total ls(t) = sum(nd, sum(nInd(nl, nd)),
     (1 - Is.I(nI,t))*Idata(nI,nd,'P_MVA')*multipldata(nI,t))) ;
pf MVA(nb,t) = pf.l(nb,t)*Sbase;
qf MVA(nb,t) = qf.l(nb,t)*Sbase;
SAE_operation(ns,t) = (psd.l(ns,t) - psc.l(ns,t)) * Sbase;
total lossest(t) = total pg(t) + sum(ns, SAE operation(ns,t)) -
          total pI(t);
```
parameter pf  $sol(t0, nd, *)$  :

```
pf_sol(t, nd, \forall(pu)') = v.l(nd, t) ;
pf_sol(t, nd, 'Ang(d)') = d.l(nd, t) *180/3.1415 ;
pf\_sol(t, nd, 'Pgen(MW)') = sum(ngnd(ng,nd), pg.l(ng, t)) *}Sbase;
pf\_sol(t, nd, 'Qgen(Mvar)') = sum(ngnd(ng,nd), qg.l(ng, t)) *}Sbase;
pf\_sol(t, nd, 'Pl(MW)') = sum(nInd(nl,nd), pl.l(nl, t)) * Sbase ;pf_sol(t, nd, 'Ql(MW)') = sum(nlnd(nl,nd), ql.l(nl, t))*Sbase ;
pf\_sol(t, nd, 'Sae\_pc(MW)') = sum(nsnd(ns, nd), psc.l(ns, t)) * Sbase ;pf\_sol(t, nd, 'Sae\_pd(MW)') = sum(nsnd(ns, nd), psd. l(ns, t)) * Sbase ;
```

```
display total_pl, total_ql, total_pg, total_ls, total_losses ;
display pf_MVA, qf_MVA ;
```
display pf\_sol ;

# **Índice de Figuras**

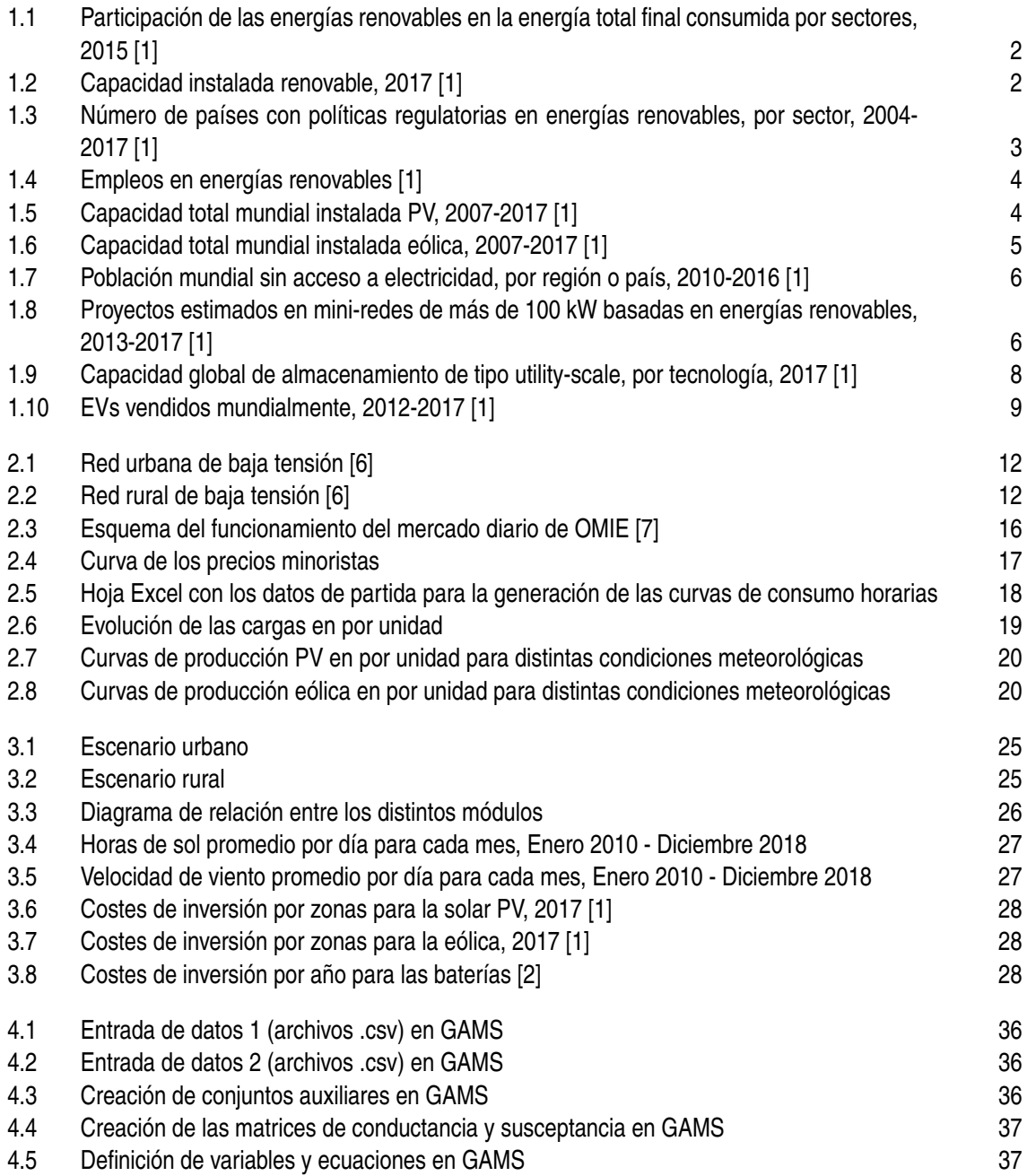

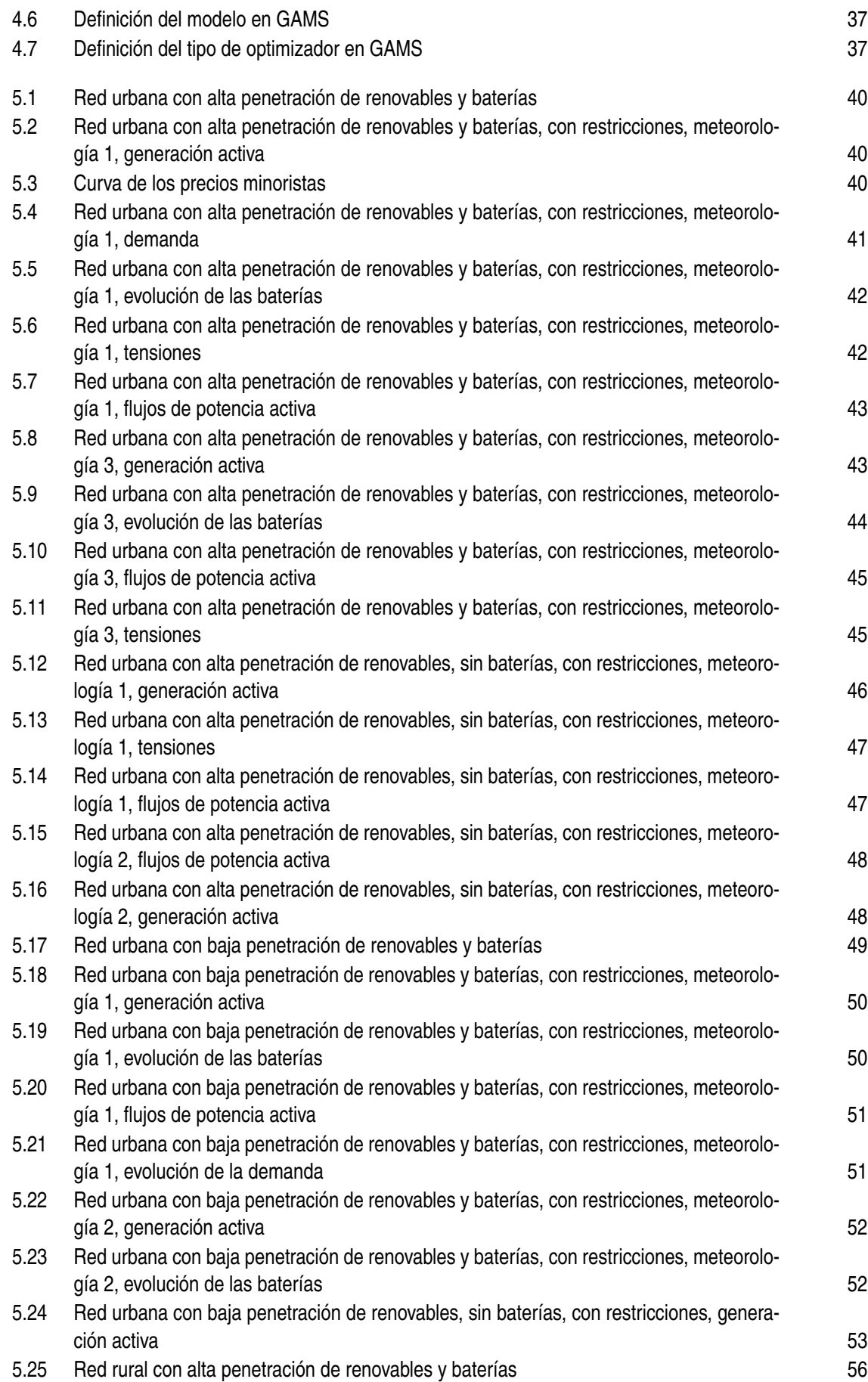
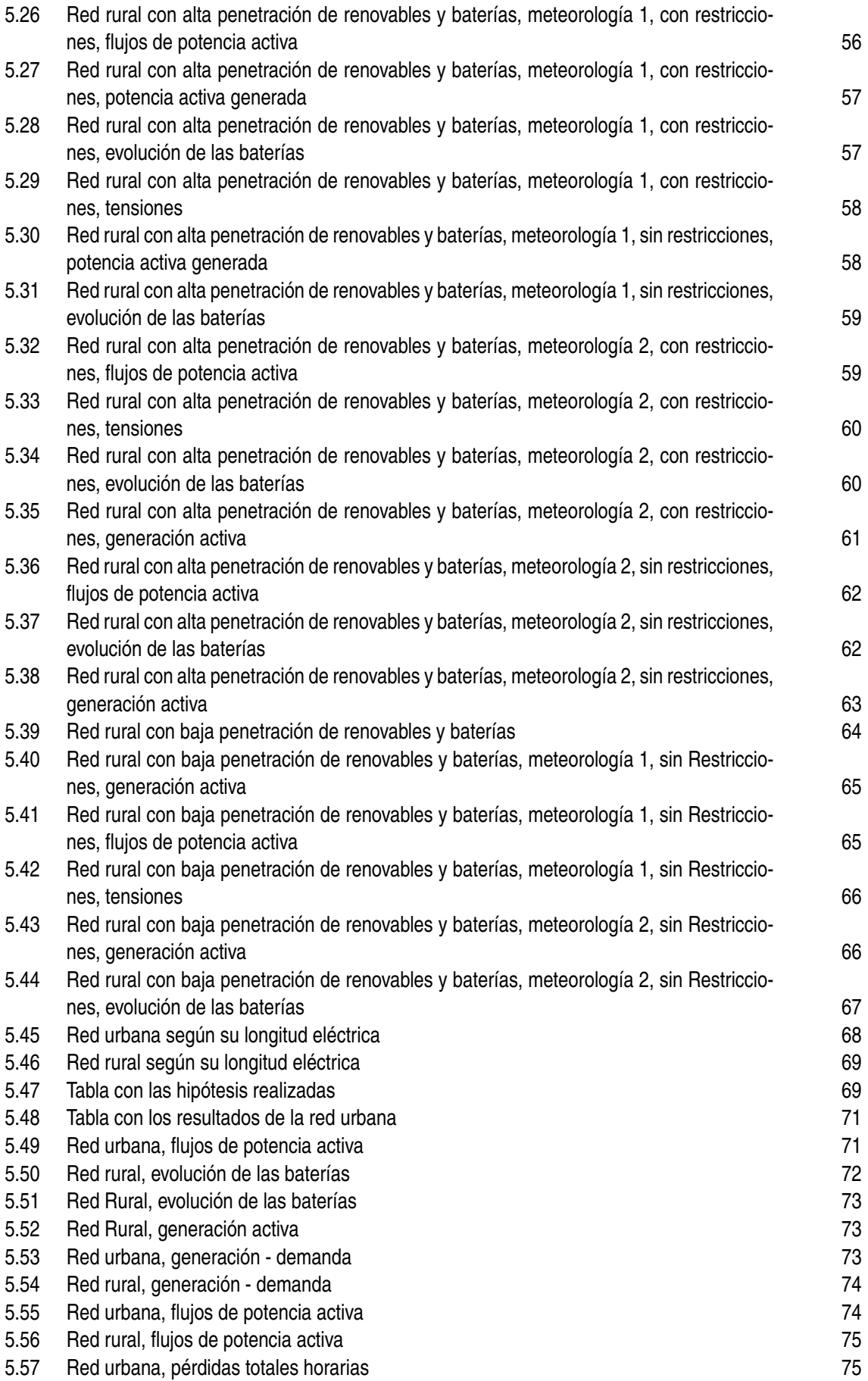

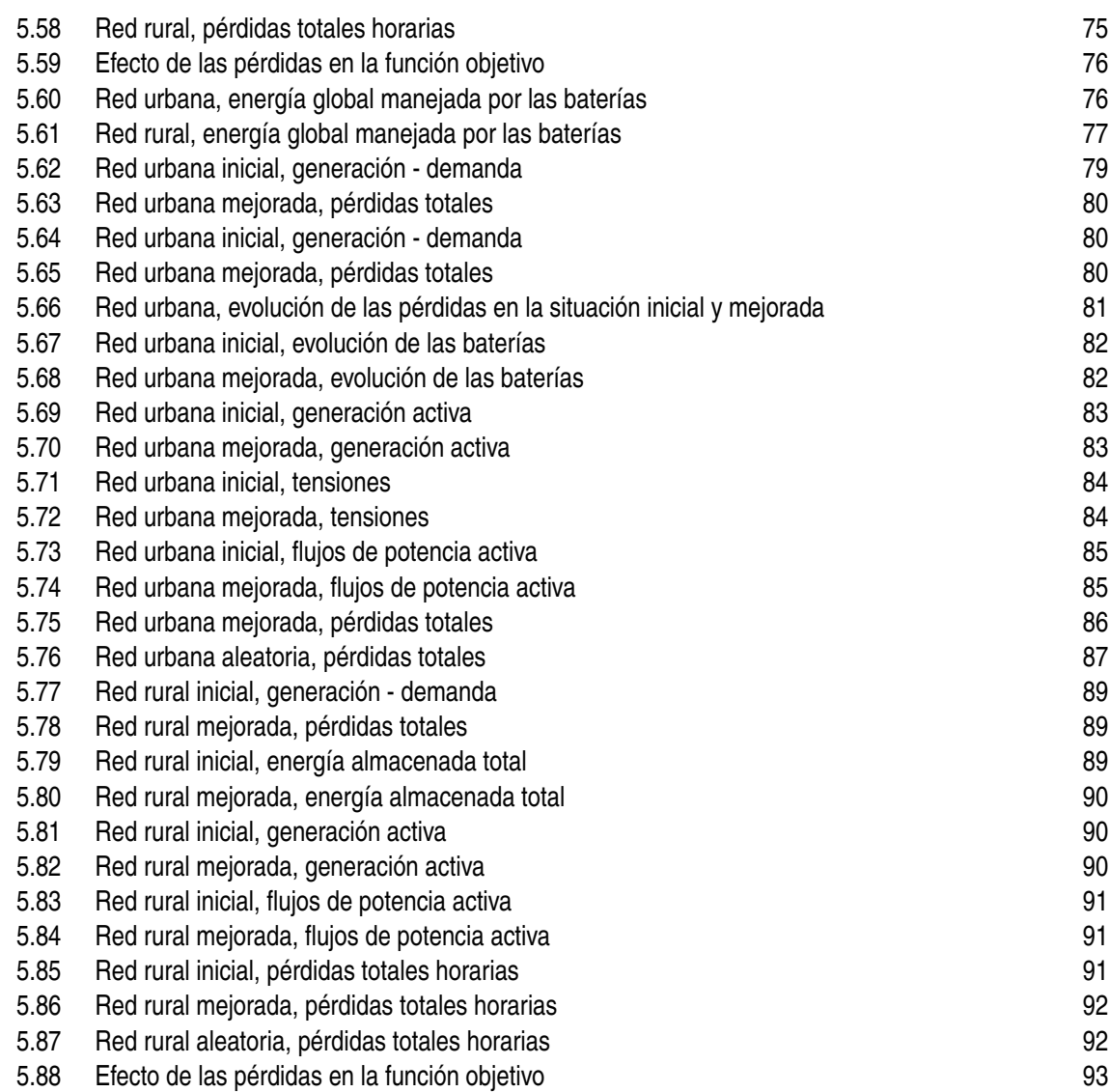

## **Bibliografía**

- [1] *Renewables global status report*, Tech. report, REN21, 2018.
- [2] *Levelized cost of energy and levelized cost of storage 2018*, Tech. report, Lazard, Nov. 2018.
- [3] E. Castillo, A.J. Conejo, P. Pedregal, R. García, and N. Alguacil, *Formulación y resolución de modelos de programación matemática en ingeniería y ciencia*, 2002.
- [4] Nationalgrid, *Electric service rates*, *[https:// www.nationalgridus.com/](https://www.nationalgridus.com/)*, 2019.
- [5] Power and IEEE Energy Society, *Pv generation and wind based generation open data sets*, *[http:// sites.ieee.org/ pes-iss/](http://sites.ieee.org/pes-iss/)*, 2011 and 2013.
- [6] G. Prettico, F. Gangale, A. Mengolini, A. Lucas, and G. Fulli, *Distribution system operators observatory*, Tech. report, Joint Research Centre, 2016.
- [7] Energía y Sociedad, *Manual de la Energía, formación de precios del mercado mayorista diario de electricidad*, *[http:// www.energiaysociedad.es/](http://www.energiaysociedad.es/)*, 2017.